NUREG/CR-6739, Vol. 1 PNNL-13576

# FRAPTRAN. A Computer Code for the Transient Analysis of Oxide Fuel Rods

Pacific Northwest National Laboratory

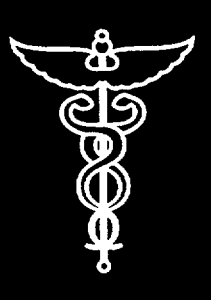

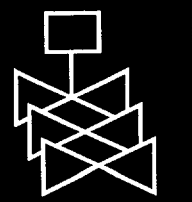

U.S. Nuclear Regulatory Commission Office of Nuclear Regulatory Research Washington, DC 20555-0001

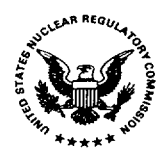

#### AVAILABILITY OF REFERENCE MATERIALS **IN** NRC **PUBLICATIONS**

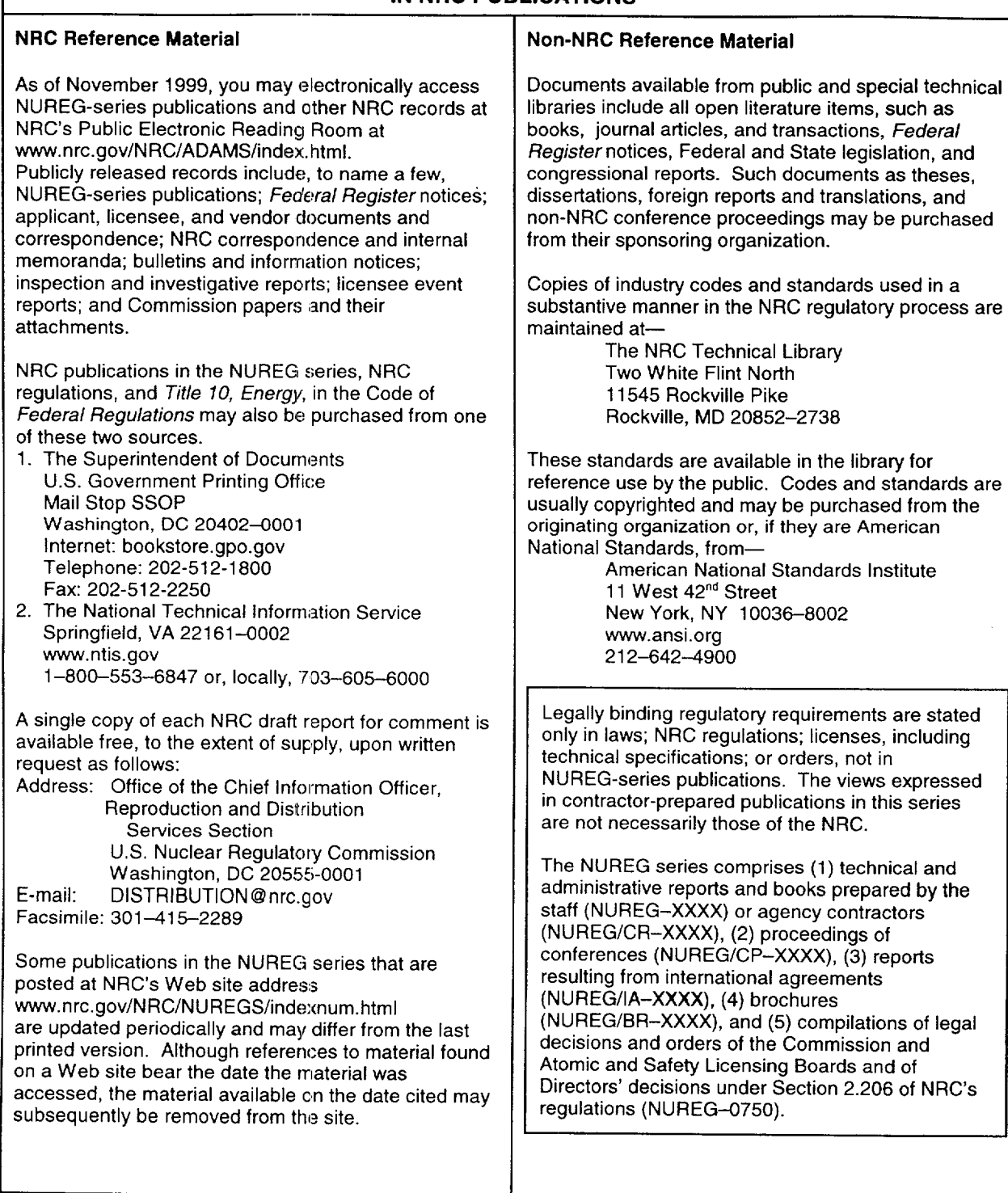

DISCLAIMER: This report was prepared as an account of work sponsored by an agency of the U.S. Government. Neither the U.S. Government nor any agency thereof, nor any employee, makes any warranty, expressed or<br>implied, or assumes any legal liability or responsibility for any third party's use, or the results of such use, of any information, apparatus, product, or process disclosed in this publication, or represents that its use by such third<br>party would not infringe privately owned rights.

 $\mathbf{L}$ 

 $\overline{1}$ 

# FRAPTRAN: **A** Computer Code for the Transient Analysis of Oxide Fuel Rods

Manuscript Completed: August 2001 Date Published: August 2001

Prepared by M.E. Cunningham, C.E. Beyer, P.G. Medvedev, PNNL G.A. Bema, GABC

Pacific Northwest National Laboratory Richland, WA 99352

Subcontractor: G.A. Bema Consulting 2060 Sequoia Drive Idaho Falls, ID 83404

H. Scott, NRC Project Manager

Prepared for Division of Systems Analysis and Regulatory Effectiveness Office of Nuclear Regulatory Research U.S. Nuclear Regulatory Commission Washington, DC 20555-0001 NRC Job Code W6200

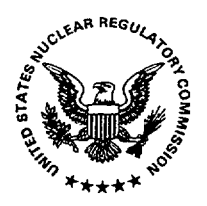

# ABSTRACT

The Fuel Rod Analysis Program Transient (FRAPTRAN) is a FORTRAN language computer code that calculates the transient performance of light-water reactor fuel rods during reactor power and coolant transients for hypothetical accidents such as loss-of-coolant accidents, anticipated transients without scram, and reactivity-initiated accidents. FRAPTRAN calculates the temperature and deformation history of a fuel rod as function of time-dependent fuel rod power and coolant boundary conditions. FRAPTRAN is intended to be used as a "stand alone" code. The phenomena modeled by FRAPTRAN include: a) heat conduction, b) heat transfer from cladding to coolant, c) elastic-plastic fuel and cladding deformation, d) cladding oxidation, and e) fuel rod gas pressure. FRAPTRAN was developed from the FRAP-T6 code and incorporates burnup-dependent parameters and corrects errors. Burnup dependent parameters may be initialized from the FRAPCON-3 steady-state single rod fuel performance code.

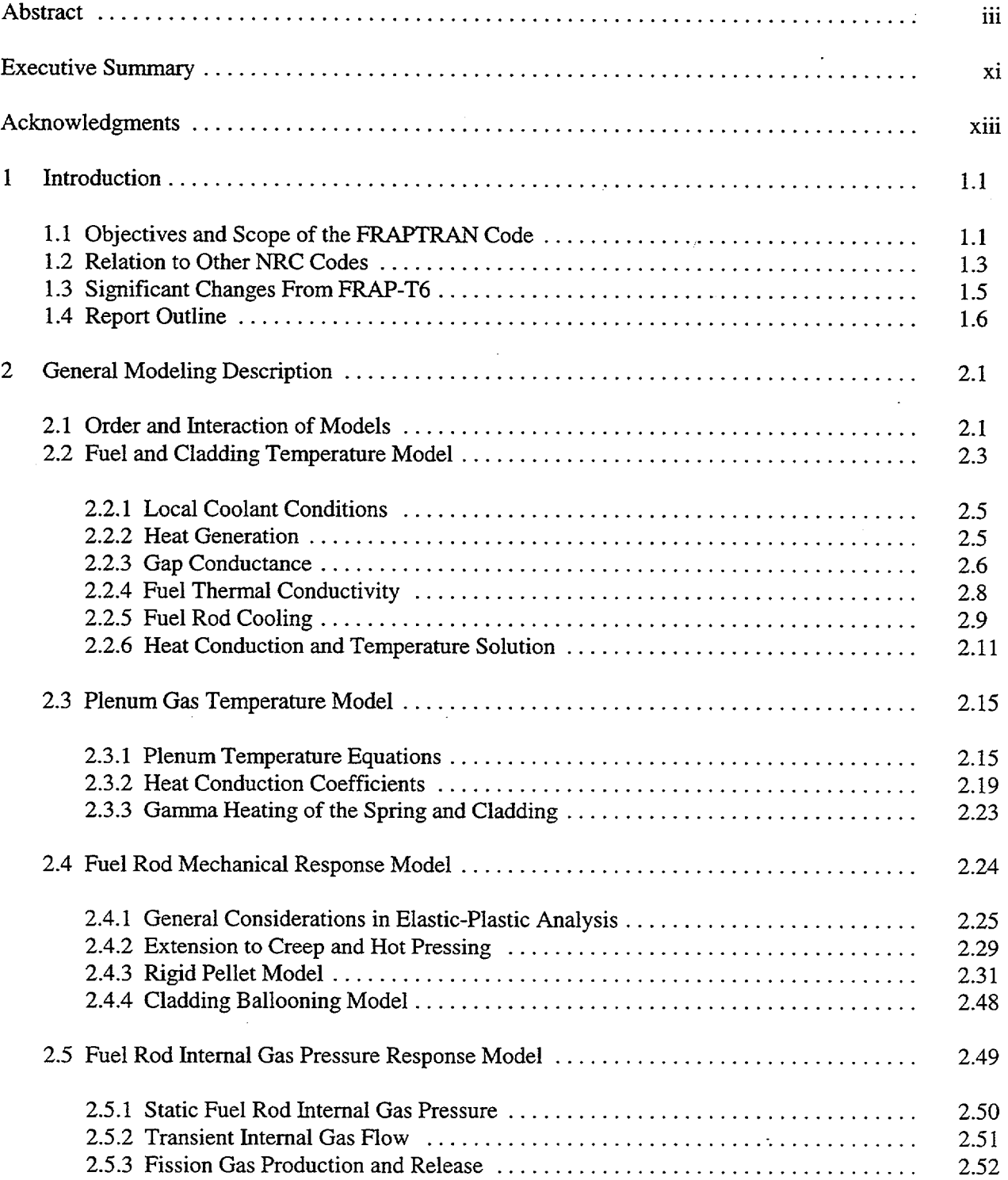

# **CONTENTS**

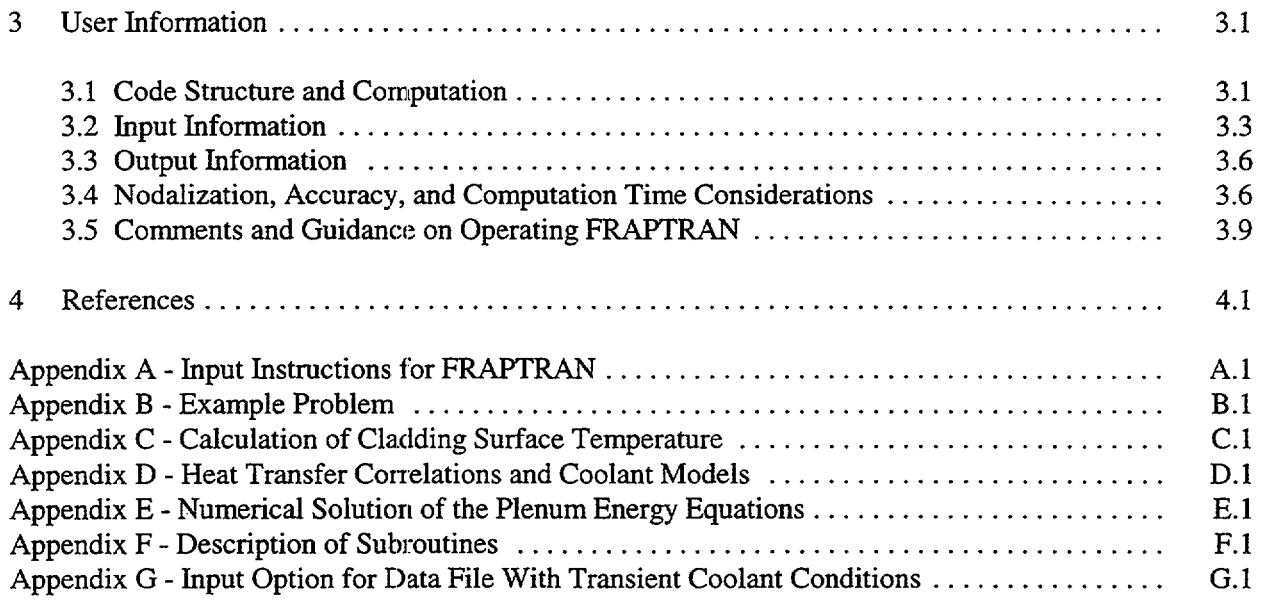

 $\label{eq:2.1} \frac{1}{\sqrt{2\pi}}\int_{\mathbb{R}^3}\frac{1}{\sqrt{2\pi}}\left(\frac{1}{\sqrt{2\pi}}\right)^2\frac{1}{\sqrt{2\pi}}\frac{1}{\sqrt{2\pi}}\int_{\mathbb{R}^3}\frac{1}{\sqrt{2\pi}}\frac{1}{\sqrt{2\pi}}\frac{1}{\sqrt{2\pi}}\frac{1}{\sqrt{2\pi}}\frac{1}{\sqrt{2\pi}}\frac{1}{\sqrt{2\pi}}\frac{1}{\sqrt{2\pi}}\frac{1}{\sqrt{2\pi}}\frac{1}{\sqrt{2\pi}}\frac{1}{\sqrt{2\pi}}\frac{$ 

 $\sim$   $\sim$ 

 $\overline{\phantom{a}}$ 

 $\mathcal{L}^{\text{max}}_{\text{max}}$ 

 $\mathbf{1}$ 

 $\overline{\phantom{a}}$ 

# FIGURES

 $\overline{\phantom{a}}$ 

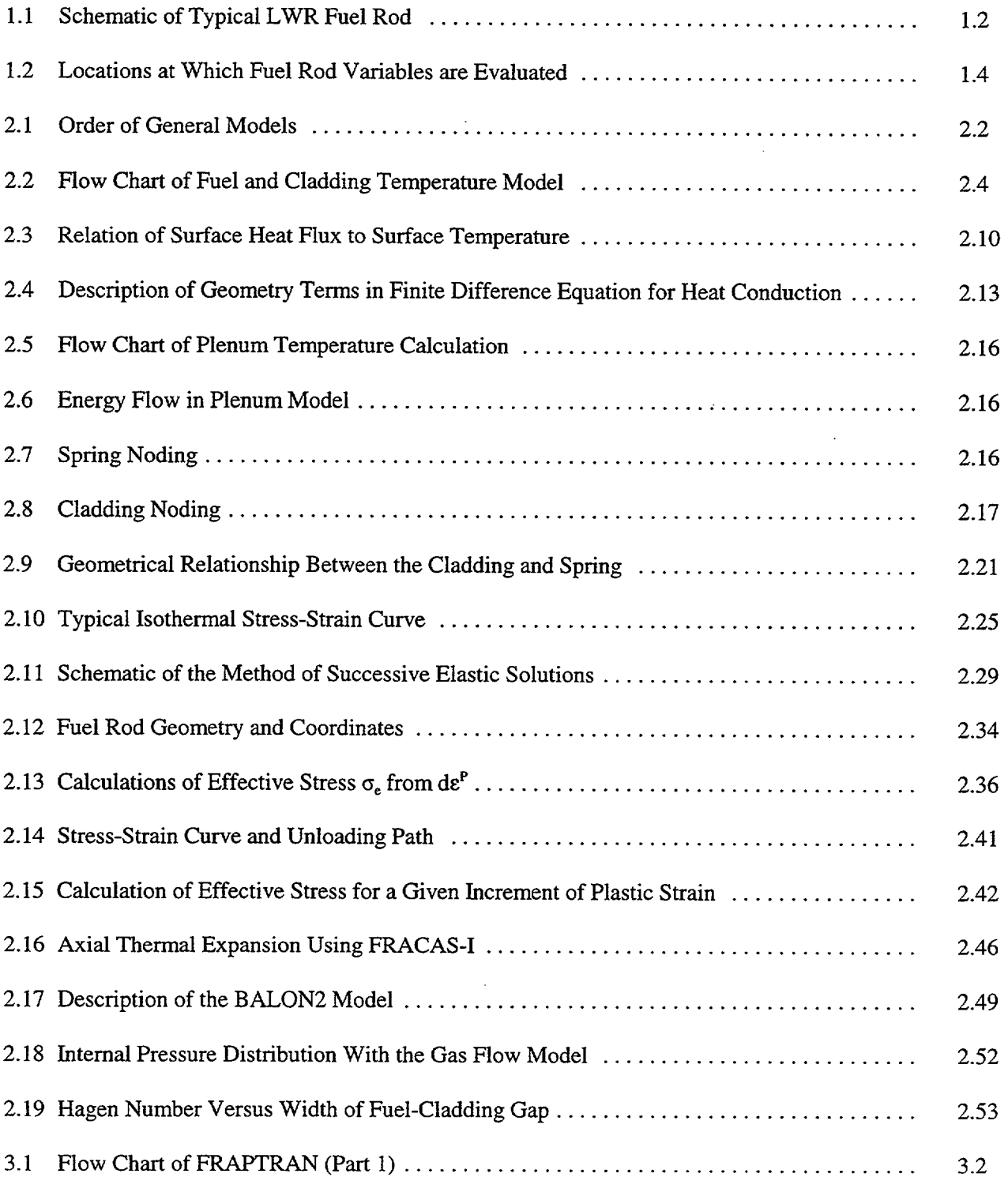

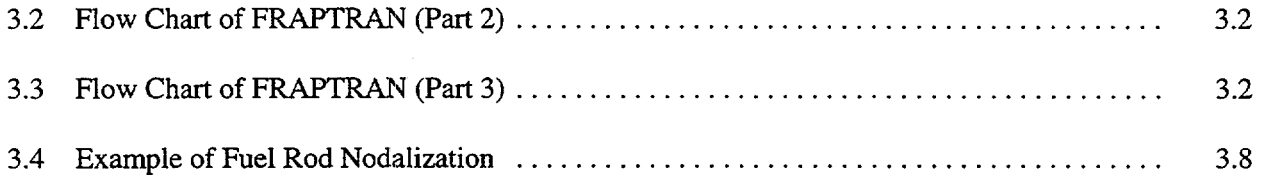

- 41

 $\mathbb{R}^3$ 

 $\ddot{\phantom{a}}$ 

 $\overline{1}$ 

 $\overline{\phantom{a}}$ 

# **TABLES**

 $\bar{L}$ 

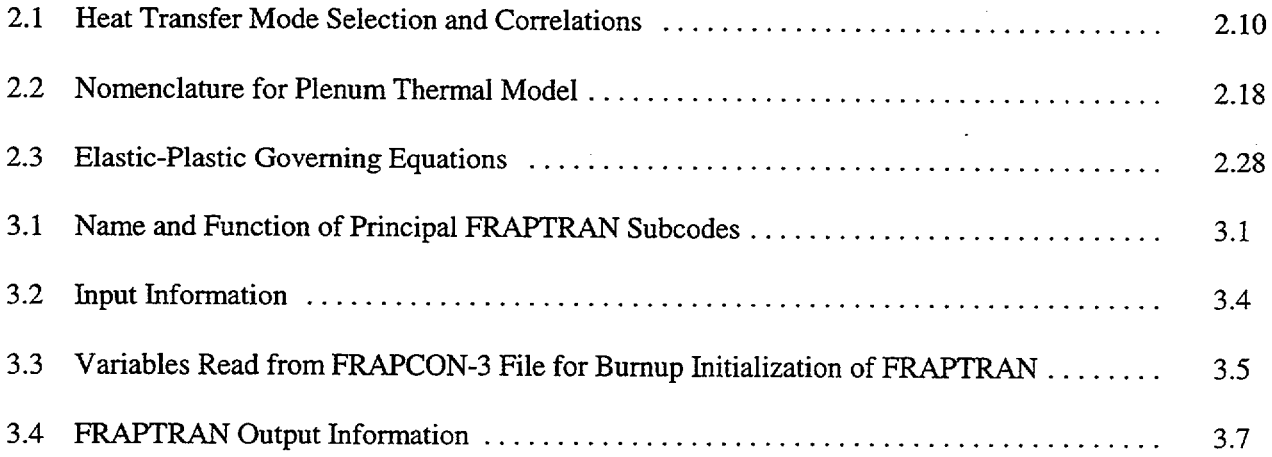

## EXECUTIVE SUMMARY

FRAPTRAN (Fuel Rod Analysis Program Transient) is a FORTRAN language computer code developed for the U.S. Nuclear Regulatory Commission to calculate the transient thermal and mechanical behavior of light-water reactor fuel rods. FRAPTRAN will be applied for the evaluation of fuel behavior during reactor power and coolant transients such as reactivity accidents, boiling-water reactor power oscillations without scram, and loss-of-coolant-accidents up to burnup levels of 65 GWd/MTU.

FRAPTRAN uses a finite difference heat conduction model for the transient thermal solution, the FRACAS-I mechanical model, and the MATPRO material properties package. To account for the effects of high bumup, FRAPTRAN uses a new model for **U0 <sup>2</sup>**thermal conductivity that incorporates the degradation effects of burnup and a revised model for Zircaloy mechanical properties that accounts for the effect of oxidation and hydrides in addition to irradiation damaage. Burnup-dependent fuel rod initial conditions can be obtained from the companion FRAPCON-3 steady-state fuel rod performance code.

FRAPTRAN was developed from the FRAP-T6 transient code and is intended to replace the FRAP-T6 code. The development approach for FRAPTRAN was to implement applicable existing high-burnup models rather than developing new models, to not substantially change the code structure, to remove no longer needed or used coding, to correct known or found problems in FRAP-T6, and to improve ease of use. To meet these objectives, in addition to changing fuel and cladding models, other changes include deleting dynamic dimensioning and options such as uncertainty analysis, failure analysis, and licensing evaluation models.

Provided in this report (Volume 1) is a description of the code structure and limitations, a summary of the fuel performance models, and the code input instructions. Provided in Volume 2 is the code assessment based on comparisons of code predictions to fuel rod integral performance data up to high burnup (65 GWd/MTU).

# **ACKNOWLEDGEMENTS**

The authors acknowledge Dr. Ralph Meyer and Mr. Harold Scott of the U.S. Nuclear Regulatory Commission for their technical guidance on the development of FRAPTRAN.

# **1 INTRODUCTION**

The ability to accurately calculate the performance of light-water reactor (LWR) fuel during irradiation, and during both long-term steady-state and various operational transients and hypothetical accidents, is an objective of the reactor safety research program being conducted by the U.S. Nuclear Regulatory Commission (NRC). To achieve this objective, the NRC has sponsored an extensive program of analyti cal computer code development and both in-reactor and out-of-reactor experiments to generate the data necessary for development and verification of the computer codes. Provided in this report is a descrip tion of the FRAPTRAN (Fuel Rod Analysis Program Transient) code developed to calculate the response of single fuel rods to operational transients and hypothetical accidents at burnup levels up to 65 GWd/ MTU. The FRAPTRAN code is the successor to the FRAP-T (Fuel Rod Analysis Program-Transient) code series developed in the 1970s and 1980s. FRAPTRAN is also a companion code to the FRAPCON-3 code (Berna et al. 1997) developed to calculate the steady-state high burnup response of a single fuel rod.

A major driver for FRAPTRAN was to incorporate new burnup-dependent models and understanding and develop a code that could predict cladding strain resulting from transients. The FRAP-T computer code series was developed in the 1970s and 1980s for predicting the performance of LWR fuel rods during operational transients and hypothetical accidents. However, since FRAP-T6 (Siefken et al. 1981; Siefken et al. 1983) was completed, additional experimental data and knowledge of fuel performance have been obtained, thus necessitating an update to the code. Provided in this report (Volume 1) is a description of the code structure and limitations, a summary of the fuel performance models, and the code input instruc tions. Provided in Volume 2 is the code assessment based on comparisons of code predictions to fuel rod integral performance data up to high burnup (65 GWd/MTU).

#### **1.1** Objectives and Scope of the FRAPTRAN Code

FRAPTRAN is an analytical tool that calculates LWR fuel rod behavior when power and/or coolant boundary conditions are rapidly changing. This is in contrast to the FRAPCON-3 code that calculates the time (burnup) dependent behavior when power and coolant boundary condition changes are sufficiently slow for the term "steady-state" to apply. FRAPTRAN calculates the variation with time, power, and coolant conditions of fuel rod variables such as fuel and cladding temperatures, cladding elastic and plastic stress and strain, and fuel rod gas pressure. Variables that are slowly varying with time (burnup) such as fuel rod densification and swelling, cladding creep and irradiation growth, and fission gas release, are not calculated by FRAPTRAN. However, the state of the fuel rod at the time of a transient, which is dependent on those variables not calculated by FRAPTRAN, may be read from a file generated by FRAPCON-3 or manually entered by the user.

FRAPTRAN will serve as a research tool for analysis of fuel response to postulated design-basis accidents such as reactivity accidents, boiling-water reactor (BWR) power and coolant oscillations without scram, and loss-of-coolant-accidents (LOCAs); understanding and interpreting experimental results; and guiding of planned experimental work. Examples of planned applications for FRAPTRAN include defining transient performance limits, identifying data or models needed for understanding transient fuel performance, and in assessing the effect of fuel design changes such as new cladding alloys and mixed-oxide fuel. FRAPTRAN will be used to perform sensitivity analyses of the effects of parameters such as fuel-cladding gap size, rod internal gas pressure, and cladding ductility and strength

on the response of a fuel rod to a postulated transient. Fuel rod responses of interest include cladding strain, location of ballooning, cladding oxidation, etc.

An LWR fuel rod typically consists of **U0 <sup>2</sup>**fuel pellets enclosed in Zircaloy cladding, as shown in Figure 1.1. The primary function of the cladding is to contain the fuel column and the radioactive fission products. If the cladding does not crack, rupture, or melt during a reactor transient, the radioactive fission products are contained within the fuel rod. During some reactor transients and hypothetical accidents, however, the cladding may be weakened by a temperature increase, embrittled by oxidation, or over stressed by mechanical interaction with the fuel. These events alone or in combination can cause cracking or rupture of the cladding and release of the radioactive products to the coolant. Furthermore, the rupture or melting of the cladding of one fuel rod can alter the flow of reactor coolant and reduce the cooling of neighboring fuel rods. This event can lead to the loss of a "coolable" reactor core geometry.

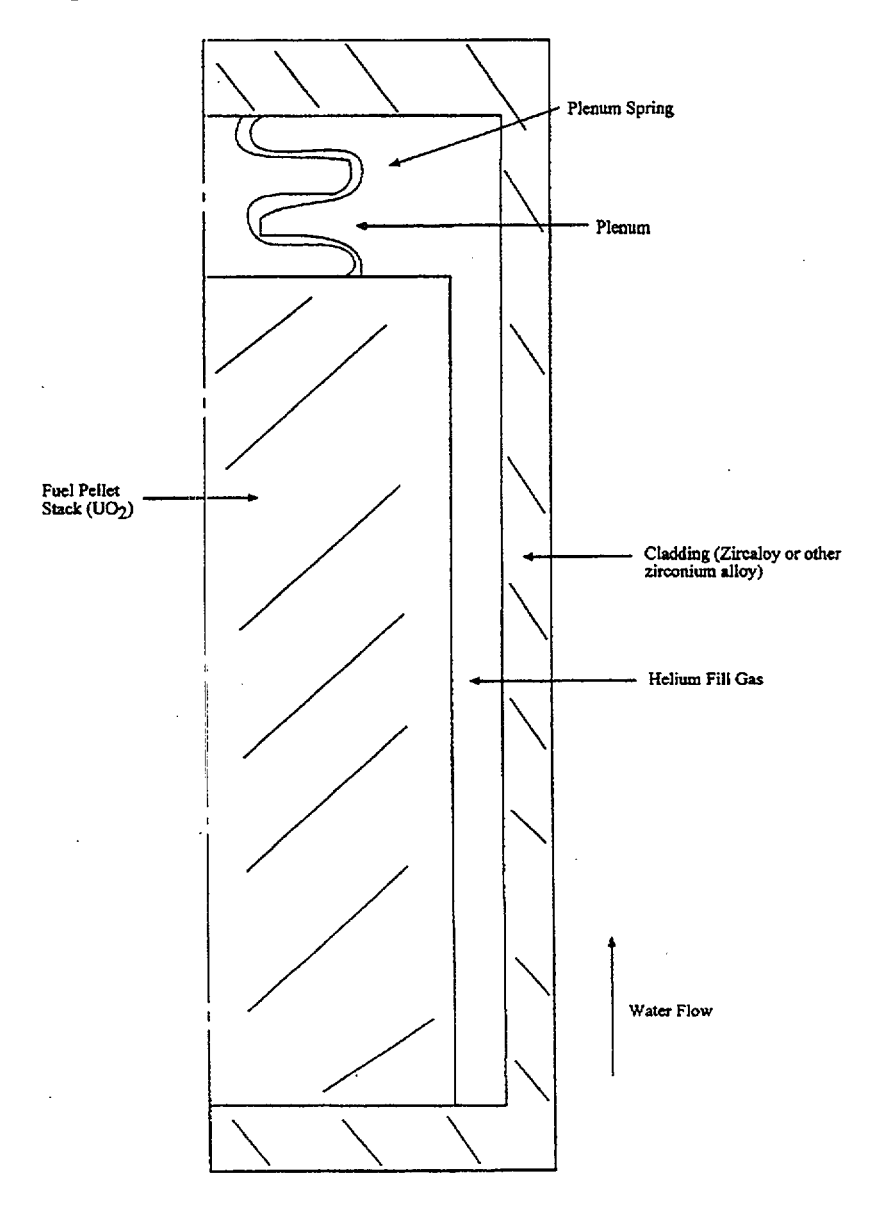

Figure **1.1** Schematic of Typical LWR Fuel Rod

Most reactor operational transients and hypothetical accidents will adversely influence the performance of the fuel rod cladding. During an operational transient such as a turbine trip without bypass (for boil ing-water reactors), the reactor power may temporarily increase and cause an increase in the thermal expansion of the fuel, which can lead to the mechanical interaction of the fuel and cladding and over stress the cladding. During an operational transient such as a loss-of-flow event, the coolant flow decreases, which may lead to film boiling on the cladding surface and an increase in the cladding tem perature. During a loss-of-coolant-accident (LOCA), the heat generated by the radioactive decay of fission products is not completely removed by the coolant and the cladding temperature increases. The temperature increase weakens the cladding and may also lead to cladding oxidation, which embrittles the cladding.

The FRAPTRAN code has the capability of modeling the phenomena which influence the performance of fuel rods in general and the temperature, embrittlement, and stress of the cladding in particular. The code has a heat conduction model to calculate the transfer of heat from the fuel to the cladding, and a cooling model to calculate the transfer of heat from the cladding to the coolant. The code has an oxida tion model to calculate the extent of cladding embrittlement and the amount of heat generated by cladding oxidation. A mechanical response model is included to calculate the stress applied to the cladding by the mechanical interaction of the fuel and cladding, by the pressure of the gases inside the rod, and by the pressure of the external coolant.

The models in FRAPTRAN use finite difference techniques to calculate the variables which influence fuel rod performance. The variables are calculated at user-specified slices of the fuel rod, as shown in Figure 1.2. Each slice is at a different axial elevation and is defined to be an axial node. At each axial node, the variables are calculated at user specified radial locations. Each location is at a different radius and is defined to be a radial node. The variables at any given axial node are assumed to be independent of the variables at all other axial nodes (stacked one-dimensional solution, also known as a **1-DI/2**  solution).

### 1.2 Relation to Other NRC Codes

FRAPTRAN is the successor to FRAP-T6 and is based on FRAP-T6.<sup>a</sup> Major changes incorporated in FRAPTRAN include burnup-dependent material properties and models, simplification of the code, and correction of errors identified since FRAP-T6 was issued. The two principal model changes are incor poration of a burnup-dependent fuel thermal conductivity and cladding mechanical properties dependent on fast fluence and precipitated hydrogen, which vary with burnup. Simplifications have included removing dynamic dimensioning, $\phi$  the uncertainty analysis option, and a failure analysis option. The uncertainty and failure analysis options were removed because they were not being used by the NRC and rod failure predictions were not considered to be accurate. The code has also been made Fortran-90 compatible. Because of the addition of burnup-dependent material properties and models, the user has increased options for specifying the initial conditions of a fuel rod for a transient.

<sup>&#</sup>x27;PNNL began development work with FRAP-T6, Version 21. Modifications were made to FRAP-T6 by INEL between 1981 (Siefken et al. 1981) and 1983 (Siefken et al. 1983) and when PNNL began work on FRAPTRAN in 1997. However, PNNL a) was not been able to uncover documentation on all the modifications, and b) discovered some discrepancies between INEL's 1981 document, it's references, and the coding of FRAP-T6, Version 21.

<sup>&</sup>lt;sup>8</sup>Dynamic dimensioning was used in FRAP-T6 because of the computer limitations at the time the code was developed. Current computers no longer have the memory restrictions present in the 1980s so dynamic dimensioning is n

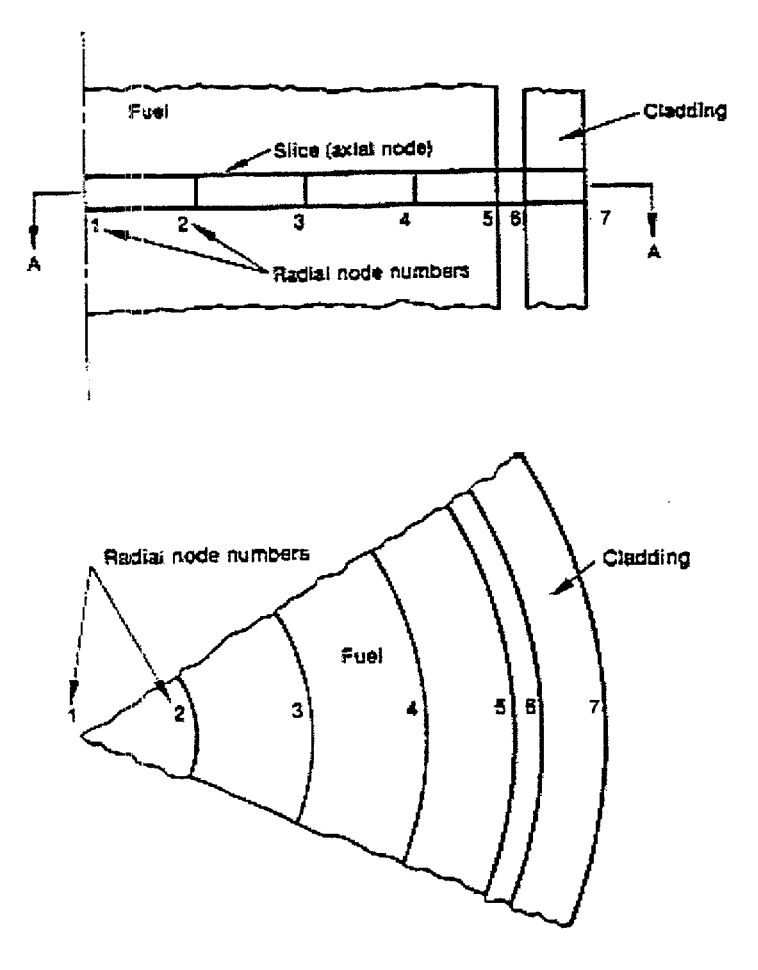

Figure 1.2 Locations at Which Fuel Rod Variables are Evaluated

For transient analyses at other than beginning-of-life conditions, FRAPTRAN needs to be provided with input parameters that account for the effect of burnup; e.g., radial dimensions that account for fuel swelling and cladding creepdown. These values may be obtained from a steady-state fuel performance code such as FRAPCON-3 which predicts fuel rod performance during long-term normal reactor opera tion to burnup levels of 65 GWd'MTU. Codes such as FRAPCON-3 calculate the change with time (burnup) of fission gas inventory, fuel densification and swelling, cladding permanent strain, fuel radial power and burnup profiles, and other time/burnup dependent parameters. For use with FRAPTRAN, FRAPCON-3 writes the values of these time/burnup dependent parameters to a data file which may be read by FRAPTRAN.

FRAPTRAN uses the MATPRO- **11,** Revision 2 (Hagrman, Reymann, and Mason 1981), materials prop erties package to define the thermal and mechanical properties of the  $UO<sub>2</sub>$  fuel and Zircaloy cladding at temperatures ranging from room temperature to melting. The package also calculates the conductivity and viscosity of helium and fission gases. The applicable ranges and uncertainties of the property models are also described in the MATPRO documentation. The package is embedded within FRAPTRAN so that code user does not have to supply any material properties. Some of the MATPRO routines have been modified for burnup dependency as was done for FRAPCON-3. These modified models are described in this document and the development of the models is described in Lanning, Beyer, and Painter (1997).

# **1.3** Significant Changes from FRAP-T6

A number of changes in both models and code structure have been made in the process of making FRAPTRAN from FRAP-T6; these are briefly summarized below.

#### *Model Changes*

- incorporate a burnup and gadolinia dependent fuel thermal conductivity
- \* incorporate Zircaloy mechanical properties dependent on fast neutron fluence and hydrogen content
- addition of thermal effect of outer surface Zircaloy oxide layer
- \* addition of options to specify time-dependent transient fission gas release and gaseous fuel swelling histories (adjustable input parameters for selected phenomena); FRAPTRAN does NOT include models to calculate transient fission gas release or fuel swelling
- modifications to gap conductance coding to match FRAPCON-3

#### *Code Structure Changes*

- removal of dynamic dimensioning and implementation of fixed array sizes to simplify the coding
- \* making the coding Fortran-90 compatible
- \* implementation of NAMELIST input to simplify input
- \* removal of uncertainty sensitivity analysis option
- removal of licensing evaluation models (LACE) option
- removal of failure analysis (FRAIL) option
- implementation of FRAPCON-3/FRAPTRAN initialization option for burnup dependent variables
- "\* implementation of default equal-area ring node structure instead of equal-width ring node structure to put more emphasis on the pellet periphery
- \* implementation of radial profiles of power and burnup as a function of axial position to support burmup dependent models; option to specify multiple, time-dependent axial power profiles; axial profiles of cladding hydrogen concentration to support the burnup-dependent cladding mechanical properties; and axial profiles of cladding oxidation thickness

The FRAP-T6 code had several options that are not being made available to the user of FRAPTRAN. Those options are described below:

- " FRAP-T6 has two options to calculate mechanical response: the rigid-pellet FRACAS-I model and the deformable-pellet FRACAS-II model. FRACAS-II has not been assessed and a deformable-pellet model may be unnecessary in most applications. Therefore, this option is not being made available to the FRAPTRAN user and no discussion of the FRACAS-II model is included in this document although the coding is still embedded in FRAPTRAN.<sup>a</sup>
- FRAP-T6 had the option of using the FASTGRASS fission gas release model to calculate fission gas release during transients, but the FASTGRASS model does not accurately predict transient fission gas release; i.e., it significantly underpredicts transient fission gas release. Therefore, this option is not being made available to the FRAPTRAN user and no discussion of the FASTGRASS model is included in this document although the coding is still embedded in FRAPTRAN. However, an option for the user to specify the transient time-dependent fission gas release is provided.
- " FRAP-T6 had the option to read an output file from the RELAP-4 thermal-hydraulics code to define coolant conditions. This link, has not been maintained during the development of either the RELAP or FRAP-T6/FRAPTRAN code series; therefore, this option is not being made available to the FRAPTRAN user. The option to read a formatted file of coolant conditions is still available to the user; see the input instructions in Appendix A.
- FRAP-T6 had options to a) perform an automated sensitivity analysis by varying input parameters; b) perform failure assessments (FRAIL package); and c) perform calculations using licensing analysis models (LACE package). These options were seldom used, they had not been maintained or verified, and they added complexity to the coding; therefore, the coding for these options has been deleted and is not present in FRAPTRAN.
- " FRAP-T6 had the option for the user to specify considerable variations in azimuthal power and temperature profiles. No immediate use was seen for these options in FRAPTRAN, so these options are not being made available to the FRAPTRAN user at this time and no further discussion of these options is provided although the coding is still embedded in FRAPTRAN.

# 1.4 Report Outline

This report serves as both the model description document and the user input manual. A description of the analytical models is provided in Section 2. The overall structure of the code, the input and output information, and the user's means of controlling computational accuracy and run time are summarized in Section 3 along with some guidance on using the code. A description of the required control and input data is provided in Appendix A. A sample problem solution which illustrates the code input and output is provided in Appendix B. Provided in Appendices C and D are additional details on the heat transfer models and correlations. A description of the numerical scheme for calculating plenum temperatures is provided in Appendix E. The subroutines that compose each subcode in FRAPTRAN are provided in Appendix F. An option for providing transient coolant conditions directly from a file is provided in Appendix G.

This document provides a description of the first version of FRAPTRAN. Additional work is planned for the code and will be released in future versions along with revised documentation. Examples of planned

<sup>&#</sup>x27;FRAPCON-3 also uses only FRACAS-I for cladding stress and strain predictions.

future development for FRAPTRAN include updating the high-bumup cladding mechanical properties based on data currently being generated, developing and implementing transient fission gas release and transient fuel swelling models, updating the ANS decay heat model, and incorporating a revised fuel thermal conductivity model to improve high burnup and burnable poison calculations.

 $\sim$ 

# 2 **GENERAL MODELING DESCRIPTION**

Several phenomenological models are required to calculate the transient performance of fuel rods. Models are included in FRAPTRAN to calculate a) heat conduction, b) cladding stress and strain, and c) rod internal gas pressure. Each of these general models are comprised of several specific models. For example, the heat conduction model includes models of a) the conduction of heat across the fuel-cladding gap, b) the transfer of heat from the cladding to the coolant, and c) the conduction of heat in a composite cylinder.

This section of the report first describes the order and interaction of the various models. Then the details of each model are discussed. This discussion includes a) a list of the assumptions upon which the model is based, b) the dependent and independent variables in each model, and c) the equations used to solve for the values of the dependent variables.

# 2.1 Order and Interaction of Models

The order of the general models in FRAPTRAN are shown in Figure 2.1. The solution for the fuel rod variables begins with the calculation of the temperatures of the fuel and cladding. The temperature of the gases in the fuel rod is then calculated. Next, the stresses and strains in the fuel and cladding are calculated. The pressure of the gas inside the fuel rod is then calculated. This sequence of calculations is cycled until essentially the same temperature distribution (i.e., within specified convergence criteria) is calculated for two successive cycles. Finally, the cladding oxidation and fission gas release (if specified by the user) are calculated. Time is then incrementally advanced, and the complete sequence of calculations is then repeated to obtain the values of the fuel rod variables at the advanced time.

The models interact with each other in several ways. The temperature of the fuel, which is calculated by the thermal model, is dependent upon the width of the fuel-cladding gap and fuel-cladding interfacial pressure, which is calculated by the deformation model. The diameter of the fuel pellet is dependent upon the temperature distribution in the fuel pellet. The mechanical properties of the cladding vary significantly with temperature. The internal gas pressure varies with the temperature of the fuel rod gases and the strains of the fuel and cladding. The stresses and strains in the cladding are dependent upon the internal gas pressure. In addition, there is a burnup dependence to the initial value of numerous variables necessary for calculating the transient response of a fuel rod.

The model interactions are taken into account by iterative calculations. The variables calculated in one model are treated as independent variables by the other models. For example, the fuel-cladding gap size, which is calculated by the deformation model, is treated as an independent variable by the thermal model. On the first iteration of a new time step, the thermal model assumes the fuel-cladding gap size is equal to the value calculated by the deformation model on the last iteration of the previous time step. On the i-th iteration, the thermal model assumes the fuel-cladding gap size is equal to the value calculated by the deformation model in the (i-l)-th iteration.

The sequence of the iterative computations is shown in Figure 2.1. Two nested loops of calculations are repeatedly cycled until convergence occurs. In the inside loop, the deformation and gas pressure models are repeatedly cycled until two successive cycles calculate gas pressure within the convergence criteria. If cladding ballooning is not occurring, convergence usually occurs within two cycles. In the outside

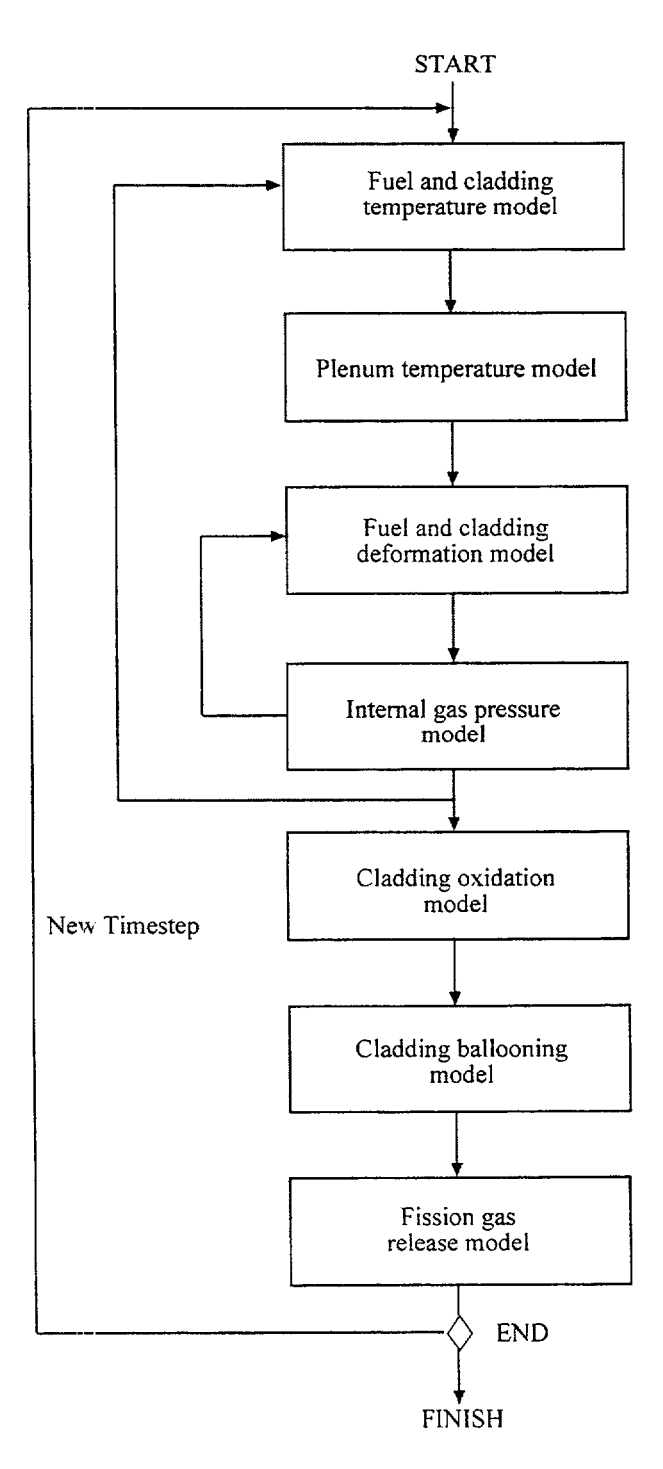

Figure 2.1 Order of General Models

 $\mathbb{L}$ 

 $\mathbb{R}$ 

loop, the fuel and cladding thermal model, plenum gas thermal model, and the inner loop are repeatedly cycled until the fuel rod temperature distribution is calculated within the convergence criteria. Convergence usually occurs within two or three cycles. After the computations of the outer loop have converged, the cladding oxidation and fission gas release are calculated, and a new time step is taken.

The convergences of both the inner and outer calculational loops are accelerated by use of the method of Newton. In the inner loop, the deformation model for the (i+1)-th iteration is given the predicted gas pressure for the (i+l)-th iteration. The gas pressure is predicted by the method of Newton and is based on the gas pressures calculated in the (i-1)-th and (i)-th iterations. The gas pressure is predicted by:

$$
P_p^{i+1} = \left( P_c^{i-1} - \frac{P_c^i - P_c^{i-1}}{P_p^i - P_p^{i-1}} P_p^{i-1} \right) / \left( 1 - \frac{P_c^i - P_c^{i-1}}{P_p^i - P_p^{i-1}} \right)
$$

where:  $P_p^{i+1}$  = gas pressure predicted for the  $(i+1)$ -th iteration

 $P_p^i$  = gas pressure predicted for the i-th iteration

 $P_c' =$  gas pressure calculated by the i-th iteration.

The convergence of the outer loop is accelerated in a manner similar to that of the inner loop, but with the fuel-cladding gap conductance as the predicted variable instead of the gas pressure.

NOTE: The following descriptions of the models used in FRAPTRAN present the models and equations in SI units. This provides a consistency with the FRAP-T6 description (Siefken et al. 1981) and the FRAPCON-3 description (Berna et al. 1997). However, the user should be aware that the coding itself, because of its vintage and multiple developers over the years, has been done in a mixture of SI, English, and some unusual units. This results in frequent units conversion in the code and the coding looking different than the written description. Therefore, to help the user compare this description with the actual coding, some constants and/or equations will also be provided in this document as they actually appear in the coding.

# 2.2 Fuel and Cladding Temperature Model

The fuel and cladding temperature model applies the laws of heat transfer and thermodynamics to calculate the temperature distribution throughout the fuel rod. The solution is performed in several steps by division of the dependent variables into smaller groups and then solving each group of variables in sequence.

A flow chart of the fuel and cladding temperature model is provided in Figure 2.2. First, the local coolant conditions (pressure, quality, and mass flux) are determined, either by a one-dimensional transient fluid flow model or from an input coolant boundary condition file. Then the heat generation in the fuel is found by interpolation in the user-input tables of fuel rod power distribution and power history. Through use of the most recently calculated fuel-cladding gap size, the value of the fuel-cladding gap conductance is calculated. This calculation obtains the gas properties from the MATPRO materials properties package. In addition, values of the fuel thermal conductivity are obtained from a modified MATPRO routine (see Section 2.2.4). Next the surface temperature of the cladding is calculated. This calculation includes a determination of the mode of convective or boiling heat transfer

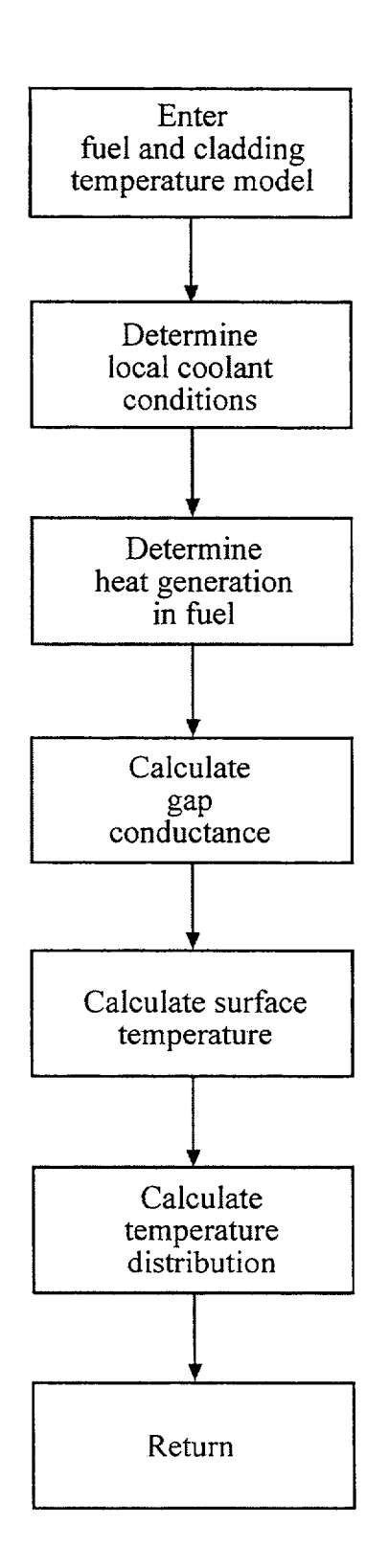

Figure 2.2 Flow Chart of Fuel and Cladding Temperature Model

 $\mathbf{L}$ 

 $\overline{1}$ 

and an evaluation of the surface heat transfer coefficient. Finally, the temperature distribution throughout the fuel and cladding is determined by the solution of a set of simultaneous equations.

The models used in the temperature calculations involve a number of assumptions and limitations, the most important of which are:

- 1. No heat conduction in the longitudinal direction.
- 2. Steady-state critical heat flux correlations are assumed to be valid during transient conditions.
- 3. Steady-state cladding surface heat transfer correlations are assumed to be valid during transient conditions.
- 4. Coolant is water.

#### 2.2.1 Local Coolant Conditions

The pressure, mass flux, and inlet enthalpy of the coolant are needed to calculate fuel rod cooling. The coolant pressure is also needed to calculate the cladding deformation. In general, the coolant conditions should be calculated by a thermal-hydraulic code and then be input to FRAPTRAN. The coolant pressure and mass flux must always be specified by user input. Depending on the option selected by the user, the coolant enthalpy can be specified by either user input or calculated by the fluid flow model in FRAPTRAN, as described in Appendix D. The format for inputting coolant conditions via a file is provided in Appendix G.

#### 2.2.2 Heat Generation

Heat is generated in the fuel by fissioning of uranium or plutonium atoms and by radioactive decay of fission products. The heat generation must be determined by a reactor physics analysis and be input to FRAPTRAN. Alternatively, only the heat generation due to fissioning is prescribed by input, and that due to radioactive decay is calculated by the ANS decay heat model (Scatena and Upham 1973). If the reactor is scrammed at initiation of an accident, so that no heat is generated by fissioning during the accident, the last option may be used.

The heat generation input consists of three sets of tables:

- 1. linearly-averaged rod power as a function of time,
- 2. normalized power as a function of axial position (normalized to average of 1.0), and
- 3. normalized power as a function of radial position (normalized to average of 1.0) at each axial position.

The normalized radial power profiles are assumed not to change during the short time period of the calculations. The normalized axial power profiles may change with time during the transient as defined by the user.

Heat is generated in the cladding during oxidation of the Zircaloy. The amount of oxidation and heat generation is negligible for cladding at a temperature less than 1000K, but is significant for cladding at temperatures greater than 1300K. The amount of heat generation is calculated by the cladding oxidation model(s).

#### **2.2.3** Gap Conductance

FRAPTRAN uses a modified version of the gap conductance model used in FRAPCON-3 (Lanning, Beyer, and Painter 1997).

The fuel-cladding gap conductance model consists of three terms:

$$
h_{\rm gap} = h_{\rm gas} + h_{\rm r} + h_{\rm solid} \tag{2.1}
$$

where:  $h_{\text{gap}} =$  total gap conductance (W/m<sup>2</sup>-K)

 $h_{\text{gas}}$  = conductance through gas in the gas gap (W/m<sup>2</sup>-K)

 $h_r$  = conductance by radiation from fuel outer surface to cladding inner surface (W/m<sup>2</sup>-K)

 $h_{\text{solid}} =$  conductance by fuel-cladding solid-solid contact (W/m<sup>2</sup>-K)

#### **2.2.3.1** Gas Conductance

The conductance through the gas in the fuel-cladding gap is defined as:

$$
h_{gas} = K_{gas} / (x_{gap} + x_{jump})
$$
 (2.2)

where:  $K_{\text{gas}} = \text{gas thermal conductivity (W/m-k) from MATPRO routine GTHCON}$  $X_{\text{gap}}$  = the width of the gas gap (m)

- where a minimum gas gap is defined as the maximum of the combined fuel and cladding roughness  $(R_f + R_c)$  or  $1.27 \times 10^{-7}$  m  $(0.5 \times 10^{-5}$  inch in the coding)
- $R_f$  = fuel surface roughness (m)

 $R<sub>c</sub>$  = cladding surface roughness (m)

 $x_{\text{jump}}$  = combined fuel and cladding temperature jump distance  $(m)$ 

The combined temperature jump distance term accounts for the temperature discontinuity caused by incomplete thermal accommodation of gas molecules to surface temperature. The terms also account for the inability of gas molecules leaving the fuel and cladding surfaces to completely exchange their energy with neighboring gas molecules, which produces a nonlinear temperature gradient near the fuel and cladding surfaces. The terms are calculated by the equation:

$$
x_{jump} = a \cdot [K_{gas} \cdot T_{gas}^{0.5} / P_{gas}] / [\Sigma (f_j \cdot a_j / M_j^{0.5})]
$$
 (2.3)

where:  $a = 0.024688 (=2.23)$  in the coding)

 $T_{\text{gas}}$  = temperature of the gas in the fuel-cladding gap (K)

 $P_{\text{gas}}$  = pressure of the gas in the fuel-cladding gap (N/m<sup>2</sup>)

 $f_i$  = mole fraction of j-th gas component

 $a_i$  =  $a$ ccommodation coefficient of the j-th gas component

 $M_i$  = molecular weight of j-th gas component (g-moles)

The accommodation coefficients for helium and xenon are calculated by the equations

$$
a_{\text{He}} = 0.425 - 2.3 \times 10^{-4} \cdot T_{\text{gas}}
$$
\n
$$
a_{\text{Xe}} = 0.749 - 2.5 \times 10^{-4} \cdot T_{\text{gas}}
$$
\n(2.4)

If  $T_{gas}$  is greater than 1000K, then  $T_{gas}$  is set equal to 1000K.

The accommodation coefficients for gases of other molecular weights, such as argon and krypton, are determined by interpolation using the equation:

$$
a_{j} = a_{He} + [M_{j} - M_{He}][a_{Xe} - a_{He}]/[M_{Xe} - M_{He}]
$$
\n(2.5)

#### 2.2.3.2 Radiation Heat Conductance

The radiation heat conductance term in Equation  $(2.1)$ , h<sub>n</sub> is usually only significant when cladding ballooning has occurred. Then the gas conductance term is small because of the large fuel-cladding gap width. The radiation term is calculated by the expression:

$$
h_r = \sigma F_e F_a (T_f^2 + T_c^2) (T_f + T_c) \tag{2.6}
$$

where:  $\sigma$  = Stefan-Boltzmann constant = 5.6697x10<sup>-8</sup> W/m<sup>2</sup>-K<sup>4</sup> (= 0.4806x10<sup>-12</sup> in the coding)

 $F_e$  = emissivity factor determined by MATPRO routine EMSSF2

 $F_a$  = configuration factor = 1.0

 $T_f$  = temperature of fuel outer surface (K)

 $T_c$  = temperature of cladding inner surface (K)

#### **2.2.3.3** Solid-Solid Conductance

The heat conductance from fuel-cladding solid-solid contact is defined as follows:

$$
h_{solid} = 0.4166 \cdot k_m \cdot P_{rel} \cdot R_{mult} / (R \cdot E), \text{ if } P_{rel} > 0.003
$$
\n
$$
R_{mult} = 333.3 \cdot P_{rel}, \text{ if } P_{rel} \le 0.0087
$$
\n
$$
= 2.9, \text{ if } P_{rel} > 0.0087
$$
\n
$$
= 0.00125 \cdot k_m / (R \cdot E), \text{ if } 0.003 > P_{rel} > 9.0x10^{-6}
$$
\n
$$
= 0.4166 \cdot k_m \cdot P_{rel}^{0.5} / (R \cdot E), \text{ if } P_{rel} < 9.0x10^{-6}
$$

where:  $h_{solid}$  = solid-solid gap conductance (W/m<sup>2</sup>-K)

- $P_{rel}$  = ratio of interfacial pressure to cladding Meyer hardness (Meyer hardness determined from MATPRO routine CMHARD)
- $k_m$  = mean thermal conductivity of fuel and cladding (W/m-K)
	- =  $2K_fK_c/(K_f+K_c)$  where  $K_f$  and  $K_c$  are the fuel and cladding thermal conductivities, respectively, evaluated at their respective surface temperatures
- $R = (R_f^2 + R_c^2)^{1/2}$  where  $R_f$  and  $R_c$  are the fuel and cladding surface roughness, respectively (m)

E = 
$$
exp[5.738 - 0.528 \cdot ln(R_f \cdot a)]
$$
 where a = 3.937x10<sup>7</sup> µm (=1.0x10<sup>6</sup> µin in the coding)

The interfacial pressure is limited to a maximum value of 4000 psia when calculating  $h_{solid}$ .

#### 2.2.4 Fuel Thermal Conductivity

The fuel thermal conductivity model used in FRAPTRAN incorporates dependencies on local burnup, gadolinia  $(Gd<sub>2</sub>O<sub>3</sub>)$  concentration, and initial plutonium concentration, and is the same model as used in FRAPCON-3 (Lanning, Beyer, and Painter 1997).

The conductivity for irradiated fuel is defined as the unirradiated conductivity modified by a series of factors to account for burnup, porosity, and radiation effects, as follows:

$$
K_{\text{fuel}} = K_{\text{base}} \cdot \text{FD} \cdot \text{FP} \cdot \text{FM} \cdot \text{FR}
$$
 (2.8)

where:  $K_{\text{fuel}}$  = corrected fuel thermal conductivity (W/m-K)

 $K_{base}$  = non-irradiated thermal conductivity assuming 100% theoretical density

 $FD =$  burnup correction accounting for the effect of dissolved fission products

FP burnup correction accounting for the effect of precipitated fission products

 $FM = Maxwell$  porosity correction factor

 $FR =$  radiation effects correction factor

K<sub>hase</sub>, FD, FP, FM, and FR are further defined as follows:

#### 2.2.4.1 Base Fuel Thermal Conductivity  $(K_{base})$

Lucuta, Matzke, and Hastings (1996) recommended a fuel thermal conductivity model for **UO,** that was accepted for FRAPCON-3 (Lanning, Beyer, and Painter 1997). This model correlates data from SIMFUEL plus data from fuel over a range of burnup levels. The Lucuta model has been modified to incorporate the effect of gadolinia (by adding a term to the denominator of the phonon term) and using the rule of mixtures, based on specific heats, to account for  $PuO<sub>2</sub>$  additions. The resulting equation as used in FRAPTRAN (and FRAPCON-3) is:

$$
K_{base} = mix \cdot [1/(0.0375 + 2.165 \times 10^{4} \cdot T + 1.5 \cdot Gd) + (4.75 \times 10^{9} T^{2}) exp(-16361/T)]
$$
 (2.9)

where:  $T =$  temperature  $(K)$ 

Gd = weight fraction of gadolinia  $(\text{Gd}_2\text{O}_3)$ 

 $mix = effect of initial plutonium concentration on fuel thermal conductivity$ 

$$
= 1.0 \text{ for } UO_2 \text{ (no } PuO_2)
$$

 $= c_v( U O_2) \cdot (1-Pu) + c_v(Pu O_2)$ 

$$
c_v(UO_2)
$$
 = volume specific heat of  $UO_2$ 

 $c_v(PuO_2)$  = volume specific heat of PuO<sub>2</sub>

 $Pu = initial$  plutonium fraction in fuel

#### 2.2.4.2 Dissolved Fission Products Factor (FD)

The effect of dissolved fission products in the fuel matrix is reflected by the following bumup and temperature-dependent factor.

$$
FD = (a + b)*\arctan[1/(a+b)]
$$
 (2.10)

where:  $a = 1.09/B^{3.265}$ 

 $b = 0.0643 \cdot (T)^{1/2}/B^{1/2}$ 

 $B =$  local burnup in atom% (1 atom% = 9.383 GWd/MTU at 200 MeV/fission)

#### 2.2.4.3 Precipitated Fission Products Factor (FP)

The effect of precipitated fission products in the fuel matrix is reflected by the following burnup and temperature-dependent factor:

$$
FP = 1.0 + [0.019 \cdot B/(3.0 - 0.019 \cdot B) \cdot [1.0/(1.0 + \exp((1200 - T)/100))]
$$
 (2.11)

#### 2.2.4.4 Porosity Factor (FM)

The effect of porosity is accounted for by the Maxwell factor, as follows:

$$
FM = (1 - p) / [1 + (s-1) \cdot p]
$$
 (2.12)

where:  $p =$  porosity fraction

 $= 1$ - fractional theoretical density

 $s =$ shape factor

 $= 1.5$  for spherical pores (as used in the coding)

#### 2.2.4.5 Radiation Effects Factor (FR)

The effect of radiation is accounted for by the following equation:

$$
FR = 1.0 - [0.2 / (1 + \exp((T - 900) / 80)] \tag{2.13}
$$

#### **2.2.5** Fuel Rod Cooling

The fuel rod cooling model calculates the amount of heat transfer from the fuel rod to the surrounding coolant. In particular, the model calculates the heat transfer coefficient, heat flux, and temperature at the cladding surface. These variables are determined by the simultaneous solution of two independent equations for cladding surface heat flux and surface temperature.

One of the equations is the appropriate correlation for convective heat transfer from the fuel rod surface. This correlation relates surface heat flux to surface temperature and coolant conditions. Different correlations are required for different heat transfer modes, such as nucleate or film boiling. The relation of the surface heat flux to the surface temperature for the various heat transfer modes is shown in Figure 2.3. Logic for selecting the appropriate mode and the correlations available for each mode are shown in Table 2.1. The correlations are described in Appendix D.

The second independent equation containing surface temperature and surface heat flux as the only unknown variables is derived from the finite difference equation for heat conduction at the mesh bordering the fuel rod surface. A typical plot of this equation during the nucleate boiling mode of heat transfer is also shown in Figure 2.3. The intersection of the plot of this equation and that of the heat transfer correlations determines the surface heat flux and temperature. The derivation of this equation

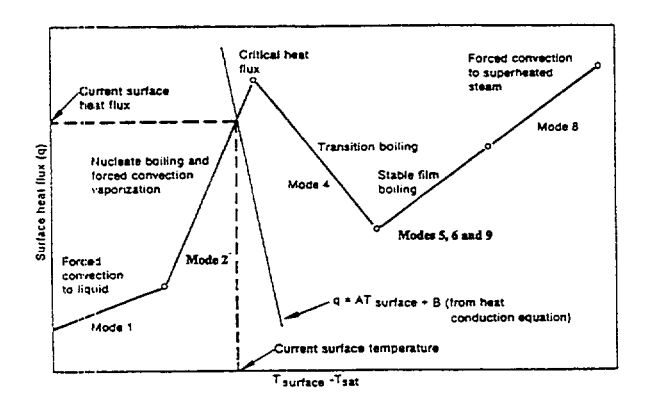

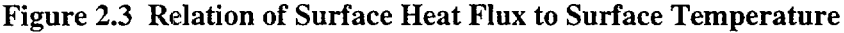

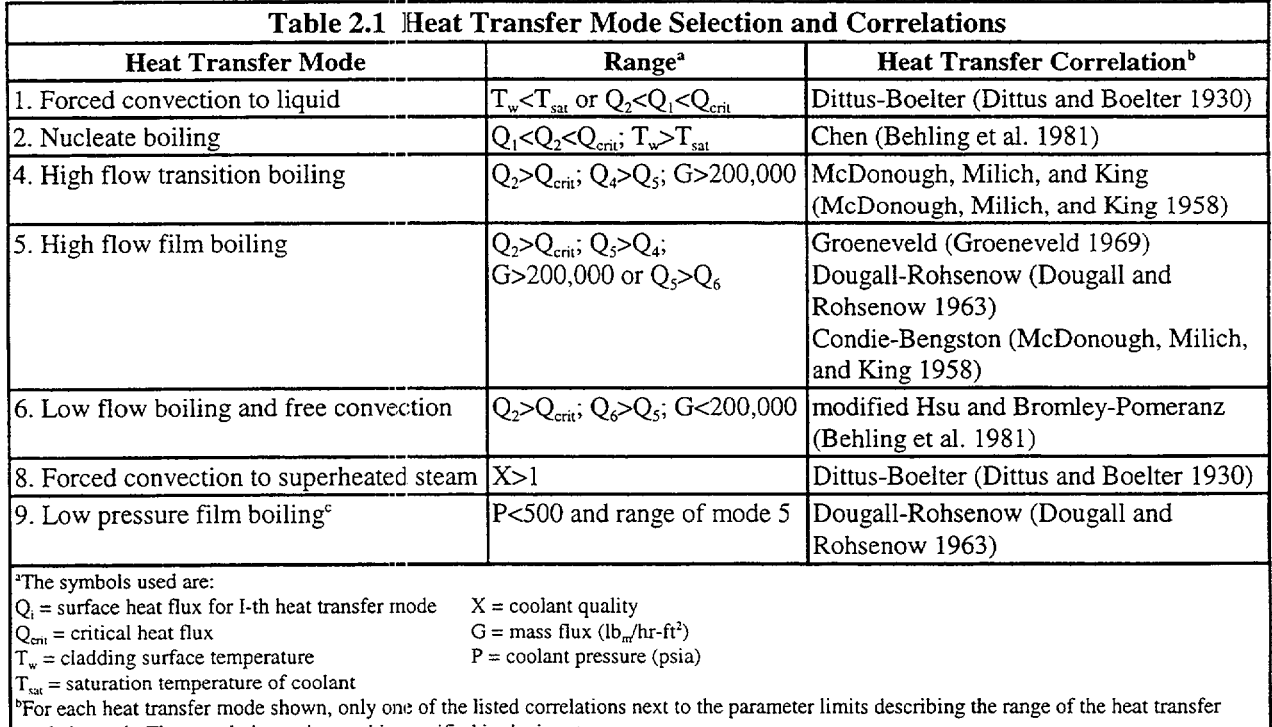

mode is used. The correlation to be used is specified in the input.<br> **'if a film boiling correlation other than Groenveld is specified, mode 9 is not considered.** 

and the simultaneous solution for surface temperature and surface heat flux are described in Appendix **C.**  Neither of the two equations solved simultaneously contains past iteration values so that numerical instabilities at the onset of nucleate boiling are avoided. A separate set of heat transfer correlations is used to calculate fuel rod cooling during the reflooding portion of a LOCA. During this period, liquid cooling water is injected into the lower plenum and the liquid level gradually rises over a period of time to cover the fuel rods. This complex heat transfer process is modeled by a set of empirical relations derived from experiments performed in the FLECHT facility (Cadek et al. 1972). A description of these models is presented in Appendix **D.**

 $\mathbf{I}$ 

#### **2.2.5.1** Thermal Effect of Cladding Outer Surface **Oxide** Layer

An addition for FRAPTRAN relative to FRAP-T6 is to account for the thermal barrier effect of the cladding outer surface oxide layer.' This thermal effect is accounted for by calculating the temperature change across the oxide layer. The temperature at the oxide outer surface is defined by the coolant heat transfer equations described above. After the temperature change across the oxide layer is calculated, the temperature change is added to the fuel rod surface temperature calculated from the coolant conditions. This revised temperature is then used to define the cladding surface temperature used in the temperature solution defined in Section 2.2.6. In effect, the oxide layer temperature calculation redefines the cladding surface temperature from that derived from the coolant heat transfer equations.

The temperature change across the oxide layer is defined in terms of a steady-state solution:

 $\Delta T_{\text{oxide}} = q'' \Delta r_{\text{oxide}} / k_{\text{oxide}}$ 

where:  $\Delta T_{\text{oxide}}$  = the temperature change across the oxide (K)  $q'' =$  the surface heat flux  $(W/m^2)$  $\Delta r_{\text{oxide}}$  = the thickness of the oxide layer (m)  $k_{\text{oxide}}$  = the thermal conductivity of the oxide (W/m-K)

The oxide thermal conductivity is evaluated at the fuel rod surface temperature defined from the coolant heat transfer and is calculated using the ZOTCON routine from MATPRO-11. The steady-state solution is conservative for the fuel rod temperature solution.

#### 2.2.6 Heat Conduction and Temperature Solution

Once values for the heat generation, gap conductance, and cladding surface temperature have been obtained, the complete temperature distribution in the fuel and cladding is obtained by applying the law for heat conduction in solids, in either one or two dimensions as specified by the code user.

#### 2.2.6.1 One-Dimensional Radial Heat Conduction

Heat conduction in the radial direction in both the fuel and cladding is described by the equation:

$$
\int_{\mathbf{v}} \rho \mathbf{C}_p \frac{\partial \mathbf{T}}{\partial t} \mathbf{dv} = \int_{\mathbf{s}} k \overline{\nabla} \mathbf{T} \mathbf{d} \overline{\mathbf{s}} + \int_{\mathbf{v}} \mathbf{q} \mathbf{d} \mathbf{V}
$$
\n(2.14)

where:  $T =$  temperature, K

- $t = time, s$
- $q =$  volumetric heat generation rate,  $W/m<sup>3</sup>$
- $C_p$  = specific heat, J/kg-K
- $p =$  density, kg/m<sup>3</sup>
- $k =$  thermal conductivity, W/m-K-s

TFRAP-T6 and FRAPTRAN calculate the oxide surface layer thickness, but FRAP-T6 assumed that the oxide layer had no thermal effect on the temperature calculations. This assumption is acceptable for thin oxide layers, but significant temperature increases are possible for thick oxide layers.

The first integral calculates the enthalpy change of an arbitrary infinitesimal volume of material, the second the heat transfer through the surface of the volume, and the third the heat generation within the volume. The parameters  $C_p$  and k are temperature dependent. The fuel thermal conductivity is also burnup dependent. The following boundary conditions are used with Equation 2.14:

$$
\frac{\partial T}{\partial T} \begin{vmatrix} r = 0 & = 0 \\ r = T_s & \end{vmatrix}
$$

where:  $r =$  radial position, m

 $r_0$  = outer radius of fuel, m

 $T_s$  = fuel rod outer surface temperature, K (see Section 2.2.5 and Appendix C for solution for  $T_s$ )

Equation 2.14 is numerically solved by using an implicit finite difference approximation. The solution method is taken from the HEAT-1 code (Wagner 1963). The solution method accounts for temperature and time dependent thermal properties; transient spatially varying heat generation; and melting and freezing of the fuel and cladding.

With Figure 2.4 as a reference for geometry terms, the finite difference approximation for heat conduction is:

$$
\frac{(\mathbf{T}_{n}^{m+1} - \mathbf{T}_{n}^{m}) (c_{\ln} h_{\ln}^{v} + c_{\ln} h_{\ln}^{v})}{\Delta t} = -(\mathbf{T}_{n}^{m+1/2} - \mathbf{T}_{n-1}^{m+1/2}) k_{\ln} h_{\ln}^{s}
$$
\n
$$
+(\mathbf{T}_{n+1}^{m+1/2} - \mathbf{T}_{n}^{m+1/2}) k_{\ln} h_{\ln}^{s} + Q_{\ln} h_{\ln}^{v} + Q_{\ln} h_{\ln}^{v}
$$
\n(2.15)

where:  $T_n^{m+1}$  = temperature at radial node n and time point m+1 (K)  $= 0.5$  (T<sub>n</sub><sup>m</sup> + T<sub>n</sub><sup>m+</sup>)

 $\Delta t = \text{time step (s)}$ 

 $c_{\text{ln}}$  = volumetric heat capacity on left side of node n (J/m<sup>3</sup>·k)

 $c_{\text{cm}}^{m}$  = volumetric heat capacity on right side of node n (J/m<sup>3</sup>·k)

 $k_{\text{r,n}}$  = thermal conductivity at right side of node n (W/m·k)

 $k_{in}$  = thermal conductivity at left side of node n (W/m·k)

$$
h_{in}^{\nu}
$$
 = volume weight of mesh spacing on left side of radial node n (m<sup>2</sup>)

$$
= \pi \Delta r_{\ln} \left( r_n - \frac{\Delta r_{\ln}}{4} \right)
$$

 $h_{\text{r,n}}^{\text{v}}$  = volume weight on right side of node n  $(m^2)$ 

$$
= \pi \Delta r_{r n} \left( r_n + \frac{\Delta r_{r n}}{4} \right)
$$

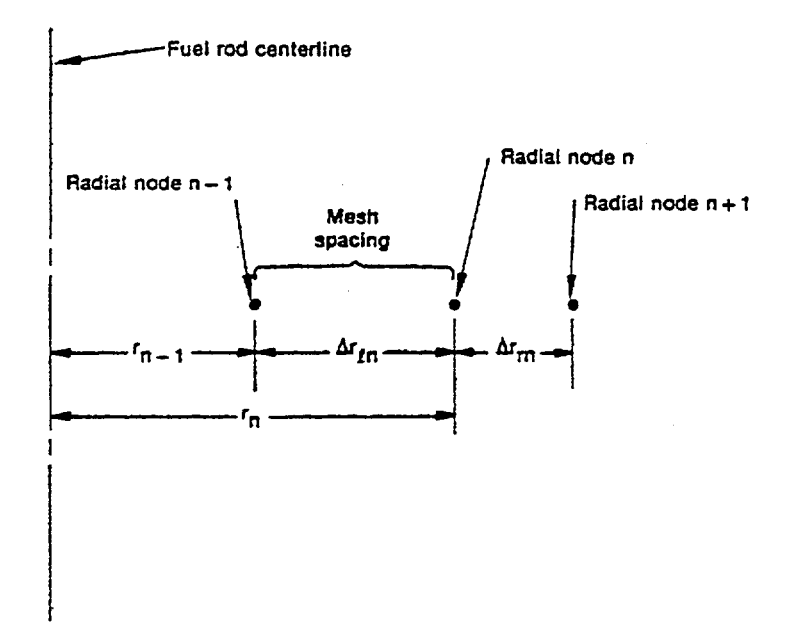

#### Figure 2.4 Description of Geometry Terms in Finite Difference Equation for Heat Conduction

$$
h_{\text{in}}^{s} = \text{surface weight on right side of node n}
$$
  
=  $\frac{2\pi}{\Delta r_{\text{in}}} \left( r_{\text{n}} - \frac{\Delta r_{\text{in}}}{2} \right)$   

$$
h_{\text{in}}^{s} = \text{surface weight on right side of node n}
$$
  
=  $\frac{2\pi}{\Delta r_{\text{in}}} \left( r_{\text{n}} + \frac{\Delta r_{\text{in}}}{2} \right)$ 

 $Q_{\text{in}}$  = heat generation per unit volume for mesh spacing on left side of radial node n  $(W/m<sup>3</sup>)$ .

If a phase change from solid to liquid, or liquid to solid, occurs at radial node n, Equation 2.15 is modified to account for the storage or release of the heat of fusion while the temperature remains equal to the melting temperature. The modified equation is:

$$
\rho H (h_{in}^{\nu} + h_{rn}^{\nu}) \frac{d\alpha_n^{m+1/2}}{dt} = -(T_L - T_{n-1}^{m+1/2}) k_{ln} h_{ln}^{s}
$$
  
+  $(T_{n+1}^{m+1/2} - T_L) k_{rn} h_{rn}^{s} + Q_{ln}^{m+1/2} h_{ln}^{\nu} + Q_{rn}^{m+1/2} h_{rn}^{\nu}$  (2.16)

 $d \sim m +11$ where:  $\frac{d}{dx}$   $\frac{d}{dx}$  = rate of change of volume fraction of material melted in the two half mesh  $\frac{d\tau}{dt}$  spacings on either side of radial node n during the midpoint of the time step (s<sup>-1</sup>)  $H =$  heat of fusion of the material (J/kg)  $T_L$  = melting temperature of the material  $(K)$ 

The phase change from solid to liquid is complete when:

$$
\sum_{m=M_1}^{m=M_2} \frac{d\alpha_n^{m+1/2}}{dt} \Delta t^m = 1
$$

where:  $M_1$  = number of time step at which melting started  $M_2$  = number of time step at which melting ends  $\Delta t^m$  = size of m-th time step, s

The finite difference approximations at each radial node are combined together to form one tri-diagonal matrix equation. The equation has the form:

$$
b_{1} \quad c_{1} \quad 0 \quad 0 \quad 0
$$
\n
$$
a_{2} \quad b_{2} \quad c_{2} \quad 0 \quad 0 \quad s \qquad T_{1}^{m+1} \qquad d_{2}
$$
\n
$$
0 \quad a_{3} \quad b_{3} \quad c_{3} \qquad T_{3}^{m+1} \qquad d_{3}
$$
\n
$$
0 \quad s \quad a_{N-1} \quad b_{N-1} \quad c_{N-1} \qquad \vdots \qquad \vdots \qquad
$$

Equation 2.17 is solved by Gaussian elimination for the radial node temperatures. Because the off-diagonal elements are negative and the sum of the diagonal elements is greater than the sum of the off-diagonal elements, little roundoff error occurs as a result of using Gaussian elimination.

When the forward reduction step of Gaussian elimination has been applied to Equation 2.17, the last equation in the transformed equation is:

$$
A T_N^{m+1} + B = q_N^{m+1}
$$
 (2.18)

where:  $T_N^{m+1}$  = cladding surface temperature (K)

 $q_N^{m+1}$  = cladding surface heat flux (W/m<sup>2</sup>)

 $A, B =$  coefficients that are defined in Appendix C.

Equation 2.18 is combined with the correlation for convective heat transfer to solve for the cladding surface temperature, as previously shown in Figure 2.3.

The description of the calculations for the temperature distribution in the fuel and cladding is complete at this point. The calculation of the temperature of the gas in the fuel rod plenum is then needed to complete the solution for the fuel rod temperature distribution. This calculation is performed by a separate model and is described in the following section.

 $\mathbf{I}$ 

# **2.3** Plenum Gas Temperature Model

To calculate the internal fuel rod pressure, the temperature for all gas volumes in the fuel rod must be calculated. Under steady-state and transient reactor conditions, approximately 40 to 50% of the gas in a fuel rod is located in the fuel rod plenum provided at the top, and sometimes the bottom, of the fuel rod. Two options are available to define the temperatures of the gas in the plenum. The default is to assume the gas temperature to 10K higher than the local coolant temperature. A more detailed model to calculate the temperature is available as a user option, the model includes all thermal interactions between the plenum gas and the top pellet surface, hold-down spring, and cladding wall.

The transient plenum temperature model is based on three assumptions.

- 1. The temperature of the top surface of the fuel stack is independent of the plenum gas temperature.
- 2. The plenum gas is well mixed by natural convection.
- 3. Axial temperature gradients in the spring and cladding are small.

The first assumption allows the end-pellet temperature to be treated as an independent variable. The second assumption permits the gas to be modeled as one lumped mass with average properties. The third assumption allows the temperature response of the cladding and spring to be represented by a small number of lumped masses.

The plenum temperature model consists of a set of six simultaneous first order differential equations that model the heat transfer between the plenum gas and the structural components of the plenum. These equations involve heat transfer coefficients between the various components. The heat transfer equations for the plenum temperature are described in Section 2.3.1. The required heat transfer coefficients are described in Section 2.3.2. Finally, the calculation of the gamma heating of the plenum hold-down spring and cladding is described in Section 2.3.3. A flow chart of the calculation is shown in Figure 2.5.

#### **2.3.1** Plenum Temperature Equations

The plenum thermal model calculates the energy exchange between the plenum gas and structural components. The structural components consist of the hold-down spring, end pellet, and cladding. Energy exchange between the gas and structural components occurs by natural convection, conduction, and radiation. A schematic of these energy exchange mechanisms is shown in Figure 2.6. The spring is modeled by two nodes of equal mass (a center node and a surface node) as shown in Figure 2.7. The cladding is modeled by three nodes (two surface nodes and one center node) as shown in Figure 2.8. The center node has twice the mass of the surface nodes. This nodalization scheme results in a set of six energy equations from which the plenum thermal response can be calculated. The transient energy equations for the gas, spring, and cladding are as follows (the nomenclature used in the equations is defined in Table 2.2):

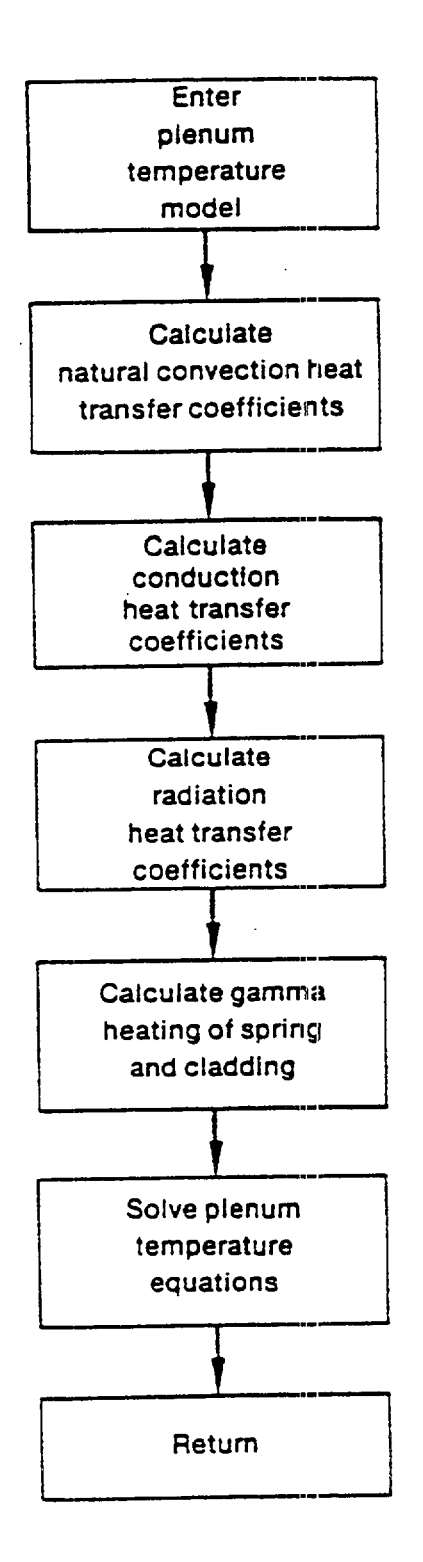

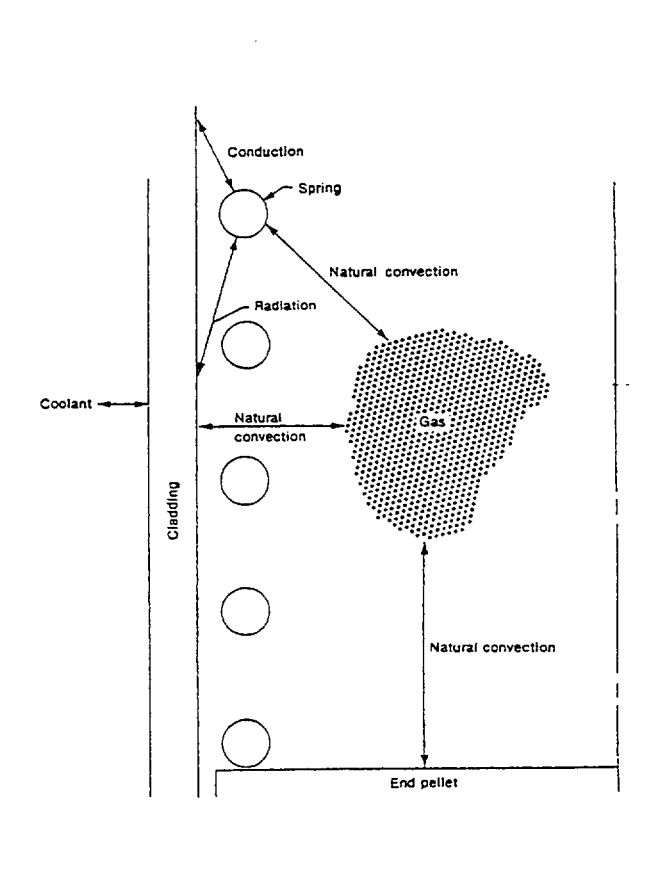

Figure 2.6 Energy Flow in Plenum Model

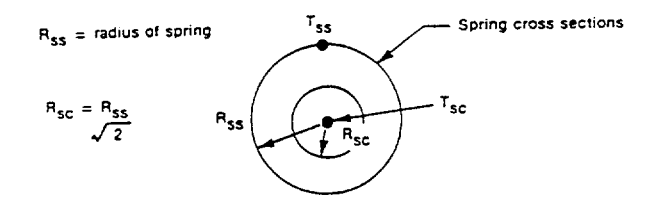

Figure 2.7 Spring Noding

 $\mathbf{I}$ 

Figure 2.5 Flow Chart of Plenum Temperature Calculation

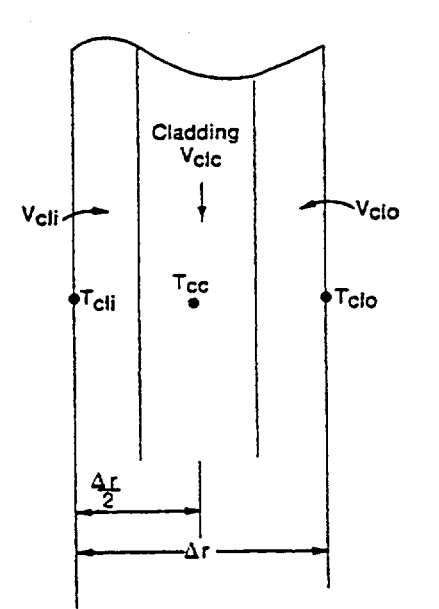

Figure **2.8** Cladding Noding

1. Plenum gas

$$
\rho_{g} V_{g} C_{g} \frac{\partial T_{g}}{\partial t} = A_{ep} h_{ep} (T_{ep} - T_{g}) + A_{cl} h_{cl} (T_{cli} - T_{g})
$$
  
+ 
$$
A_{ss} h_{s} (T_{ss} - T_{g})
$$
 (2.19)

2. Spring center node

$$
V_{sc} C_s \rho_s \frac{\partial T_{sc}}{\partial t} = \bar{q} V_{sc} + \frac{A_{sc} K_s (T_{ss} - T_{sc})}{R_{ss}}
$$
(2.20)

3. Spring surface node

$$
V_{ss} C_s \rho_s \frac{\partial T_{ss}}{\partial t} = \bar{q} V_{ss} + A_{sc} K_s (T_{sc} - T_{ss})
$$
  
+  $A_{ss} h_{rads} (T_{cli} - T_{ss}) + A_{ss} h_s (T_g - T_{ss})$   
+  $A_{ss} h_{cons} (T_{cli} - T_{ss})$  (2.21)

where:  $h_{\text{cons}} =$  conductance between the spring and cladding

The conductance,  $h_{\text{cons}}$ , is used only when a stagnant gas condition exists; that is, when the natural convection heat transfer coefficient for the spring  $(h_s)$  is zero.

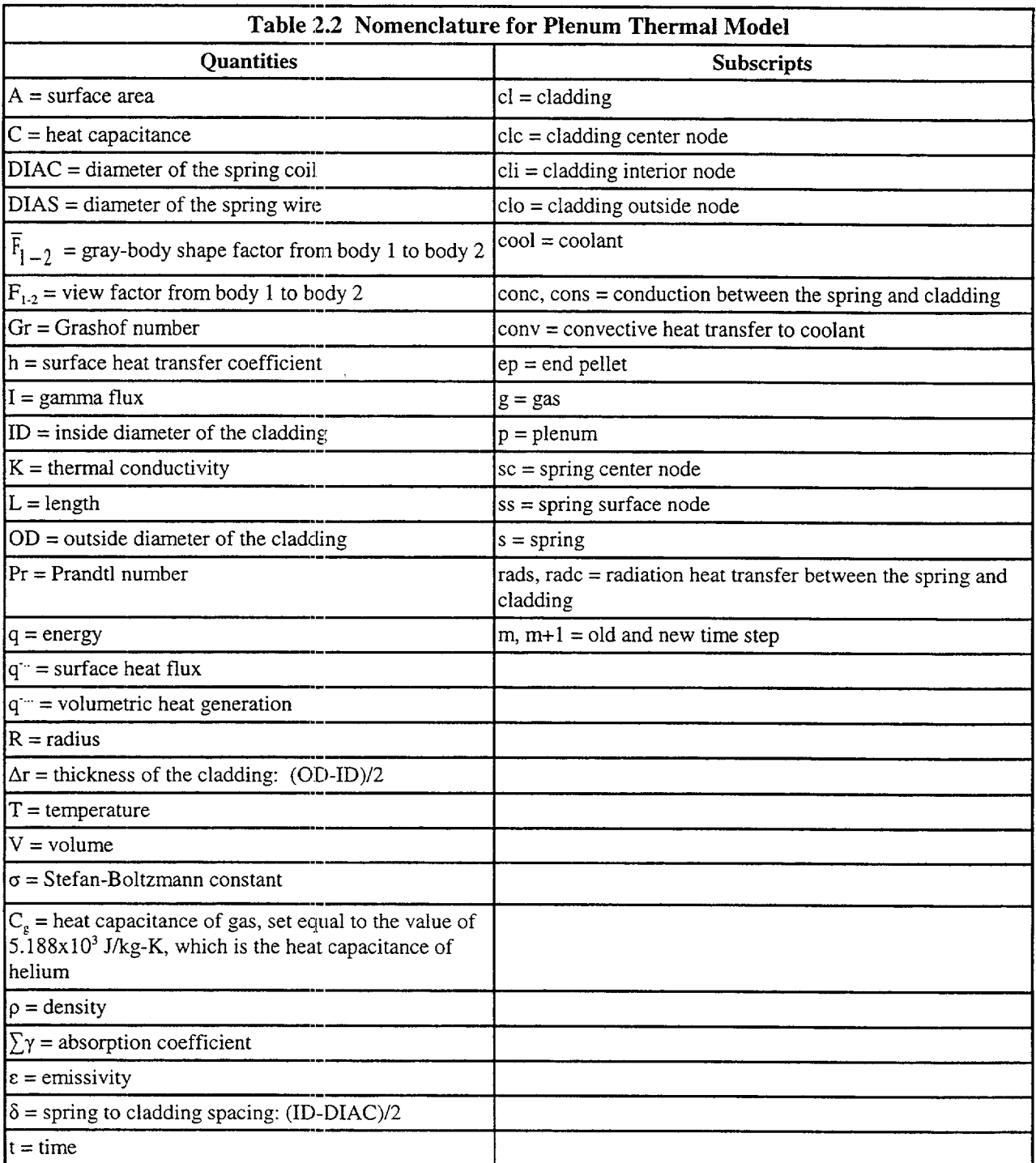

 $\mathbf{1}$ 

 $\mathbf{1}$ 

 $\mathbb{R}$
# 4. Cladding interior node

$$
\rho_{\rm cl} C_{\rm cl} V_{\rm chi} \frac{\partial T_{\rm cli}}{\partial t} = A_{\rm cl} h_{\rm radc} (T_{\rm ss} - T_{\rm cli})
$$
  
+ 
$$
A_{\rm cl} h_{\rm cl} (T_{\rm g} - T_{\rm cli})
$$
  
+ 
$$
A_{\rm cl} h_{\rm conc} (T_{\rm ss} - T_{\rm cli})
$$
  
+ 
$$
\frac{A_{\rm cl} K_{\rm cl}}{\Delta r/2} (T_{\rm clc} - T_{\rm cli}) + \bar{q} V_{\rm cli}
$$
 (2.22)

#### 5. Cladding central node

$$
\rho_{\rm cl} \ C_{\rm cl} \ V_{\rm clc} \ \frac{\partial T_{\rm clc}}{\partial t} = \bar{q} \ V_{\rm clc} + \frac{A_{\rm cl} K_{\rm cl}}{\Delta r/2} (T_{\rm cli} - T_{\rm clc})
$$
\n
$$
+ \frac{A_{\rm cl} K_{\rm cl}}{\Delta r/2} (T_{\rm clo} - T_{\rm clc})
$$
\n(2.23)

#### **6.** Cladding exterior node

$$
T_{\text{clo}} = T_{\text{cool}} \tag{2.24}
$$

For steady-state analysis, the time derivatives of temperature on the left side of Equations 2.19 through 2.23 are set equal to zero, and the temperature distribution in the spring and cladding is assumed to be uniform.

To obtain a set of algebraic equations, Equations 2.19 through 2.24 are written in the Crank-Nicolson (Crank and Nicolson 1974) implicit finite difference form. This formulation results in a set of six equations and six unknowns.

The details of the finite difference formulation of Equations 2.19 through 2.24 and the logic of the plenum temperature model are given in Appendix E.

#### **2.3.2** Heat Conduction Coefficients

Heat transfer between the plenum gas and the structural components occurs by natural convection, conduction, and radiation. The required heat transfer coefficients for these three modes are described in the following.

#### 2.3.2.1 Natural Convection Heat Transfer Coefficients

Energy exchange by natural convection occurs between the plenum gas and the top of the fuel pellet stack, the spring, and the cladding. Heat transfer coefficients  $h_{e0}$ ,  $h_{s1}$ , and  $h_{c1}$ , in the equations above, model this energy exchange. To calculate these heat transfer coefficients, the top of the fuel stack is assumed to be a flat plate, the spring is assumed to be a horizontal cylinder, and the cladding is assumed to be a vertical surface. Both laminar and turbulent natural convection are assumed to occur. Correlations for the heat transfer coefficients for these types of heat transfer are obtained from Kreith (1964) and McAdams (1954).

The flat plate natural convection coefficients used for the end pellet surface heat transfer are given below.

1. For laminar conditions on a heated surface

$$
h_{ep} = 0.54 K_g (Gr \times Pr)^{0.25} / ID
$$
 (2.25)

2. For turbulent conditions (Grashof Number (Gr) greater than  $2.0x10<sup>7</sup>$ ) on a heated surface

$$
h_{ep} = 0.14 K_g (Gr x Pr)^{0.33} / ID
$$
 (2.26)

3. For laminar conditions on a cooled surface

$$
h_{\rm en} = 0.27 \, \text{K} \, (\text{Gr} \, \text{x} \, \text{Pr})^{0.25} / \, \text{ID} \tag{2.27}
$$

The following natural convectior coefficients for horizontal cylinders are used for the film coefficient for the spring.

1. For laminar conditions

$$
h_s = 0.53 \text{ K}_g (\text{Gr} \times \text{Pr})^{0.25} / \text{DIAS}
$$
 (2.28)

2. For turbulent conditions (Gr from  $1x10^9$  to  $1x10^{12}$ )

$$
h_s = 0.18 \left( T_g - T_{ss} \right)^{0.33} \tag{2.29}
$$

The vertical surface natural convection coefficients used for the cladding interior surface are given below.

1. For laminar conditions

$$
h_{c1} = 0.55 K_{\sigma} (Gr \times Pr)^{0.25} / L_{\rho}
$$
 (2.30)

2. For turbulent conditions (Gr greater than lx **l09)** 

$$
h_{cl} = 0.021 K_g (Gr \times Pr)^{0.4} / L_p
$$
 (2.31)

These natural convection correlations were derived for flat plates, horizontal cylinders, and vertical surfaces in an infinite gas volume. Heat transfer coefficients calculated using these correlations are expected to be higher than those actually existing within the confined space of the plenum. However, until plenum temperature experimental data are available, these coefficients are believed to provide an acceptable estimate of the true values.

# **2.3.2.2** Conduction Heat Transfer Coefficients

Conduction of energy between the spring and cladding is represented by the heat transfer coefficients  $h_{cons}$  and  $h_{cons}$  in Equations 2.21 and 2.22. These coefficients are both calculated when stagnant gas conditions exist. The conduction coefficients are calculated on the basis of the spring and cladding geometries shown in Figure 2.9, and the following assumptions:

- 1. The cladding and spring surface temperatures are uniform.
- 2. Energy is conducted only in the direction perpendicular to the cladding wall (heat flow is one dimensional).

On the basis of these assumptions, and the geometry given in Figure 2.9, the energy (q) conducted from an elemental surface area of the spring  $(L<sub>s</sub>R<sub>s</sub>d\theta)$  to the cladding is:

$$
dq = \frac{K_g(T_{ss} - T_{\text{cli}}) (L_s R_s \sin(\theta) d\theta)}{(d + R_s - R_s \sin \theta)}
$$
(2.32)

where:  $\theta$  = the azimuthal coordinate.

By integration of Equation 2.32 over the surface area of the spring facing the cladding, the total flow of energy is given by:

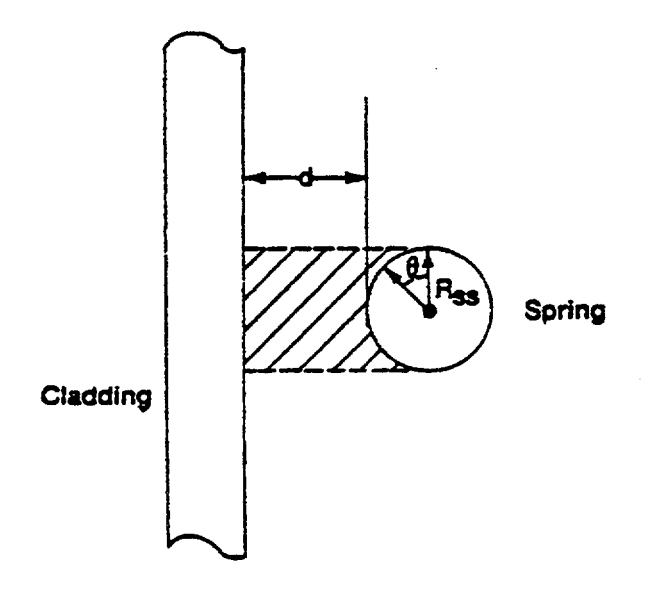

Figure **2.9** Geometrical Relationship Between the Cladding and Spring

$$
q = \frac{k_{g} A_{ss}}{\pi} (T_{ss} - T_{\text{cli}}) \left[ -\frac{\pi}{2R_{s}} + \frac{2}{R_{s}} \left( \frac{1 - R_{s}^{2}}{(\delta + 2R_{s})^{2}} + T_{\text{an}}^{-1} \left[ \left( T_{\text{an}} \left( \frac{\theta}{2} \right) - \frac{R_{s}}{(\delta + 2R_{s})} \right) \right] / \left( 1 - \frac{R_{s}^{2}}{(\delta + 2R_{s})^{2}} \right) \right] \right]_{\theta = 0}^{\theta = \frac{\pi}{2}}
$$
(2.33)

The two conduction heat transfer coefficients are given by:

$$
h_{\text{cons}} = q/A_{\text{ss}} (T_{\text{ss}} - T_{\text{cli}})
$$

and

$$
h_{\rm conc} = hc_{\rm ons} A_{\rm ss} / A_{\rm cl}
$$

When natural convection heat transfer exists ( $h_{cl}$  or  $h_s$  greater than 0.0), energy is assumed to flow to the gas from the spring and then from the gas to the cladding wall, or vice versa. Under these conditions,  $h_{cons}$  and  $h_{conc}$  are set equal to zero. Therefore,  $h_{cons}$  and  $h_{conc}$  are used only when the temperature is uniform throughout the plenum. Future plenum data or analytical analysis may indicate that natural convection flow between the spring and cladding does not exist, in which case non-zero conduction coefficients will be used at all times.

#### 2.3.2.3 Radiation Heat Transfer Coefficients

Transport of energy by radiation between the spring and cladding is included in the plenum model by use of the heat transfer coefficients  $h_{rads}$  and  $h_{rads}$ , in Equations 2.21 and 2.22. These coefficients are derived from the radiant energy exchange equation for two gray bodies in thermal equilibrium (Kreith 1964) as follows:

$$
q_{1-2} = A_1 \bar{F}_{1-2} \sigma (T_1^4 - T_2^4)
$$
 (2.34)

where  $q_{1,2}$  is the net rate of heat flow by radiation between bodies 1 and 2.

The gray body factor ( $\overline{F}_{1,2}$ ) is related to the geometrical view factor ( $F_{1,2}$ ) from body 1 to body 2 by:

$$
A_1 \bar{F}_{1-2} = \frac{1}{(1-\epsilon_1)/A_1 \epsilon_1 + 1/A_1 F_{1-2} + (1-\epsilon_2)/A_{22}}
$$
(2.35)

Using Equations 2.34 and 2.35 and approximating the geometric view factor from the cladding to the spring  $(F_{\text{cl-s}})$  by:

$$
F_{cl-s} = \frac{A_{ss}}{2 A_{cl}} + \frac{(2A_{cl} - A_{ss}) A_{ss}}{4A_{cl}^2}
$$
 (2.36)

the net radiation energy exchange between the cladding and spring may be written as:

$$
q_{cl-s} = A_{cl} \bar{F}_{cl-s} (T_{cli}^4 - T_{ss}^4)
$$
 (2.37)

The radiation heat transfer coefficients,  $h_{\text{rads}}$  and  $h_{\text{radc}}$ , are calculated by:

$$
h_{\text{radc}} = (q_{\text{cl-s}} / A_{\text{cl}}) (T_{\text{cli}} - T_{\text{ss}})
$$
 (2.38)

and

$$
h_{\text{rads}} = (h_{\text{radc}} A_{\text{cl}}) / A_{\text{ss}} \quad . \tag{2.39}
$$

# **2.3.3** Gamma Heating of the Spring and Cladding

The volumetric power generation term, q, used in Equations 2.20 through 2.23 represents the gamma radiation heating of the spring and cladding. A simple relationship is used to calculate q. The relationship used is derived from the gamma flux attenuation equation:

$$
-dI(x) = \Sigma_{\mathbf{v}} I(x) dx
$$
 (2.40)

where  $I(x) = \text{gamma flux}$ 

 $\Sigma \gamma$  = gamma ray absorption coefficient

 $x =$  spatial dimension of solid on which the gamma radiation is incident.

Because the cladding and spring are thin in cross-section, the gamma ray flux can be assumed constant throughout the volume. Of the gamma flux, I, incident on the spring and cladding, the portion absorbed, Al, can be described by:

$$
-\Delta I = \Sigma_{\rm v} \overline{I} \overline{x} \tag{2.41}
$$

where  $\bar{x}$  is the thickness of the spring or cladding. Therefore, the volumetric gamma ray absorption rate is given by:

$$
-\frac{\Delta I}{\bar{x}} = \Sigma_{\gamma} I \tag{2.42}
$$

Equation 2.42 can also represent gamma volumetric energy deposition by letting I represent the energy flux associated with the gamma radiation. Approximately 10% of the energy released in the fissioning of uranium is in the form of high energy gamma radiation. Therefore, the gamma energy flux leaving the fuel rod would be approximately equal to 10% of the thermal flux. The gamma energy flux throughout the reactor can then be estimated by

$$
I = 0.10\bar{q}_{rod} \tag{2.43}
$$

where  $\overline{q}_{rod}$  is the average fuel rod power (kW/m). For zirconium,  $\Sigma \gamma$  is approximately 36.1 m<sup>-1</sup>. Therefore, the gamma energy deposition rate is given by:

$$
\frac{\Delta I}{\bar{x}} = \bar{q} = 3.61 \bar{q}_{\text{rod}}
$$
 (2.44)

Equation 2.44 is an estimate of the gamma heating rate for the spring and cladding.

# 2.4 Fuel Rod Mechanical Response Model

An accurate analysis of the fuel and cladding mechanical response is necessary in any fuel rod response analysis because the heat transfer across the fuel-cladding gap is a strong function of the gap size. In addition, an accurate calculation of stresses in the cladding is needed so that an accurate prediction of the extent of cladding ballooning and failure (and subsequent release of fission products) can be made.

In analyzing the mechanical response of fuel rods, two physical situations are encountered. The first situation occurs when the fuel pellets and cladding are not in contact. Here, the problem of a cylindrical shell (the cladding) with specified internal and external pressures and a specified cladding temperature distribution must be solved. This situation is called the "open gap" regime.

The second situation encountered is when the fuel pellets come into contact with the cladding. This will occur as a combination of differential thermal expansion between the fuel and cladding, fission-product induced swelling of the fuel, and creep-down of the cladding. This situation is called the "closed gap regime and results in fuel pellet-cladding mechanical interaction (PCMI).

The mechanical model used in FRAPTRAN for calculating the mechanical response of the fuel and cladding is the FRACAS-I model; this model is also used in FRAPCON-3. This model does not account for stress-induced deformation of the fuel and is, therefore, called the rigid pellet model. This model includes the effects of thermal expansion of the fuel pellet, rod internal gas pressure, and thermal expansion, plasticity, and high temperature creep of the cladding.

After the cladding strain has been calculated by either mechanical model, the strain is compared with the value of an instability strain obtained from MATPRO. If the instability strain has been exceeded at any point along the rod, then the cladding cannot maintain a cylindrical shape and local ballooning occurs. For the local region at which instability is predicted, a large deformation ballooning analysis is performed. This analysis allows for non-axisymmetric large deformation of the cladding and can take into account local axial and circumferential temperature variations. Modification of local heat transfer coefficients is calculated as the cladding ballooning progresses and additional surface area is presented to the coolant.

In Section 2.4.1, the general theory of plastic analysis is outlined. In Section 2.4.2, the theory is extended to include creep and hot pressing. In Section 2.4.3, the equations for the FRACAS-I model are described. In Section 2.4.4, the model for local cladding ballooning is summarized.

# 2.4.1 General Considerations in Elastic-Plastic Analysis

Problems involving elastic-plastic deformation and multiaxial states of stress involve a number of aspects that do not require consideration in a uniaxial problem. In the following discussion, an attempt is made to briefly outline the structure of incremental plasticity and to outline the Method of Successive Substitutions (also called Method of Successive Elastic Solutions) which has been used successfully in treating multiaxial elastic-plastic problems (Mendelson 1968). The method can be used for any problem for which a solution based on elasticity can be obtained. This method is used in both the rigid pellet and deformable pellet models.

In a problem involving only uniaxial stress,  $\sigma_1$ , the strain,  $\varepsilon_1$ , is related to the stress by an experimentally determined stress-strain curve, as shown in Figure 2-11, and Hooke's Law which is taken as:

$$
\varepsilon_1 = \frac{\sigma_1}{E} + \varepsilon_1^P + \int \alpha \ dT \tag{2.45}
$$

where  $\epsilon_1^p$  is the plastic strain and E is the modulus of elasticity. The onset of yielding in the code is calculated to occur at the true yield stress, which can be determined directly from Figure 2.10. Given a load (stress) history, the resulting deformation can be determined in a simple fashion. Increase of the yield stress with work-hardening is easily calculated directly from Figure 2.10.

In a problem involving multiaxial states of stress, however, the situation is not so clear. In such a problem, a method of relating the onset of plastic deformation to the results of a uniaxial test is required. Furthermore, when plastic deformation occurs, some means is needed for determining how much plastic deformation has occurred and how that deformation is distributed among the individual components of strain. These two complications are taken into account by use of the so-called "yield function" and "flow rule," respectively.

A substantial quantity of experimental evidence exists on the onset of yielding in a multiaxial stress state. The bulk of this evidence supports the von Mises yield criterion (Murphy 1946), which asserts that yielding occurs when the stress state is such that:

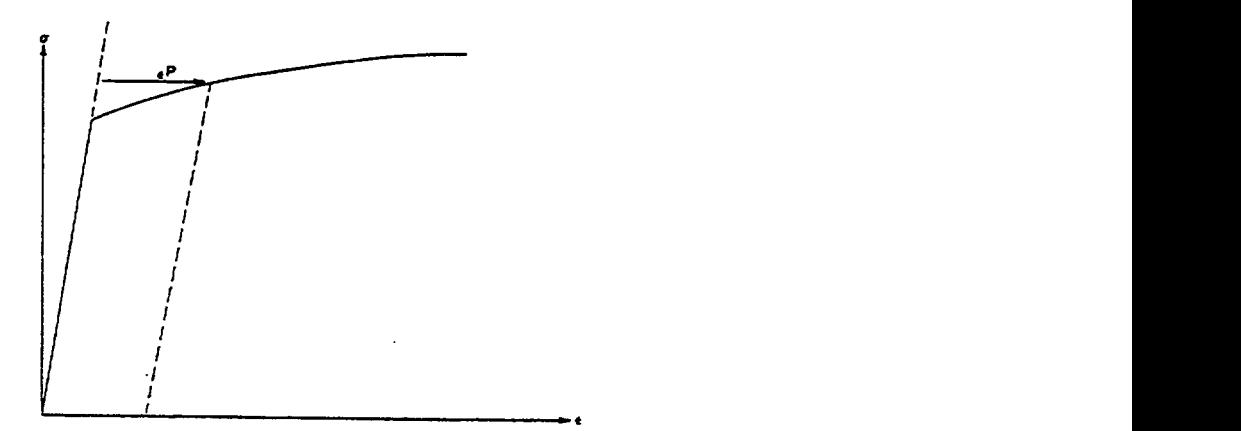

Figure 2.10 Typical Isothermal True Stress-Strain Curve

0.5 
$$
[(\sigma_1 - \sigma_2)^2 + (\sigma_2 - \sigma_3)^2 + (\sigma_3 - \sigma_1)^2] = \sigma_y^2
$$
 (2.46)

where the  $\sigma_i$  values are the principal stresses and  $\sigma_y$  is the yield stress as determined in a uniaxial stressstrain test. The square root of the left side of Equation 2.46 is referred to as the "effective stress,"  $\sigma_e$ , and this effective stress is one commonly used type of yield function.

To determine how the yield stress changes with permanent deformation, the yield stress is hypothesized to be a function of the equivalent plastic strain,  $\varepsilon^p$ . An increment of equivalent plastic strain is determined at each load step, and  $\varepsilon^p$  is defined as the sum of all increments incurred, as follows:

$$
\varepsilon^{\mathbf{P}} \stackrel{\Delta}{=} \sum d\varepsilon^{\mathbf{P}} \ . \tag{2.47}
$$

Each increment of effective plastic strain is related to the individual plastic strain components by:

$$
d\varepsilon^{P} = \frac{\sqrt{2}}{3} \left[ \left( d\varepsilon_{1}^{P} - d\varepsilon_{2}^{P} \right)^{2} + \left( d\varepsilon_{2}^{P} - d\varepsilon_{3}^{P} \right)^{2} + \left( d\varepsilon_{3}^{P} - d\varepsilon_{1}^{P} \right)^{2} \right]^{1/2}
$$
\n(2.48)

where de<sup>p</sup>, de<sup>p</sup>, and de<sup>p</sup> are the plastic strain components in principal coordinates. Well known experimental results indicate that at pressures on the order of the yield stress, plastic deformation occurs with no change in volume. This implies that:

$$
de_1^P + de_2^P + de_3^P = 0 \qquad (2.49)
$$

In a uniaxial test with  $\sigma_1 = \sigma$  and  $\sigma_2 = \sigma_3 = 0$ , the plastic strain increments are:

$$
d\epsilon_2^P = d\epsilon_3^P = -1/2 d\epsilon_1^P
$$
 (2.50)

Hence, in a uniaxial test, Equations 2.46 and 2.48 reduce to

$$
\sigma_e = \sigma_1
$$
  
\n
$$
d\epsilon^P = d\epsilon_1^P
$$
\n(2.51)

 $\mathbf{I}$ 

Thus, when the assumption is made that the yield stress is a function of the total effective plastic strain (called the Strain Hardening Hypothesis [Mendelson 1968]), the functional relationship between yield stress and plastic strain can be taken directly from a uniaxial stress-strain curve by virtue of Equation 2.51.

The relationship between the magnitudes of the plastic strain increments and the effective plastic strain increment is provided by the Prandtl-Reuss Flow Rule (Prandtl 1924):

$$
d\epsilon_i^P = \frac{3 \, d\epsilon^P}{2 \, \sigma_e} \, S_i \qquad i = 1, 2, 3 \tag{2.52}
$$

where the  $S_i$  values are the deviatoric stress components (in principal coordinates) defined by:

$$
S_{i} = \sigma_{i} - \frac{1}{3} (\sigma_{1} + \sigma_{2} + \sigma_{3}) \qquad i = 1, 2, 3
$$
 (2.53)

Equation 2.52 embodies the fundamental observation of plastic deformation; that is, plastic strain increments are proportional to the deviatoric stresses. The constant of proportionality is determined by the choice of the yield function (Mendelson 1968). Direct substitution shows that Equations 2.46, 2.47, 2.48, 2.52, and 2.53 are consistent with one another.

Once the plastic strain increments have been determined for a given load step, the total strains are determined from a generalized form of Hooke's Law given by:

$$
\varepsilon_{1} = \frac{1}{E} \{ \sigma_{1} - \upsilon(\sigma_{2} + \sigma_{3}) \} + \varepsilon_{1}^{P} + d\varepsilon_{1}^{P} + \int dT
$$
\n
$$
\varepsilon_{2} = \frac{1}{E} \{ \sigma_{2} - \upsilon(\sigma_{1} + \sigma_{3}) \} + \varepsilon_{2}^{P} + d\varepsilon_{2}^{P} + \int dT
$$
\n
$$
\varepsilon_{3} = \frac{1}{E} \{ \sigma_{3} - \upsilon(\sigma_{2} + \sigma_{1}) \} + \varepsilon_{3}^{P} + d\varepsilon_{3}^{P} + \int dT
$$
\n(2.54)

in which  $\mathcal{E}_1^p$ ,  $\mathcal{E}_2^p$ , and  $\mathcal{E}_3^p$  are the total plastic strain components at the end of the previous load increment.

The remaining continuum field equations of equilibrium, strain displacement, and strain compatibility are unchanged. The complete set of governing equations is presented in Table 2.3 and are written in terms of rectangular Cartesian coordinates and employ the usual indicial notation in which a repeated Latin index implies summation. This set of equations is augmented by an experimentally determined uniaxial stress strain relation.

When the problem under consideration is statically determinate, so that stresses can be found from equilibrium conditions alone, the resulting plastic deformation can be determined directly. However, when the problem is statically indeterminate such that the stresses and deformation must be found simultaneously, then the full set of plasticity equations proves to be quite formidable even in the case of simple loadings and geometries.

One numerical procedure which has been used with considerable success is the Method of Successive Substitutions. This method can be applied to any problem for which an elastic solution can be obtained, either in closed form or numerically. A full discussion of this technique, including a number of technologically useful examples, is contained in Mendelson (1968).

The method involves breaking the load path up into a number of small increments. For example, in mechanical analysis of fuel rods, the loads are the coolant pressure and either fuel rod internal gas pressure or a prescribed displacement of the inside surface of the cladding due to thermal expansion of

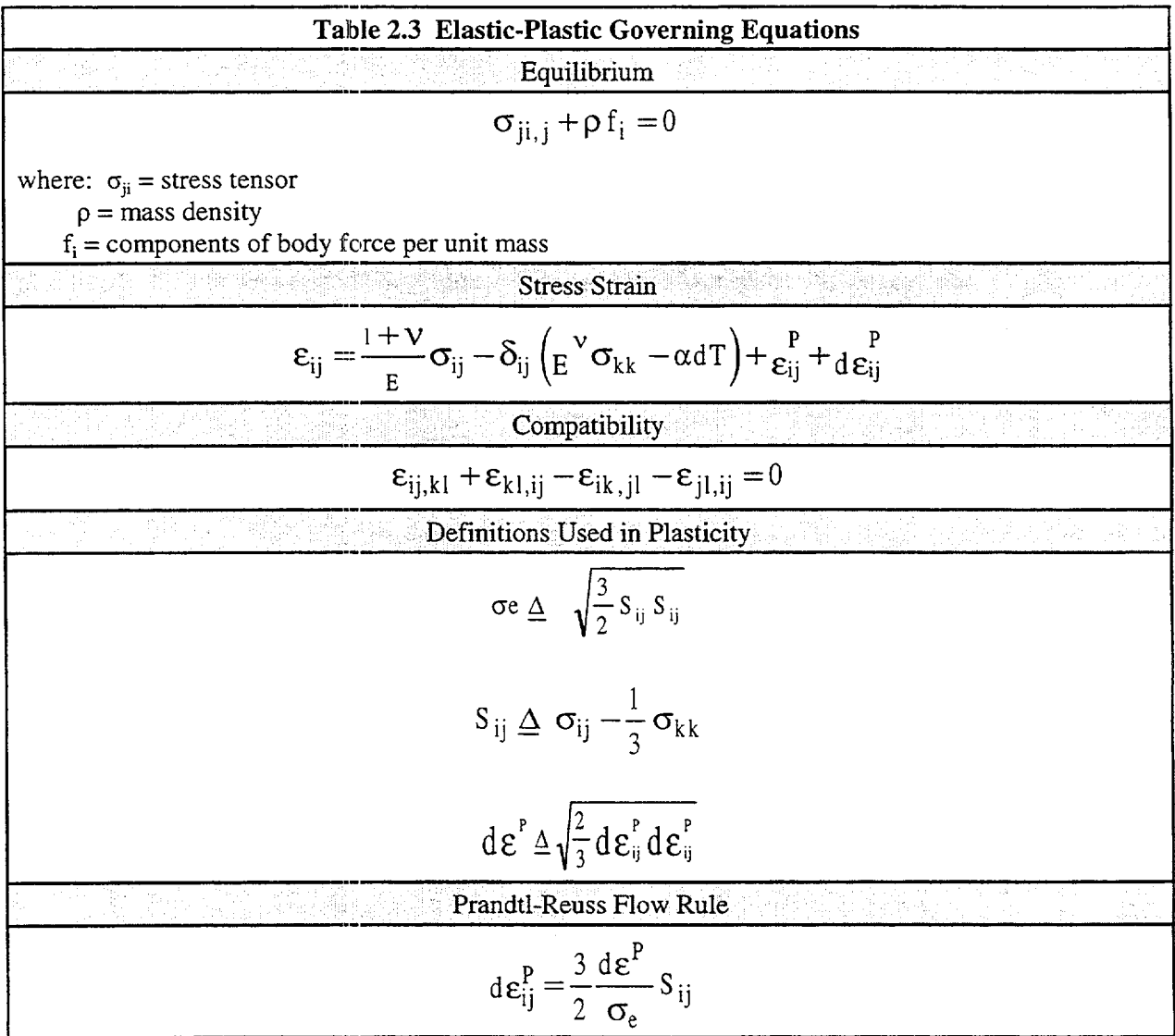

the fuel. These loads all vary during the operating history of the fuel rod. For each new increment of the loading, the solution to all the plasticity equations listed in Table 2-3 is obtained as described below.

First, an initial estimate of the plastic strain increment,  $d\varepsilon_{ij}^p$ , is made. On the basis of this value, the equations of equilibrium, Hooke's law, and strain displacement and compatibility are solved as for any elastic problem. From the stresses so obtained, the deviatoric stresses, S<sub>ij</sub>, may be calculated. This "pseudo-elastic" solution represents one path in the computational scheme.

Independently, through use of the de<sup>p</sup><sub>i</sub> values, the increment of effective plastic strain, de<sup>p</sup>, may be calculated. From this result and the stress-strain curve, a value of the effective stress,  $\sigma_e$ , can be obtained.

Finally, a new estimate of the plastic strain increment is obtained from the Prandtl-Reuss rule:

$$
d\epsilon_{ij}^P = \frac{3}{2} \frac{d\epsilon^P}{\sigma_e} S_{ij}
$$
 (2.55)

and the entire process is continued until the  $de_{ii}^p$  converge. A schematic of the iteration scheme is provided in Figure **2.11.** 

The mechanism by which improved estimates of de<sup>p</sup><sub>i</sub> are obtained results from the fact that the effective stress obtained from **deP** and the stress-strain curve will not be equal to the effective stress that would be obtained with the stresses from the elastic solution. The effective stresses will only agree when convergence is obtained.

The question of convergence is one that cannot, in general, be answered a priori. However, convergence can be shown (Mendelson 1968) to be obtained for sufficiently small load increments. Experience has shown that this technique is suitable for both steady-state and transient fuel rod analyses.

# 2.4.2 Extension to Creep and Hot Pressing

The method of solution described for the time-independent plasticity calculations can also be used for time-dependent creep and hot pressing calculations. In this context, the term creep refers to any time dependent constant volume permanent deformation, whereas the term hot pressing refers to any time dependent process which results in a permanent change in volume. Both creep and hot pressing are stress-driven processes and are usually highly dependent on temperature.

The only change required to extend the Method of Successive Substitutions to allow consideration of creep and hot pressing is to re-write the Prandtl-Reuss flow rule, Equation 2.52, as:

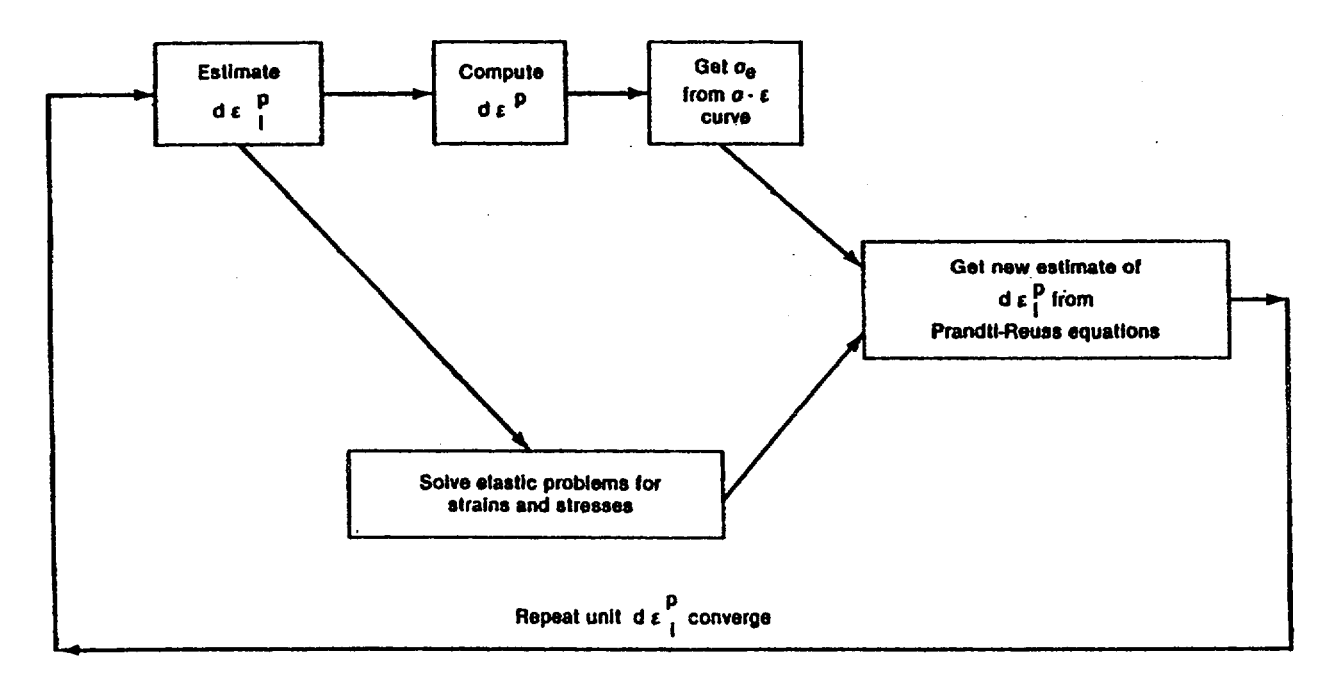

Figure 2.11 Schematic of the Method of Successive Elastic Solutions

$$
d\varepsilon_1^c = 1.5 \frac{\varepsilon^c \Delta t}{\sigma_e} S_1 + \frac{\dot{V}^c \Delta t}{9} \frac{(\sigma_1 + \sigma_2 + \sigma_3)}{\sigma_m}
$$
  
\n
$$
d\varepsilon_2^c = 1.5 \frac{\varepsilon^c \Delta t}{\sigma_e} S_2 + \frac{\dot{V}^c \Delta t}{9} \frac{(\sigma_1 + \sigma_2 + \sigma_3)}{\sigma_m}
$$
  
\n
$$
d\varepsilon_3^c = 1.5 \frac{\varepsilon^c \Delta t}{\sigma_e} S_3 + \frac{\dot{V}^c \Delta t}{9} \frac{(\sigma_1 + \sigma_2 + \sigma_3)}{\sigma_m}.
$$
\n(2.56)

where:  $\sigma_m$  = the mean stress.

The first term on the right hand side of each of these equations calculates the constant volume creep strain, whereas the second term in each equation calculates the permanent change in volume. To use this form of the flow rule, two additional material property correlations must be available. These correlations are shown in the next two sections.

#### 2.4.2.1 Constant Volume Creep

The correlation for constant volume creep strain, **e',** as a function of stress, time, temperature, and neutron flux, is assumed to be:

$$
\varepsilon^c = f(\sigma, T, t, \dot{F}) \tag{2.57}
$$

where:  $\sigma_e$  = uniaxial stress, N/m<sup>2</sup>

 $T =$  temperature, K

 $t = time, s$  $F$  = neutron flux,  $n/m^2$ -s

The strain hardening hypothesis (Mendelson 1968) is assumed, which implies that the creep strain correlation can be differentiated and solved for the creep strain rate in the form:

$$
\varepsilon^c = h(\sigma, \ \varepsilon^c, \ T, \ \dot{F}) \tag{2.58}
$$

which is no longer an explicit function of time. This equation is obtained from MATPRO during the creep calculations.

#### 2.4.2.2 Transient Volume Fuel Creep

The correlation between the rate of change of volume and the applied stress is assumed to be:

$$
\dot{V}^c = f(\sigma_m, T, t, V_{\text{avail}}) \tag{2.59}
$$

 $\mathbf{I}$ 

where:  $\sigma_m$  = mean stress, N/m<sup>2</sup>

 $T =$  temperature, K

 $t =$  time, s

 $V_{\text{avail}}$  = measure of maximum permanent volume change possible, m<sup>3</sup>

The permanent volumetric strain increment,  $dV<sup>c</sup>$ , is related to the plastic strain increments by the equation:

$$
dV^c + d\epsilon_1^c + d\epsilon_2^c + d\epsilon_3^c \t\t(2.60)
$$

Permanent volumetric strain is considered only in the fuel. The source of the permanent volume change is assumed to be the closing of the cracks in the relocated fuel. The maximum amount of volume available for permanent volume change is thus the amount of volume generated by fuel relocation. The equation for the permanent volume change was generated by comparing calculated and measured length changes for experimental fuel rods irradiated in the Power Burst Facility and the Halden Boiling Water Reactor. The correlation which resulted in the best agreement with measured fuel rod length changes was found to be:

$$
\Delta V_n = -V \left[ 1 - \exp \left( -A \sigma^B \Delta t \right) \right] \tag{2.61}
$$

where:  $\Delta V_n$  = rate of volume change at current time step (m<sup>3</sup>/s)

 $A = 1.48 \times 10^{-38}$  $\sigma$  = fuel-cladding interface pressure (N/m<sup>2</sup>)  $V =$  relocation volume remaining  $(m<sup>3</sup>)$ N =  $V_0 - \sum_{n=1}^{\infty} \Delta V_n \Delta t$  $V<sub>o</sub>$  = initial void volume in fuel generated by fuel relocation  $(m<sup>3</sup>)$  $N =$  number of current time step  $\Delta t$  = time step size (s)  $B = 4.5.$ 

#### 2.4.2.3 Initial Void Volume and Fuel Relocation

The initial void volume is related to the radial displacement due to fuel relocation by the equation:

$$
V_o = \pi [(r_p + U_p)^2 - r_p^2]
$$
 (2.62)

where:  $r_p =$  as-fabricated radius of fuel pellets (m)

 $U_r =$  radial displacement of outer surface of fuel pellets due to relocation (m)

#### 2.4.3 Rigid Pellet Model **(FRACAS-I)**

To summarize the mechanical response calculations, the code assumes that stress-induced deformation of the fuel pellets is ignored. The cladding deformation model in FRACAS-I is described in Section 2.4.3.1. Modifications to the MATPRO cladding mechanical properties models are described in Section 2.4.3.2. The fuel deformation model is described in Section 2.4.3.3. If the fuel-cladding gap is closed, the fuel deformation model will apply a driving force to the cladding deformation model. The cladding deformation model, however, never influences the fuel deformation model.

#### 2.4.3.1 Cladding Deformation Model

The cladding deformation model in FRACAS-I is based on the following assumptions:

- 1. Incremental theory of plasticity
- 2. Prandtl-Reuss flow rule
- 3. Isotropic work hardening
- 4. No low-temperature creep deformation of cladding
- *5.* Thin wall cladding (stress, strain, and temperature uniform through cladding thickness)
- 6. No axial slippage occurs at ftuel-cladding interface when fuel and cladding are in contact
- 7. Bending strains and stresses in cladding are negligible
- 8. Axisymmetric loading and deformation of the cladding.

Deformation and stresses in the cladding in the open gap regime are calculated using a model which considers the cladding to be a thin cylindrical shell with specified internal and external pressures and a prescribed uniform temperature.

Calculations for the closed gap regime are made using a model which assumes that the cladding is a thin cylindrical shell with prescribed external pressure and a prescribed radial displacement of its inside surface. The prescribed displacement is obtained from the fuel thermal expansion model. Furthermore, because no slippage is assumed to take place when the fuel and cladding are in contact, the axial expansion of the fuel is transmitted directly to the cladding. Hence, the change in axial strain in the shell is also prescribed.

Two additional models are used to calculate changes in yield stress with work hardening, given a uniaxial stress-strain curve. This stress-strain curve is obtained from MATPRO- 11 (Hagrman, Reymann, and Mason 1980). The first model calculates the effective total strain and new effective plastic stress given a value of effective stress and the effective plastic strain at the end of the last loading increment. Depending on the work-hardened value of yield stress, loading can be either elastic or plastic, and unloading is constrained to occur elastically. (Isotropic work hardening is assumed in these calculations.)

The decision as to whether or not the fuel is in contact with the cladding is made by comparing the radial displacement of the fuel with the radial displacement that would occur in the cladding due to the prescribed external (coolant) pressure and the prescribed internal (fission and fill gas) pressure. The decision is expressed by the equation:

$$
u_r^{\text{fuel}} \ge u_r^{\text{clad}} + \delta \tag{2.63}
$$

where:  $\delta$  = as-fabricated fuel-cladding gap size (m)  $u_r$  = radial displacement (m)

If the above equation is satisfied., the fuel is determined to be in contact with the cladding. The loading history enters into this decision by virtue of the permanent plastic cladding strains imposed in the cladding by the cladding loads.

If the fuel and cladding displacements are such that Equation 2.63 is not satisfied, the fuel-cladding gap has closed during the current loading step and the open gap solution is used.

If Equation 2.63 is satisfied, however, the fuel and cladding have come into contact during the current loading increment. At the contact interface, radial continuity requires that:

$$
u_r^{\text{clad}} = u_r^{\text{fuel}} - \delta \tag{2.64}
$$

while in the axial direction the assumption is made that no slippage occurs between the fuel and cladding. This state is referred to as PCMI.

Note that only the additional strain which occurs in the fuel after PCMI has occurred is transferred to the cladding. Thus, if  $\varepsilon_{z,o}^{\text{clad}}$  is the axial strain in the cladding just prior to contact and  $\varepsilon_{z,o}^{\text{fuel}}$  is the corresponding axial strain in the fuel, then the no-slippage condition in the axial direction becomes:

$$
\varepsilon_z^{\text{clad}} - \varepsilon_{z,\text{o}}^{\text{clad}} = \varepsilon_z^{\text{fuel}} - \varepsilon_{z,\text{o}}^{\text{fuel}} \tag{2.65}
$$

After  $u_r^{clad}$  and  $\varepsilon_z^{clad}$  have been calculated, a solution is made of the stresses and strains in a thin cylindrical shell with prescribed axial strain, external pressure, and prescribed radial displacement of the inside surface. The solution also gives the interface pressure between the fuel and cladding.

The open gap modeling considers a thin cylindrical shell loaded by both internal and external pressures. Axisymmetric loading and deformation are assumed. Loading is also restricted to being uniform in the axial direction, and no bending is considered. The geometry and coordinates are shown in Figure 2.12. The displacements of the midplane of the shell are u and w in the radial and axial directions, respectively.

For this case, the equilibrium equations are identically satisfied by:

$$
\sigma_{\theta} = \frac{\mathbf{r}_i \ \mathbf{P}_i - \mathbf{r}_o \ \mathbf{P}_o}{t} \tag{2.66}
$$

$$
\sigma_z = \frac{\pi r_i^2 P_i - \pi r_o^2 P_o}{\pi (r_o^2 - r_i^2)}
$$
 (2.67)

where:  $\sigma_{\theta}$  = hoop stress (N/m<sup>2</sup>)

 $\sigma_z$  = axial stress (N/m<sup>2</sup>)

 $r_i$  = inside radius of cladding (m)

- $r_0$  = outside radius of cladding (m)
- $P_i$  = internal pressure of fuel rod (N/m<sup>2</sup>)
- $P_0$  = coolant pressure (N/m<sup>2</sup>)
- $t =$  cladding thickness (m)

From membrane shell theory (Wang 1953), the strains are related to the midplane displacements by:

$$
\varepsilon_{z} = \frac{\partial w}{\partial z} \tag{2.68}
$$

$$
\varepsilon_{\theta} = \frac{u}{\bar{r}} \tag{2.69}
$$

where  $\overline{r}$  is the radius of the midplane. Strain across the thickness of the shell is allowed. The radial stress is neglected. The hoop stress,  $\sigma_{\theta}$ , and axial stress,  $\sigma_{\theta}$ , are uniform across the cladding thickness.

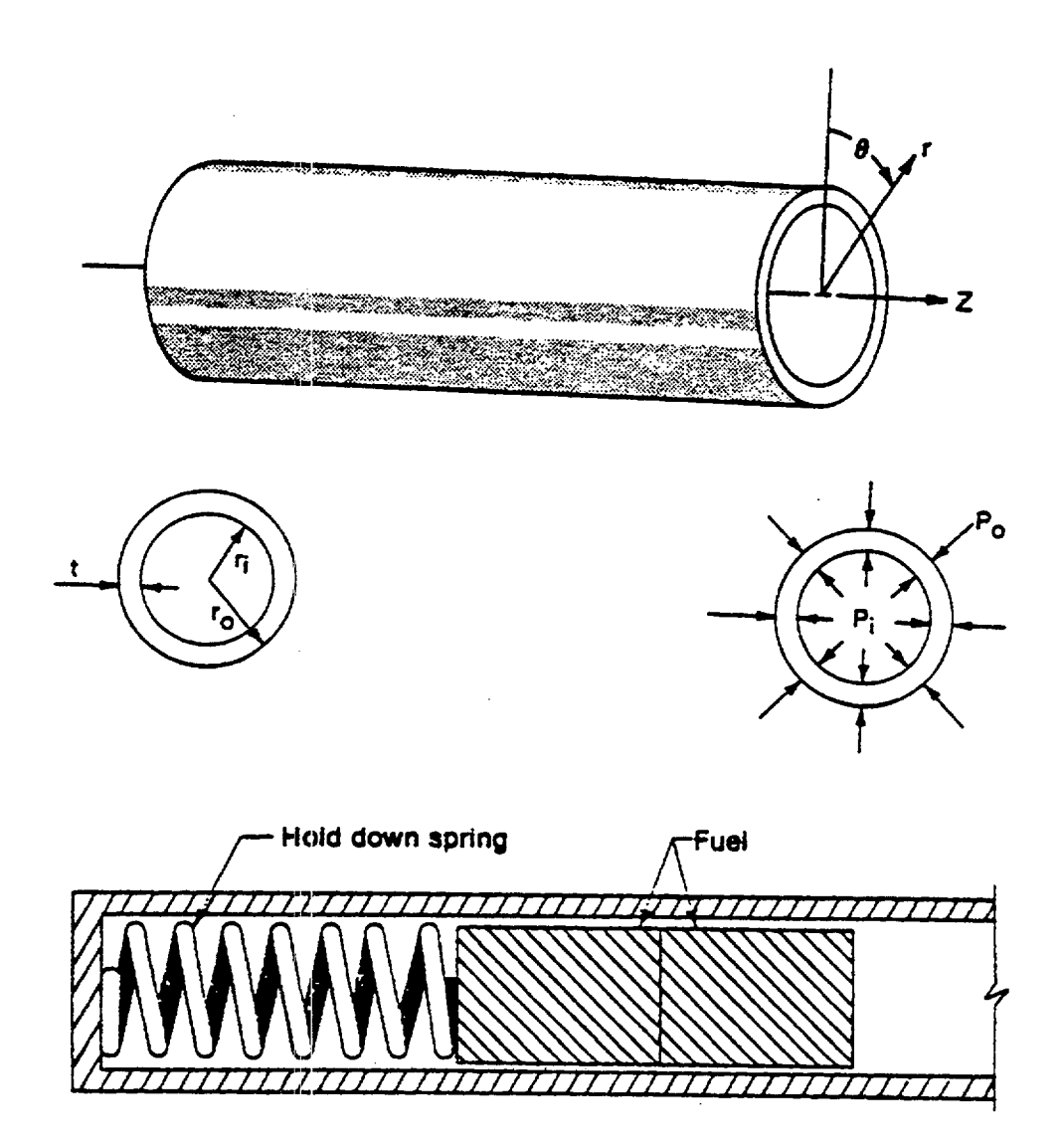

Figure 2.12 Fuel Rod Geometry and Coordinates

The radial strain is due only to the Poisson's effect and is uniform across the cladding thickness. (Normally, radial strains are not considered in the shell analysis, but when plastic deformations are considered, plastic radial strains must be included.)

The stress-strain relations are written in the incremental form:

$$
\varepsilon_{\theta} = \frac{1}{E} \{ \sigma_{\theta} - \upsilon \sigma_{z} \} + \varepsilon_{\theta}^{P} + d\varepsilon_{\theta}^{P} + \int_{T_{o}}^{T} \alpha dT
$$
 (2.70)

$$
\varepsilon_{z} = \frac{1}{E} \{ \sigma_{z} - \upsilon \sigma_{\theta} \} + \varepsilon_{z}^{P} + d\varepsilon_{z}^{P} + \int_{T_{o}}^{T} \alpha dT
$$
 (2.71)

 $\mathbf{I}$ 

$$
\varepsilon_{\rm r} = -\frac{\nu}{E} \left\{ \sigma_{\theta} + \sigma_{\rm z} \right\} + \varepsilon_{\rm r}^{\rm P} + d\varepsilon_{\rm r}^{\rm P} + \int_{T_{\rm o}}^{T} \alpha \, dT \tag{2.72}
$$

where:  $T_0$  = strain-free reference temperature (K)

- $\alpha$  = coefficient of thermal expansion  $(K^{-1})$
- $T =$  current cladding temperature  $(K)$
- $E =$  modulus of elasticity (N/m<sup>2</sup>)
- $v = Poisson's ratio$

The terms  $\varepsilon_{\theta}^p$ ,  $\varepsilon_{z}^p$ , and  $\varepsilon_{\text{f}}^p$  are the plastic strains at the end of the last load increment, and d $\varepsilon_{\text{f}}^p$ , d $\varepsilon_{z}^p$ , and d $\varepsilon_{\text{f}}^p$ are the additional plastic strain increments which occur during the new load increment.

The magnitudes of the additional plastic strain increments are determined by the effective stress and the Prandtl-Reuss flow rule, which are expressed as:

$$
\sigma_{e} = \frac{1}{\sqrt{2}} \left\{ (\sigma_{\theta} - \sigma_{z})^{2} + (\sigma_{z})^{2} + (\sigma_{\theta})^{2} \right\}^{1/2}
$$
 (2.73)

$$
d\varepsilon_i^P = \frac{3}{2} \frac{d\varepsilon^P}{\sigma_e} S_i \quad \text{for} \quad i = r, \theta, z \tag{2.74}
$$

$$
S_i = \sigma_i - \frac{1}{3} (\sigma_\theta + \sigma_z) \text{ for } i = r, \theta, z
$$
 (2.75)

The solution of the open gap case proceeds as follows. At the end of the last load increment the plastic strain components,  $\varepsilon_n^p$ ,  $\varepsilon_n^p$ , and  $\varepsilon_n^p$  are known, and also the total effective plastic strain,  $\varepsilon_p^p$ , is known.

The loading is now incremented with the prescribed values of  $P_i$ ,  $P_o$ , and T. The new stresses can be determined from Equations 2.66 and 2.67, and a new value of effective stress is obtained from Equation 2.73.

The increment of effective plastic strain,  $de^p$ , which results from the current increment of loading, can then be determined from the uniaxial stress-strain curve at the new value of  $\sigma_e$ , as shown in Figure 2.13. (The new elastic loading curve depends on the value of  $\varepsilon^p$ .)

Once **deP** is determined, the individual plastic strain components are found from Equation 2.74, and the total strain components are obtained from Equations 2.70 through 2.72.

The displacement of the inside surface of the shell must be determined so that a new fuel-cladding gap width can be calculated. The radial displacement of the inside surface is given by

$$
u(r_i) = \bar{r} \epsilon_0 - \frac{t}{2} \epsilon_r
$$
 (2.76)

where the first term is the radial displacement of the midplane (from Equation 2.69) and **e,** is the uniform strain across the thickness.

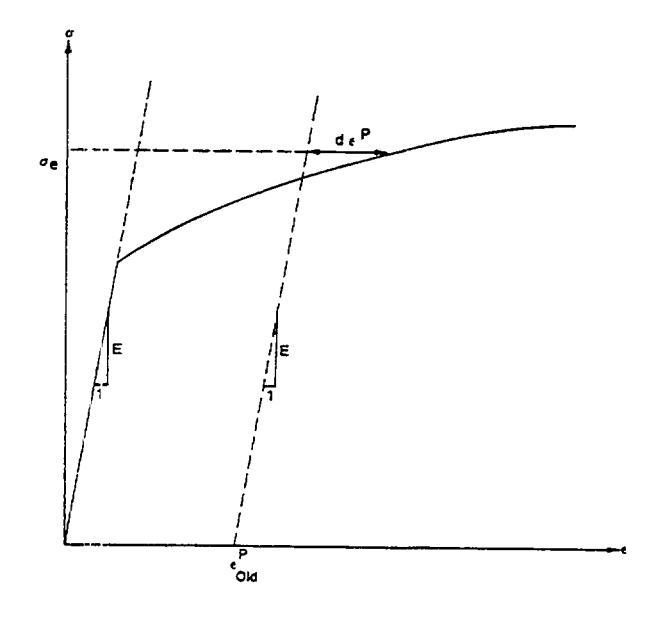

Figure 2.13 Calculation of Effective Stress  $\sigma_{\rm s}$  from  ${\rm d}\varepsilon^{\rm P}$ 

The cladding thickness, t, is computed by the equation

$$
t = (1 + \varepsilon_r) t_o \tag{2.77}
$$

where:  $t_0 =$  as-fabricated thickness of cladding.

The final step performed is to add the plastic strain increments to the previous strain values, that is,

$$
\left(\varepsilon_{\theta}^{P}\right)_{\text{new}} = \left(\varepsilon_{\theta}^{P}\right)_{\text{old}} + \text{d}\varepsilon_{\theta}^{P} \tag{2.78}
$$

$$
\left(\varepsilon_{z}^{P}\right)_{\text{new}} = \left(\varepsilon_{z}^{P}\right)_{\text{old}} + \text{d}\varepsilon_{z}^{P} \tag{2.79}
$$

$$
\left(\varepsilon_{\rm r}^{\rm P}\right)_{\rm new} = \left(\varepsilon_{\rm r}^{\rm P}\right)_{\rm old} + \mathrm{d}\varepsilon_{\rm r}^{\rm P} \tag{2.80}
$$

$$
\left(\varepsilon^P\right)_{\text{new}} = \left(\varepsilon^P\right)_{\text{old}} + \text{d}\varepsilon^P \tag{2.81}
$$

Thus, all the stresses and strains can be computed directly because, in this case, the stresses are determinate. In the case of the "fuel-driven" cladding displacement, the stresses depend on the displacement and such a straight- forward solution is not possible.

The closed gap modeling considers the problem of a cylindrical shell for which the radial displacement of the inside surface and axial strain are prescribed. Here the stresses cannot be calculated directly because the pressure at the inside surface is exerted by the fuel instead of the internal gas and must be determined as part of the solution.

As in the open gap modeling, the displacement at the cladding inside surface is given by

$$
u(r_i) = u - \frac{t}{2} \varepsilon_r \tag{2.82}
$$

where u is the radial displacement of the cladding midplane. From Equation 2.70,  $u = re_0$  and

$$
u(r_i) = \bar{r} \epsilon_{\theta} - \frac{t}{2} \epsilon_r . \qquad (2.83)
$$

Thus, prescribing the displacement of the inside surface of the shell is equivalent to a constraining relation between  $\varepsilon_0$  and  $\varepsilon_r$ . As before, Hooke's Law is taken in the form:

$$
\varepsilon_{\theta} = \frac{1}{E} (\sigma_{\theta} - \nu \sigma_{z}) + \varepsilon_{\theta}^{P} + d\varepsilon_{\theta}^{P} + \int_{T_{o}}^{T} \alpha dT
$$
 (2.84)

$$
\varepsilon_{z} = \frac{1}{E} (\sigma_{z} - \upsilon \sigma_{\theta}) + \varepsilon_{z}^{P} + d\varepsilon_{z}^{P} + \int_{T_{o}}^{T} \alpha dT
$$
 (2.85)

$$
\varepsilon_{r} = -\frac{v}{E} \left( \sigma_{\theta} + \sigma_{z} \right) + \varepsilon_{r}^{P} + d\varepsilon_{r}^{P} + \int_{T_{o}}^{T} \alpha dT \qquad (2.86)
$$

Use of Equations 2.83 and 2.86 in Equation 2.84 results in a relation between the stresses,  $\sigma_0$  and  $\sigma_z$ , and the prescribed displacement  $u(r_i)$ :

$$
\frac{u(r_i)}{\bar{r}} + \frac{1}{2} \left(\frac{t}{r}\right) \left\{ \varepsilon_r^P + d\varepsilon_r^P + \int_{r_o}^T \alpha dT \right\} \n- \left\{ \varepsilon_\theta^P + d\varepsilon_\theta^P + \int_{r_o}^T \alpha dT \right\} = \frac{1}{E} \left[ 1 + \frac{v}{2} \frac{t}{\bar{r}} \right] \sigma_\theta + v \left( \frac{1}{2} \frac{t}{\bar{r}} - 1 \right) \sigma_z
$$
\n(2.87)

Equations 2.85 and 2.87 are now a pair of simultaneous algebraic equations for the stresses  $\sigma_{\theta}$  and  $\sigma_{z}$ , which may be written as:

$$
\begin{bmatrix} A_{11} & A_{12} \\ \vdots & \vdots & \vdots \\ A_{21} & A_{22} \end{bmatrix} \qquad \begin{bmatrix} \sigma_{\theta} \\ \vdots \\ \sigma_{z} \end{bmatrix} = \begin{bmatrix} B_1 \\ \vdots \\ B_2 \end{bmatrix} \tag{2.88}
$$

where: 
$$
A_{11} = 1 + \frac{V}{2} \frac{t}{\overline{r}}
$$
  
\n $A_{12} = n \left( \frac{1}{2} \frac{t}{\overline{r}} - 1 \right)$   
\n $A_{21} = -V$   
\n $A_{22} = 1$   
\n $B_1 = E \frac{u(r_i)}{\overline{r}} + \frac{E}{2} \frac{t}{\overline{r}} \left\{ e_t^P + d e_t^P + \int_{r_0}^T \alpha dT \right\}$   
\n $-E \left\{ \varepsilon_0^P + d \varepsilon_0^P + \int_{r_0}^T \alpha dT \right\}$   
\n $B_2 = E \left\{ \varepsilon_2 - E \varepsilon_2^P + d \varepsilon_2^P + \int_{r_0}^T \alpha dT \right\}$ 

Then the stresses can be written explicitly as:

$$
\sigma_{\theta} = \frac{B_1 A_{22} - B_2 A_{12}}{A_{11} A_{22} - A_{12} A_{21}}
$$
 (2.89)

$$
\sigma_{z} = \frac{B_{2} A_{11} - B_{1} A_{21}}{A_{11} A_{22} - A_{12} A_{21}}
$$
 (2.90)

These equations relate the stress to  $u(r_i)$  and  $\varepsilon_z$ , which are prescribed, and to d $\varepsilon_p^p$ , deg, and d $\varepsilon_r^p$ , which are to be determined. The remaining equations which must be satisfied are:

$$
\sigma_{\rm e} = \frac{1}{\sqrt{2}} \left\{ (\sigma_{\rm \theta} - \sigma_{\rm z})^2 + (\sigma_{\rm \theta})^2 + (\sigma_{\rm z})^2 \right\}^{1/2} \tag{2.91}
$$

$$
d\epsilon^{P} = \frac{\sqrt{2}}{3} \left\{ (d\epsilon_{r}^{P} - d\epsilon_{\theta}^{P})^{2} + (d\epsilon_{\theta}^{P} - d\epsilon_{z}^{P})^{2} + (d\epsilon_{z}^{P} - d\epsilon_{r}^{P})^{2} \right\}^{1/2}
$$
(2.92)

and the Prandtl-Reuss flow equations (defined in Equation 2.74)

$$
d\varepsilon_{\theta}^{P} = \frac{3}{2} \frac{d\varepsilon^{P}}{\sigma_{e}} \left[ \sigma_{\theta} - \frac{1}{3} \left( \sigma_{\theta} + \sigma_{2} \right) \right]
$$
 (2.93)

$$
d\varepsilon_z^P = \frac{3}{2} \frac{\sigma \varepsilon^P}{\sigma_e} \left[ \sigma_z - \frac{1}{3} (\sigma_\theta + \sigma_z) \right]
$$
 (2.94)

 $\begin{array}{c} \hline \end{array}$ 

 $\begin{array}{c} \hline \end{array}$ 

$$
d\varepsilon_r^P = - d\varepsilon_\theta^P - d\varepsilon_z^P. \qquad (2.95)
$$

The effective stress,  $\sigma_e$ , and the effective plastic strain increment, de<sup>p</sup>, must be related by the uniaxial stress-strain law. Equations 2.89 through 2.95 must be simultaneously satisfied for each loading increment.

As discussed in Section 2.4.1, a straight-forward numerical solution to these equations can be obtained by means of the Method of Successive Elastic Solutions. By this method, arbitrary values are initially assumed for the increments of plastic strain, and Equations 2.89 through 2.95 are used to obtain improved estimates of the plastic strain components. The steps performed are as follows for each increment of load.

- 1. Values of  $\text{deg}^1$ ,  $\text{deg}^p$ , and  $\text{deg}^p$  are assumed. Then,  $\text{deg}^p$  is calculated from Equation 2.92 and the effective stress is obtained from the stress-strain curve with strain at the value of **ep.**
- 2. From Hooke's Law, still using the assumed plastic strain increments and the prescribed values of  $u(r_i)$  and  $\varepsilon_z$ , values for the stresses can be obtained from Equations 2.89 and 2.90.
- 3. New values for  $de^p_b$ ,  $de^p_z$ , and  $de^p_t$  are now calculated from the Prandtl-Reuss relations: using  $\sigma_e$  as computed in Step 1 and  $\sigma_{\theta}$  and  $\sigma_{z}$  as computed in Step 2.

$$
d\varepsilon_i^P = \frac{3}{2} \frac{d\varepsilon^P}{\sigma_{\varepsilon}} \left[ \sigma_i - \frac{1}{3} \left( \sigma_{\theta} + \sigma_{z} \right) \right] \quad i = r, \ \theta, \ z \tag{2.96}
$$

- 4. The old and new values of deg, deg, and deg are compared and the process continues until convergence is obtained.
- 5. Once convergence has been obtained, the fuel-cladding interfacial pressure is computed from Equation 2.66 as follows:

$$
P_{int} = \frac{t \sigma_{\theta} + r_{o} P_{o}}{r_{i}} \tag{2.97}
$$

When Steps 1 through 5 have been completed, the solution is complete provided that the fuel-cladding interface pressure is not less than the local gas pressure. However, due to unequal amounts of plastic straining in the hoop and axial directions upon unloading, the fuel-cladding interfacial pressure, as obtained in Step 5, is often less than the internal gas pressure, even though the fuel-cladding gap has not opened. When this situation occurs, the frictional "locking" mechanism (which is assumed to constrain the cladding axial deformation to equal the fuel axial deformation) can no longer act. The axial strain and stress adjust themselves so that the fuel-cladding interfacial pressure just equals the gas pressure, at which point the axial strain is again "locked." Thus, upon further unloading, the axial strain and the hoop and axial stresses continually adjust themselves to maintain the fuel-cladding interfacial pressure equal to the gas pressure until the fuel-cladding gap is open. Because the unloading occurs elastically, a solution for this portion of the fuel-cladding interaction problem can be obtained directly as discussed below.

Because the external pressure and the fuel-cladding interfacial pressure are known, the hoop stress is obtained from Equation 2.66 as:

$$
\sigma_{\theta} = \frac{\mathbf{r}_i \ \mathbf{P}_{int} - \mathbf{r}_o \ \mathbf{P}_o}{t} \tag{2.98}
$$

From Equation 2.83, the following expression can be written:

$$
\varepsilon_{\theta} = \frac{u_{r}^{\text{fuel}} - \delta + t/2 \varepsilon_{r}}{\bar{r}}
$$
 (2.99)

Substitution of  $\varepsilon_0$  and  $\varepsilon_r$ , as given by Equations 2.84 and 2.86, into Equation 2.99 results in an explicit equation for **a,:** 

$$
v r_i \sigma_z = (\bar{r} + v t/2) \sigma_{\theta} + \bar{r} E \left( \int \alpha_{\theta} dT + \epsilon_{\theta}^P \right)
$$
  
-  $\frac{t}{2} E \left( \int \alpha_{r} dT + \epsilon_{r}^P \right) - E u (r_i)$  (2.100)

in which  $\sigma_z$  is known from Equation 2.98. With  $\sigma_z$  and  $\sigma_\theta$  known, the strains may be computed from Hooke's Law, Equations 2.84 through 2.86. This set of equations is automatically invoked whenever  $P_{int}$ is calculated to be less than the local internal gas pressure.

Both the closed and open gap models require the relation of stress to strain, taking into consideration the direction of loading and the previous plastic deformation. A typical stress-strain curve is shown in Figure 2.14. This curve represents the results of a uniaxial stress-strain experiment and may be interpreted (beyond initial yield) as the locus of work-hardened yield stress. The equation of the curve is provided by MATPRO for a wide range of temperatures.

To utilize this information, the usual idealization of the mechanical behavior of metals is made. Thus, linear elastic behavior is assumed until a sharply defined yield stress is reached, after which plastic (irrecoverable) deformation occurs. Unloading from a state of stress beyond the initial yield stress,  $\sigma_v^o$ , is assumed to occur along a straight line having the elastic modulus for its slope. When the (uniaxial) stress is removed completely, a residual plastic strain remains, and this completely determines the subsequent yield stress. That is, when the specimen is loaded again, loading will occur along line BA in Figure 2.15, and no additional plastic deformation will occur until point A is again reached. Point A is the subsequent yield stress. If  $\sigma = f(\epsilon)$  is the equation of the plastic portion of the stress=strain curve (YAC), then for a given value of plastic strain, the subsequent yield stress is found by simultaneously solving the pair of equations:

$$
\sigma = f(\epsilon)
$$
  
\n
$$
\sigma = E(\epsilon - \epsilon^P)
$$
\n(2.101)

which may be written as

$$
\sigma = f\left(\frac{\sigma}{E} + \epsilon^P\right) \tag{2.102}
$$

The solution to this nonlinear equation may be found very efficiently by Newton's iteration scheme:

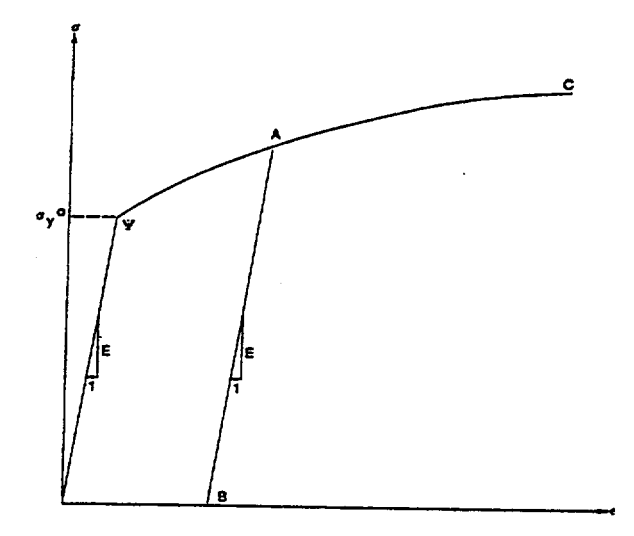

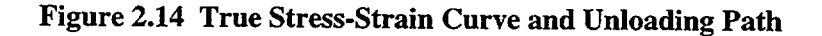

$$
\sigma^{(m+1)} = f\left[\frac{\sigma^{(m)}}{E} + \varepsilon^p\right] m = 0, 1, 2, ... \qquad (2.103)
$$

The initial iterate,  $\sigma^{(0)}$ , is arbitrary and, without loss of generality, is taken as 34.5 MPa. For any monotonically increasing stress-plastic strain relation, the iteration scheme in Equation 2.103 can be proven to converge uniformly and absolutely.

To compute the new value of the total strain,  $\varepsilon$ , and the increment of plastic strain,  $d\varepsilon^p$ , the following steps are performed.

- 1. For the given temperature, the  $\sigma = f(\epsilon)$  relation is obtained from MATPRO.
- 2. The yield stress,  $\sigma_y$ , for the old  $\varepsilon^p$  is calculated from Equation 2.103.
- 3. The value of the increment of plastic strain is calculated from the equations

$$
\text{if } \sigma \le \sigma_y, \ \varepsilon = \frac{\sigma}{E} + \varepsilon^P \tag{2.104}
$$

$$
\varepsilon_{\text{new}}^{\text{P}} = \varepsilon_{\text{old}}^{\text{P}} \tag{2.105}
$$

$$
\text{if } \sigma > \sigma_v, \ \varepsilon = f(\sigma) \tag{2.106}
$$

$$
\varepsilon_{\text{new}}^{\text{P}} = \varepsilon - \sigma / \text{E}
$$
 (2.107)

$$
d\epsilon^P = \epsilon_{new}^P - \epsilon_{old}^P.
$$
 (2.108)

To compute the new value of stress,  $\sigma$ , given the temperature, old value of effective plastic strain, and increment of plastic strain, de<sup>p</sup>, the following steps are performed.

- 1. For the given temperature, the  $\sigma = f(\epsilon)$  relation is obtained from MATPRO.
- 2. The yield stress,  $\sigma_v$ , for given  $\varepsilon^p$ , is calculated from Equation 2.103.
- 3. Given  $de^p$  (see Figure 2.15):

Because  $de^p > 0$ , the new values of stress and strain must lie on the plastic portion of the stress-strain curve,  $\sigma = f(\epsilon)$ . Therefore,  $\sigma$  and  $\epsilon$  are obtained by simultaneously solving, as before:

$$
\sigma = f(\varepsilon)
$$
  
\n
$$
\sigma = E(\varepsilon - \varepsilon_{new}^{P})
$$
\n(2.109)

# 2.4.3.2 Modified MATPRO Cladding Mechanical Properties Models

The mechanical properties of fuel rod Zircaloy cladding are known to change with irradiation because of damage induced from the fast neutron fluence. The changes are similar to cold-working the material because dislocation tangles are created that tend to both strengthen and harden the cladding while decreasing the ductility. In addition to the fast fluence effects, the presence of excess hydrogen in the Zircaloy, in the form of hydrides., also impacts the mechanical properties.

An analysis of recent data from mechanical testing of irradiated Zircaloy was conducted as part of the development work for FRAPCON-3 and revised equations for use in MATPRO routines were then generated (Lanning, Beyer, and Painter 1997). The revised MATPRO routines have also been incorporated in FRAPTRAN. Provided in the following is a summary of the revised mechanical property equations.

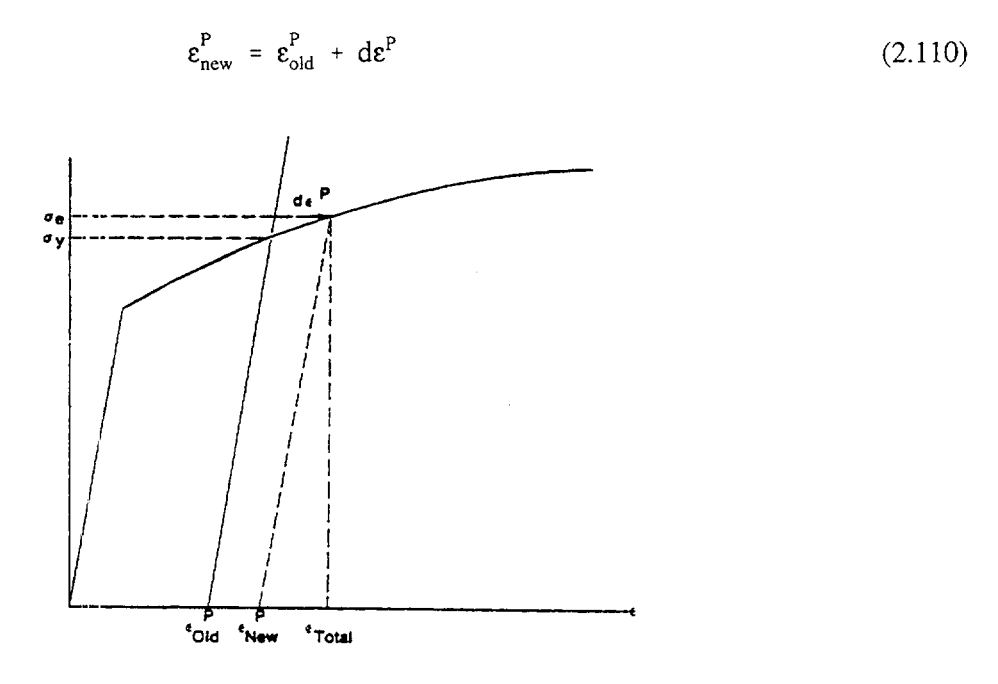

Figure **2.15** Calculation of Effective True Stress for a Given Increment of Plastic Strain

Three MATPRO models have been modified to account for the effects of excess hydrogen from waterside corrosion and high fast neutron fluence levels. Those models are a) the strength coefficient in CKMN, b) the strain hardening exponent in CKMN, and c) the uniform strain in CMLIMT. The MATPRO subroutine CANEAL for annealing the effects of cold work and irradiation damage (depen dent on fast neutron fluence) on the strength coefficient and strain hardening exponent has been retained as described in MATPRO 11, Revision 2. There has been one modification to CANEAL so that coldwork (CW) and fast fluence dependence are set equal to zero, i.e., cladding is fully annealed, when cladding temperatures exceed 1255K.

# *Strength Coefficient, K*

To include a hydrogen-dependent term in MATPRO's strength coefficient model, MATPRO's dependence on temperature, cold work, and fast fluence were assumed to be correct. When evaluating data, it was found that the strength coefficient has a strong dependence on hydrogen concentration which can be expressed as:

$$
K(h_{ex}) = h_{ex} [1.288x10^{6} + h_{ex}(7.546x10^{3} - h_{ex}17.84)]
$$
 (2.111)

where:  $K(h_{av})$  = hydrogen contribution to strength coefficient (MPa)  $h_{ex}$  = excess hydrogen concentration, limited to 400 ppm

The complete expression for the strength coefficient is:

$$
K = K(T) + K(CW, \Phi) + K(h_{ex})
$$
\n(2.112)

where:  $K =$  strength coefficient (MPa)  $K(T)$  = temperature dependence from MATPRO (MPa)  $= 1.17628 \times 10^{9} + T(4.54859 \times 10^{5} + T(3.28185 \times 10^{3} + T(1.72752)))$  $K(CW, \Phi) = \text{cold work}$  and fast fluence dependence from MATPRO (MPa)  $= 0.546$ ·CW·K(T) + 5.54x10<sup>-18</sup>· $\Phi$  $T =$  temperature  $(K)$  $CW = \text{cold work fraction}$  $\Phi$  = fast neutron fluence (n/m<sup>2</sup> > 1.0 MeV)

#### *Strain-Hardening Exponent, n*

The MATPRO temperature dependence for the strain-hardening exponent was retained. When evaluating data, it was found that the strain-hardening exponent dependence on hydrogen concentration can be expressed as:

$$
n(h_{ex}) = 1.0 + 2.298 \times 10^{-3} h_{ex} + 4.138 \times 10^{-6} h_{ex}^{2} - 1.5 \times 10^{-8} h_{ex}^{3}
$$
 (2.113)

where:  $n(h_{ex})$  = hydrogen dependence of the strain-hardening exponent (unitless)  $h_{ex}$  = excess hydrogen concentration, limited to 400 ppm

The complete expression for the strain-hardening coefficient is:

$$
n = n(T) \cdot n(\Phi) \cdot n(h_{ex}) \tag{2.114}
$$

where: n(T) = temperature dependence from MATPRO  
\n= -9.490x10<sup>-2</sup> + T(1.165x10<sup>-3</sup> + T(-1.992x10<sup>-6</sup> + T·9.588x10<sup>-10</sup>))  
\nn(
$$
\Phi
$$
) = fast neutron fluence dependence from MATPRO  
\n= 1.369 + 0.032x10<sup>-25</sup>· $\Phi$   
\nT = temperature (K)  
\n $\Phi$  = fast neutron fluence (n/m<sup>2</sup> > 1.0 MeV)

#### *Uniform Strain, c*

The dependence of uniform strain upon hydrogen concentration was determined to be:

$$
\varepsilon(h_{ex}) = -(h_{ex}/8.05 \times 10^{5})^{0.5}
$$
 (2.115)

where:  $\varepsilon(h_{ex})$  = hydrogen dependence of uniform strain

 $h_{\text{av}}$  = excess hydrogen concentration, limited to 400 ppm

The complete expression for uniform strain is:

$$
\varepsilon = \varepsilon(T) + \varepsilon(\Phi) + \varepsilon(h_{\varepsilon x})
$$
\n(2.116)

where:  $\varepsilon(T)$  = temperature dependence of uniform strain

 $T =$  temperature (K)  $\Phi$  = fast neutron fluence (n/m<sup>2</sup> > 1.0 MeV)  $= 0.096 - 1.142e-4$  $\varepsilon(\Phi)$  = fast fluence dependence of uniform strain  $= 0.01856 \exp(-\Phi/10^{25})$ 

#### *Assembled Model*

Tensile strength, yield strength, and strain are calculated using the same relationships in MATPRO's CMLIMT subroutine with slight modifications. The true ultimate strength is calculated using:

$$
\sigma = K \cdot (\dot{\epsilon}/10^{-3})^m \cdot \epsilon_{\text{p+e}}^n \tag{2.117}
$$

where:  $\sigma$  = true ultimate strength (MPa)<br> $K =$  strength coefficient (MPa)

- $K =$  strength coefficient (MPa)
- $\dot{\epsilon}$  = strain rate (unitless)

m **=**  strain rate sensitivity constant from MATPRO (unitless)

 $\varepsilon_{\text{net}}$  = true strain at maximum load (unitless)

n **=** strain hardening exponent (unitless)

This is a change in the original MATPRO model in that the true strain at maximum load in the original model was set equal to the strain hardening exponent. Also, the original MATPRO model for true ultimate strength was dependent on true plastic strain only while the above equation is based on true elastic and true plastic strain.

The CMLIMT subroutine equations predicting true yield strength and true strain at yield remain unchanged. True uniform strain is calculated using the revised uniform strain model.

The excess hydrogen concentration factors modifying the strength coefficient (K(hex)), strain-hardening exponent (n(hex)), and uniform strain (Eqs 2.111, 2.113, and 2.115), are based on data collected over the following ranges:

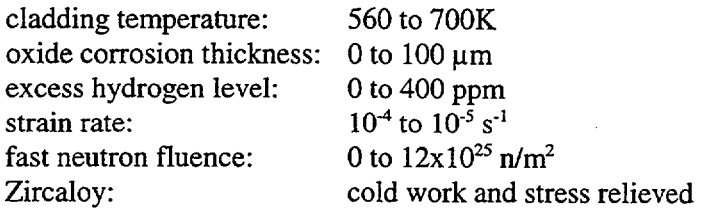

The fluence and temperature factors [terms] in Eqs 2.112, 2.114, and 2.116 are from MATPRO and are based on data collected over the following ranges:

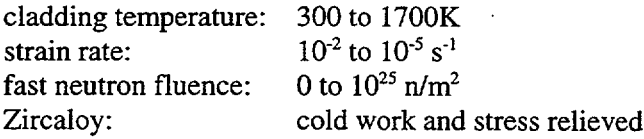

The FRAPTRAN deformation equations have a strain rate dependency that models strain rate effects. In the absence of additional data that span a wider range of strain rate, it is assumed that the strain rate modeling applies over the wider range of transient conditions that FRAPTRAN will be applied to. This assumption is supported by the FRAPTRAN assessment (NUREG/CR-xxxx, Volume 2) where reasonable agreement with the RIA (high strain rate) experimental data was obtained.

# 2.4.3.3 Fuel Deformation Model

This section describes the models used to calculate fuel deformation in FRACAS-I. Models are used to calculate the fuel stack length change, fuel radial displacement, fuel crack volume, and fuel open porosity.

The fuel deformation model is based on the following assumptions.

- 1. The sources of fuel deformation are thermal expansion, fuel relocation, and a user input option to specify transient gaseous fuel swelling.
- 2. No resistance to the fuel deformation occurs.
- 3. Axial thermal expansion of the fuel stack is equal to thermal expansion of a line projected through the dish shoulder of the fuel pellets. If no disk specifications are input, then axial thermal expansion is based on the fuel centerline.
- 4. No creep deformation of the fuel occurs.
- *5.* The fuel has isotropic properties.

The length change of the fuel pellet stack is assumed equal to the thermal expansion of the line projected through the shoulders of the fuel pellet dishes, as illustrated in Figure 2.16. The length change is given by:

$$
\Delta L_{\rm f} = \sum_{n=1}^{N} \left[ \varepsilon_{\rm T} (T_{\rm sn}) - \varepsilon_{\rm T} (T_{\rm o}) \right] \Delta Z_{\rm n}
$$
 (2.118)

where:  $\Delta L_f$  = fuel stack length change (m)

 $\varepsilon_T(T)$  = thermal expansion of fuel at temperature T (obtained from MATPRO) (m/m)

 $T_{sn}$  = fuel temperature at pellet shoulder at axial node n (K)

 $T_{o}$  = strain free fuel reference temperature  $(K)$ 

 $\Delta Z_n$  = fuel stack length associated with axial node n (m)

Fuel radial displacement from thermal expansion is calculated by:

$$
U_f = U_T + U_c \tag{2.119}
$$

 $\mathbf{I}$ 

where:  $U_F$  = radial displacement of fuel pellet outer surface (m)

 $U_T$  = radial displacement of fuel due to thermal expansion (m)

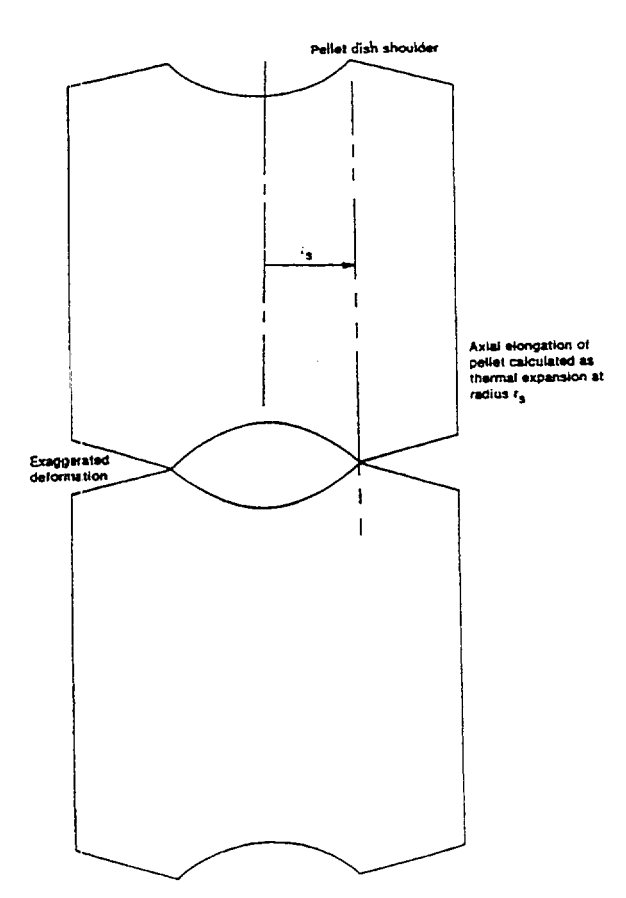

Figure 2.16 Axial Thermal Expansion Using **FRACAS-I**

$$
= \int_{0}^{r_f} \mathbf{E}_{T}[T(r)]dr
$$
  
\n
$$
\mathbf{E}_{T} = \text{thermal expansion of fuel (m/m)}
$$
  
\n
$$
r_f = \text{as-fabricated fuel pellet outer radius (m)}
$$
  
\n
$$
T(r) = \text{fuel temperature at radial coordinate } r(K)
$$
  
\n
$$
U_c = \text{the additional radial displacement that occurs due to "hourglassing" of the fuel pellets.}
$$

The additional radial displacement, U<sub>c</sub>, is assumed to occur at the ends of the fuel pellets and affect both both fuel-cladding mechanical interaction and fuel-cladding heat transfer. The same gap is used for both mechanical and thermal calculations.

The additional radial displacement is calculated by the expression:

$$
U_c = 0.0025 r_f
$$
  
\n
$$
P_I = 0
$$
  
\n
$$
U_c = 0.0025 r_f (1 - P_I / 3.45 x 10^7)
$$
  
\n
$$
Q_C = 0
$$
  
\n
$$
P_I \ge 3.45 x 10^7
$$
  
\n
$$
P_I \ge 3.45 x 10^7
$$
  
\n(2.120)

where:  $P_i$  = fuel-cladding interfacial pressure, N/m<sup>2</sup>.

Once the fuel-cladding gap is closed, the cladding is assumed to follow the fuel dimensional changes from fuel thermal expansion and fuel melting. This assumes that there is little fuel creep or compliance. This may overpredict fuel-cladding mechanical interaction strains for some transients with high fuel centerline temperatures (>2000C) because some of the expansion may result in some fraction of dish filling which would not contribute to fuel-cladding mechanical interaction strains. These assumptions may also lead to the code overpredicting cladding strains for slow transients on the order of minutes that can also be adequately predicted with steady-state fuel performance codes.

Fuel pellet cracking, beginning with the initial ascension to power, promotes an outward relocation (movement) of the pellet fragments that causes additional gap closure. A simplified relocation model is provided in FRAPTRAN that is based on the model used in FRAPCON-3 (Lanning, Beyer, and Painter 1997). The model used in FRAPTRAN is as follows:

if burnup  $= 0$ , relocation  $= 0.3*$ gap if burnup  $> 0$ , relocation =  $0.45*$ gap

where gap is the as-fabricated radial fuel-cladding gap. Because of the rapid nature of transients, no recovery of the relocation is allowed by FRAPTRAN, whereas FRAPCON-3 does allow some recovery under some conditions. The application of this model to fuel rods with diametral cold gaps of 0.005 inch or less may result in premature gap closure, fuel-cladding mechanical interaction, and under underpredicted fuel temperatures.

If FRAPTRAN is initialized using a FRAPCON-3 file, then relocation is included in the burnup-dependent radial dimensions and the above model is by-passed.

The fuel crack volume is the sum of the volume of the fuel radial cracks. The cracks create space which is occupied by the fuel rod internal gas. Axial cracks are not considered. Closed radial cracks are assumed to exist in the fuel even in the cold state. As the fuel rises in temperature, the cracks open, with the crack width increasing with radius. The width of the radial cracks is the difference between the circumferential change caused *by* radial displacement and circumferential thermal expansion. The total width is independent of the number of cracks and is calculated by:

$$
\Delta c(r) = 2\pi \left( \int_{0}^{r} \epsilon_{T} [T(r)] dr - r \epsilon_{T} [T(r)] \right)
$$
 (2.121)

where:  $\Delta c(r) = \text{sum of widths of all radial cracks at radius r.$ 

The first term in the parentheses in Equation 2.121 is the circumference change at cold state radius r due to the radial displacement. The second term is the circumferential change due to circumferential thermal expansion.

The volume of the radial cracks is:

$$
V_{CR} = \int_{0}^{r_f} \Delta c(r) dr
$$
 (2.122)

The open porosity of the fuel is empirically correlated with fuel density. The open porosity is multiplied by the fuel volume to determine the volume of gas in the fuel pores that is connected to the fuel-cladding gap. This quantity is used in the calculation of fuel rod internal gas pressure.

Depending on fuel density, one of the following correlations is used to calculate fuel open porosity:

$$
P = 16.9297 - 0.232855 (D-1.25)
$$
  
\n
$$
- 8.71836 \times 10^{-4} (D-1.25)^{2}
$$
  
\n
$$
+ 1.52442 \times 10^{-5} (D-1.25)^{3}
$$
 (D < 92.5) (2.123)  
\n
$$
P = 1.20196 \times 10^{-3} (95.25 - D)
$$
 (92.5  $\le D \le 95.25$ )  
\n
$$
P = 0
$$
 (D > 95.25)

where:  $P =$  open porosity of fuel (fraction of theoretical volume)  $D =$  fuel density (percentage of theoretical maximum density).

#### 2.4.4 Cladding Ballooning Model

After the cladding deformation has been calculated by FRACAS-I, a check is made to determine whether or not the cladding ballooning model should be used. The check consists of comparing the cladding effective plastic strain, which is part of the calculated deformation, with the cladding instability strain

given by MATPRO. If the cladding effective plastic strain is greater than the cladding instability strain, the ballooning model is used to calculate the localized, nonuniform staining of the cladding. The cladding instability strain is assumed to be uniform strain; therefore, the ballooning model is used when uniform strain is exceeded.

The ballooning model, BALON2, calculates the extent and shape of the localized large cladding deformation that occurs between the time that the cladding effective strain exceeds the instability strain and the time of cladding rupture. The cladding is assumed to consist of a network of membrane elements subjected to a pressure difference between the inside surface and the outside surface as shown in Figure 2.17. The equations for the model are derived from the thin shell membrane equilibrium equation and geometric constraints. In addition, the model calculates the temperature rise of the cladding due to heat transfer across the fuel-cladding gap. Fuel surface and cladding temperature are assumed to be uniform. The model accounts for the extra cooling the cladding receives as it bulges outwardly.

The details of the BALON2 model are provided by Hagrman (1981).

# 2.5 Fuel Rod Internal Gas Pressure Response Model

The pressure of the gas in the fuel rod must be known in order to calculate the deformation of the cladding and the transfer of heat across the fuel-cladding gap. The pressure is a function of the tempera ture, volume, and quantity of gas. Because the temperature is spatially nonuniform, the fuel rod must be divided into several smaller volumes so that the temperature in each small volume can be assumed to be uniform. In particular, the fuel rod is divided into a plenum volume and several fuel-cladding gap and fuel void volumes. The temperature of each volume is given by the temperature model, the size of the volume by the deformation model, and the quantity of gases by the fission gas release model.

The internal gas pressure can be calculated by either a static pressure model (which assumes that all volumes inside the fuel rod equilibrate in pressure instantaneously) or by a transient pressure model which takes into account the viscous flow of the gas in the fuel rod. The transient model is an input option. Unless the fuel-cladding gap is small  $(\leq 25 \,\mu\text{m})$  or closed, the static and transient models give identical results.

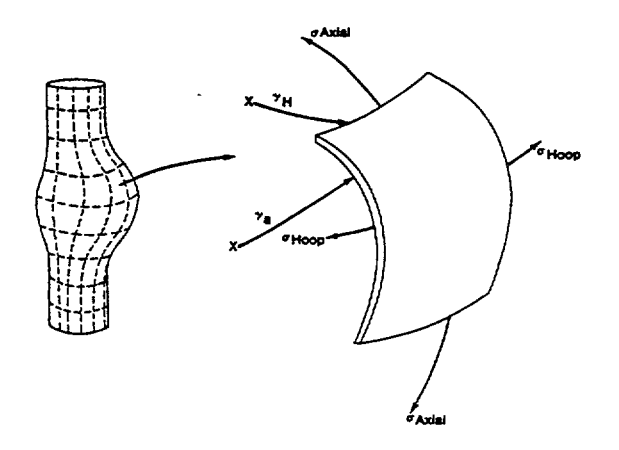

Figure **2.17** Description of the **BALON2** Model

2.49

The static fuel rod gas pressure model is based on the following assumptions.

- 1. The gas behaves as a perfect gas.
- 2. The gas pressure is the same throughout the fuel rod.
- 3. The gas in the fuel cracks is at the average fuel temperature.

The transient fuel rod gas pressure model is based on the following assumptions.

- 1. The gas behaves as a perfect gas.
- 2. The gas flow past the fuel column is a quasi-steady process.
- 3. The gas flow is compressible and laminar.
- 4. The gas flow past the fuel column can be analyzed as Poiseuille flow that is, by force balance only).
- *5.* Gas expansion in the plenum and ballooning zone is an isothermal process.
- 6. The entire fuel-cladding gap can be represented as one volume containing gas at a uniform pressure.
- 7. The flow distance is equal to the distance from the plenum to the centroid of the fuel-cladding gap at the ballooning node.
- 8. The minimum cross-sectional area of flow is equivalent to an annulus with inner radius equal to that of the fuel pellet radius and a radial thickness of  $25 \mu m$ .

# 2.5.1 Static Fuel Rod Internal Gas Pressure

The static pressure is calculated by the perfect gas law, modified to include volumes at different temperatures, as follows:

$$
P_{G} = \frac{M_{G}R}{\frac{V_{p}}{T_{p}} + \sum_{n=1}^{N} \left[ \frac{\pi (r_{cn}^{2} - r_{fn}^{2})}{T_{Gn}} + \frac{V_{cn}}{T_{aven}} + \frac{V_{Dn}}{T_{Dn}} + \frac{V_{pn}}{T_{aven}} + \frac{V_{rfn}}{T_{fsn}} + \frac{V_{rcn}}{T_{csn}} \right] \Delta Z_{n}}
$$
(2.124)

- where:  $P_G$  = internal fuel rod pressure (N/m<sup>2</sup>)
	- $M<sub>e</sub>$  = moles of gas in fuel rod, which is the sum of the moles of fill gas and released fission gases (g-moles)
	- $R =$  universal gas constant (N-m/K-g-mole)
	- $V_p$  = plenum volume  $(m^3)$
	- $T_p$  = temperature of gas in plenum (K)
	- n **=** axial node number
	- $N =$  number of axial nodes
- $r_{\rm cn}$  = radius of inside surface of cladding at axial node n (m)
- $r_{fn}$  = radius of outside surface of fuel at axial node n  $(m)$
- $T_{Gn}$  = temperature of gas in gas (fuel-cladding) gap at axial node n (K)
- $\Delta Z_n$  = fuel rod length associated with axial node n (m)
- $V_{cn}$  = fuel crack volume per unit length at axial node n (m<sup>3</sup>/m)
- $T_{cn}$  = temperature of gas in fuel cracks at axial node n (K)
- $V_{\text{Dn}}$  = volume of fuel pellet dishes per unit length of fuel stack at axial node n (m<sup>3</sup>/m)
- $T_{\text{Dn}}$  = temperature of gas in fuel dishes at axial node n (K)

 $V_{\text{pn}}$  = volume of gas in fuel open porosity per unit length at axial node n (m<sup>3</sup>/m)

- $T_{\text{aven}}$  = volumetric average fuel temperature at axial node n (K)
- $V_{\text{rfn}}$  = volume of gas voids due to fuel surface roughness per unit length at axial node n (m<sup>3</sup>/m)
- $T_{fsn}$  = temperature of fuel surface (K)
- $V_{\text{ren}}$  = volume of gas in voids due to roughness on cladding inside surface per unit length  $(m<sup>3</sup>/m)$
- $T_{\text{csn}}$  = temperature of cladding inside surface (K)

# **2.5.2** Transient Internal Gas Flow

Transient flow of gas between the plenum and fuel-cladding gap is calculated by the Poiseuille equation for viscous flow along an annulus according to Equation 2.125. Assumptions inherent in Equation 2.125 are ideal gas, laminar flow, and density based on linear average pressure:

where: 
$$
\dot{m} = \text{mass flow rate (g-moles/s)}
$$

- $\mu$  = gas viscosity at temperature  $T_A$  (N-s/m<sup>2</sup>)
- $T_i$  = gas temperature at node I (K)
- $T_A$  = volume-averaged temperature of gas in gas (fuel-cladding) gap (K)
- $\ell_{I}$  = axial length of node I (m)

$$
\dot{m} = \frac{\pi (P_p^2 - P_s^2)}{R\mu \sum_{i=1}^{I_p} \frac{\ell_i T_i H a}{D_p D_h^3}}
$$
(2.125)

- $t_{gi}$  = fuel-cladding radial gap thickness at node I  $(m)$
- $\tilde{I}_n$  = number of top axial node
- $I_s =$  number of axial node closest to centroid of gas gap (see Figure 2.18)
- Ha = Hagen number (defined below)
- $P_p$  = fuel rod plenum gas pressure (N/m<sup>2</sup>)
- 
- $P_s$  = fuel-cladding gap gas pressure (N/m<sup>2</sup>)<br>R = universal gas constant (N-m/K-g-moles)
- $D<sub>e</sub>$  = mean diameter of fuel-cladding gap (m)
- $D_h$  = hydraulic diameter of fuel-cladding gap =  $2t_{gi}$  for a small gap (m)

The Hagen number is calculated by:

$$
Ha = 22 + 0.24558/(2t_{gi} - 0.0007874)
$$
 (2.126)

where:  $t_{gi}$  is in inches.

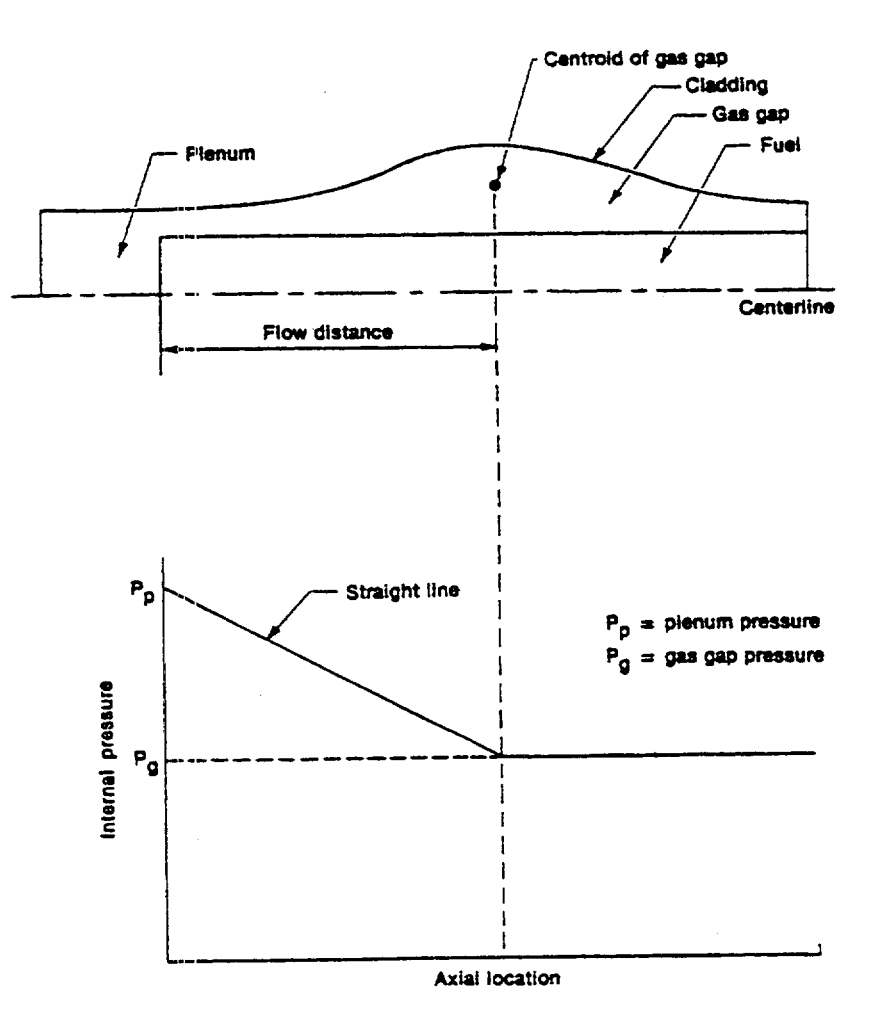

Figure **2.18** Internal Pressure Distribution With the Gas Flow Model

**A** plot of the relation between Hagen number and gap width given by Equation 2.126 is shown in Figure 2.19. For gaps smaller than  $25 \mu m$ , the function is cut off at a value of 1177.

To calculate the fuel-cladding gap pressure, a modified form of Equation 2.124 is used. The plenum term is deleted and the moles of gas in the fuel-cladding gap is substituted in place of the moles of gas in the fuel rod.

# 2.5.3 Fission Gas Production and Release

FRAPTRAN does not have a model to calculate the transient release of fission gases as a function of temperature. The fill gas composition and pressure at the time of the transient, which is dependent on fission gas release prior to the transient, is either manually entered by the user or read from a FRAPCON-3 burnup initialization file.

A user input option is available (MODEL data block) to specify the fission gas release to the fuel cladding gap and rod plenum during a transient. The user specifies the rod-average fractional fission gas

 $\mathbf{I}$ 

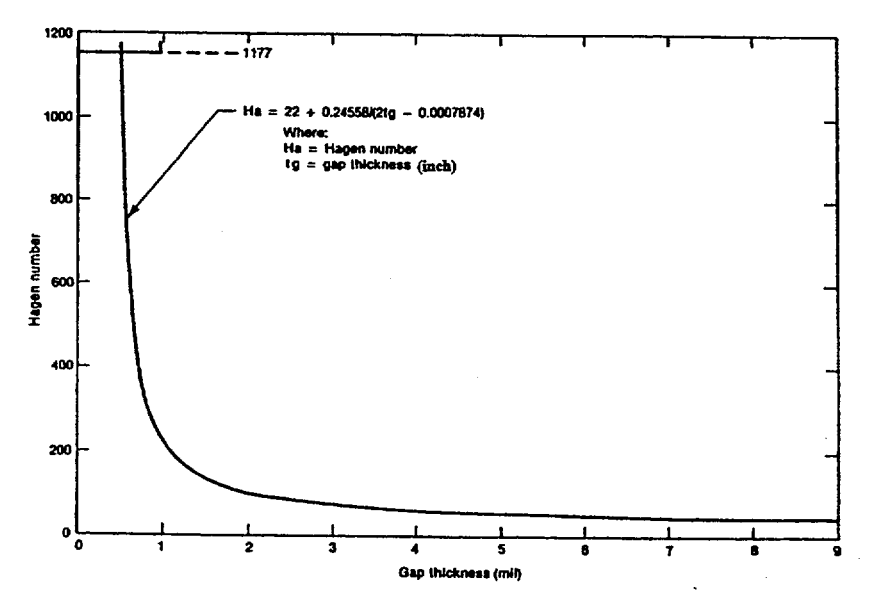

Figure 2.19 Hagen Number Versus Width of Fuel-Cladding Gap

release as a function of time during the transient. Rod-average bumup is used to calculate the rod average fission gas production which is available to be released. The released fission gas does affect the gas pressure and composition, which in turn impacts the transient thermal and mechanical calculations.

# **3 USER** INFORMATION

In this section, the code structure and computational scheme of FRAPTRAN are outlined and the input and output information are summarized. The link with the FRAPCON-3 code, which can be used to provide initial fuel rod conditions, is also described. Finally, the user's means of controlling computation accuracy and computer running time are outlined. This also includes guidance on using the code.

# **3.1** Code Structure and Computation Flow

FRAPTRAN is a computer code composed of several subcodes that iteratively calculate the interrelated effects of fuel and cladding temperature, fuel rod plenum temperature, fuel and cladding deformation, and rod internal gas pressure. Each subcode comprises the FORTRAN programming of a major FRAPTRAN model. The name and function of principal subcodes are listed in Table 3.1. Some of the subcodes have the same function, and the user is given the option to select the subcode to be used. Some of the subcodes are not required, and the user is given the option to bypass the use of the subcode, which reduces the computer run time. These options are also noted in Table 3.1. Charts of the overall flow of the computations are shown in Figures 3.1 through 3.3. The input requirements and initialization procedure are shown in Figure 3.1; the temperature, mechanical response, and pressure calculations are shown in Figure 3.2; and the cladding oxidation, local cladding ballooning, and fission gas release calculations are shown in Figure 3.3.

As shown in Figure 3.2, the temperature, mechanical response, and internal gas pressure calculations are performed iteratively so that all significant interactions are taken into account. For example, the deformation of the cladding affects the fuel rod internal gas pressure because the internal volume of the rod is changed. The deformation of the cladding also affects the temperature of the fuel and cladding because the flow of heat from the fuel to the cladding is dependent on the fuel-cladding gap width.

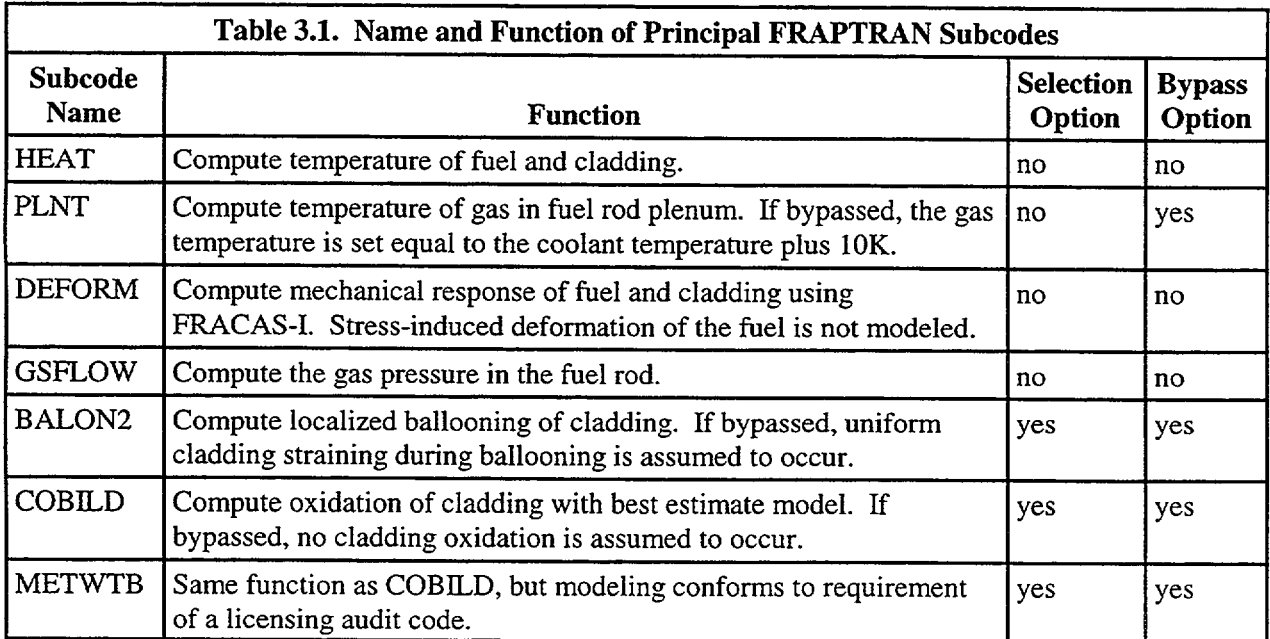
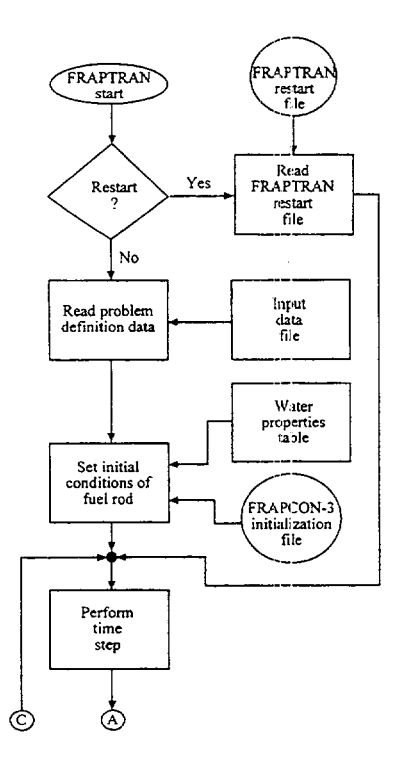

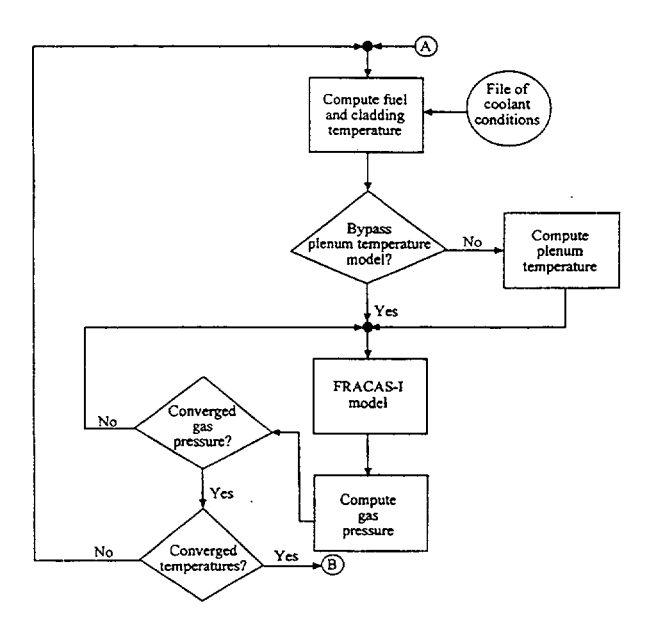

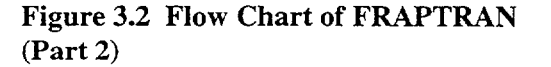

 $\mathbf{L}$ 

 $\overline{1}$ 

Figure 3.1 Flow Chart of FRAPTRAN (Part 1)

 $\bar{z}$ 

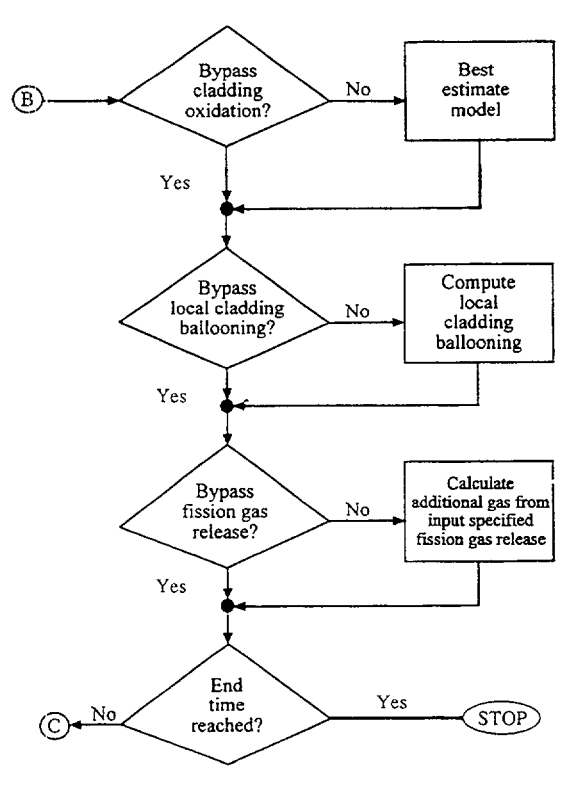

Figure 3.3 Flow Chart of FRAPTRAN (Part 3)

These and all other interactions are taken into account by repeatedly cycling through two nested loops of calculations until convergence is achieved. In the outside loop, the fuel rod temperature and mechanical response are alternately calculated. On the first cycle through this loop, the gap conductance is calculated using the fuel-cladding gap size from the past time step.

Then the fuel rod temperature distribution is calculated. This temperature distribution then feeds into the mechanical response calculations and influences such variables as the fuel and cladding thermal expan sions and the cladding stress-strain relation. A new fuel-cladding gap is calculated which is used in the gap conductance calculation on the next cycle of calculations. The calculations are cycled until two successive cycles compute the same temperature distribution within the convergence criteria.

The inner loop of calculations, shown in Figure 3-2, is cycled in a manner similar to that used for the outer loop, but with the internal gas pressure being the variable determined by iteration. The fuel rod mechanical response and gas pressure are alternately determined. The temperature distribution remains the same during the inner loop of calculations. On the first cycle through this loop, the mechanical response is calculated using the past time step gas pressure. Variables that influence the gas pressure solution, such as fuel-cladding gap width and plenum volume, are calculated. Then the gas pressure calculation is made, and an updated cladding internal gas pressure is fed back to the mechanical response calculations. The calculations are cycled until two successive cycles result in the same gas pressure within the convergence criteria.

After the two loops of calculations have converged, cladding oxidation, local cladding ballooning, and fission gas release are calculated. These calculations are performed only once per time step.

## 3.2 Input Information

The execution of FRAPTRAN must be preceded by the creation of one or more sets of information. The sets of information are listed below:

- 1. The problem definition data (required)
- 2. Coolant condition file (optional)
- 3. Water properties file (optional)
- 4. FRAPCON-3 initialization file (optional)
- 5. FRAPTRAN restart file (optional)

The flow charts in Figures 3.1 and 3.2 show the positions in the path of calculations at which these sets of information are input to the code. Each set of information is input through a different FORTRAN logical unit. The FORTRAN logical unit for each set of information and the conditions for omitting a data set are provided in Table 3.2.

The problem definition data consist of data which describe the design of the fuel rod, the power of the fuel rod, and, optionally, the values of burnup dependent variables and the coolant conditions. The design data specify the fuel pellet geometry, fuel density, cladding geometry, and amount and type of fill

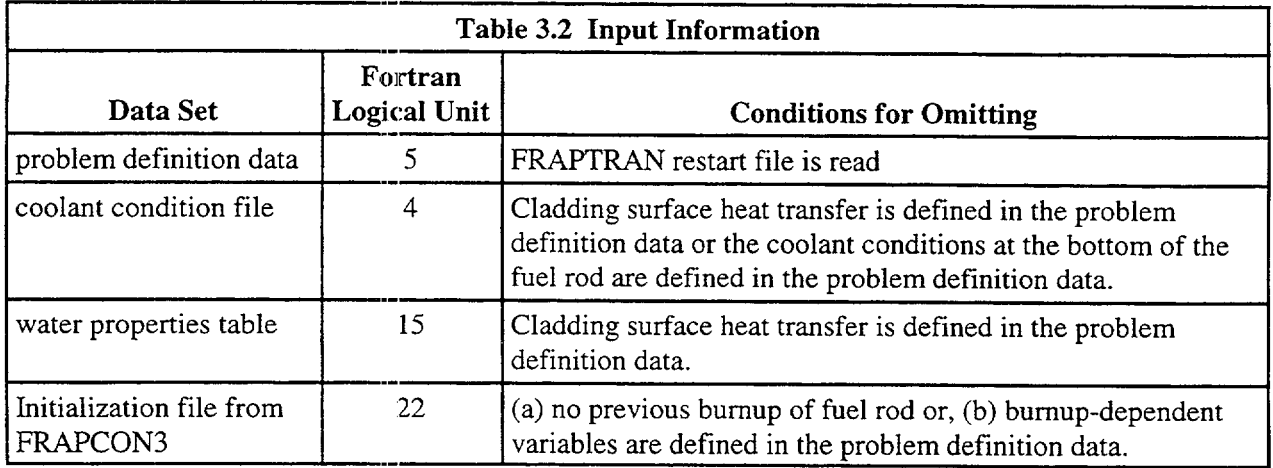

gas. The power data specify the history and spatial distribution of heat generation in the fuel due to fissioning and the decay of radioactive fission products. In particular, the data specify the time history of the rod-average linear heat generation rate (averaged over rod length), the normalized axial power profile (assumed to be invariant during the time span of a FRAPTRAN calculation), and the axially-dependent normalized radial power profile (assumed to be invariant during the time span of a FRAPTRAN calculation). The bumup-dependent data specify the incurred permanent strain of the cladding (from creep) at the time of the calculation, the incurred permanent strain of the fuel (from densification and fission-product induced swelling) at the time of the calculation, and the fill gas pressure and composition. The burnup-dependent data can be omitted and be input instead by reading an initialization file generated by FRAPCON-3. The coolant condition data specify the pressure, mass flux, and enthalpy of the coolant surrounding the fuel rod. As an alternative, the coolant condition data can specify the cladding surface heat transfer coefficient, coolant temperature, and coolant pressure. The coolant condition data may vary with time and elevation. The coolant condition data can be omitted and be input instead through the reading of a coolant condition file.

The coolant condition file consists of data which describe the conditions of the coolant surrounding the fuel rod. The coolant conditions are normally calculated by a thermal-hydraulic systems analysis code such as RELAP4 (Fisher et al. **1978)** and the results stored on an output file. The required contents and format of the input tape for FRAPTRAN are provided in Appendix G.

Using the initialization file generated by FRAPCON-3 results in overwriting the initial user-input values for bumup dependent variables with values calculated by FRAPCON-3. A list of the variables written by FRAPCON-3 and read by FRAPTRAN for initializing burnup-dependent variables is provided in Table 3.3. Except for a few variables, the variables are generally a function of axial and radial nodes. This initialization file (FILE22) can be omitted and the burnup dependent data input instead as part of the problem definition data. This latter option, however, requires a manual processing of the burnup dependent variables from a steady-state fuel performance code or other source. Provided in Table 3.3 is information on how the data provided in the initialization file might be entered manually. Note that some data can not be readily entered manually (e.g., cladding strains).

Also provided in Table 3.3 is the formatting used by FRAPCON-3 to write the data to the file. This information could be used to gererate a routine in a different fuel performance code to generate a file that could be read by FRAPTRAN.

## Table **3.3.** Variables Writen **by** FRAPCON-3 and Read **by** FRAPTRAN for Burnup Initialization

For each FRAPCON-3 time step, the following information is written to a file. FRAPTRAN then reads the information at the first time step after the time specified in the FRAPTRAN innut file (variable *treat*).

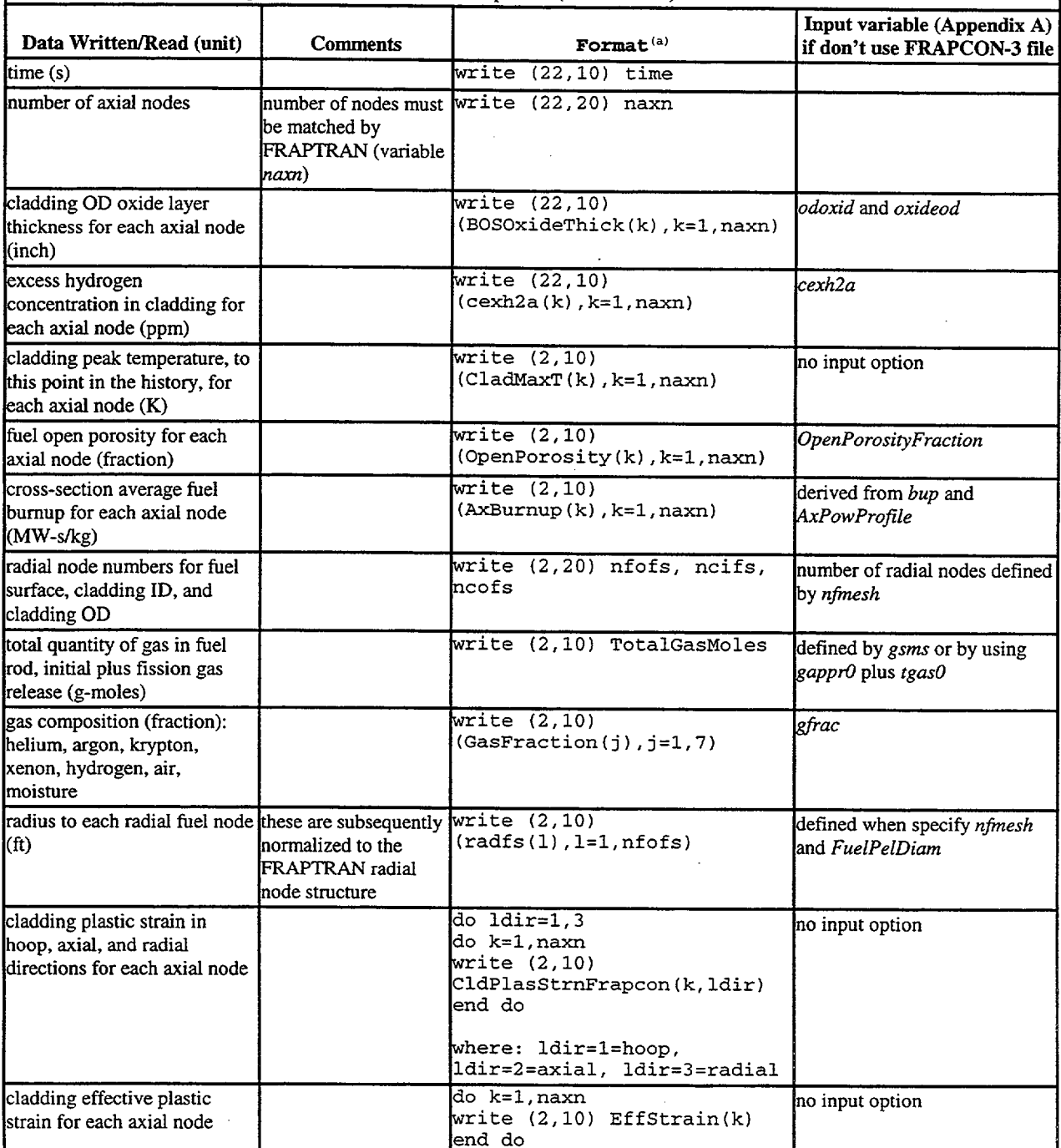

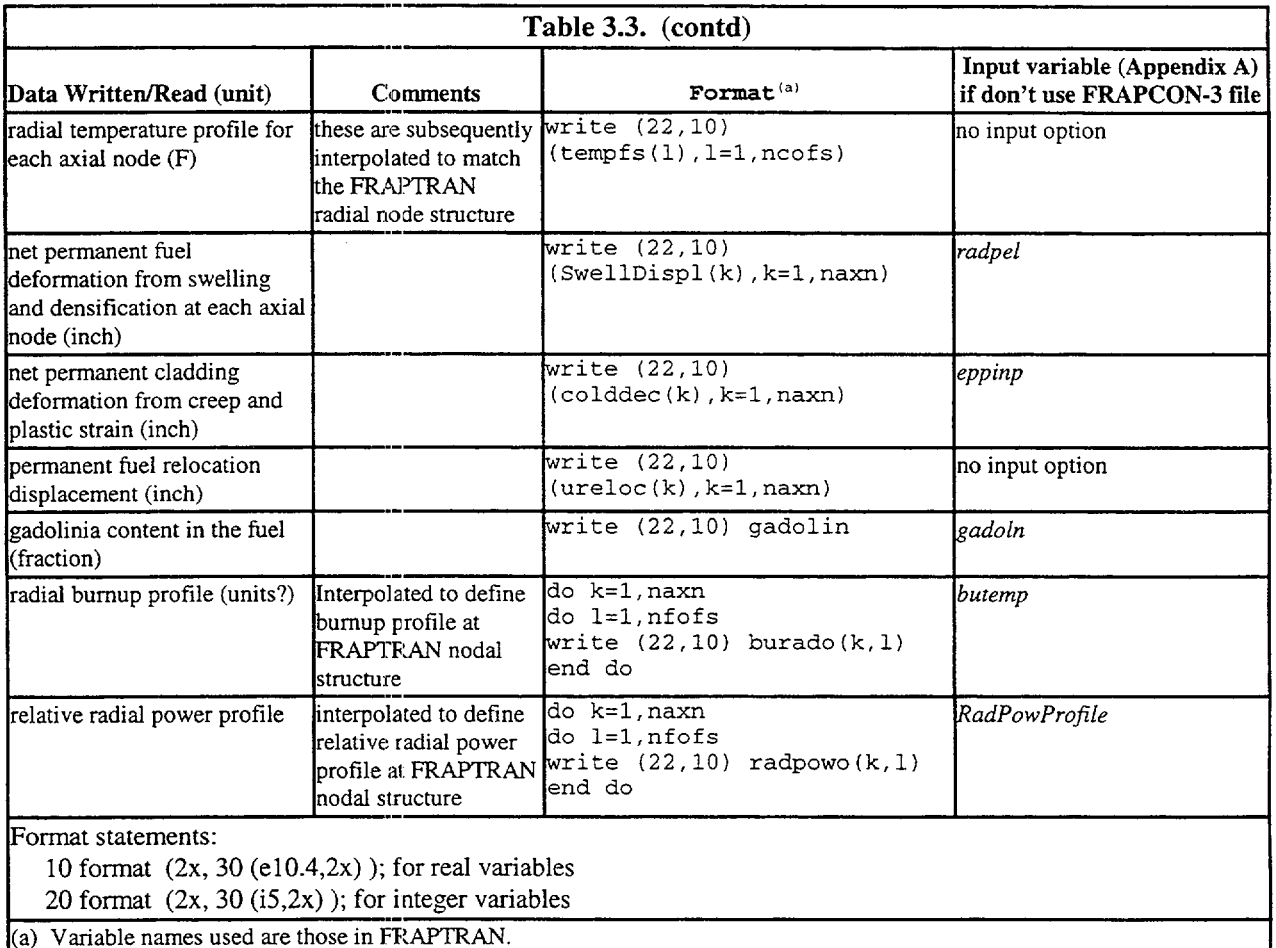

## **3.3** Output Information

The FRAPTRAN output provides a complete description of the fuel rod response to the user-specified transient. This output includes, for example, the fuel and cladding temperature, internal gas pressure, and cladding deformation histories, all of which may be printed. Quantities such as peak cladding temperature and time and location of cladding failure are readily determined from the code output.

A list of the FRAPTRAN output information written to Unit 6 (see Appendix A) is provided in Table 3.4. An example of the code output is provided in Appendix B.

Another output option is the generation of a file to be used for graphics plotting. This is discussed further in Section 3.5 and Appendix A.

## 3.4 Nodalization, Accuracy, and Computation Time Considerations

The code user has four means of controlling accuracy and computer running time. These are through input specifications of 1) nodalization, 2) temperature convergence criteria, 3) pressure convergence criteria, and 4) time step size.

 $\mathbf{I}$ 

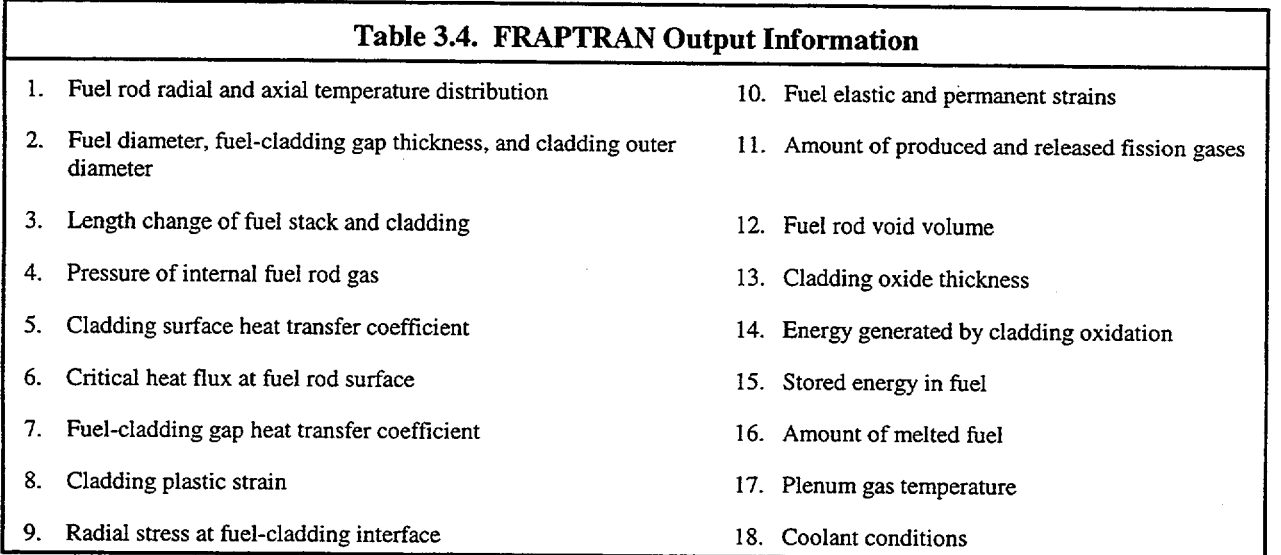

The nodalization input data specify the locations at which variables such as temperature, stress, and strain are to be calculated. Increasing the number of locations provides greater spatial detail at the expense of longer computer run time and larger storage requirements. The nodalization data consist of axial nodalization and radial nodalization.

The axial nodalization data specify the elevations at which the radial distribution of the fuel rod variables are to be calculated. Each of these elevations is defined as an axial node. The axial nodes are considered to be points on the longitudinal axis of the fuel rod. Unequal spacing of the axial nodes is permitted.

The radial nodes lie in planes that pass through the axial nodes and are perpendicular to the fuel rod axis; that is, the centerline of the fuel rod. The first radial node is at the center of the fuel rod. Other radial nodes are placed at the fuel pellet surface and at the cladding inside and outside surfaces. In addition, an arbitrary number of radial nodes can be placed within the fuel and cladding. Unequal spacing of the radial nodes in the fuel is permitted, and the default situation is a spacing that results in equal-area rings of fuel.

An example of the fuel rod nodalization is shown in Figure 3.4. The axial nodes are numbered from bottom to top. The radial nodes are numbered from the fuel rod centerline to the cladding outside surface.

The computer running time is directly proportional to the number of axial nodes but is not as sensitive to the number of radial nodes. If the number of axial nodes is doubled, the computer running time is doubled. If the number of radial nodes is doubled, the running time is increased approximately 15%. In general, about ten axial nodes and, 15 radial nodes in the fuel are recommended for a full-length fuel rod.

Because of the thin-wall cladding mechanical solution, only two cladding nodes (inner surface and outer surface) are used. If cladding ballooning can occur, and an accurate calculation of the ballooning length is desired, a closely spaced axial nodalization is required in the region of anticipated cladding ballooning. In this region, the axial nodes should not be spaced farther apart than a distance equal to ten cladding diameters.

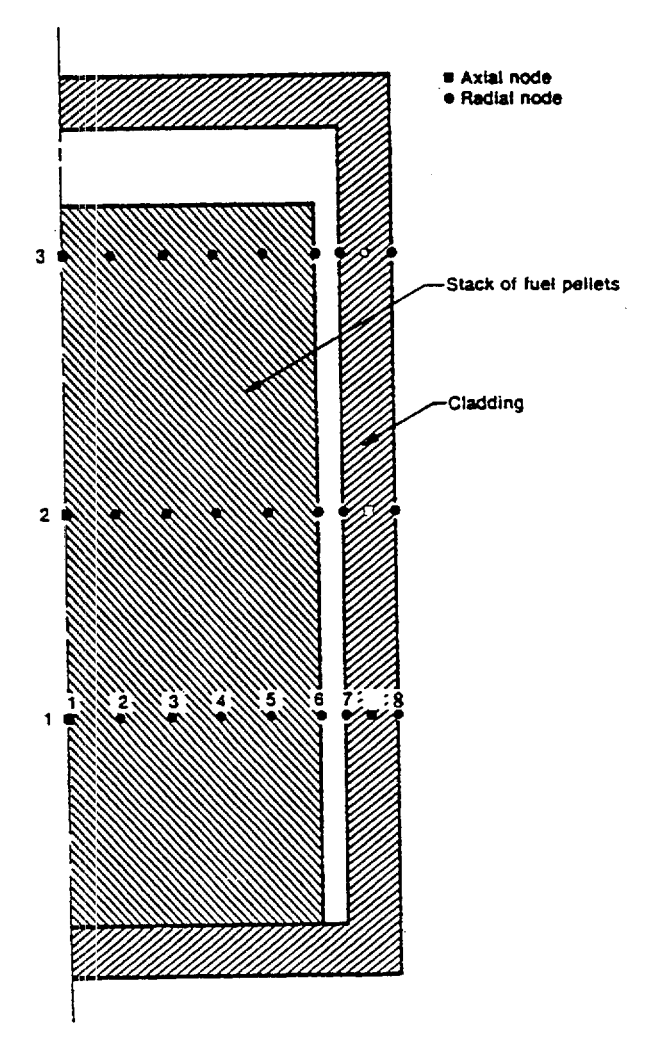

Figure 3.4 Example of Fuel Rod Nodalization

The accuracy of the temperature solution is controlled by the input convergence criterion for the maximum permissible fractional difference<sup>ª</sup> in temperature calculated by two successive cycles through the temperature-deformation loop, as shown in Figure 3-2. If the temperature difference between the two successive cycles at any point in the fuel rod is greater than the convergence criteria, another cycle of calculations occurs. The temperature calculations, however, are not repeated at the axial nodes for which the temperature differences at all radial nodes were less than the convergence criterion.

The accuracy of the solution for internal gas pressure is controlled by the input convergence criterion for the maximum permissible fractional difference in the internal fuel rod gas pressure calculated by two successive cycles through the deformation-pressure loop of calculations. If the pressure difference between successive cycles is greater than the convergence criterion, another cycle of calculation occurs.

<sup>&</sup>quot;Fractional difference is defined as  $(T^n - T^{n-1})/T^{n-1}$ , where  $T^n$  is the temperature calculated by the n-th cycle through the temperature-deformation loop, and T<sup>a-1</sup> is the temperature calculated by the previous cycle,

In general, the<br>which results i in temperature mperature and pressure convergence criteria should be each be set to equal to 0.001 which results in an implicit solution of the transient. By making the temperature and pressure accuracies  $\frac{1}{2}$ large  $(>1)$ , each loop is cycled through only once, which results in an explicit solution of the transient. This approach may reduce computer running time and precludes convergence problems. If sufficiently small time steps are specified, adequate calculational accuracies can be assured.

The code accuracy nceuracy of the solution for mechanical response is internally fixed and cannot be controlled by the code user. With the FRACAS-I model the fuel and cladding are not in contact, a noniterative solution is<br>made and no check for convenience. made and no check for convergence needs to be made. If the fuel and cladding are in contact, the solution for the cladding nermannet is in its contact. fractional per the cladding permanent strains is iterative, with convergence declared after less than a 0.001 difference in permanent strains between two successive iterations.

 $\frac{1}{\pi}$ steps Both the mustan<br>muset accuracy remacy a<br>be small and nd run time of the overall solution are controlled by the time step sizes. The time steps must be small enough so that detail in the power and coolant condition histories are not truncated.<br>If a jump in the state of the first we ki If a jump in the state of the fuel rod is occurring, such as a transition from nucleate boiling to film<br>hoiling a small time star is need in the state of the fuel rod is occurring, such as a transition from nucleate boilin s secures.<br>because the boiling, a small time step is required to accurately model the transition from nucleate boiling to film because the run time is roughly proportional to the number of time steps required to perform the analy the size of because the run time is roughly proportional to the number of time steps required to perform the analysis, usually of the time step should be made as large as possible. Therefore, the minimal run time solution requires different time step sizes for different parts of the problem time span.

# 3.5 Comments and Guidance on Operating FRAPTRAN

Provided in this section is some guidance on operating FRAPTRAN; i.e., time step sizes for particular ransients, limits to operation at a dilition of the step sizes for the particular transients, limits to operation, etc. Additional information may be found in the assessment report.<br>NUREG/CR-6739, Volume 2, The input Gl. of any condition may be found in the assessment report. NUREG/CR-6739 Volume 2. The input files for the assessment cases are provided in Appendix B of Volume 2, and provide examples of preparing input files.

The mechanical solution scheme in FRAPTRAN is sensitive to rapid strain rates and may not iteratively (RIA) calculations converge if the time step size is too large during periods of high strain rates and may not iteratively<br>(RIA) calculations are an example of when this problem might be encountered. If the strain rate is too<br>high, the code

in the prompt window: "COUPLE: cladding plastic strain increment between time steps is too great for iteration procedure, reduce time step by a factor of 5"

in iteration the output procedure, file: "COUPLE: cladding plastic strain increment between time steps is too great for reduce time step by a factor of 5. Execution stopped at time **=** xxxx" iteration procedure, reduce time step by a factor of 5. Execution stopped at time =  $xxxx''$ <br>Experience in running the RIA assessment cases indicates that time steps  $\le 1 \times 10^{-5}$  seconds are needed.

Another Another case where strain rate may become too high is when elevated cladding temperatures, such as for a LOCA-type transient, result in very low yield strength values, i.e.,  $\lt 6$  MPa. However, rather than stopping for this situation, the sed stopping for this situation, the code goes to a simplified mechanical solution for strain, i.e., ignores elastic strain, and is allowed to continue running. The following message is printed to both the prompt

"The cladding average temperature is greater than 1089K, the temperature at which the cladding strain rate becomes excessive. Calculation continuing by bypassing the iterative solution in COUPLE."

Some general guidelines for selecting time step size are:

- For RIAs, time step should be  $\leq 1 \times 10^{-5}$  seconds beginning with the power increase and continued through at least one second.
- \* For a large break LOCA, a time step size of about 0.1 is recommended during the first few seconds of the transient when the coolant flow changes rapidly with time.
- \* For a small break LOCA, both the power and coolant conditions change slowly with time, so a time step size  $\geq 1$  second may be used.
- \* During a period of possible film boiling at any location along the rod, the time step size should be  $\leq$  0.2 seconds.
- During a period of possible cladding ballooning, the time step size should be  $\leq 0.5$  seconds.

In general, if difficulties are encountered in having a specific problem converge, the time step size should generally be decreased.

The input power history and time step size arrays are interpreted differently by the code. The power history array is interpolated along the time history while the time step size is constant until changed. The interpretatations are visually presented in Figure A.2.

In the "model" input block (Table A.7), the user has the option to specify time dependent rod-average fission gas release *(presfgr* and relfrac variables) and fuel swelling (TranSwell and *FuelGasSwell*  variables). These are options are provided primarily to allow the user to simulate the postulated rapid changes in fission gas release and fuel swelling that might occur during an RIA. The rod-average fission gas release (fractional release with the inventory based on the rod-average burnup) affects both the gas composition and rod gas pressure during the calculation. The fuel swelling input is an adder to the fuel radial thermal expansion. Both sets of array input are interpolated between data points.

The input instructions, Appendix A, identify the option to specify a file (FILE66) for graphics data output. This file is designed to be read by a PNNL-developed routine that works with EXCELTM software. The file name needs to be of the format "stripf.i" where "i" is an alpha-numeric name selected by the user. The EXCEL<sup>TM</sup> routine and user instructions will be provided along with the FRAPTRAN code to users.

## 4 **REFERENCES**

Behling, S. R., et al. *RELAP4/MOD7: A Computer Program to Calculate Thermal and Hydraulic Phenomena in a Nuclear Reactor or Related Systems.* NUREG/CR-1998 (EGG-2089), Idaho National Engineering Laboratory, Idaho Falls, Idaho. 1981.

Berna, G. A., et al. *FRAPCON-3: A Computer Code for the Calculation of Steady-State, Thermal Mechanical Behavior of Oxide Fuel Rods for High Burnup.* NUREG/CR-6534 (PNNL-1 1513), Vol. 2, Pacific Northwest National Laboratory, Richland, Washington. 1997.

Cadek F. F., et al. *PWR FLECHT Final Report Supplement.* WCAP-7931. 1972.

Crank, J., and P. Nicolson. "A Practical Method for Numerical Evaluation of Solutions of Partial Differential Equations of the Heat Conduction Type," in *Proceedings, Cambridge Philosophical Society,*  43(1974), pp. 50-64. 1974.

Dittus, F. W., and L.M.K. Boelter. *Heat Transfer in Automobile Radiators of the Tubular Type.*  University of California Publications, pg. 443-461. 1930.

Dougall, R. L., and W. W. Rohsenow. *Film Boiling on the Inside of Vertical Tubes with Upward Flow of the Fluid at Low Qualities.* MIT-TR-907-26, Massachusetts Institute of Technology. 1963.

Groeneveld, D. C. An *Investigation of Heat Transfer in the Liquid Deficient Regime.* AECL-328 1, Revised. Atomic Energy Canada Limited. 1969.

Hagrman, D. L., G. A. Reymann, and R. E. Mason. *MATPRO-Version 11 (Revision 2): A Handbook of Materials Properties for Use in the Analysis of Light Water Reactor Fuel Rod Behavior.* NUREG/CR 0497 (TREE-1280, Rev. 2), Idaho National Engineering Laboratory, Idaho Falls, Idaho. 1981.

Hagrman, D. L. *Zircaloy Cladding Shape at Failure (BALON2).* EGG-CDAP-5379, EG&G Idaho, Inc., Idaho Falls, Idaho. 1981.

Kreith, F. *Principles of Heat Transfer.* 8th Edition, Scranton: International Text Book Company. 1964.

Lanning, D. D., C. E. Beyer, and C. L. Painter. *FRAPCON-3: Modifications to Fuel Rod Material Properties and Performance Models for High-Burnup Application.* NUREG/CR-6534 (PNNL-11513), Vol. 1, Pacific Northwest National Laboratory, Richland, Washington. 1997.

Lucuta, P. G., H. S. Matzke, and I. J. Hastings. "A Pragmatic Approach to Modeling Thermal Conductivity of Irradiated **U0 <sup>2</sup>**Fuel: Review and Recommendations," *Journal of Nuclear Materials,* Vol. 232, pp. 166-180. 1996.

McAdams, W. H. *Heat Transmission.* 3rd Edition, New York: McGraw-Hill Book Company, Inc. 1954.

McDonough, J. B., W. Milich, and E. C. King. *Partial Film Boiling with Water at 2000 psia in a Round Tube.* MSA Research Corporation, Technical Report 62. 1958.

Mendelson, A. *Plasticity: Theory and Applications.* New York: The MacMillian Company. 1968.

Murphy, G. *Advanced Mechanics of Materials.* New York: McGraw-Hill Book Company, Inc. 1946.

Prandtl, L. "Spannungsverteilung in Plastischen Koerpern," *Proceedings of the First International Conference Applied Mechanics.* 1924.

Scatena, G. J., and G. L. Upham. *Power Generation in a BWR Following Normal Shutdown on Loss-of Coolant Accident Conditions. NEDO-10625. 1973.* 

Siefken, L. J., et al. *FRAP-T6: A Computer Code for the Transient Analysis of Oxide Fuel Rods.*  NUREG/CR-2148 (EGG-2104), EG&G Idaho, Inc., Idaho Falls, Idaho. 1981.

Siefken, L. J., et al. *FRAP-T6: A Computer Code for the Transient Analysis of Oxide Fuel Rods.*  NUREG/CR-2148 Addendum (EGG-2104 Addendum), EG&G Idaho, Inc., Idaho Falls, Idaho. 1983.

Wagner, R. J. *HEAT-i: A One-Dimensional Time Dependent or Steady-State Heat Conduction Code.*  IDO-16887. 1963.

Wang, C. *Applied Elasticity.* New York: McGraw-Hill Book Company, Inc. 1953.

 $\mathbf{L}$ 

APPENDIX A

INPUT INSTRUCTIONS FOR FRAPTRAN

## **APPENDIX A**

#### **INPUT INSTRUCTIONS** FOR FRAPTRAN

Provided in this Appendix are the input instructions for FRAPTRAN. Also included is guidance on using options and/or how data are to be input.

An example input file is provided as Figure A. 1; please refer to this figure while reading the following instructions. Lines beginning with **\*** in the first column are comment lines only and are not acted on. The line beginning /\* identifies the beginning of the case input, which uses a set of NAMELIST inputs. Only the first data input line, the title card, is formatted.

An input file for FRAPTRAN provides three basic sets of information. First, the input and output units used by FRAPTRAN are defined. The defined, and needed, files are:

- FILE05: principal FRAPTRAN unit for supplying input data
- FILE15: unit for supplying water properties data
- FILE22: unit for supplying FRAPCON-3 initialization input. This is used to initialize burnup dependent parameters. This unit is used in conjunction with input parameters  $inp<sup>a</sup>$  and *trest* (Table A.3) are used
- FILE06: principal FRAPTRAN unit for output
- FILE66: unit used to collect data for plotting. This file is designed to be used with a PNNL developed Excel™ plotting program.

Second, a title card is supplied as shown in Table A.1. Third, using NAMELIST input format, the parameters of the problem are entered. The NAMELIST input is read in by FRAPTRAN and a formatted input is created in a file called *formin*. FRAPTRAN then reads this file to get the input data it needs.

Input parameter data are entered in data blocks using NAMELIST format. Tables A.2 through A.9 provide the NAMELIST blocks and the input variables in those blocks. To start a NAMELIST block, state the name of the block beginning with a dollar sign in column 2 of the line; e.g., *\$iodata*<sup>b</sup>. Then, on the following lines in column 2 or greater, type the variable names with their value after that; i.e.,  $temp=1.2$ . Alphanumeric variables must be input in quotes. For example, heat='on' will set the alphanumeric variable *"heat"* to "on". When a block is finished, type \$end beginning in column 2 in the line after the last piece of data.

To not use an option or a suboption, simply do not input any of the variable contained within. In some cases, there are certain variables to set certain options or suboptions. The "MODEL" and "BOUNDARY" data blocks, in particular, provide the opportunity for the user to specify options and suboptions for modeling and coolant conditions. In the tables defining the data blocks, variables defining

<sup>&#</sup>x27;For readability and differentiation from the other text in this appendix, input variables and some files are identified in the text using lower case and italics; note, however, that italics are not used in the actual input file. "Namelist input is case sensitive.

options are typically followed by variables defining suboptions, which are in turn followed by the necessary input variables to implement the suboption. The data block flow, thus, is generally as follows:

Option **1**  suboption 1a variable variable suboption lb variable variable Option 2 suboption 2a variable etc.

Default of options and suboptions is to be turned off, so the user must actively turn on options and suboptions.

Before specifying the NAMELIST arrays, it is necessary to write *"start"* on the first line after the begin NAMELIST input and before the line *\$iodata.* Even if a data block is not used, it must be included in the input file; i.e.,:

*\$tuning \$end* 

In the "units" columns of the following tables, the first unit is for SI unit input and the second unit is for British unit input. If only one unit is listed, it applies to either or both input options.

All default values are 0.0 (reals) or 0 (integers) unless specified otherwise in the accompanying tables.

```
* FrapTran, transient fuel rod analysis code * 
       --------------------------------------------------- * 
* CASE DESCRIPTION: Standard Problem #1 * 
* UNIT FILE DESCRIPTION * 
\bullet--- ---------------------------------------- * 
* -- Input: * 
  -- Input:<br>15 Water properties data
* -- Output: * 
   6 STANDARD PRINTER OUTPUT
   66 STRIPF FILE FOR GRAFITI
* -- Scratch: * 
   -- Scratch:<br>5 SCRATCH INPUT FILE FROM ECHOl
* Input: FrapTran INPUT FILE * 
* GOESINS: 
FILE05='nullfile', STATUS='scratch', FORM='FORMATTED', 
      CARRIAGE CONTROL='LIST' 
FILE15='sth2xt', STATUS='old', FORM='UNFORMATTED' 
* GOESOUTS: 
FILE06='out.stdprobl', STATUS='UNKNOWN', CARRIAGE CONTROL='LIST' 
FILE66='stripf.stdprobl', STATUS='UNKNOWN', FORM='FORMATTED', 
CARRIAGE CONTROL='LIST' 
                             **************************************
Standard Problem #1 
$begin 
  ProblemStartTime = 0.0, 
  ProblemEndTime = 20.0, 
Send
start 
Siodata
 unitout=1, dtpoa(1)=0.5, dtplt=0.25, pow=1,
$end 
Ssolution
 dtmaxa(l)=0.001, 0.0, 0.001, 4.9, 0.01, 5.0, 0.01, 20.0, dtss=l.e5 
 prsacc=0.001, tmpacl=0.001, maxit=100, noiter=100, epshtl=l.0, 
 zelev=0.5,1.5,2.5,3.5,4.25,4.75,5.25,5.75, 
      6.25,6.75,7.25,7.75,8.5,9.5,10.5,11.5, 
 nfmesh=15, 
$end 
 sdesign
 RodLength=12.0, RodDiameter=0.03517, 
 rshd=0.01008, dishd=0.000625, pelh=0.0251, dishv0=0.0000002, 
 FuelPelDiam=0.0305, roughf=1.14, frden=0.932457, fotmtl=2.0, tsntrk=1883.0, 
 gapthk=3.25e-4, coldw=0.1, roughc=2.16, cldwdc=0.04,fgrns=10.0, 
 ncs=22, spl=0.4583, scd=0.0291, swd=0.006333, vplen=0.00038, 
 gfrac(l)=l.0, gappro=2243.0, gsms=0.03, 
 $end 
 $power 
  RodAvePower=ll.08, 0.0, 3.695, 0.6, 2.01, 2.3, 
         1.413, 8.7, 0.815, 10.0, 1.902, 13.0,
         0.543, 16.3, 0.402, 45.0, 
  AxPowProfile=0.56, 0.545, 1.17, 1.6333, 1.46, 2.7,
         1.61, 3.8125, 1.58, 4.9, 1.48, 5.99166,1.34, 7.075, 1.15, 8.15833, 0.94, 9.25, 
        0.70, 10.3, 0.36, 11.39166,
```
Figure **A.1** Example of Input Data File Illustrating Necessary Data Lines

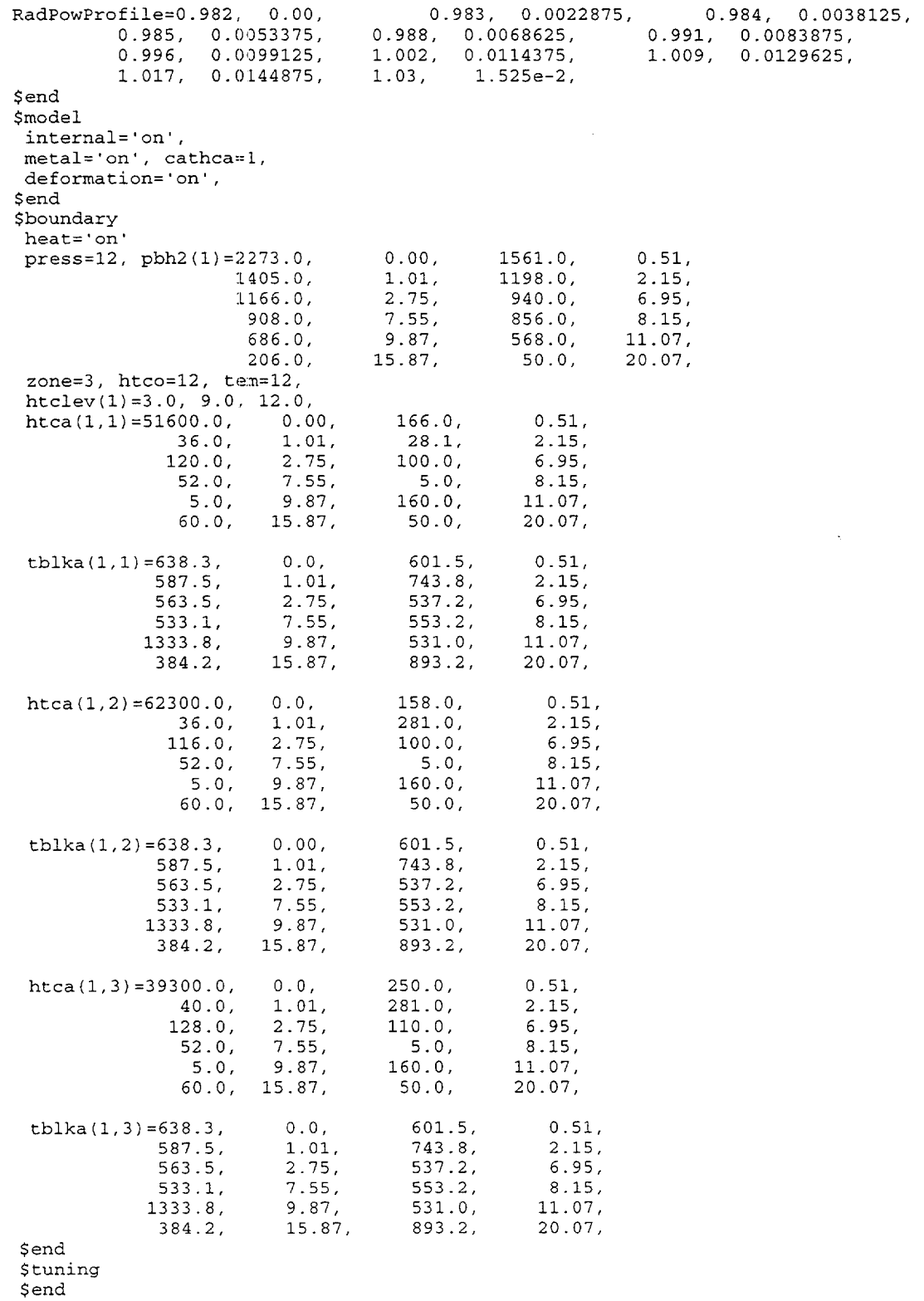

J.

 $\mathbf{r}$ 

 $\mathbf{I}$ 

 $\begin{array}{c} \begin{array}{c} \begin{array}{c} \begin{array}{c} \end{array} \end{array} \end{array} \end{array}$ 

- 11

## Figure **A.1** (contd)

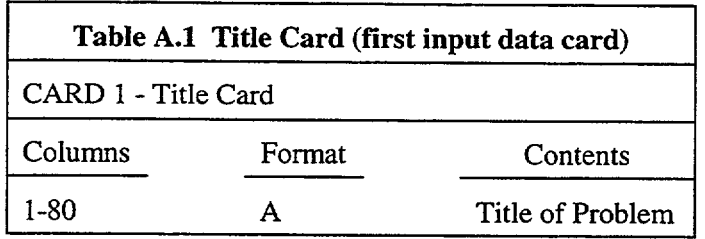

 $\bar{z}$ 

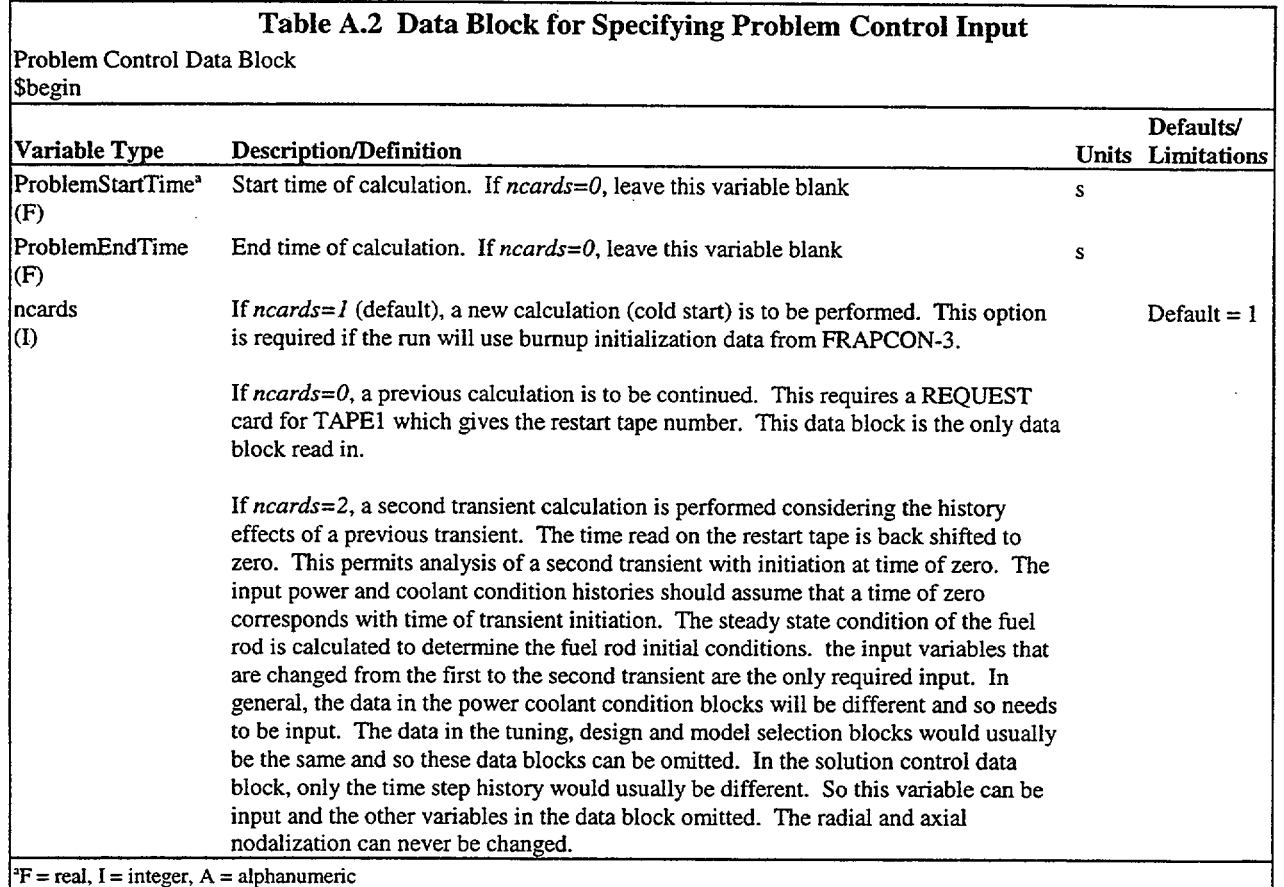

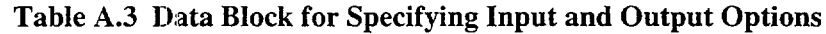

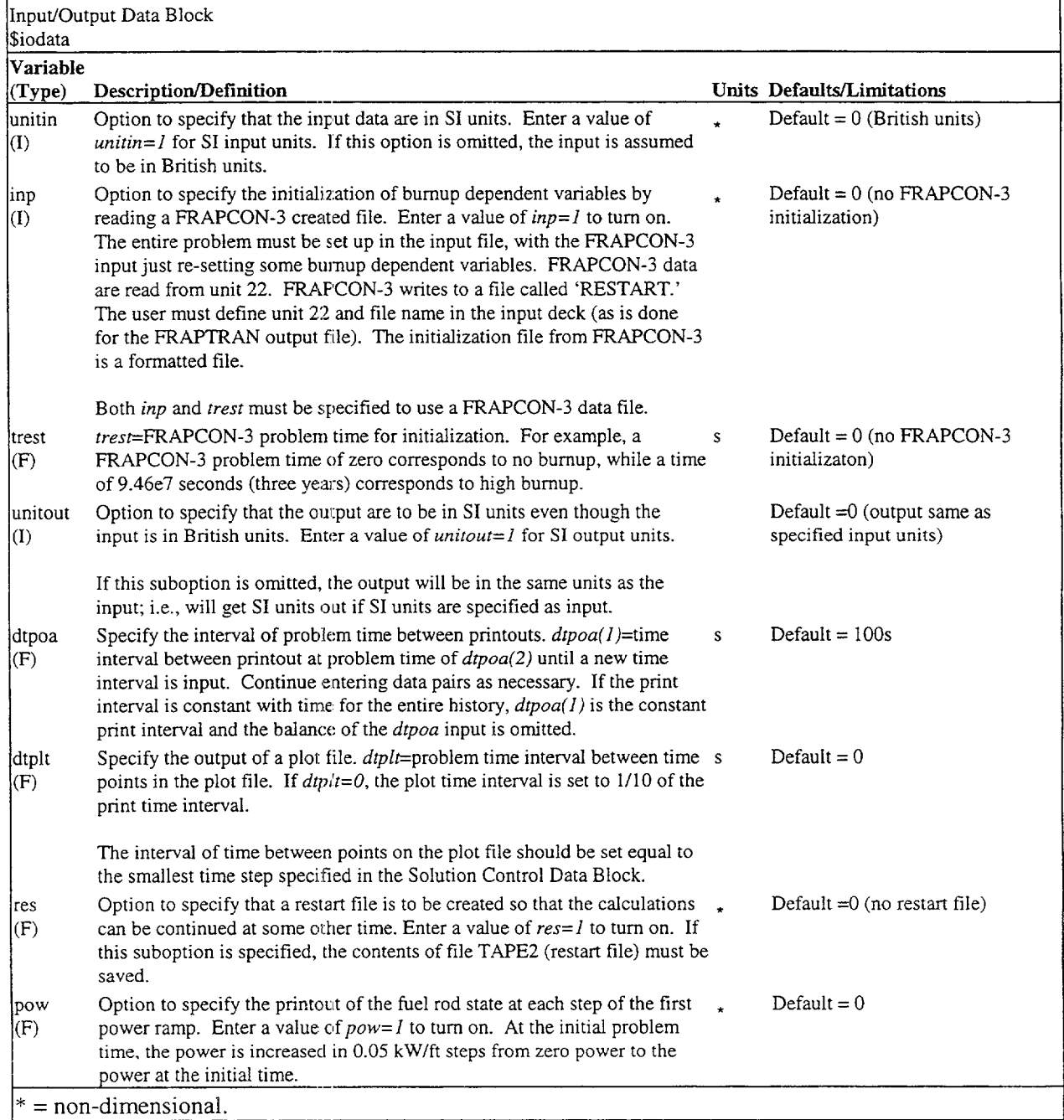

 $\mathbf{I}$ 

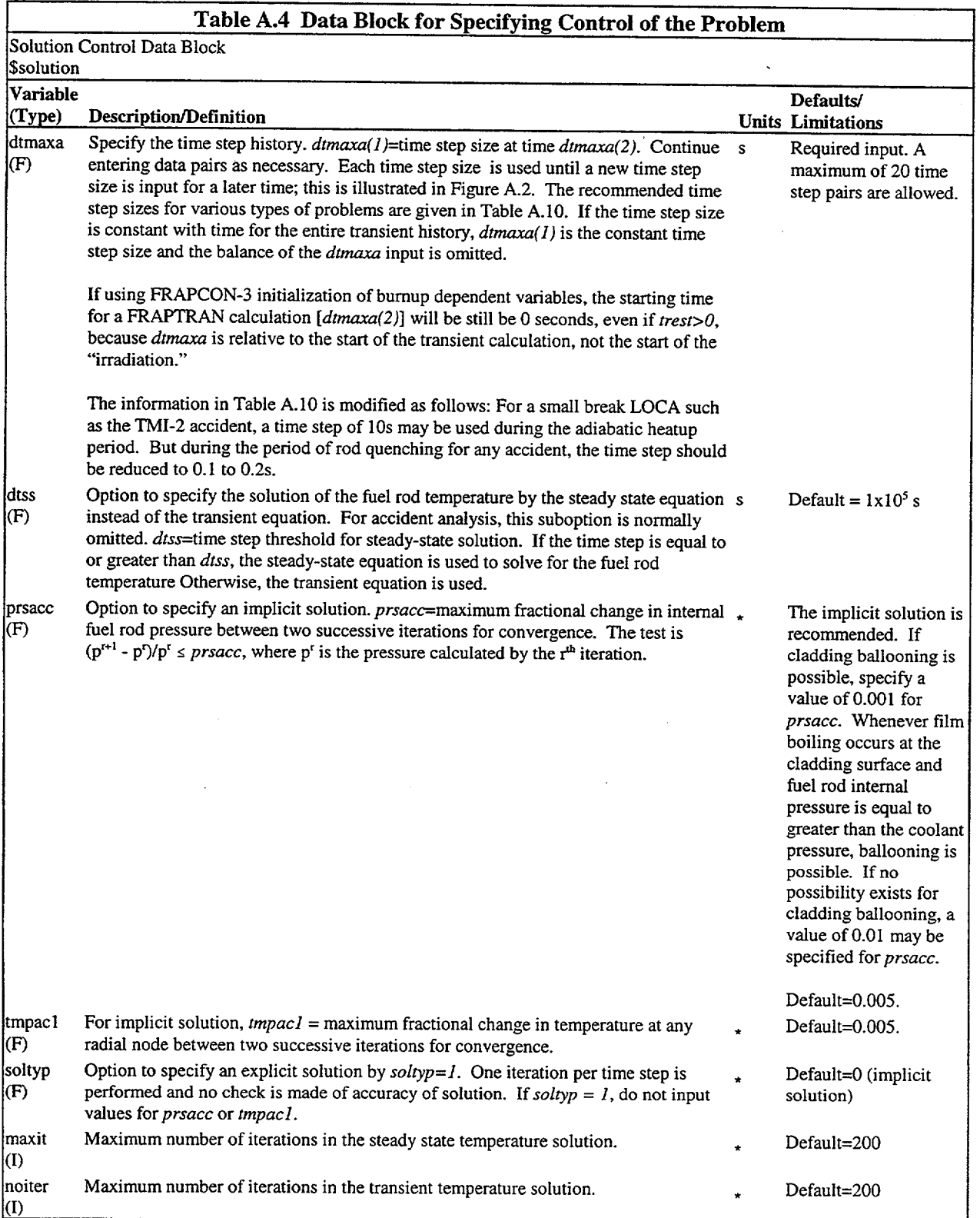

## Table A.4 (contd)

- 10

 $\mathbb{R}^2$ 

 $\mathbb{R}$ 

 $\mathcal{A}$ 

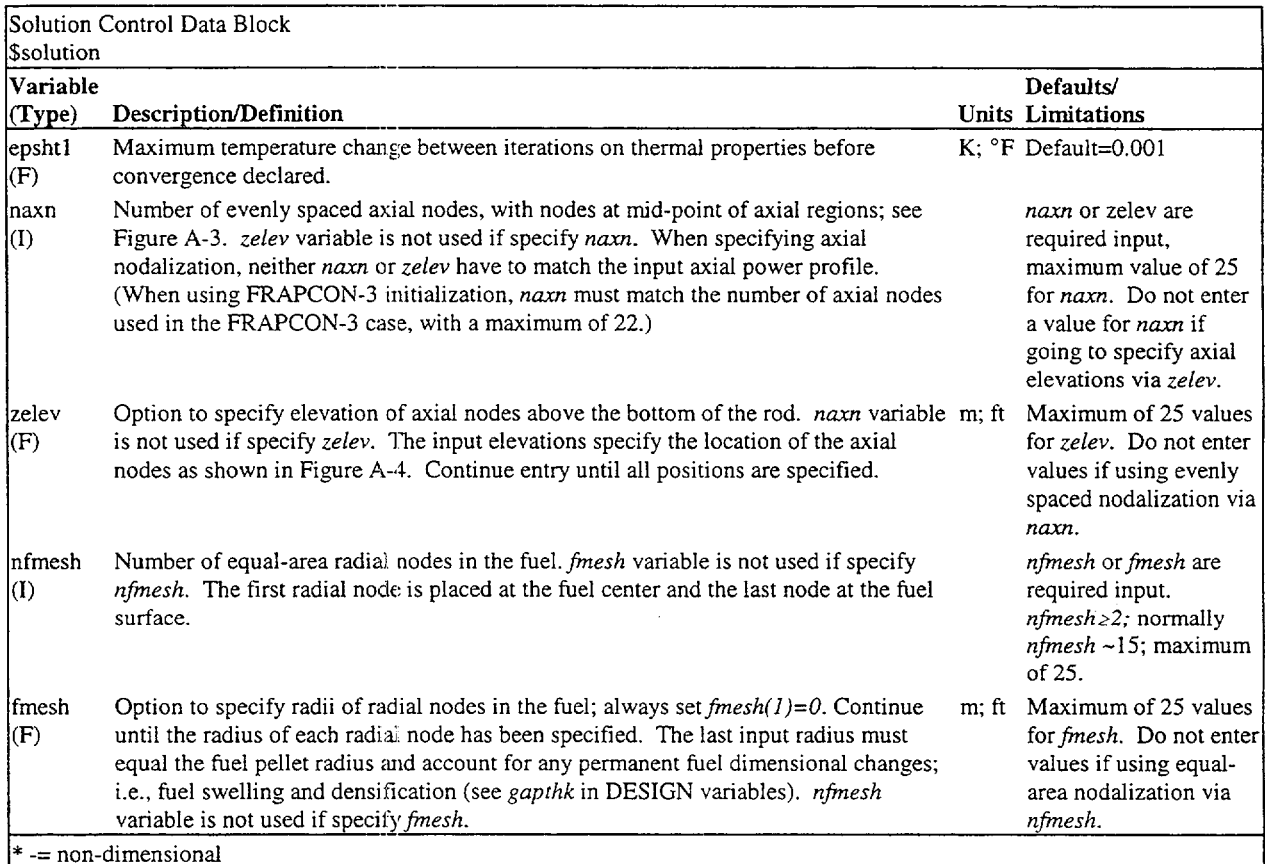

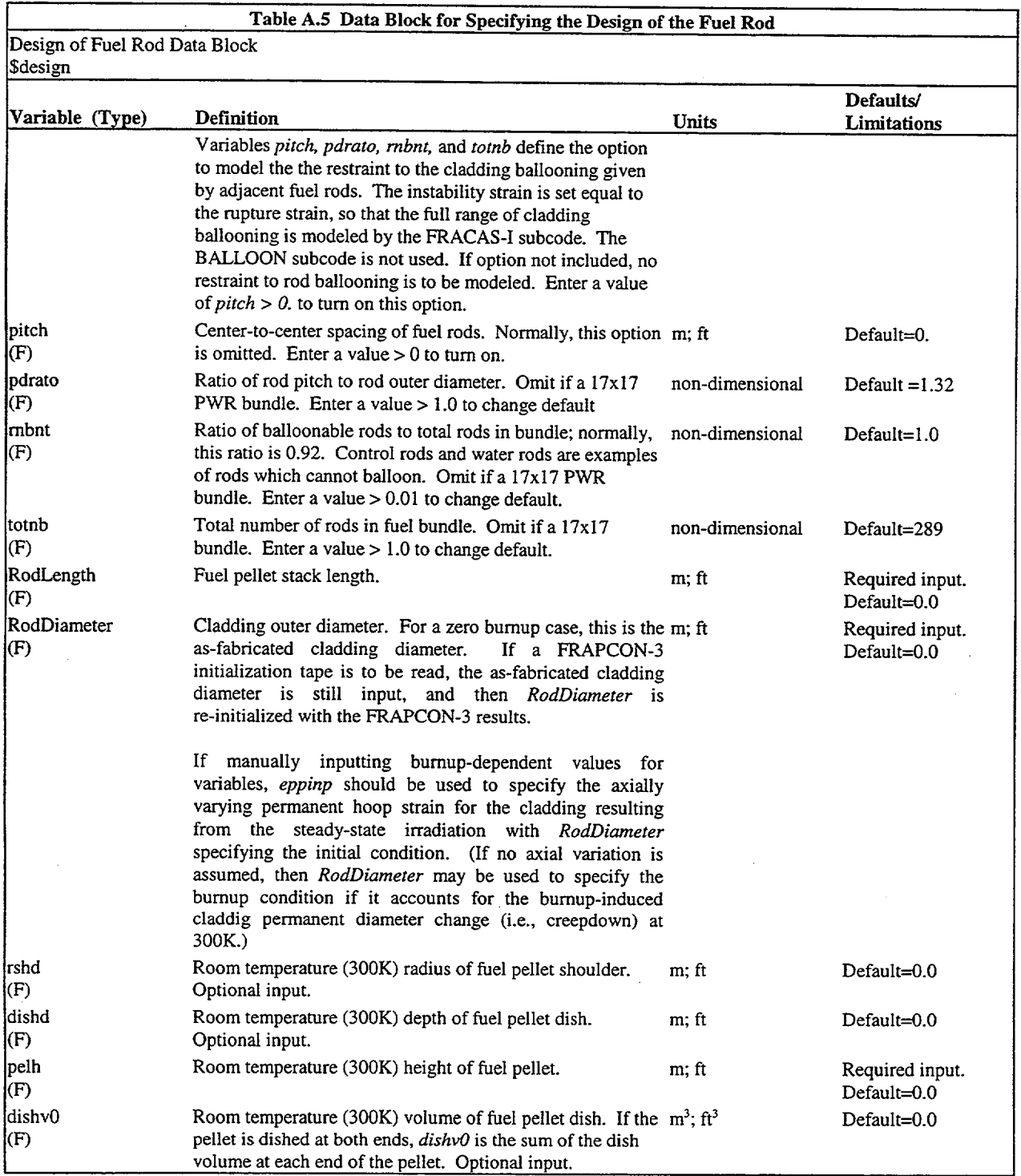

 $\bullet$ 

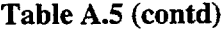

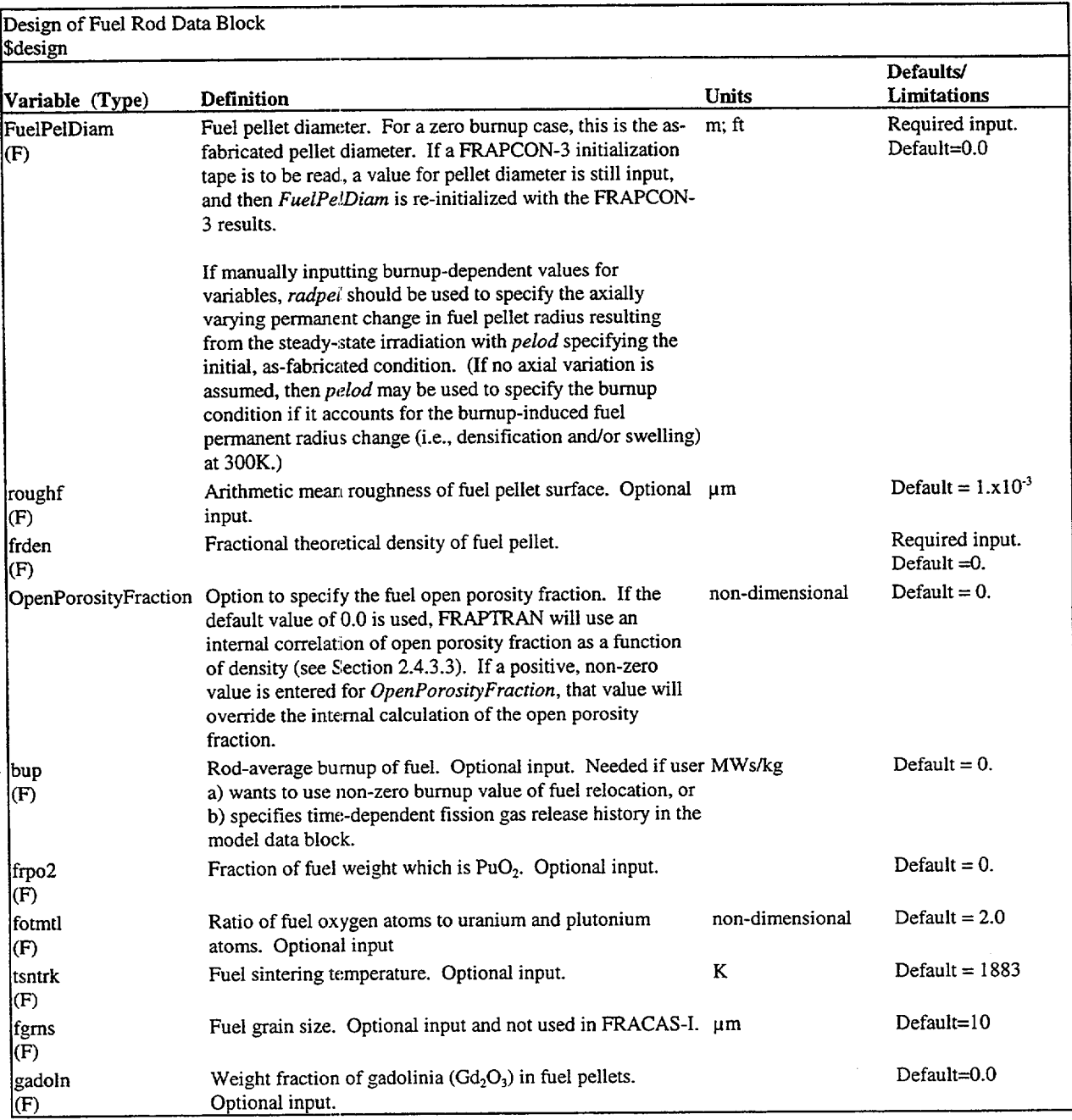

 $\overline{\phantom{a}}$ 

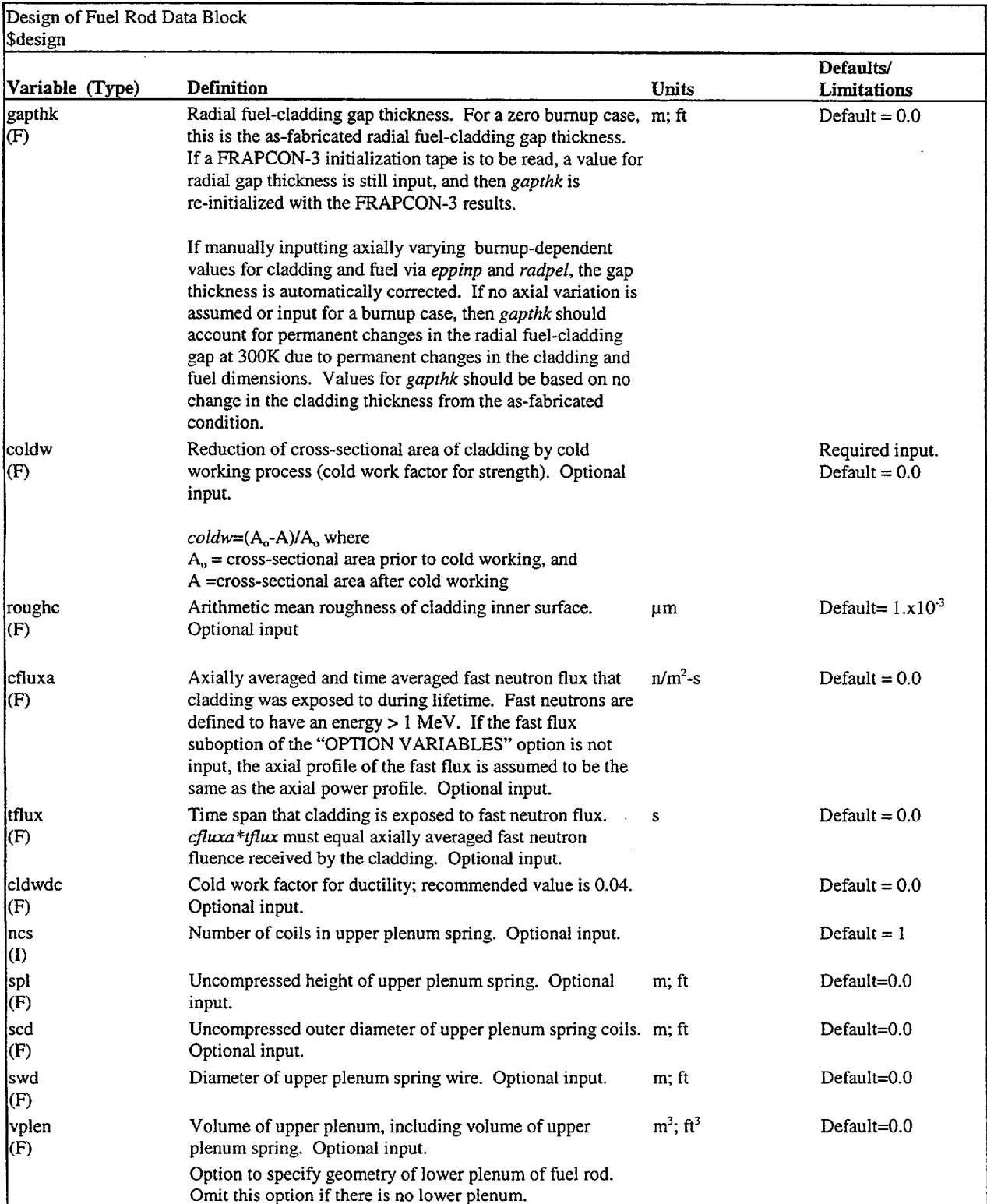

## Table **A.5** (contd)

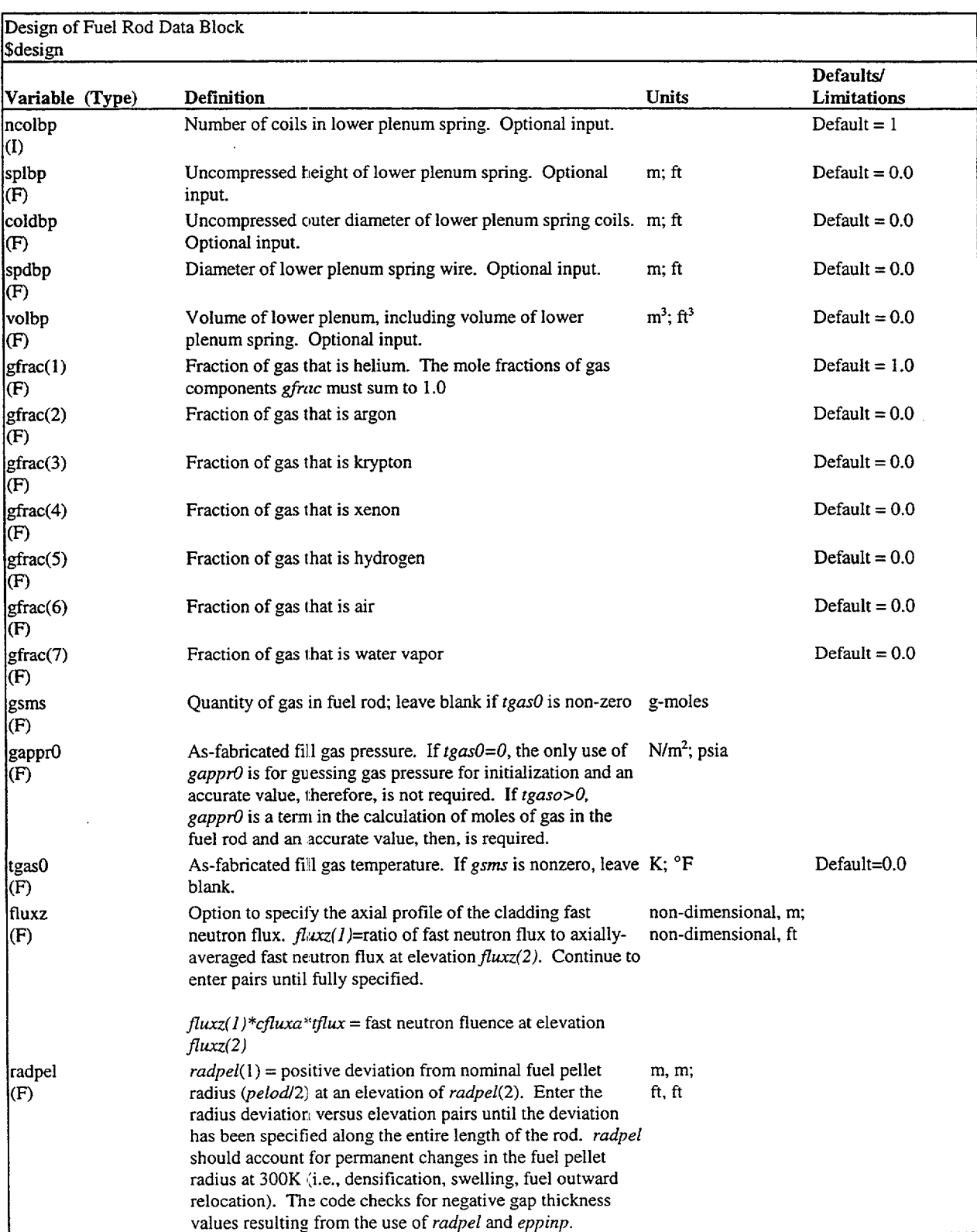

## Table **A.5** (contd)

**Account** 

 $\Box$ 

 $\mathbf{L}$ 

 $\overline{1}$ 

## Table **A.5** (contd)

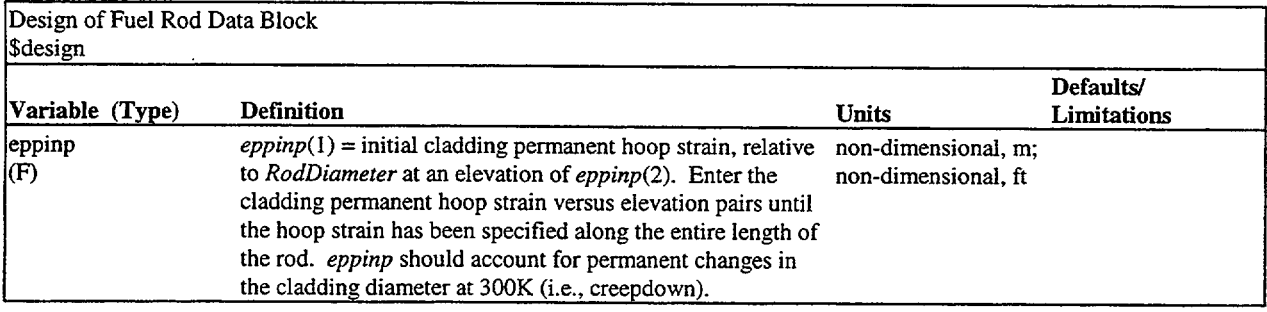

 $\ddot{\phantom{a}}$ 

 $\bar{z}$ 

 $\bar{z}$ 

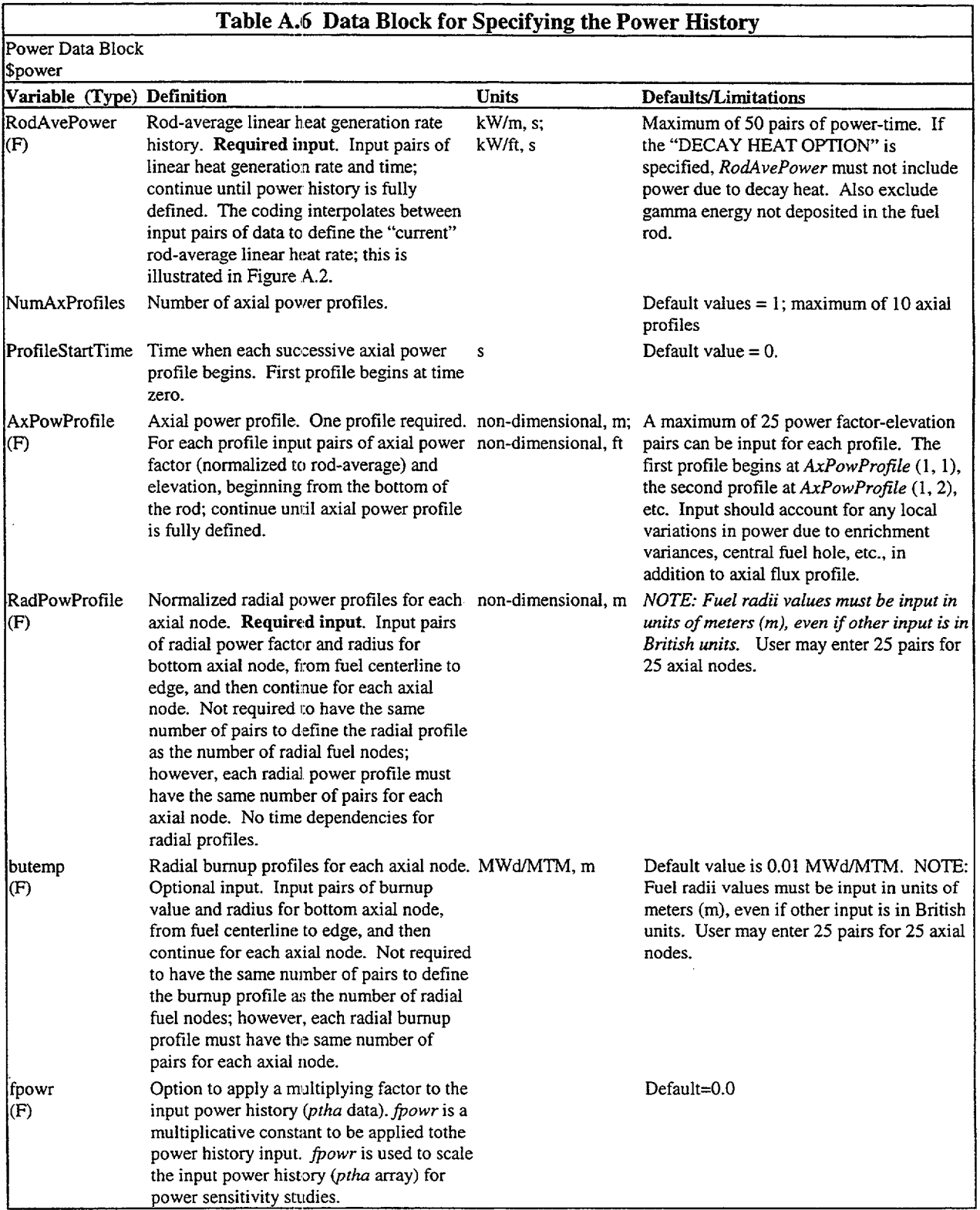

×.

 $\sim 10$ 

 $\mathbf{I}$ 

 $\mathbf{1}$ 

## Table **A.6** (contd)

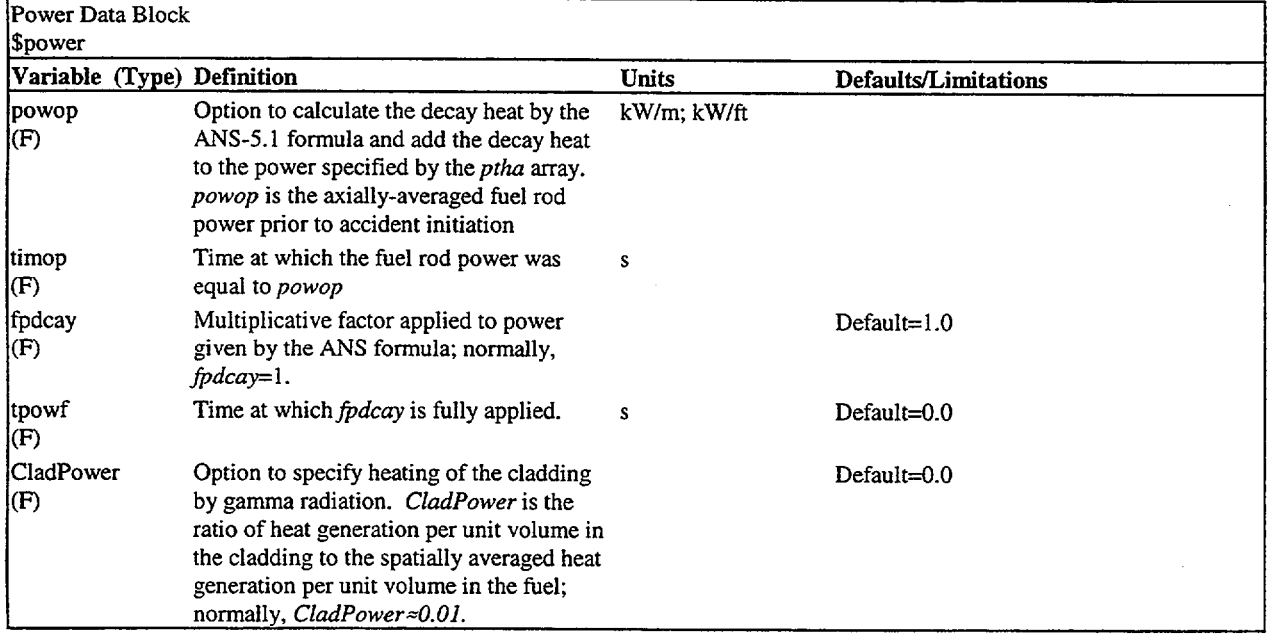

 $\bar{\gamma}$ 

 $\ddot{\phantom{a}}$ 

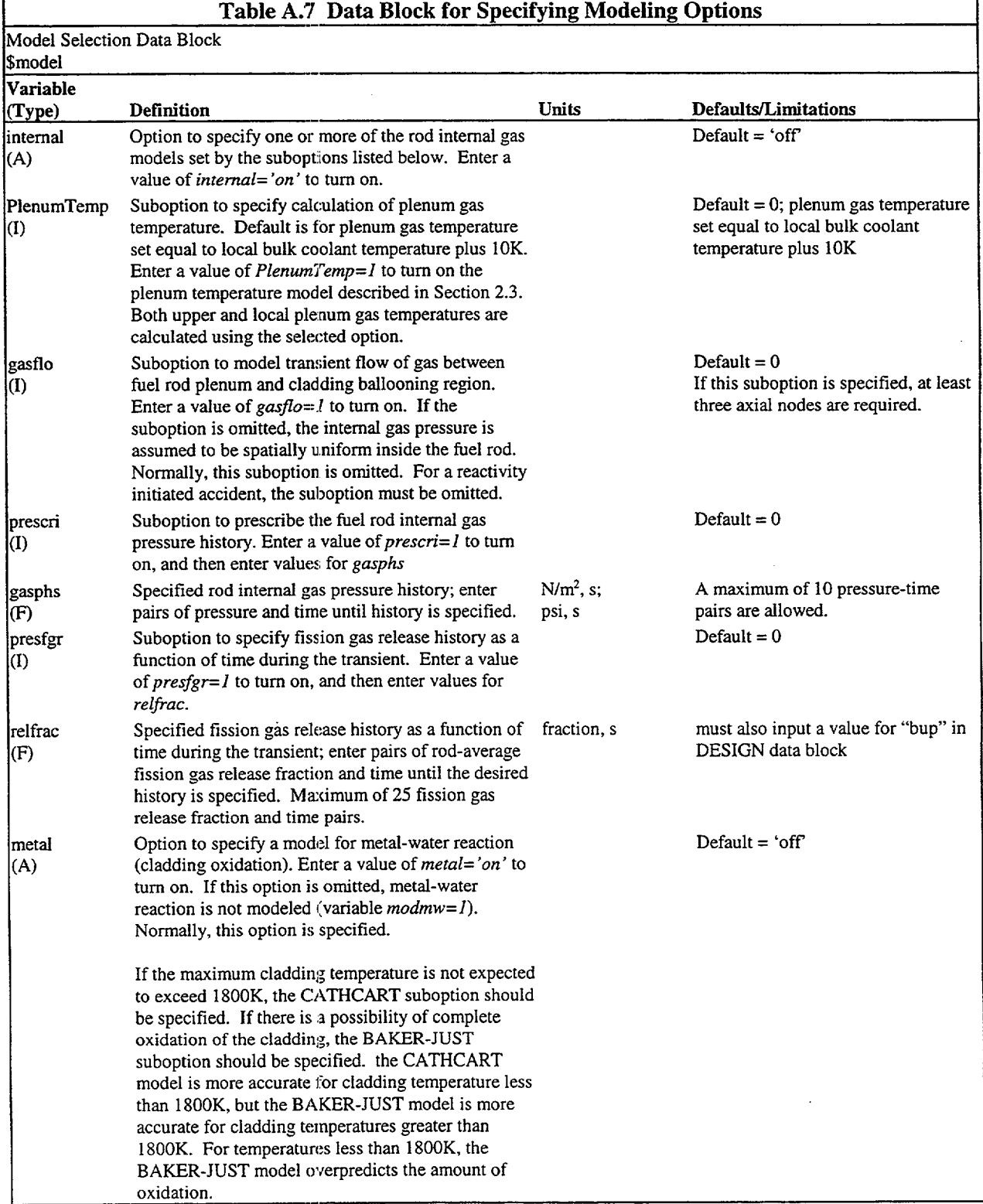

٦

 $\mathbf{I}$ 

 $\overline{a}$ 

 $\mathbf{1}$ 

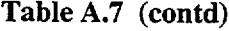

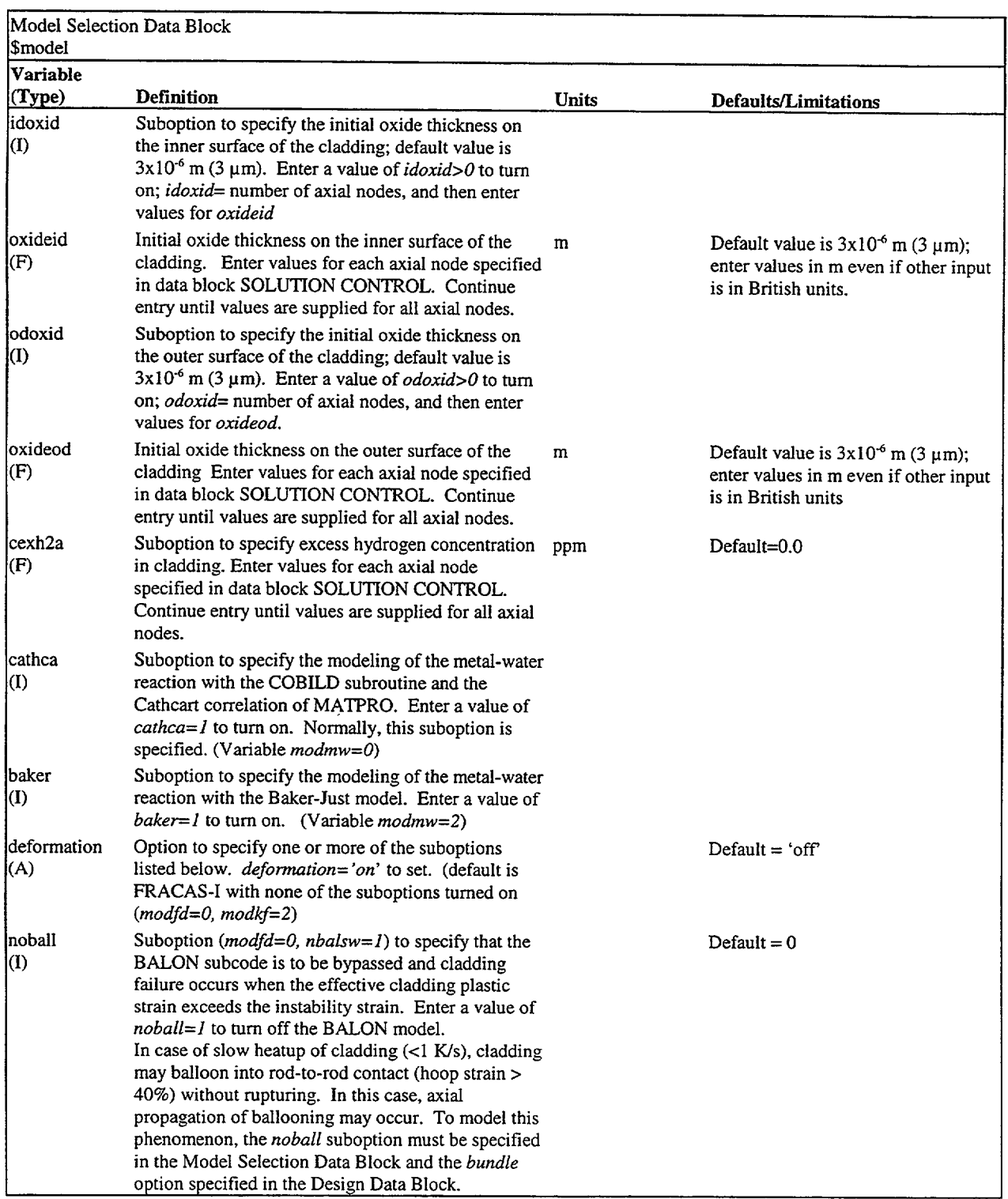

Table **A.7** (contd)

 $\bar{\omega}$ 

 $\Box$ 

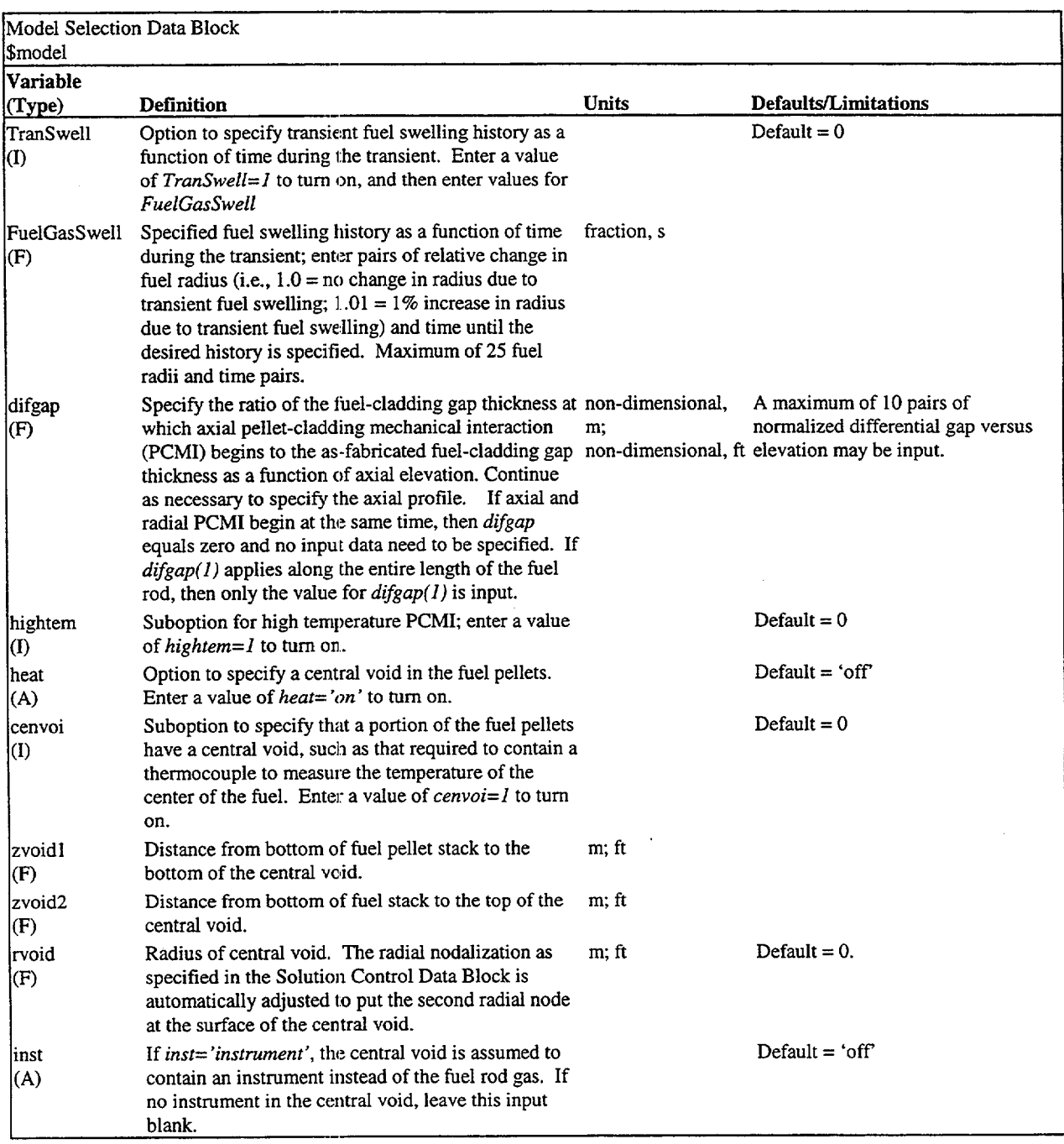

 $\mathbf{1}$ 

 $\mathbf{1}$ 

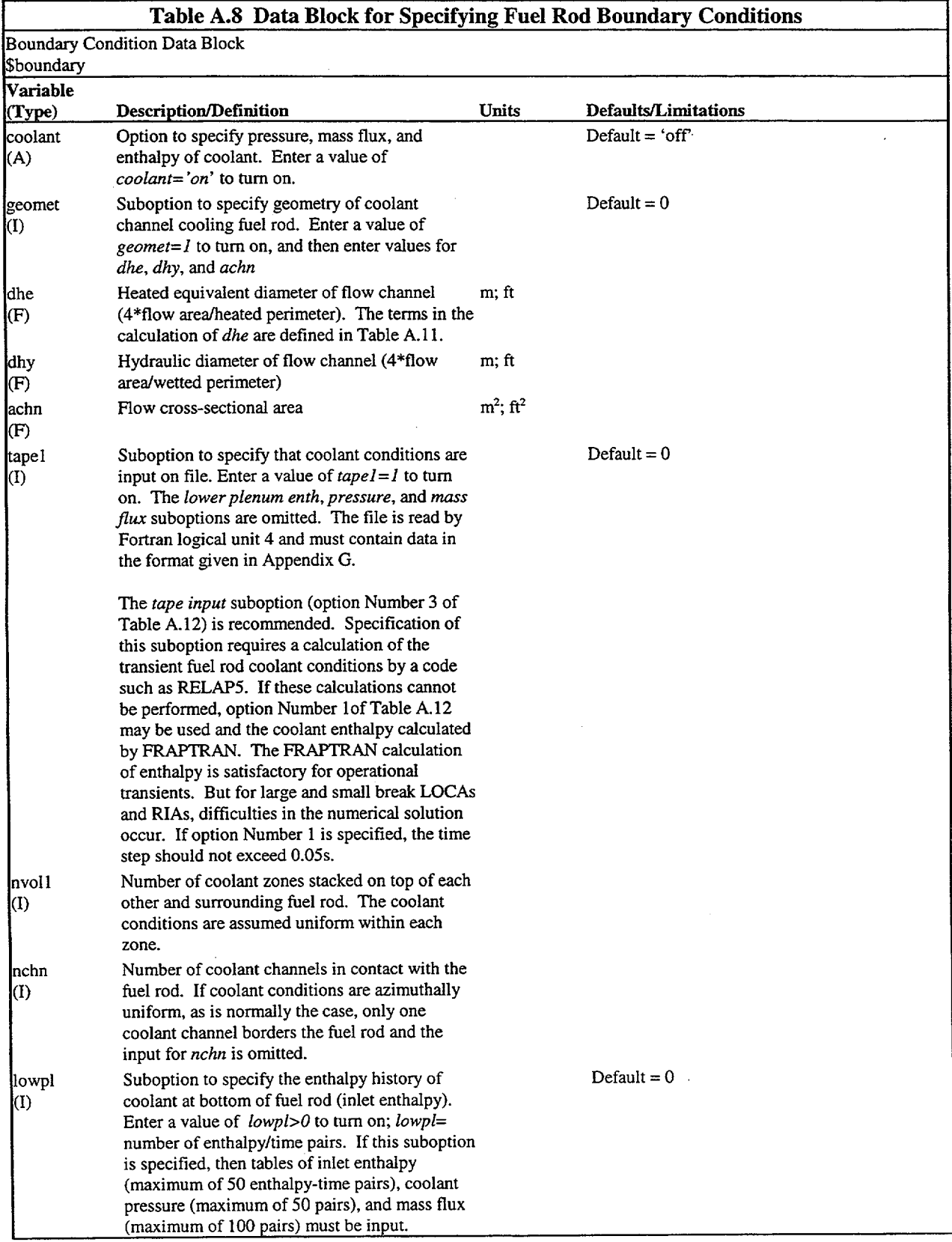

Table **A.8** (contd)

 $\mathcal{A}_{\mathcal{A}}$ 

 $\overline{\phantom{a}}$ 

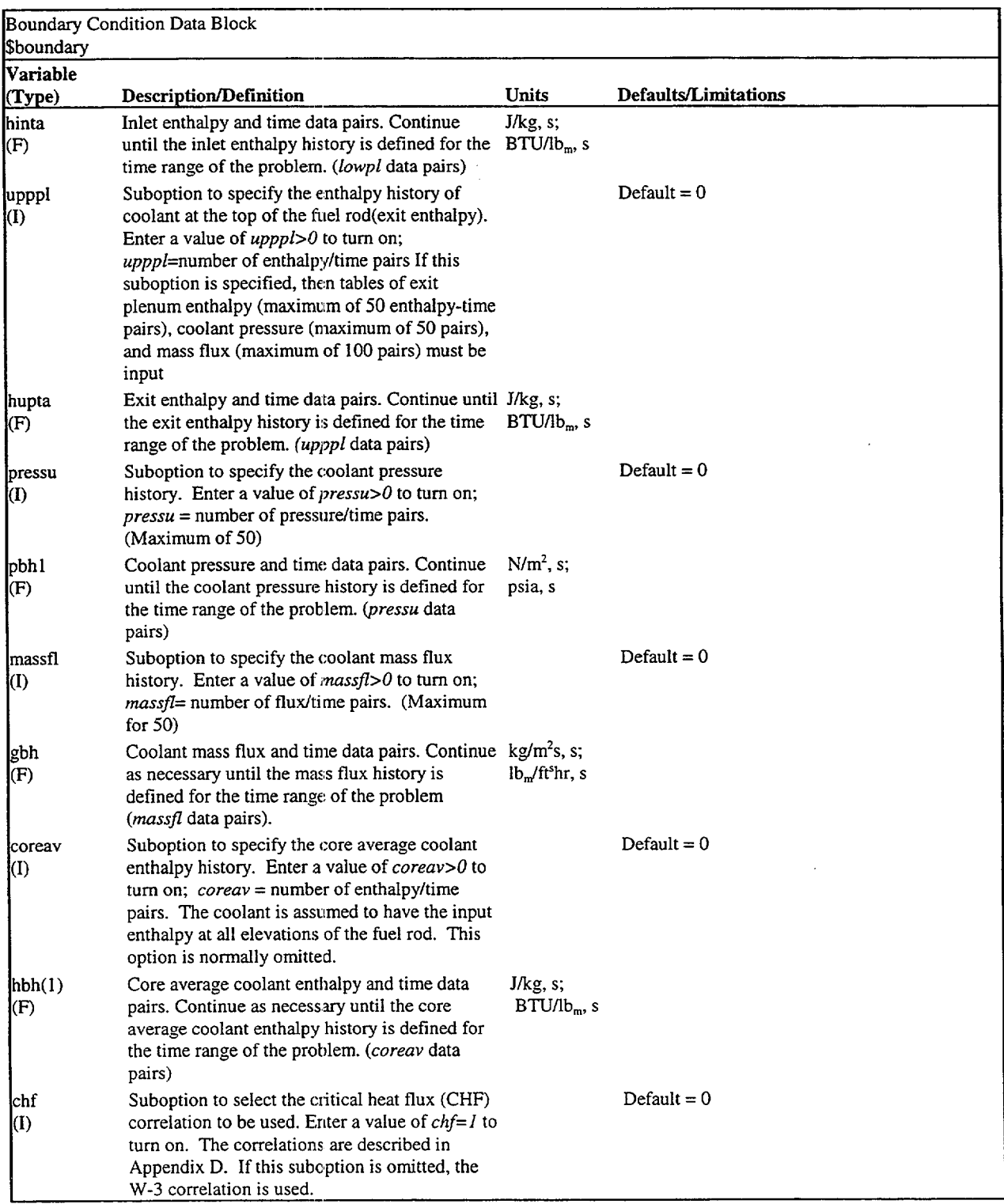

 $\mathbf{I}$ 

 $\overline{1}$ 

## Table **A.8** (contd)

 $\bar{z}$ 

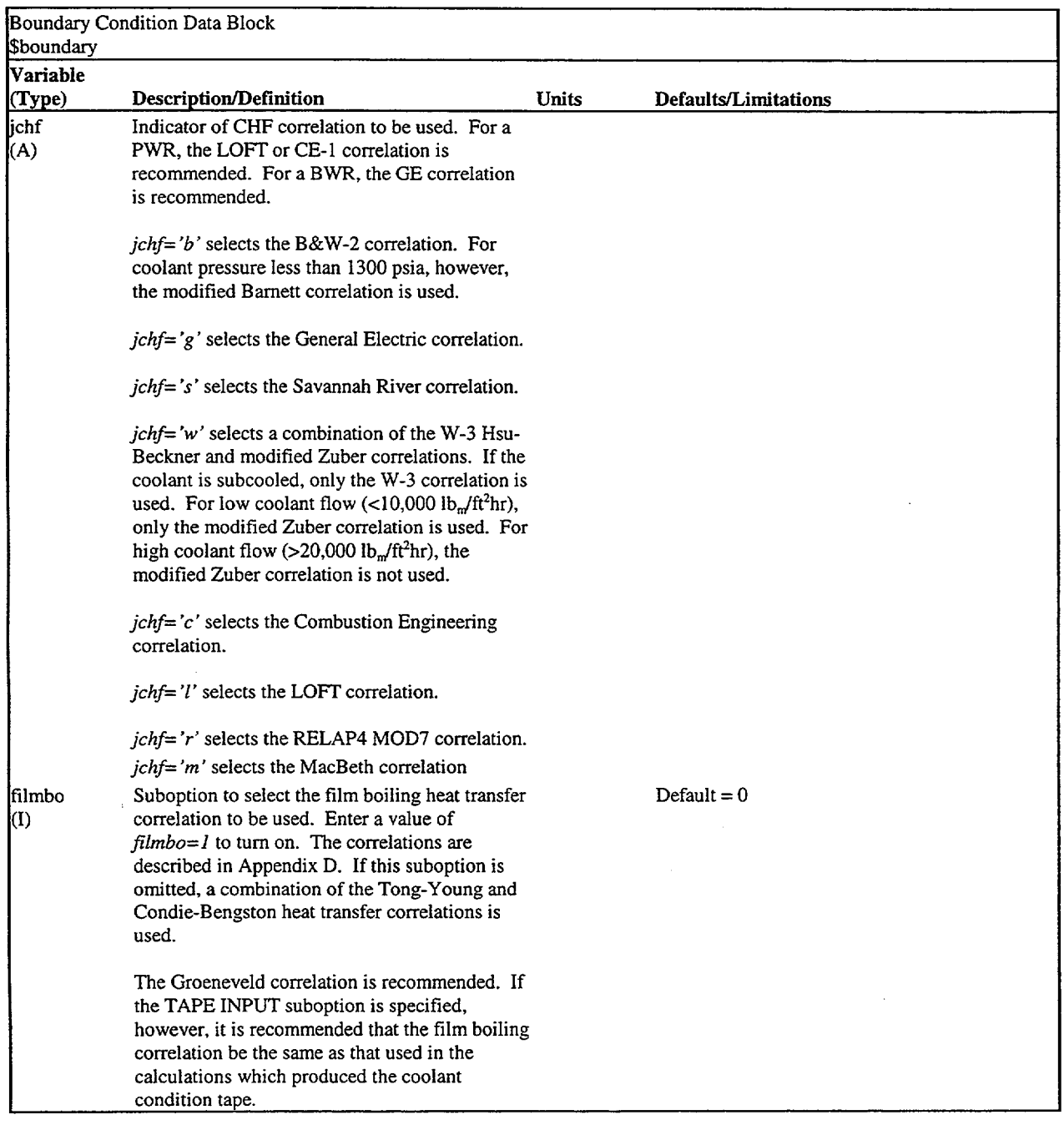

 $\hat{\mathcal{L}}$ 

## Table **A.8** (contd)

 $\mathbf{r}$  . The contract of the contract  $\mathbf{r}$ 

 $\mathbb{R}^2$ 

 $\sim$  100  $\pm$  100  $\pm$ 

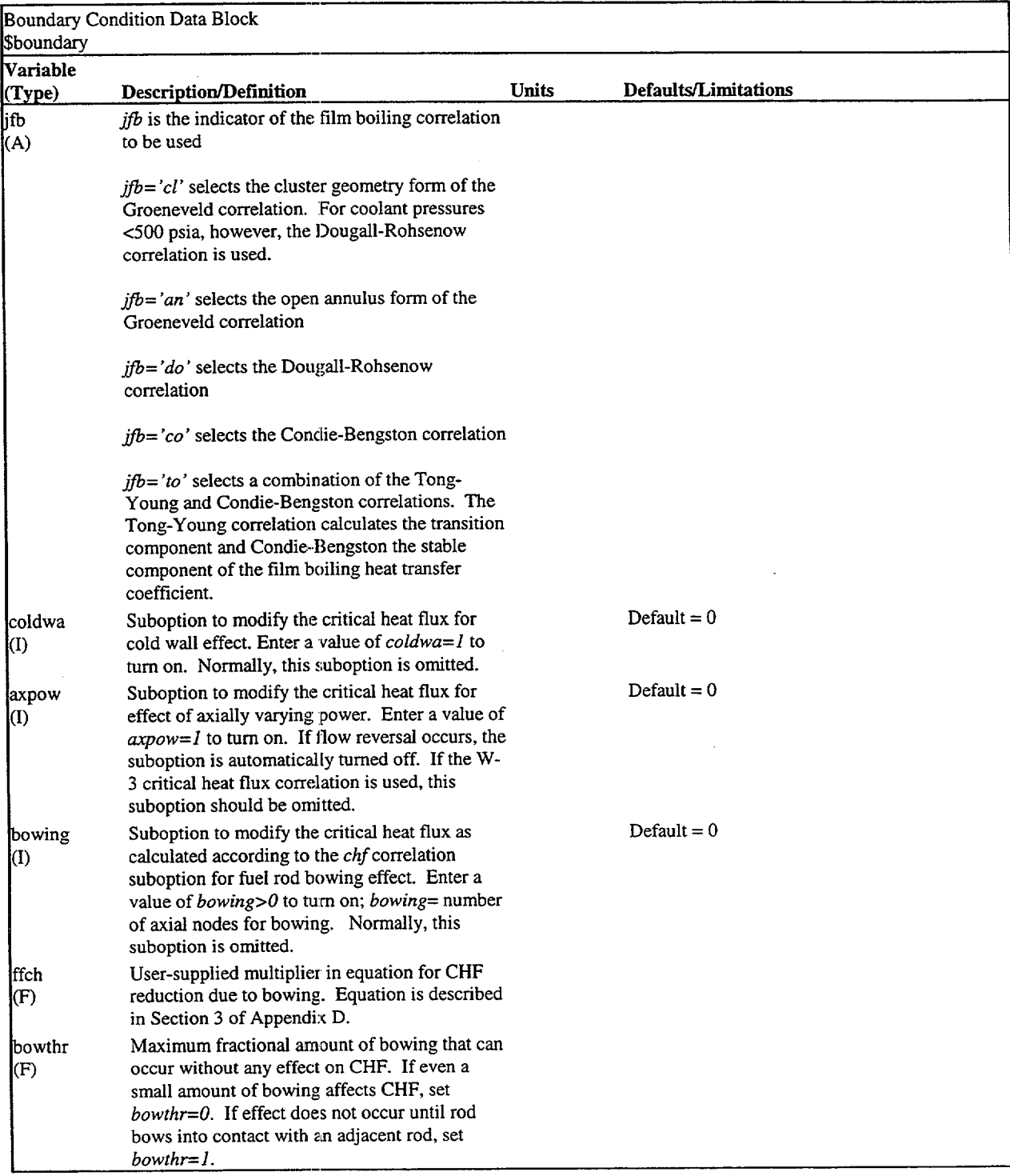

 $\mathbf{I}$ 

 $\mathbf{1}$ 

Table **A.8** (contd)

 $\bar{z}$ 

 $\mathcal{A}$ 

 $\overline{\phantom{a}}$ 

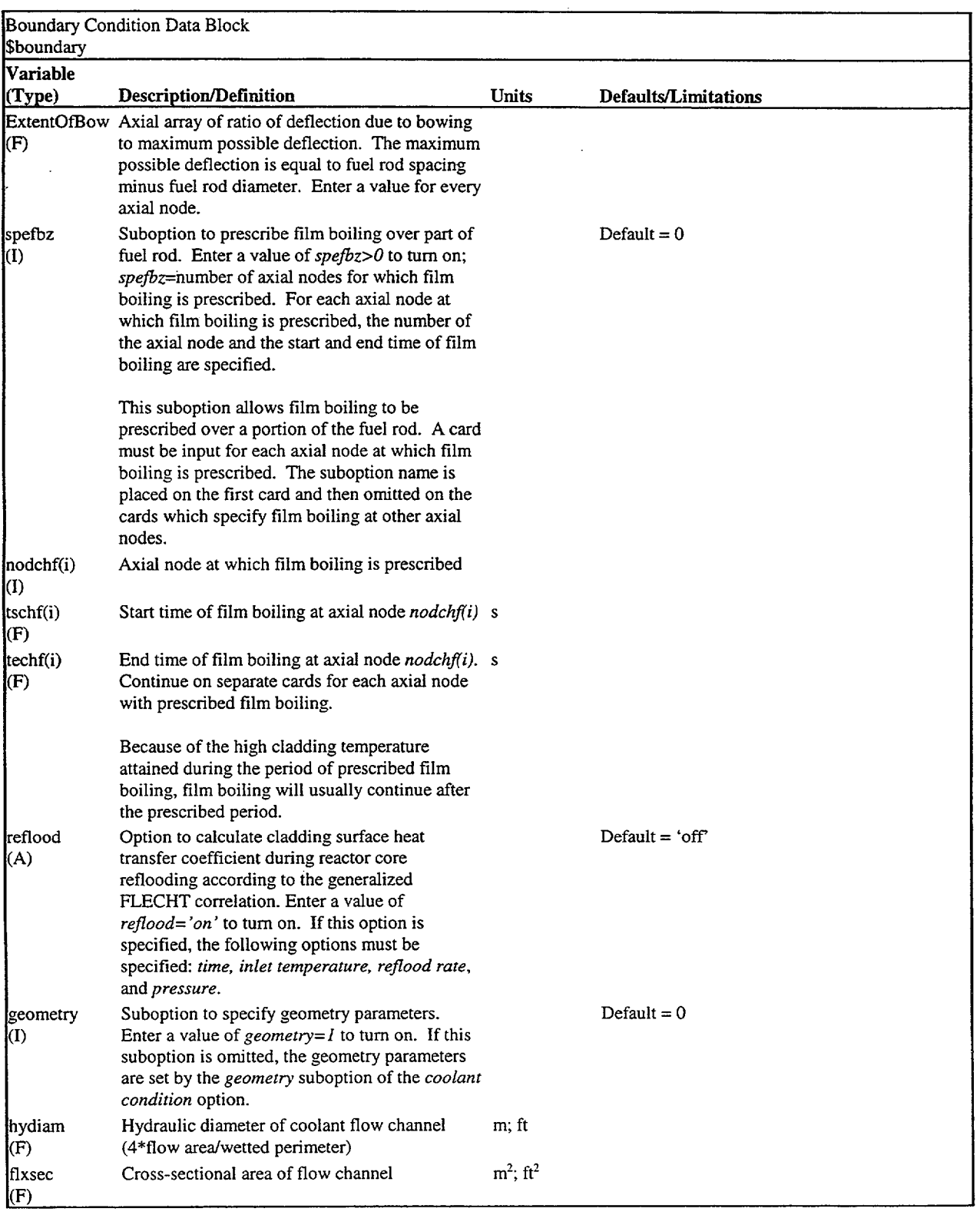

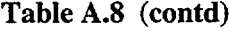

 $\mathcal{A}$ 

 $\overline{1}$ 

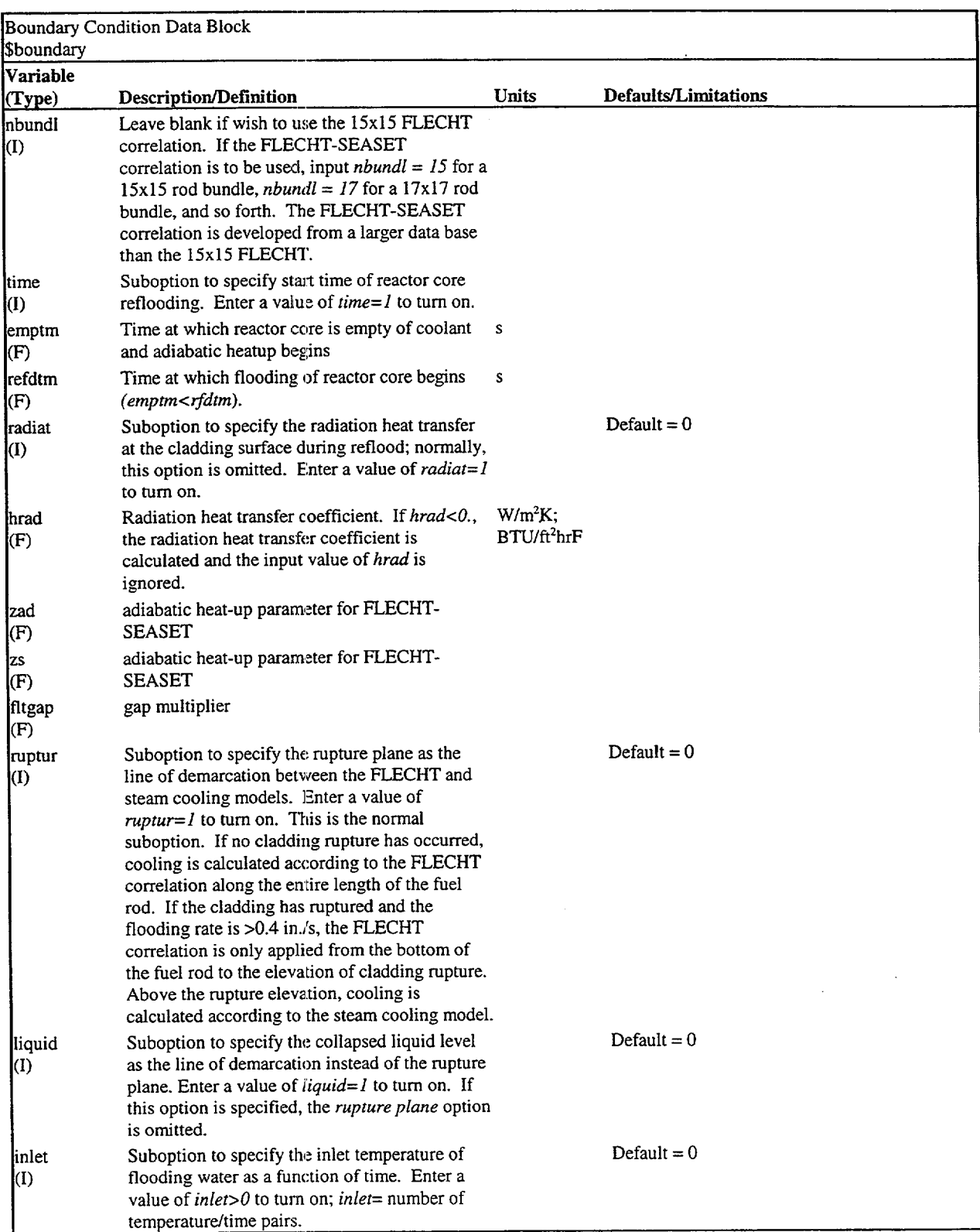

 $\mathbf{1}$ 

 $\mathbf{I}$
#### Table **A.8** (contd)

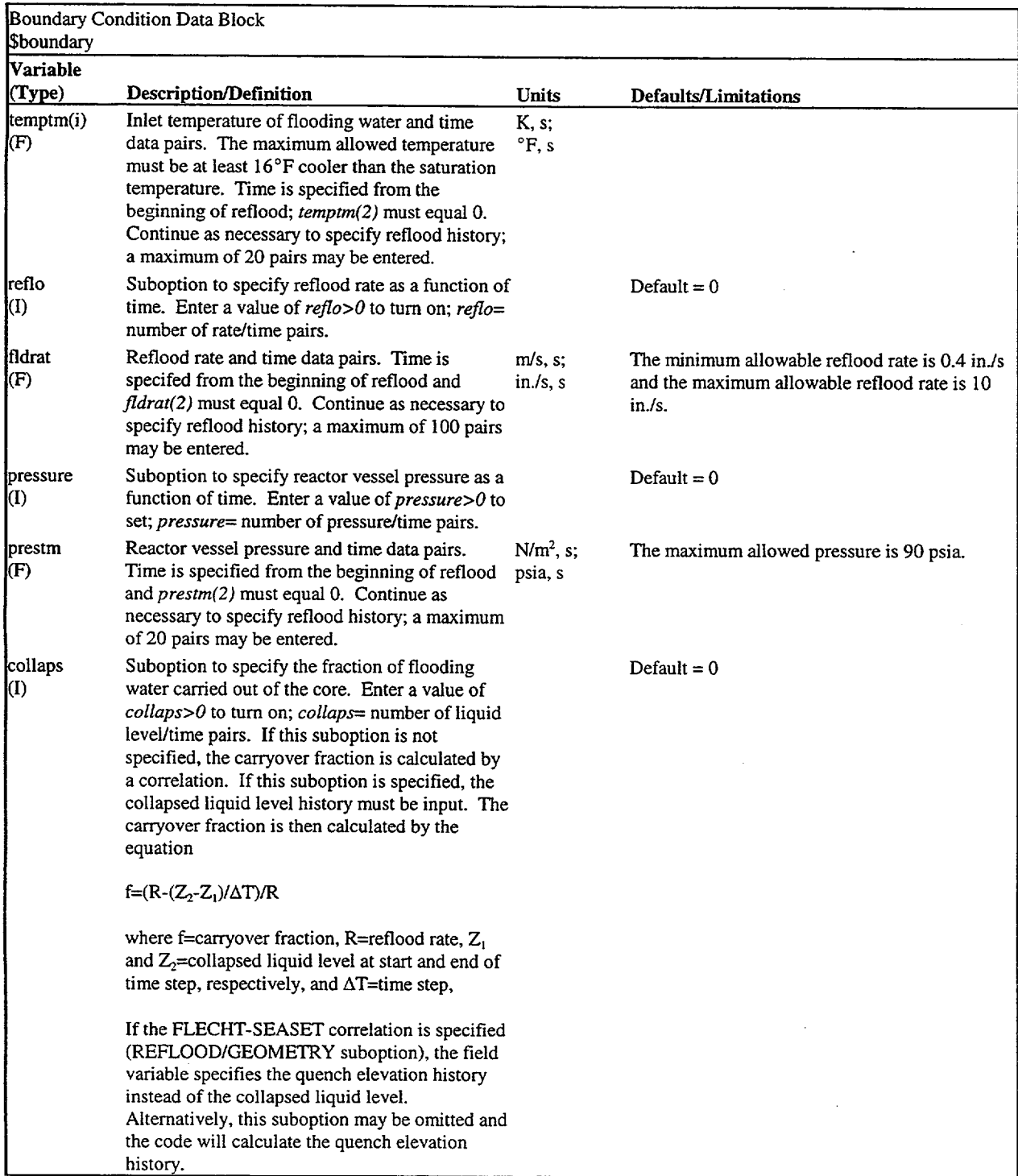

Table **A.8** (contd)

and the company

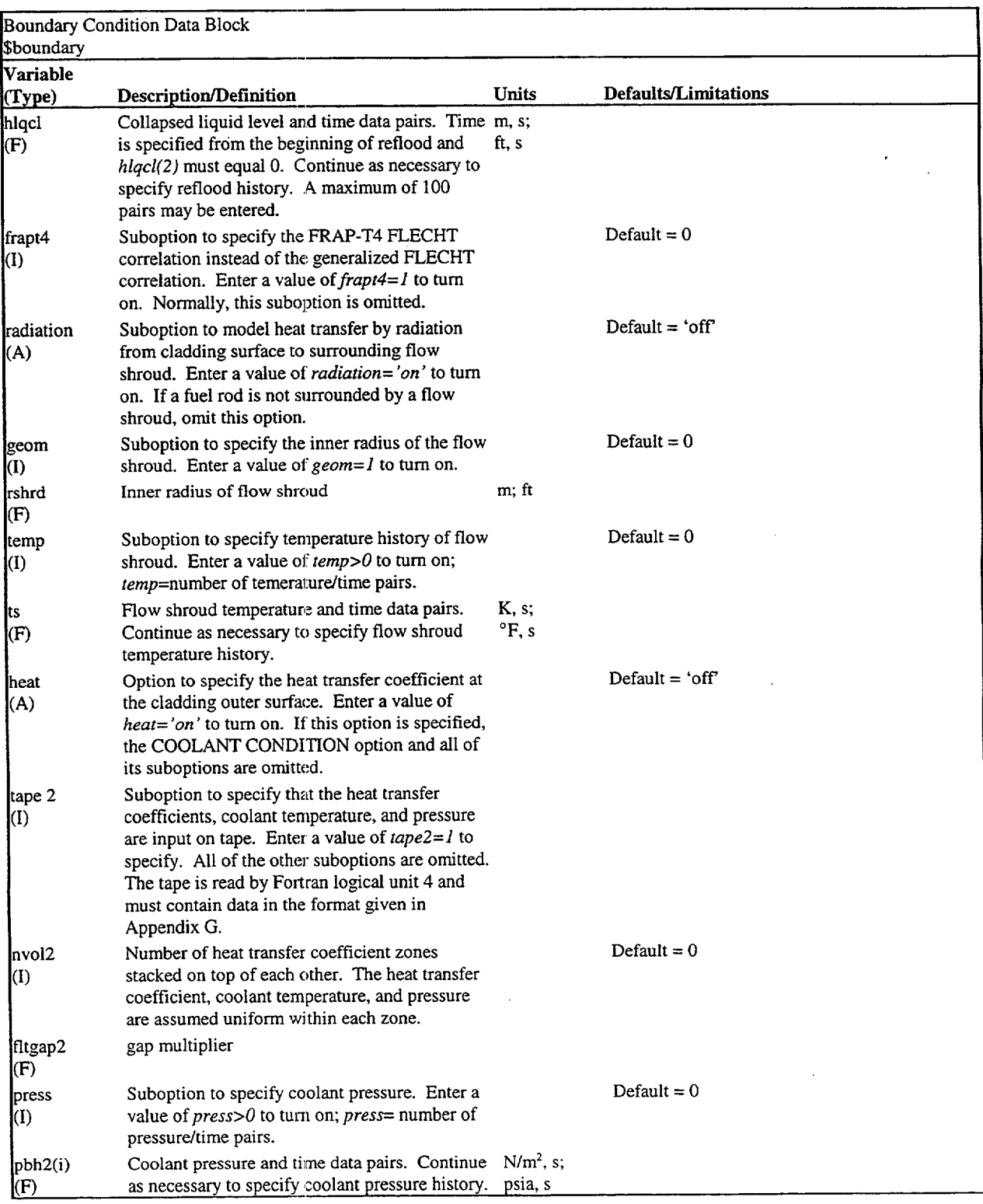

 $\mathbf{L}$ 

 $\mathbf{I}$ 

 $\bar{z}$ 

#### Table **A.8** (contd)

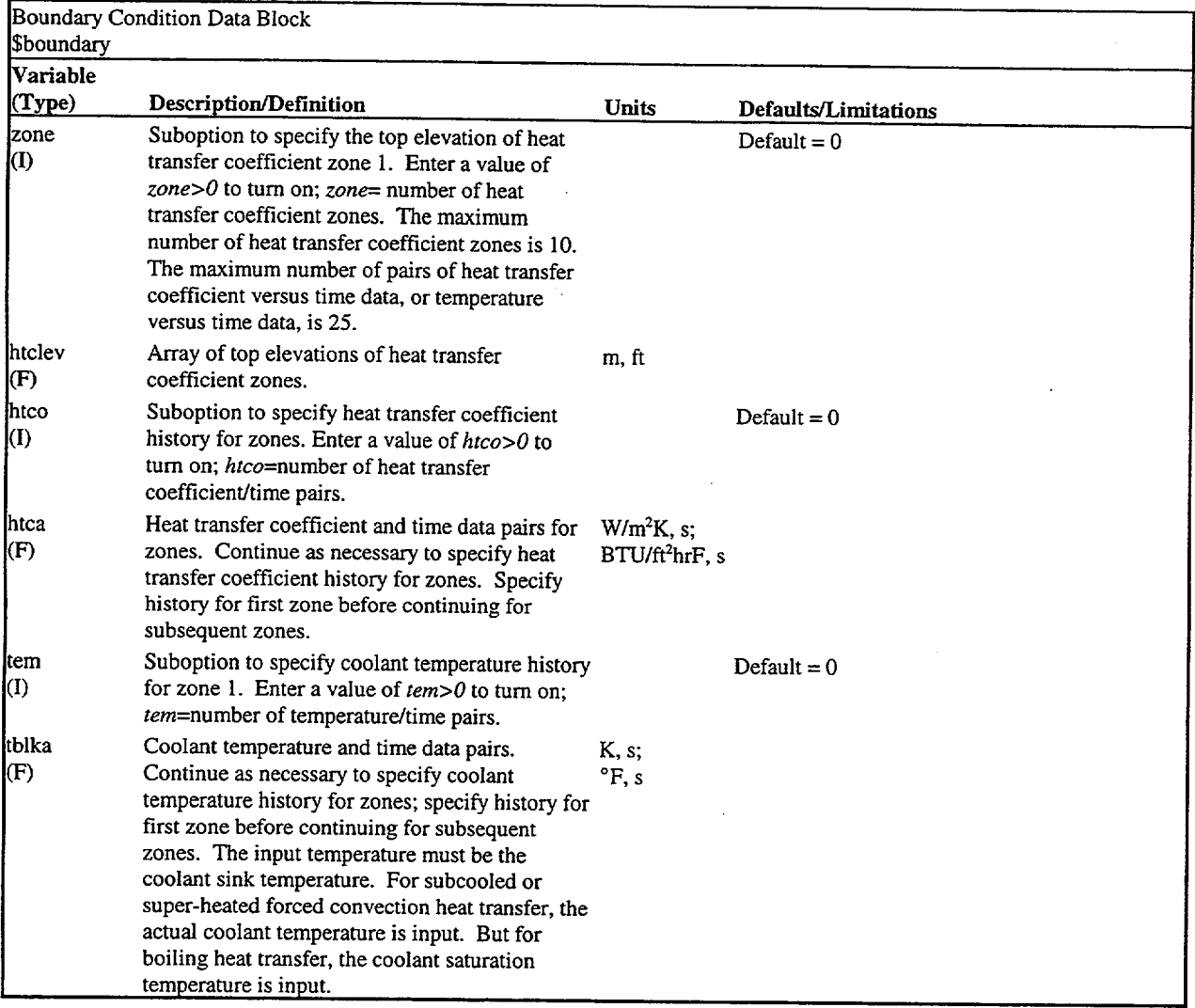

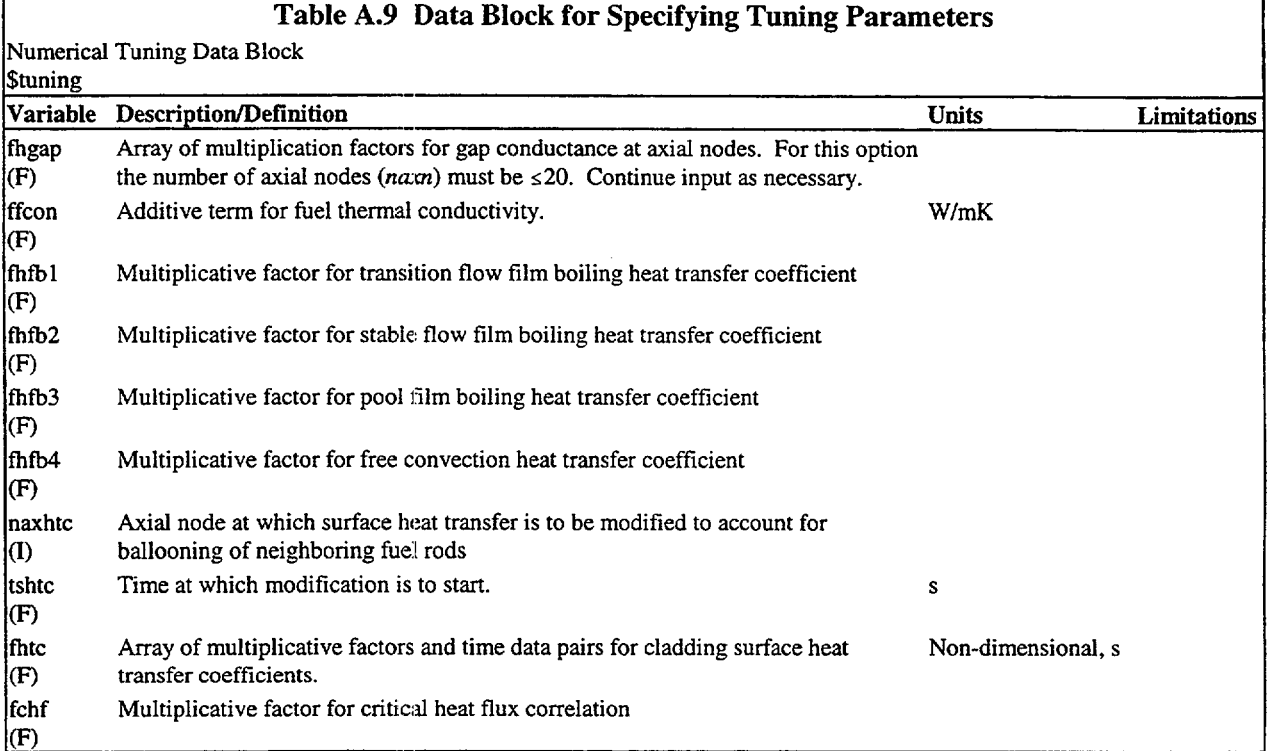

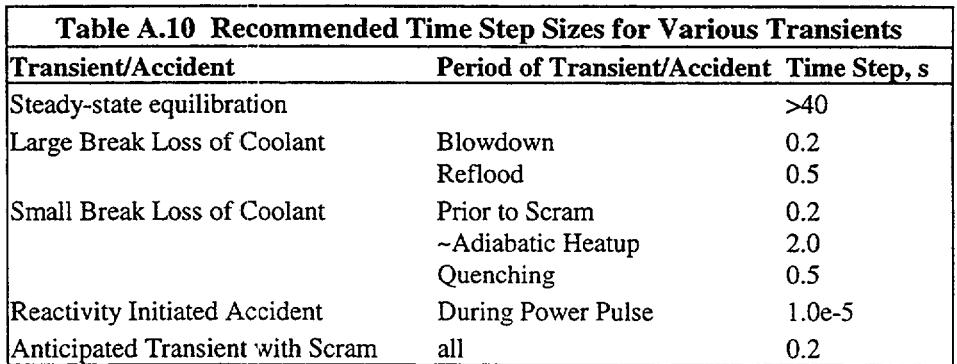

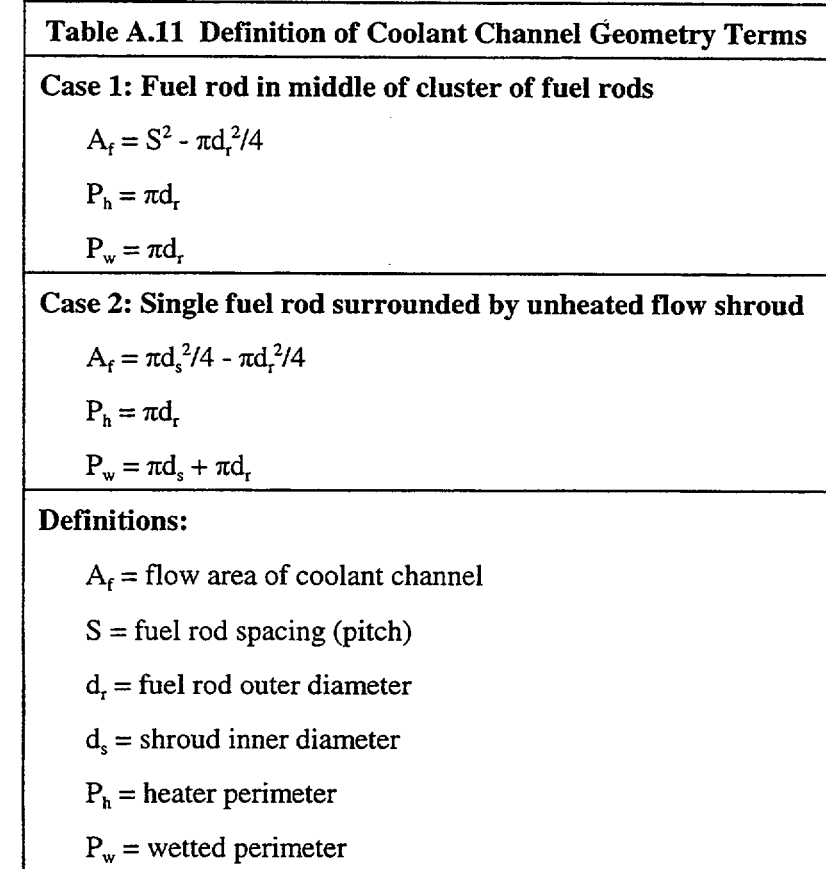

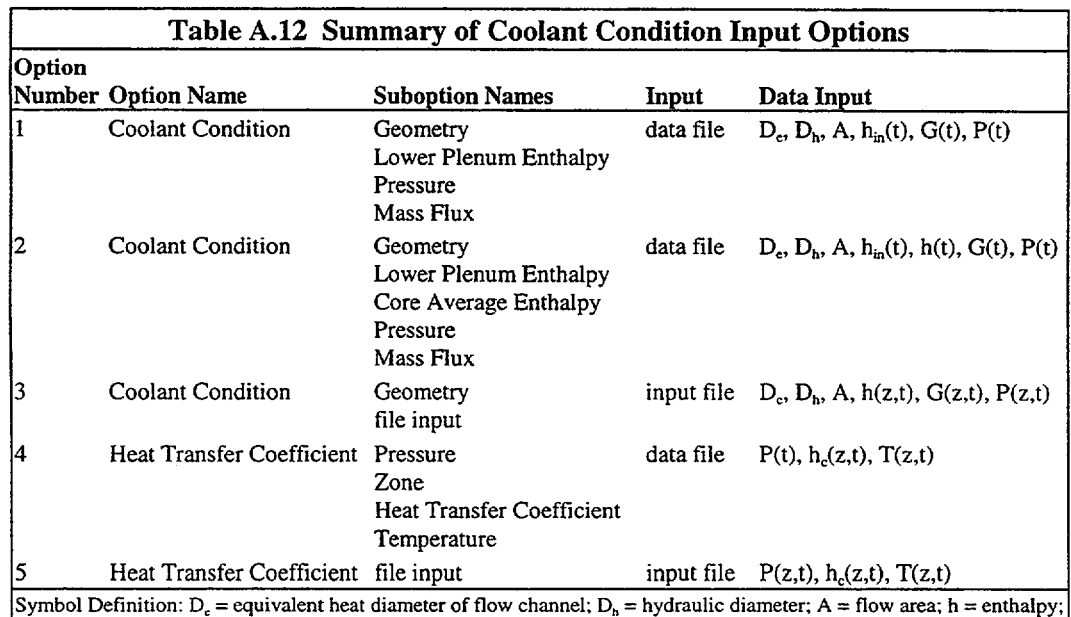

 $h_{in}$  = inlet enthalpy; G = mass flux; P = pressure;  $h_c$  = heat transfer coefficient; T = temperature; z = elevation; t = time

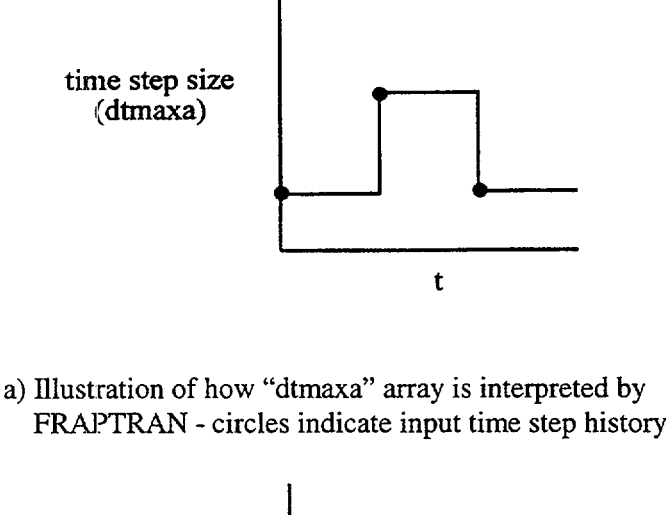

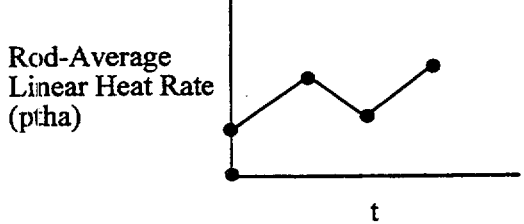

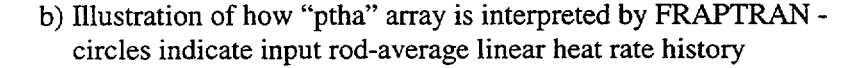

### Figure A.2 Illustration of How Time Step Size and Power History are Interpreted by FRAPTRAN

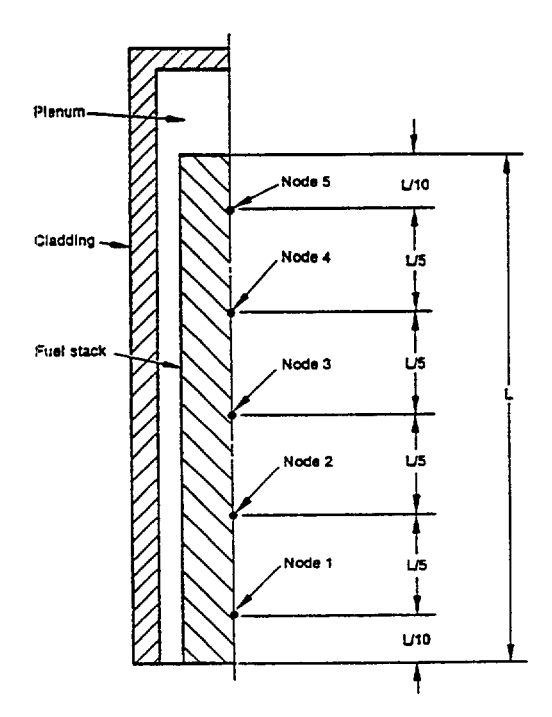

Figure A.3 Illustration of Node Location for Five Evenly Spaced Axial Nodes

 $\mathbf{I}$ 

 $\overline{\phantom{a}}$ 

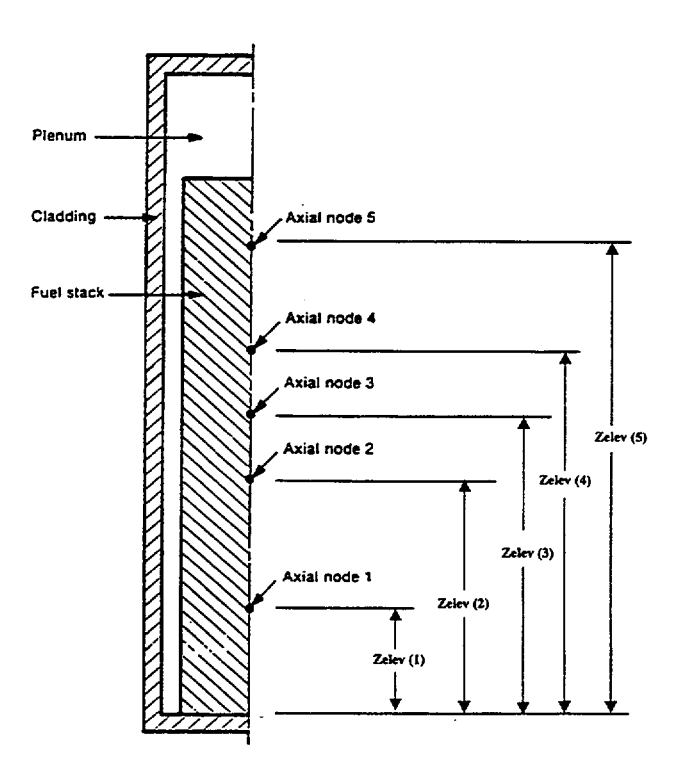

Figure A.4 Illustration of Node Location for Five Unevenly Spaced Axial Nodes

APPENDIX B

## EXAMPLE PROBLEM

#### **APPENDIX** B

#### EXAMPLE PROBLEM

Provided in this appendix is an example of the output resulting from a FRAPTRAN run. The example problem is the same presented in Table A. 1 to illustrate a FRAPTRAN input file. Portions of the output file from running this case are provided as Figure B.1.

This example problem was developed for FRAP-T5 and FRAP-T6 to analyze the behavior of the hot fuel rod in a pressurized-water reactor after a loss-of-coolant accident. This case assumes a beginning-of-life rod so that FRAPCON-3 initialization of burnup-dependent variables is not used. The power history during the case simulates a scram from operating conditions, with a concurrent decrease in coolant pressure. The basic design parameters of the assumed fuel rod are provided in Table B. 1.

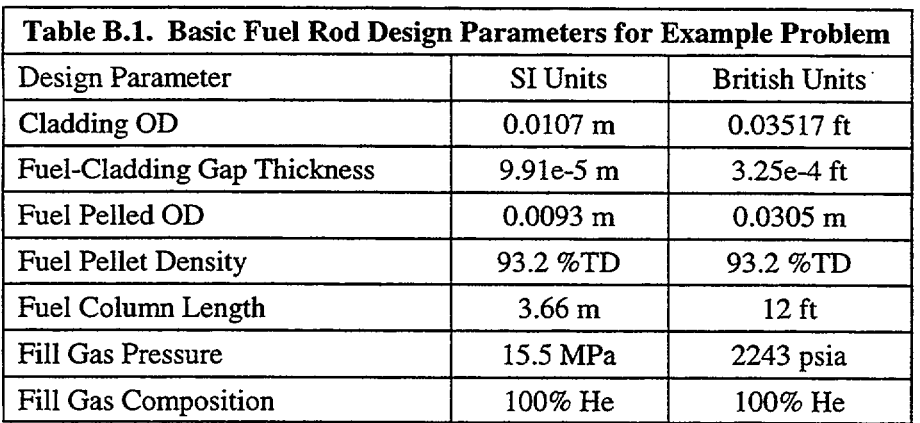

Provided in Figure B.1 is a listing of the beginning of the output file generated by running the input file provided in Figure A. 1. The output file is formatted to fit a continuous paper printer with 14-inch wide paper. In Figure B.1, the file is printed in an 8-pt Courier New font so that the output will fit on an 8/2xl 1 paper in landscape orientation. Comments describing the output file have been inserted into the output in a 12-point Arial font, with the comments within brackets, so that they can be distinguished from the FRAPTRAN-generated output.

This problem was used as part of the assessment of the FRAPTRAN code. A description of the problem and the calculated results may be found in NUREG/CR-6739, Vol. 2, *FRAPTRAN: Integral Assessment.* 

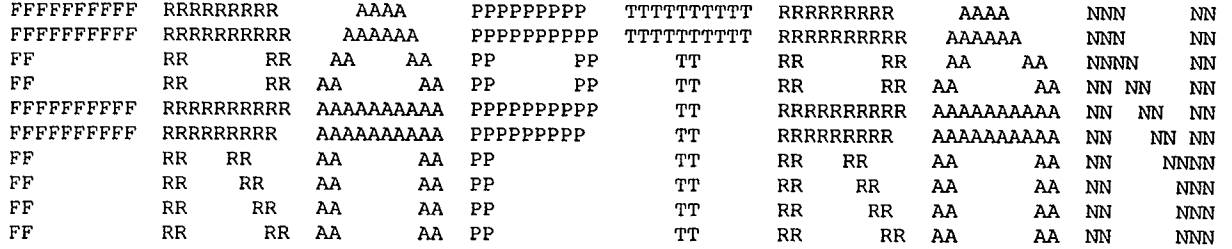

run on: Wed Jun 20, 2001 time: 13:55:27 FrapTran, transient fuel rod analysis code current date: Wed Jun 20, 2001 time: 13:55:27 unit: 55 input file: formin

#### [Hepeat back of some of the input file]

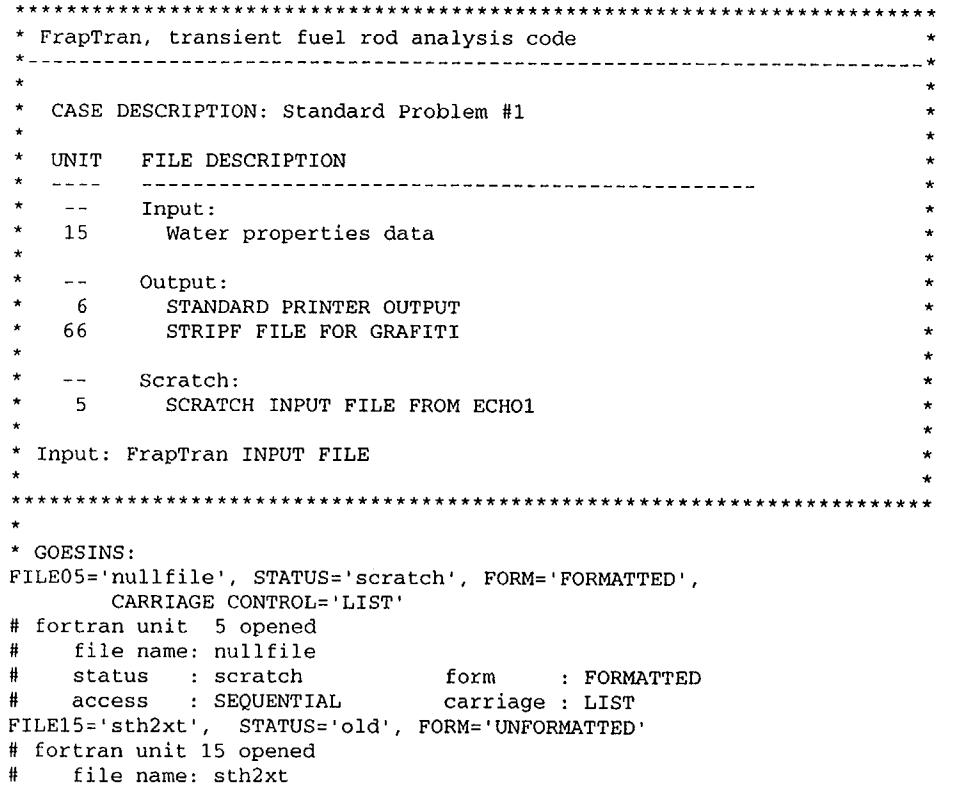

Figure B.1 Example of FRAPTRAN Output File

 $\sim$ 

```
status : old
                                    form
                                             : UNFORMATTED
             : SEOUENTIAL
                                    carriage : NONE
     access
* GOESOUTS:
FILE06='std.probl.out',
                           STATUS='UNKNOWN', CARRIAGE CONTROL='LIST'
# fortran unit 6 opened
     file name: std.probl.out
     status : UNKNOWN
                                    form
                                             : FORMATTED
     access : SEQUENTIAL
                                    carriage : LIST
FILE66='stripf.stdprb1', STATUS='UNKNOWN', FORM='FORMATTED',
        CARRIAGE CONTROL='LIST'
# fortran unit 66 opened
#file name: stripf.stdprb1
\pmstatus : UNKNOWN
                                    form
                                             : FORMATTED
     access : SEQUENTIAL
\mathbf{H}carriage : LIST
/**************************
                                   بعارضا الماريطان للمراجع الماريطان المعارضات المارية
# end of file processing
FrapTran Version May 1a 2001; Fuel Rod Analysis Program - Transient; Pacific Northwest National Laboratory
```
\*\*\* start time =  $0.00000E+00$  s , end time =  $0.20000E+02$  s \*\*\*

[Listing of the formatted input file generated from the Namelist input file.]

Δ ىن

\*\*\* FrapTran execution started. this run begins from scratch. input cards to be read. \*\*\*  $\overline{2}$  $\overline{3}$  $\mathbf{1}$  $\mathbf{4}$ 5 -6  $7^{\circ}$ 8 12345678901234567890123456789012345678901234567890123456789012345678901234567890 /iodata block input end output  $si$ .5000E+00 .0000E+00 pr  $2500F+00$  $n<sup>1</sup>$ 

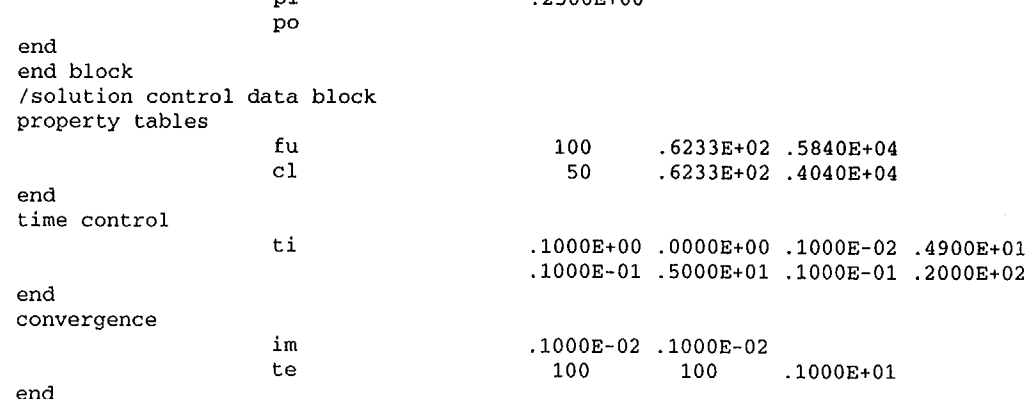

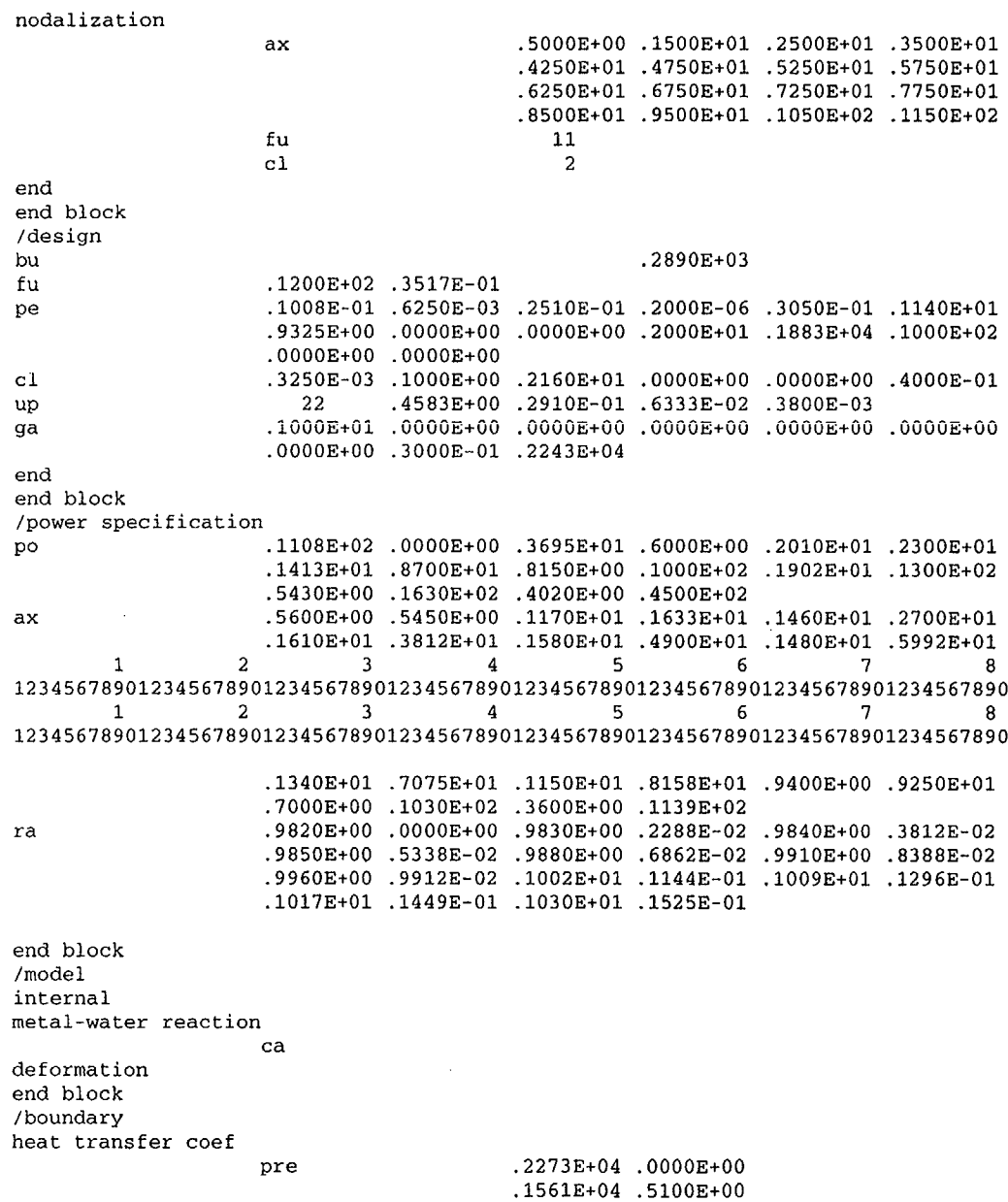

Figure B.1 (contd)

 $\sim$ 

 $\ddot{\phantom{a}}$ 

 $\overline{\phantom{0}}$ 

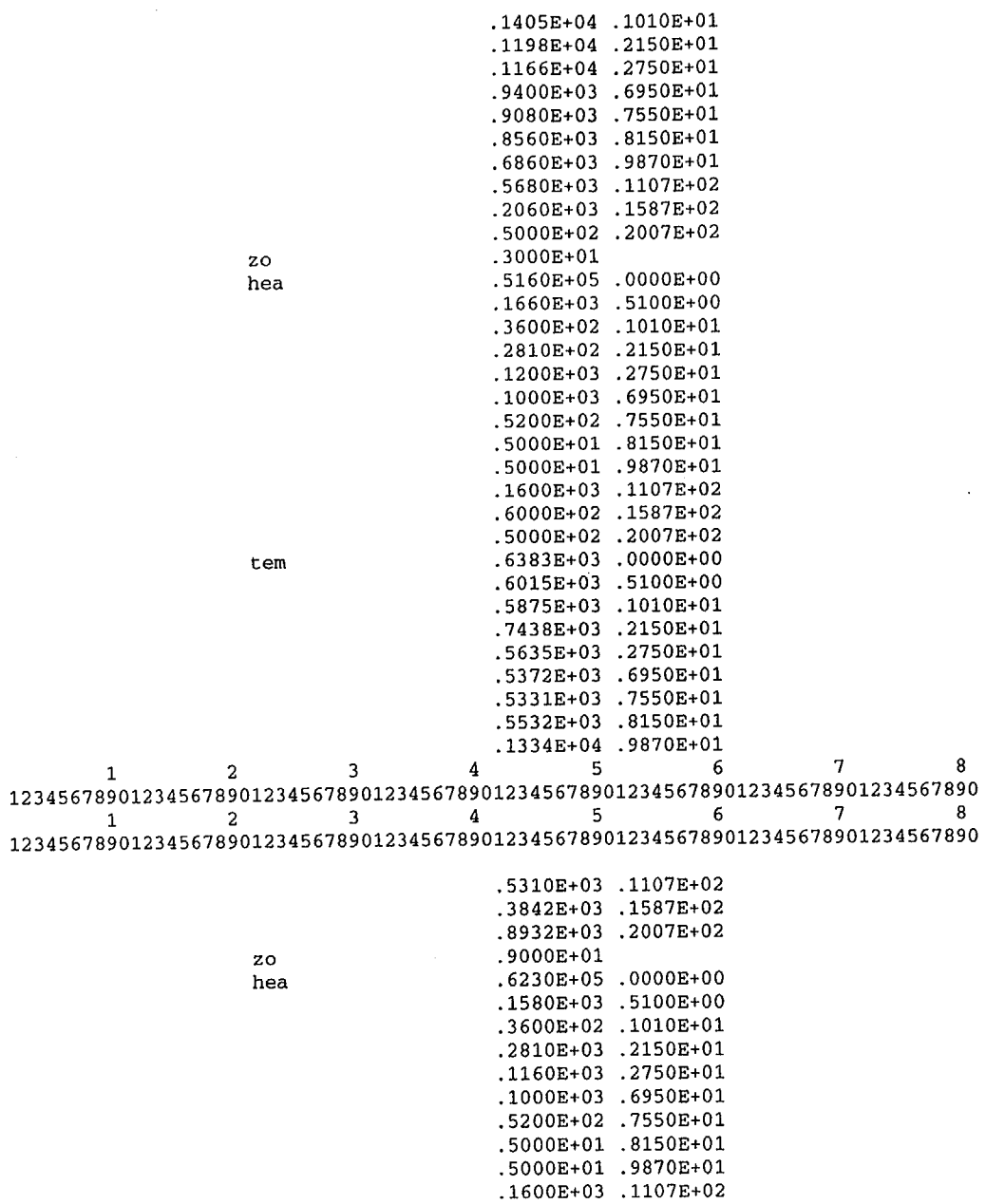

Figure B.1 (contd)

 $\sim$ 

 $B.5$ 

 $\sim$ 

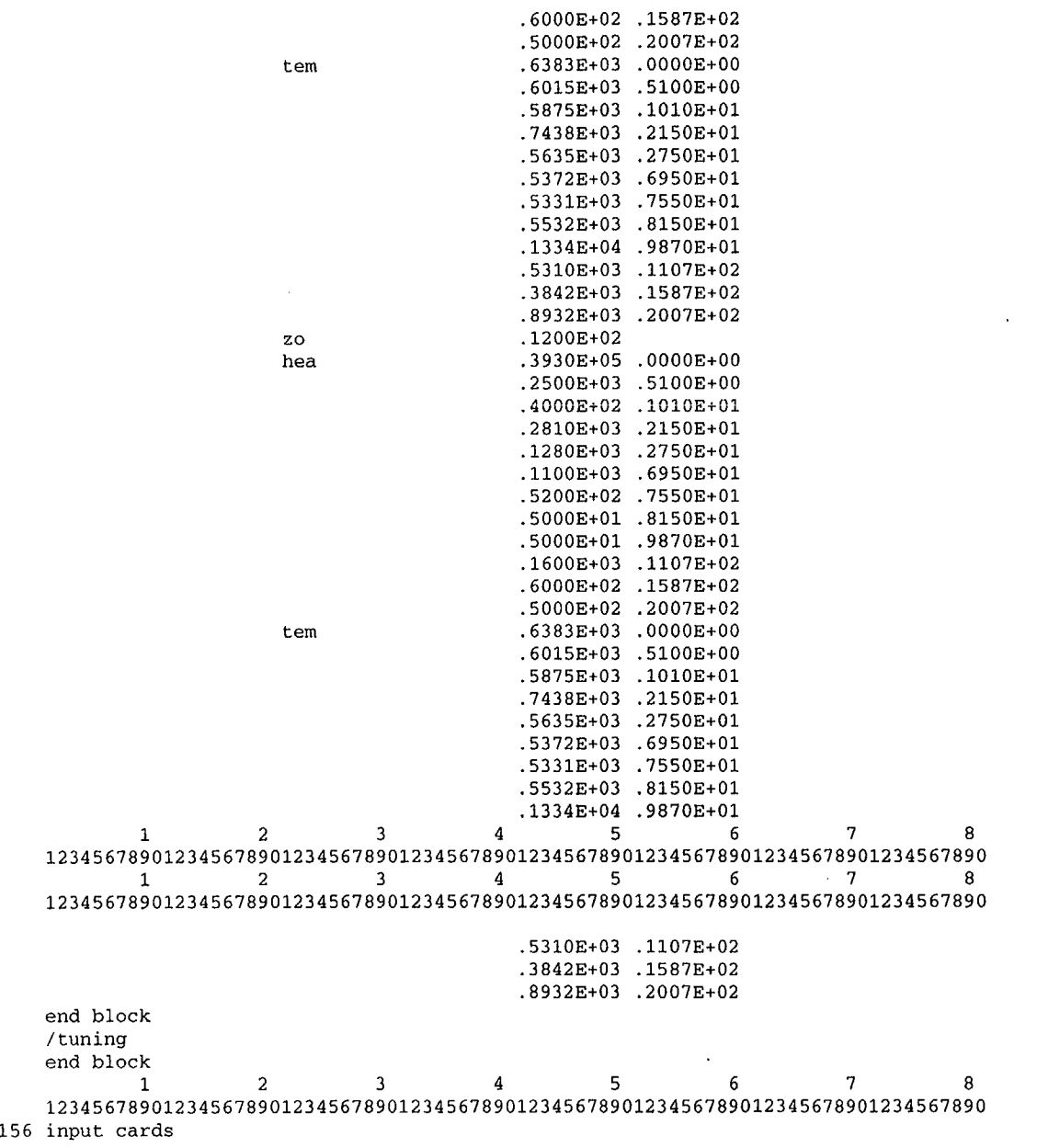

Figure B.1 (contd)

 $\mathcal{L}^{\mathcal{L}}$ 

## [Descriptive summary of the input.] [Summary of input/output control.] input/output option selection block

input options selected British units

output options selected output in SI units

> print interval is constant at plot output file requested power ramp print out requested 0.5000 seconds

input/output block input completed

### [Summary of solution control input.]

solution control definition input block

time control options selected time dependent time step

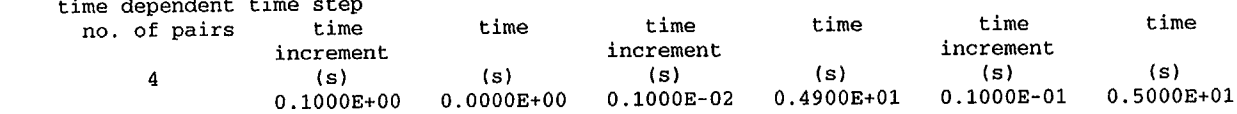

#### 0.1000E-01 0.2000E+02

convergence control options selected implicit calculations selected with A minimum fractional difference in rod pressure of 0.1000E-02<br>a minimum fractional difference in temperature of 0.1000E-02 a minimum fractional difference in temperature of maximum number of iterations for steady state solution is **<sup>100</sup>** maximum number of iterations on material properties is convergence criteria for temperature subcode is 0.1OOOE+01(F) nodalization options selected specified axial nodes

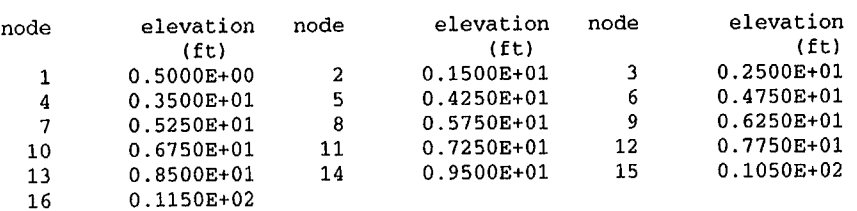

**<sup>11</sup>**equal area radial nodes in fuel selected 2 evenly spaced radial nodes in cladding selected

solution control block input completed

## [Summary of fuel rod design input.]

design of fuel rod input block

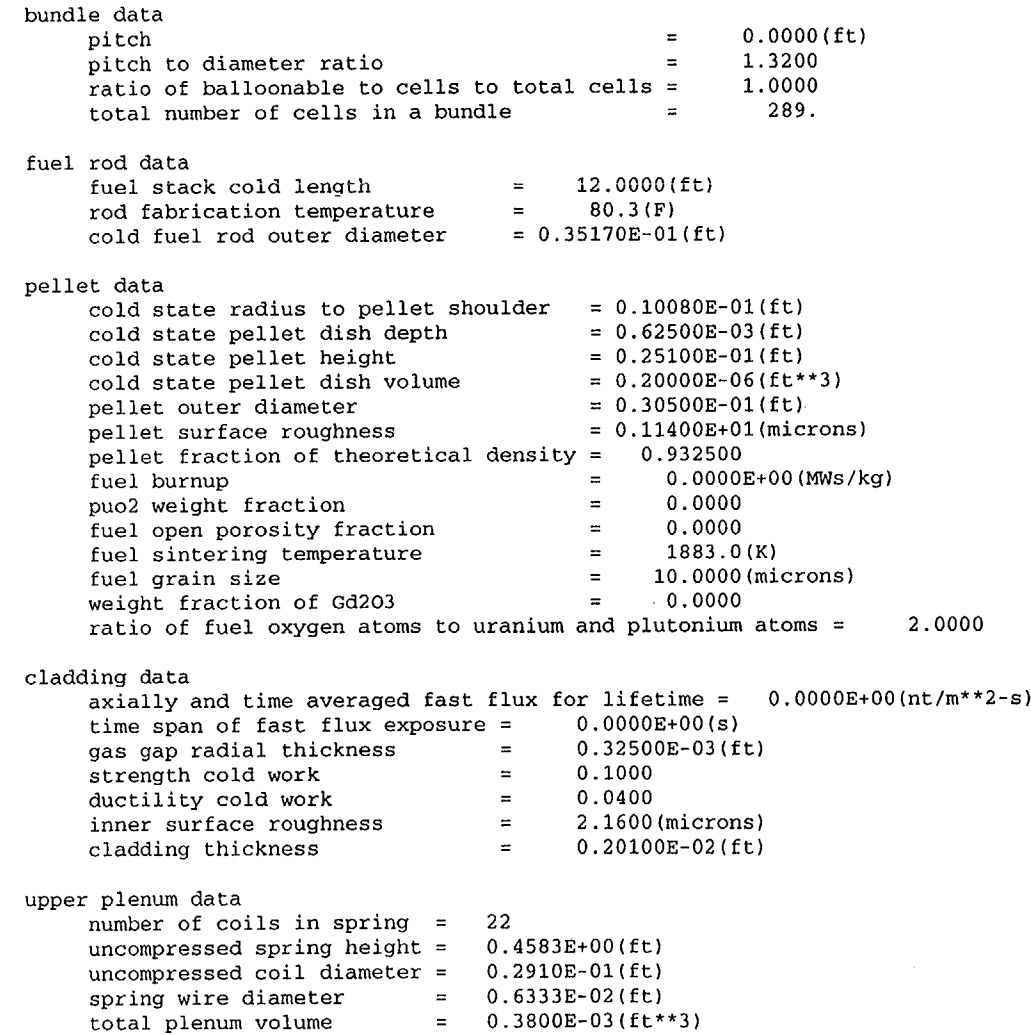

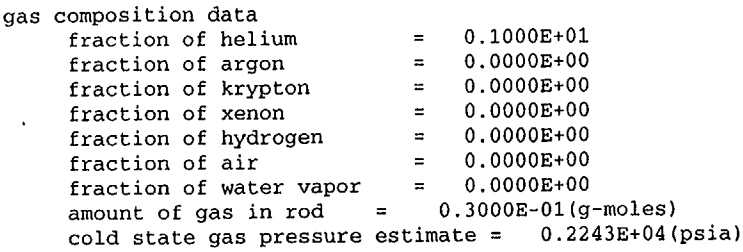

design of fuel rod block input completed

## [Summary of power history input.]

power input block

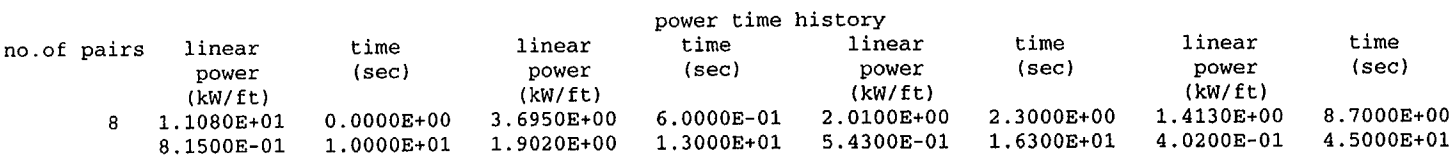

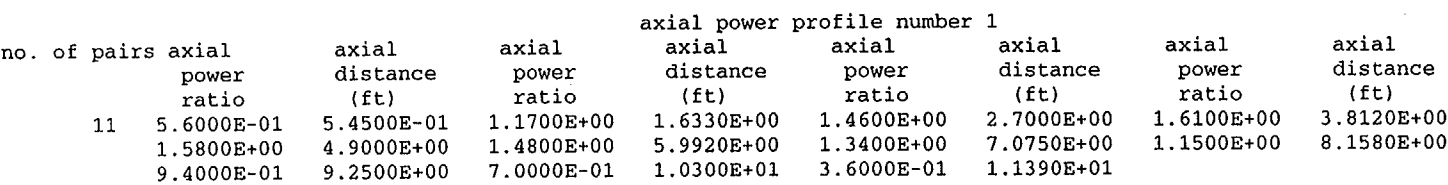

Relative radial power profiles in fuel for each axial node

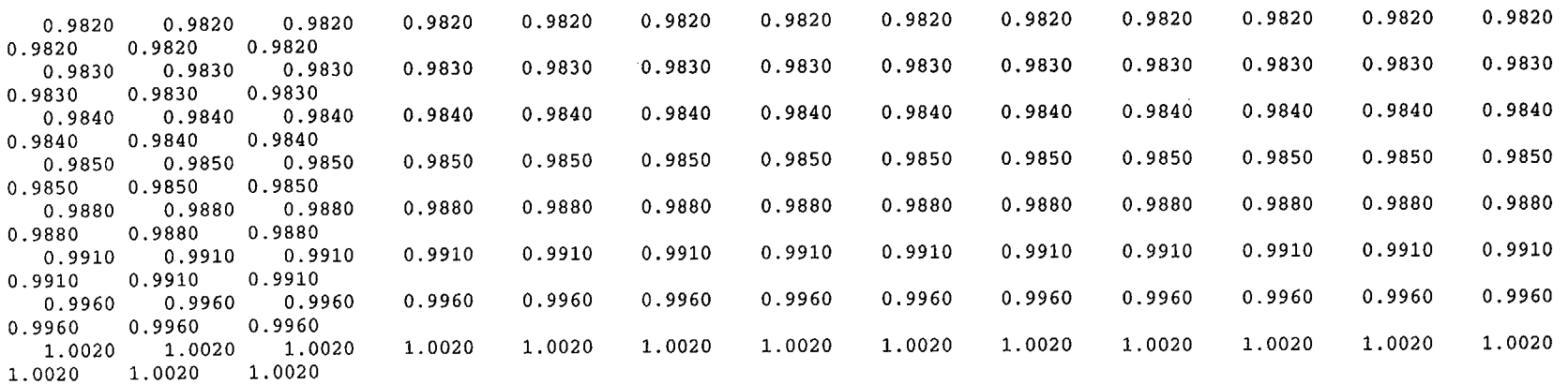

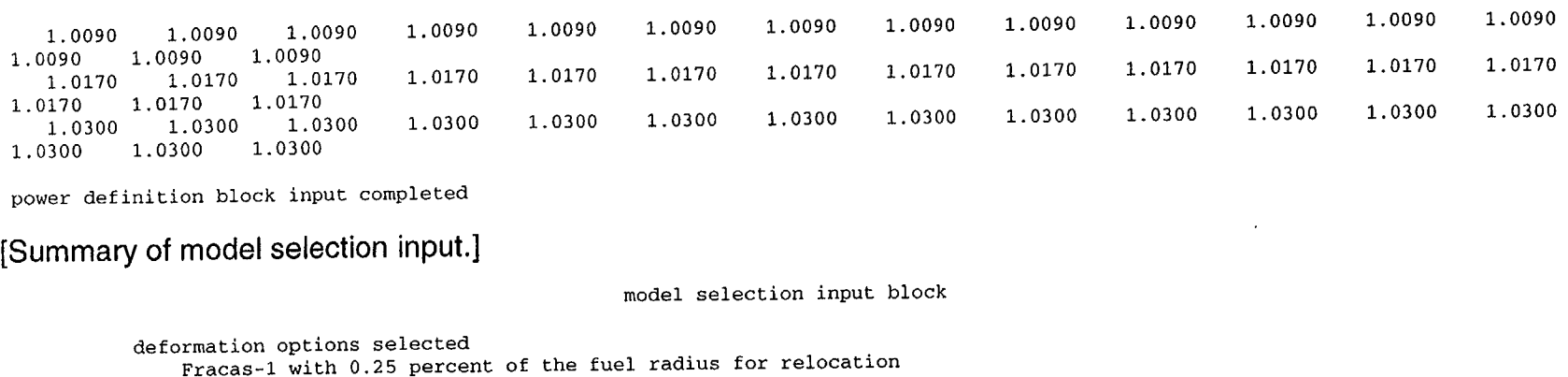

internal gas pressure modal with gas temperature set at coolant temperature **+ 10** 

Metal Water Reaction Model

Initial values of cladding inside surface oxide thickness (m) 0.30E-05 0.30E-05 0.30E-05 0.30E-05 0.30E-05 0.30E-05 0.30E-05 0.30E-05 0.30E-05 0.30E-05 0.30E-05 0.30E-05 0.30E-05 Initial values of cladding outside surface oxide thickness (m) 0.30E-05 0.30E-05 0.30E-05 0.30E-05 0.30E-05 0.30E-05 0.30E-05 0.30E-05 0.30E-05 0.30E-05 0.30E-05 0.30E-05 0.30E-05 Initial values of cladding excess H2 (ppm) 0.OOE+00 0.OOE+00 0.OOE+00 **0.OOE+00** 0.OOE+00 0.OOE+00 0.OOE+00 0.OOE+00 0.OOE+00 0.OOE+00 0.OOE+00 0.OOE+00 Initial values of cladding excess H2 (ppm) 0.OOE+00 metal water reaction modeled using Cathcart model 0.30E-05 0.30E-05 0.30E-05 0.30E-05 0.30E-05 0.30E-05 0.OOE+00 0.OOE+00 0.OOE+00

model selection block input completed

[Summary of boundary condition (coolant history) input.]

boundary condition input block heat transfer coefficient specification input heat transfer coefficient history for zone 1 with top no. of pairs htc time htc htc time htc<br>(btu/hr-ft\*\*2-F) (s) (btu/hr-ft\*<br>5.1600E+04 0.0000E+00 1.6600E+02 12 5.1600E+04 **0.OOOOE+00** 1.6600E+02 2.1500E+00 1.2000E+02<br>7.5500E+00 5.0000E+00 5.2000E+01 7.5500E+00 5.OOOOE+00 1.6000E+02 1.1070E+01 **6.OOOOE+01** boundary elevation of 0.300000E+01(ft) rime<br>نیا -F) (S)<br>5.1000E-01 5.1000E-01 8.1500E+00 8.1500E+00<br>1.5870E+01  $h$ tc<br>(btu/hr-ft\*\* **3.6000E+01**  3.6000E+01 1.0000E+02 5.OOOOE+01  $\begin{array}{c} \n \overline{\phantom{a}} \n \end{array}$  (s)  $\begin{array}{c} \n \overline{\phantom{a}} \n \end{array}$ -F) (S)<br>1.0100=00 1.0100E+00 6.9500E+00 9.8700E+00<br>2.0070E+01

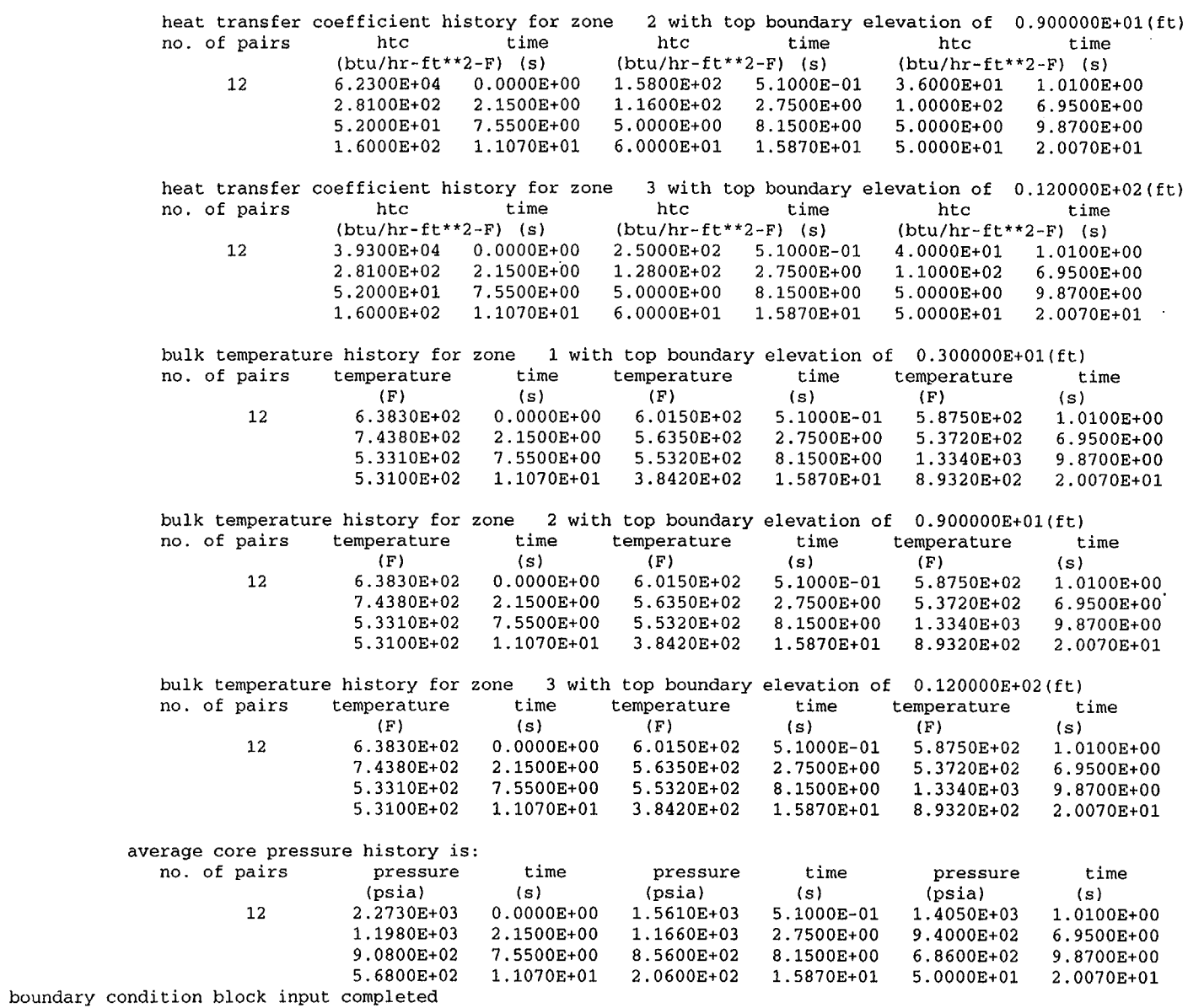

 $\mathcal{L}_{\mathcal{A}}$ 

 $\sim$ 

Figure B.1 (contd)

 $\sim$ 

 $\lambda$ 

 $\sim 10$ 

#### [Summary of tuning factor input.]

#### factor selection block

gap conductance multiplication factors not input fuel thermal conductivity addition factor not input transition film boiling multiplication factor not input stable flow film boiling htc multiplication factor not input pool film boiling htc multiplication factor not input heat transfer multiplier and time history not input

numerical tuning block input completed

#### [Other input and initialization summary information.]

default summary

input/output defaults

time control defaults

deformation model defaults

cladding fast flux axial flux profile is the same as the axial power profile

end of default summary

input common block definitions

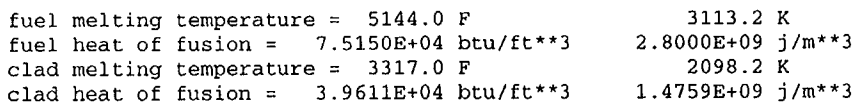

nfmesh, nmesh = 11 13<br>
nfmesh, nmesh = 11 13 nfmesh, nmesh **= 11** <sup>13</sup> input common block definition complete

input variables have been placed in common

**\*\*\*\*\*** input processing completed **\*\*\*\*\***

**\*\*\*** total number of words in restart data block = 3827 **\*\*\***

[Start of calculational output: zero time, first power step when approaching initial power of 11.08 kW/ft.]

FrapTran Version May la 2001; Fuel Rod Analysis Program - Transient; Pacific Northwest National Laboratory Standard Problem **#1**

Conditions at time **<sup>=</sup>O.OOOOOOE+00** sec **(0.000000E+00** hours)

#### [Rod-average conditions.]

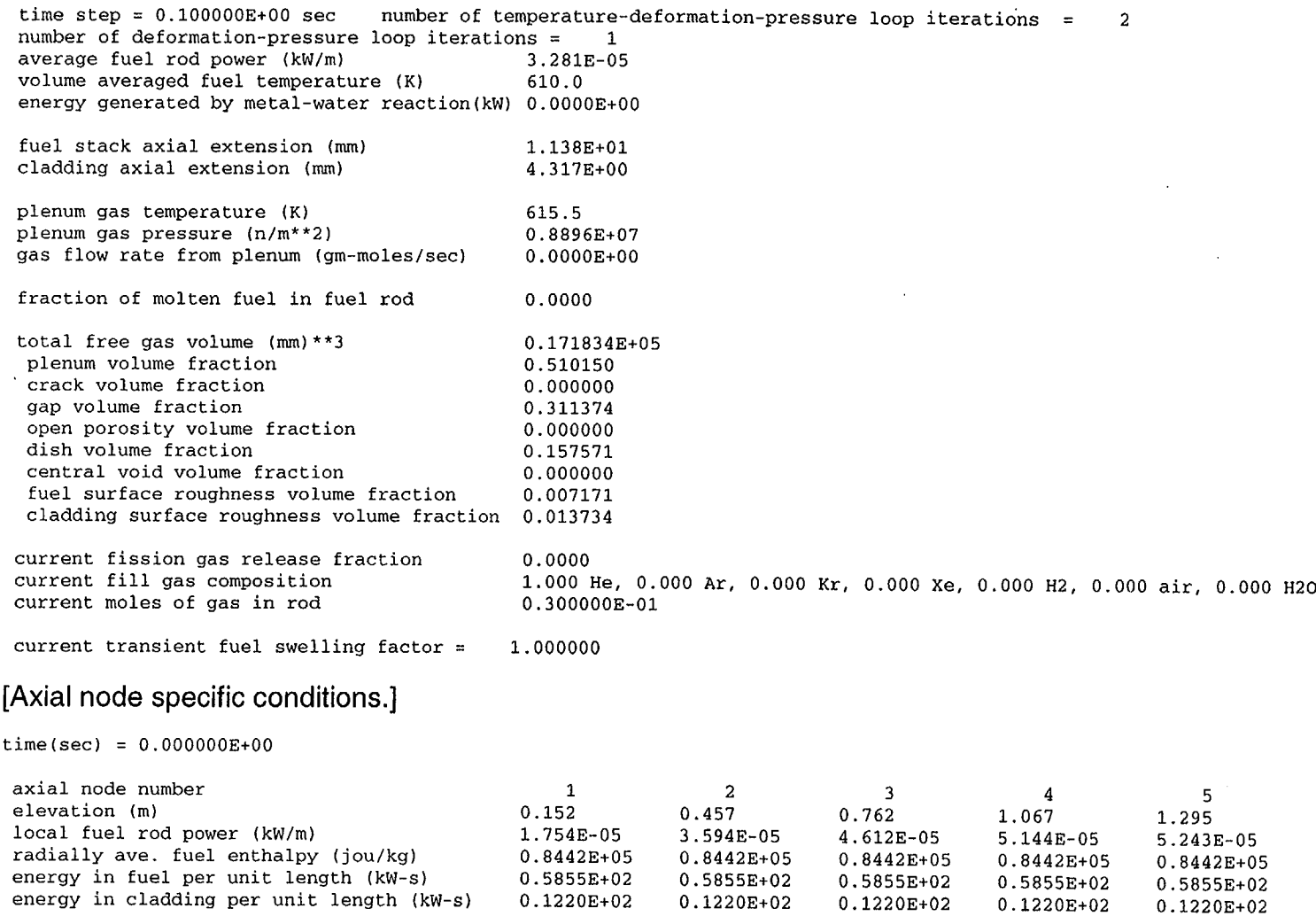

#### Figure **B.1** (contd)

6 1.448 **5.197E-05**  0.8442E+05 0.5855E+02 0.1220E+02

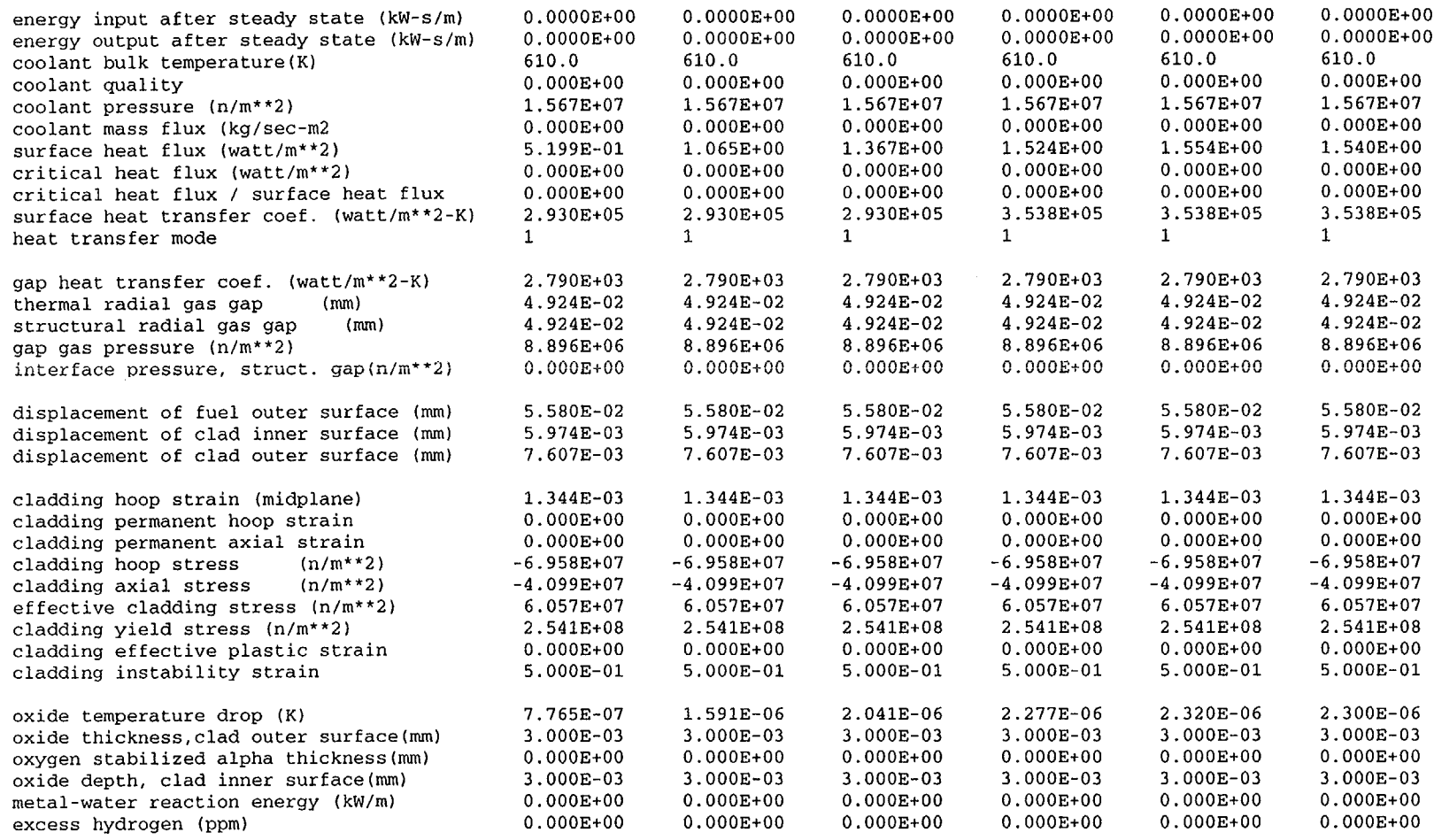

 $\mathbf{r}$ 

 $\mathbf{r}$ 

#### temperatures by radial mesh points using axial power profile number 1 no. mesh radius<br>(mm) temperatures

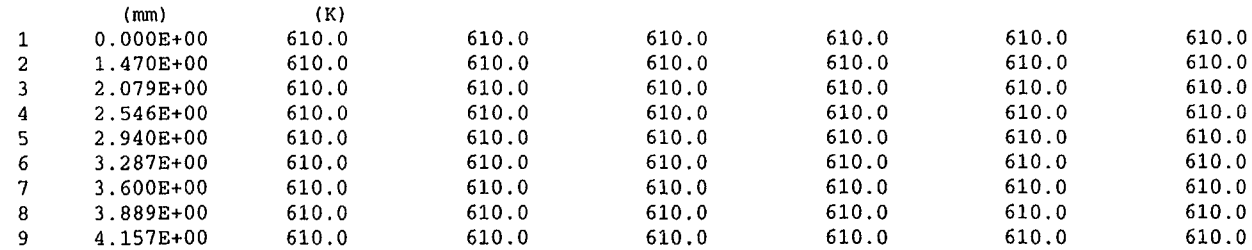

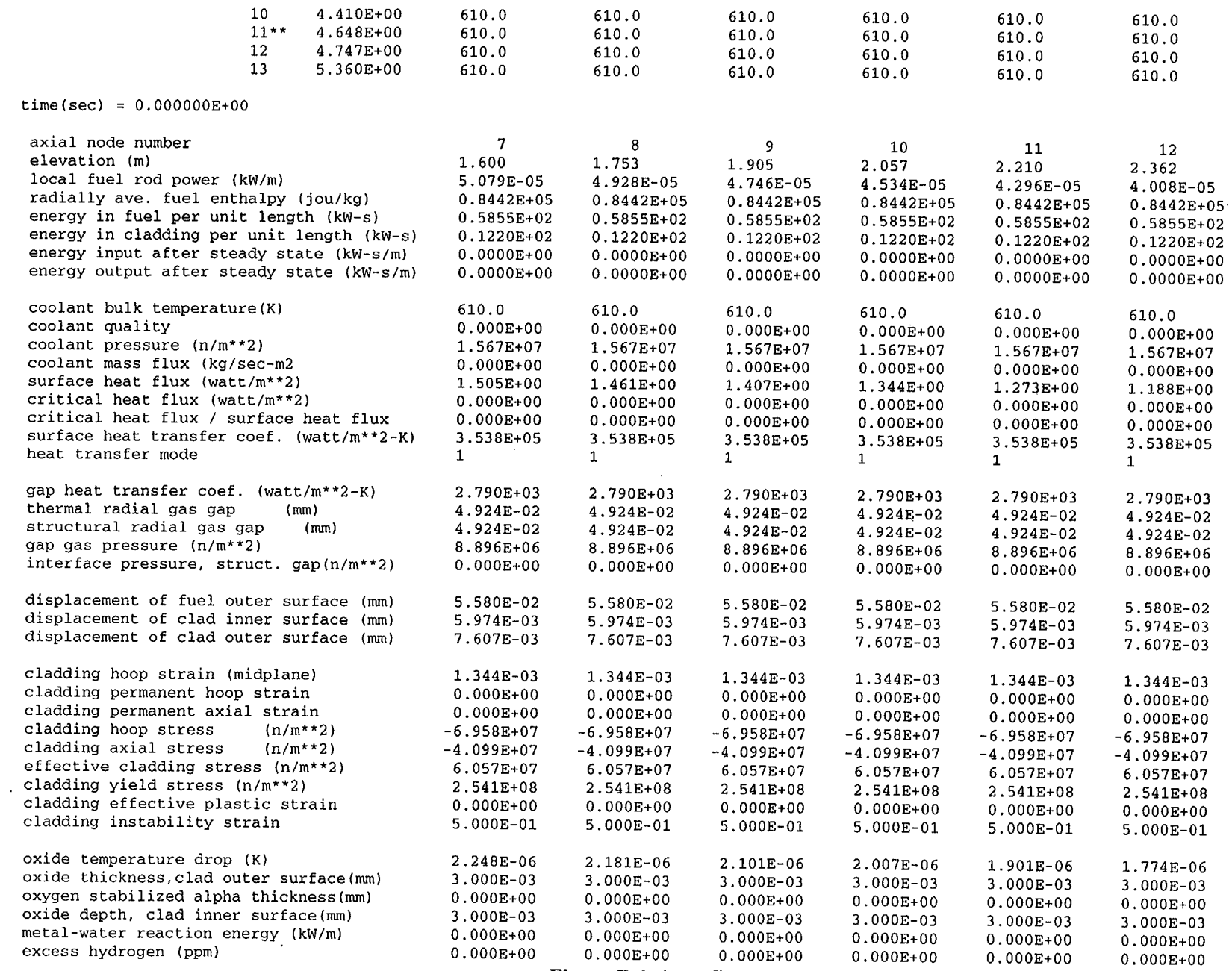

 $\lambda$  $\bar{z}$ 

Figure B.1 (contd)

 $\label{eq:2.1} \frac{1}{\sqrt{2\pi}}\int_{0}^{\infty}d\mu\int_{0}^{\infty}d\mu\int_{0$ 

 $\mathcal{L}^{\text{max}}_{\text{max}}$ 

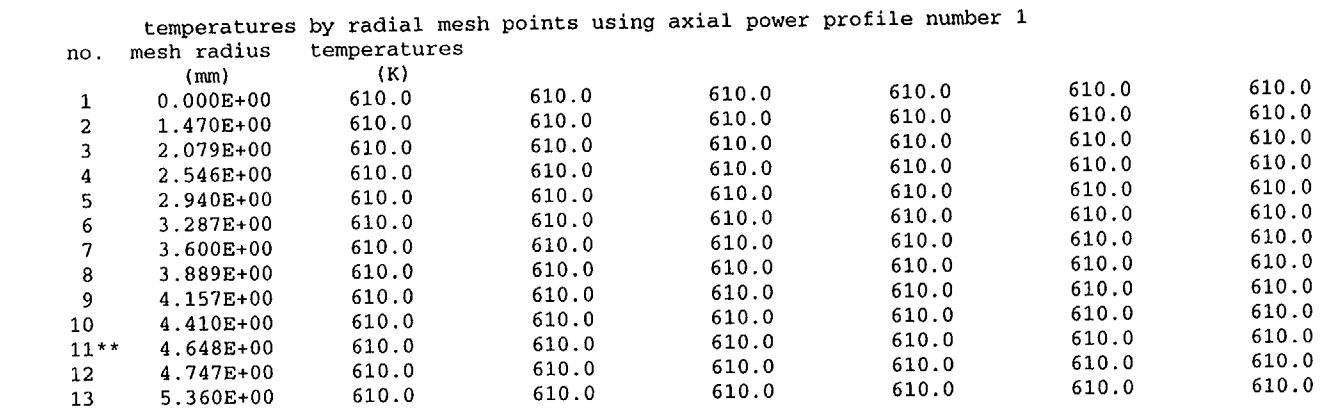

#### $time(sec) = 0.000000E+00$

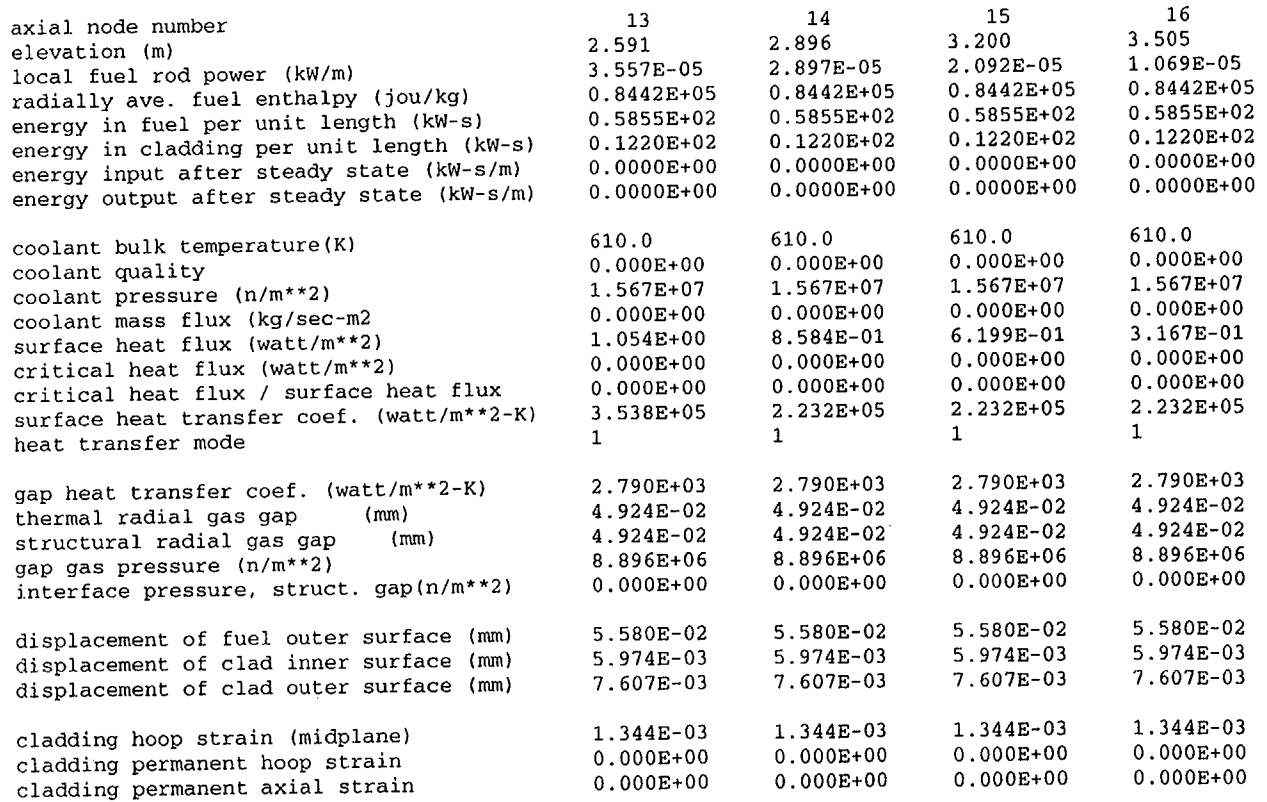

Figure **B.1** (contd)

 $\sim$ 

<u>.</u>

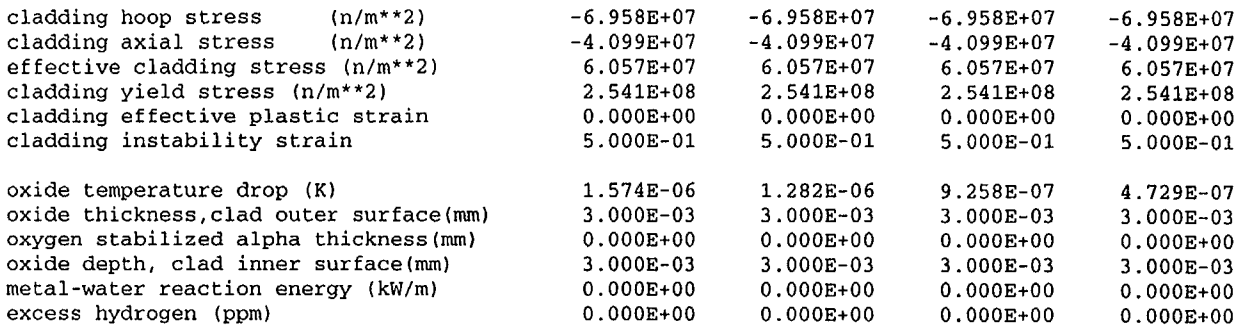

temperatures by radial mesh points using axial power profile number 1 no. mesh radius temperatures

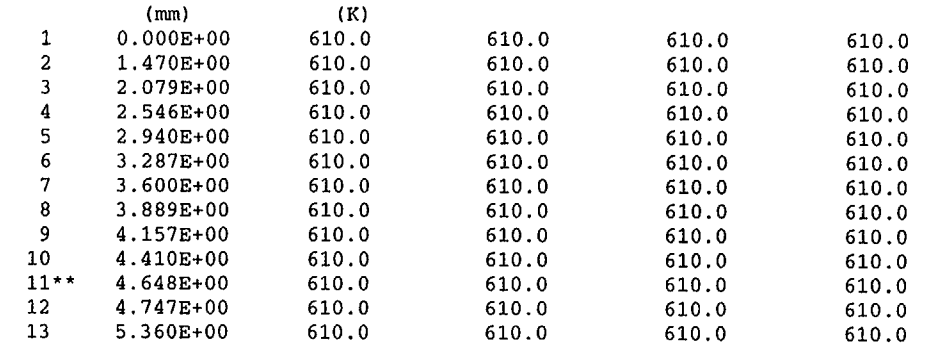

#### [Second power step on ascension to stated initial power.]

FrapTran Version May la 2001; Fuel Rod Analysis Program - Transient; Pacific Northwest National Laboratory Standard Problem **#1**

Conditions at time **<sup>=</sup>0.OOOOOOE+00** sec **(0.OOOOOOE+00** hours)

time step =  $0.100000E+00$  sec number of temperature-deformation-pressure loop iterations = 2 number of deformation-pressure loop iterations = 1 average fuel rod power (kW/m) 3.281E-01 volume averaged fuel temperature (K) 615.9 energy generated by metal-water reaction(kW) 0.OOOOE+00 fuel stack axial extension (mm) 1.162E+01

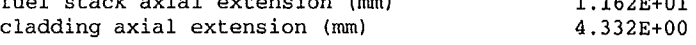

 $\sim$ 

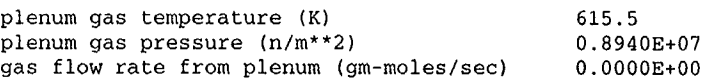

Figure B.1 (contd)

 $\lambda$ 

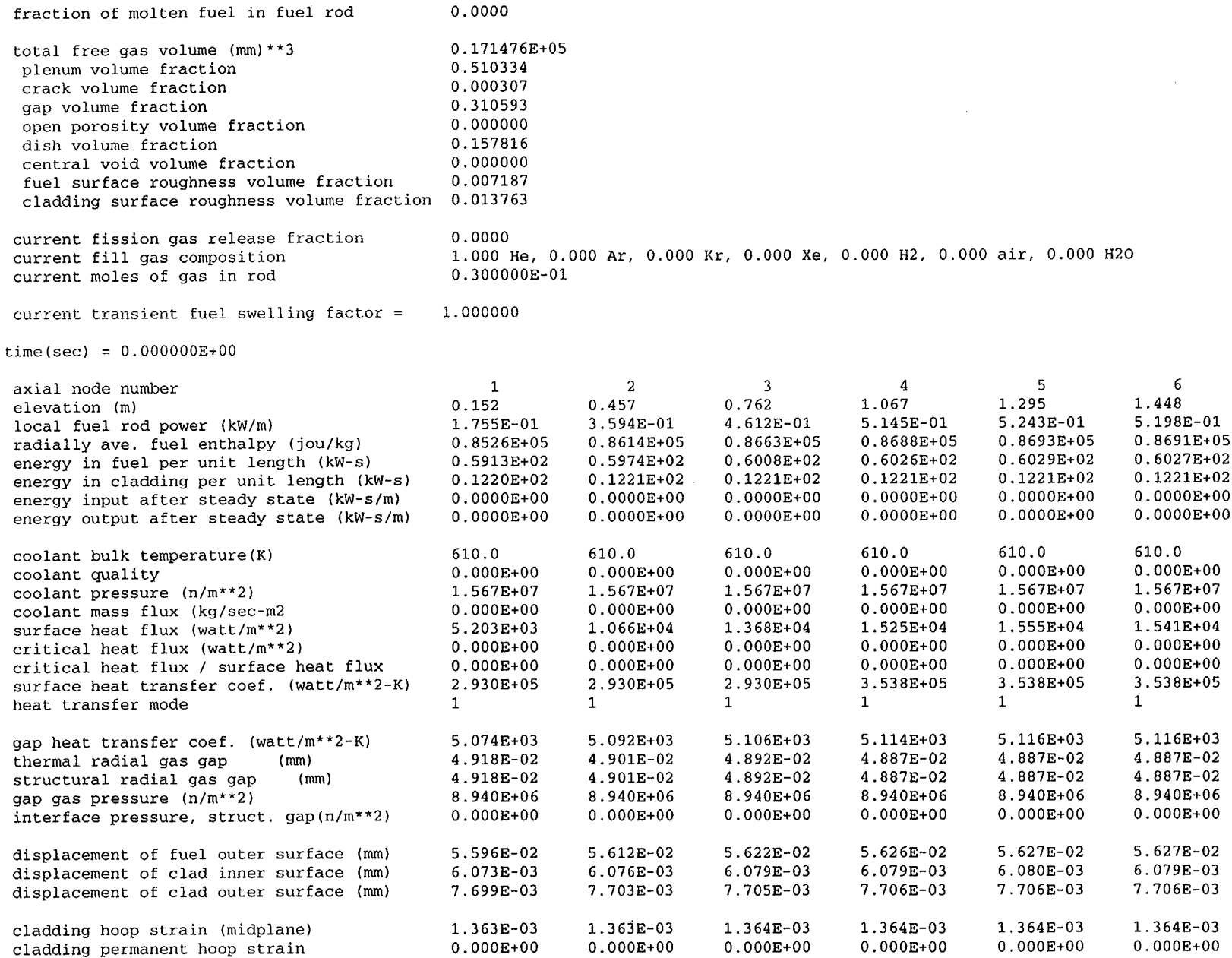

 $\sim 10^7$ 

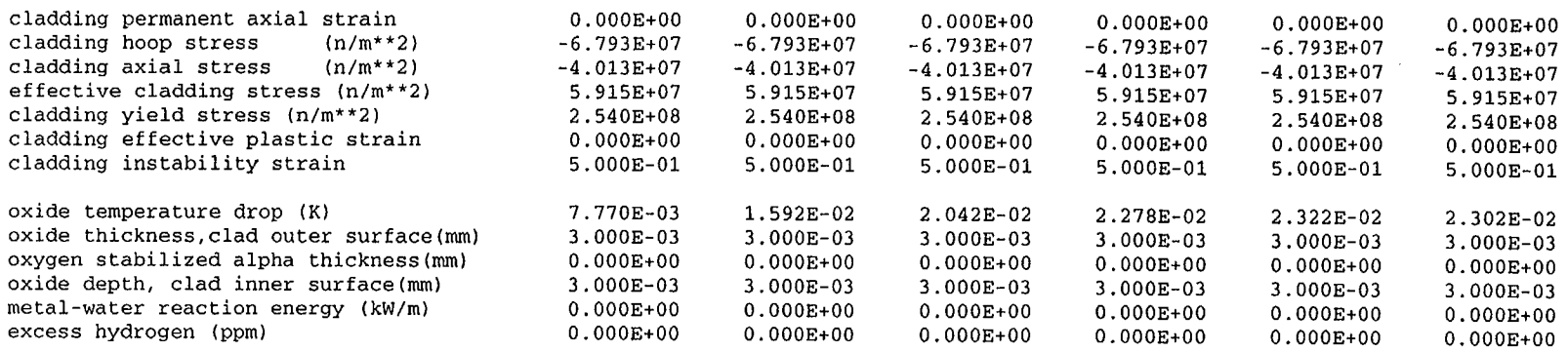

temperatures by radial mesh points using axial power profile number 1

| no.             | mesh radius   | temperatures |       |       |       |       |       |
|-----------------|---------------|--------------|-------|-------|-------|-------|-------|
|                 | (mm)          | (K)          |       |       |       |       |       |
| 1               | $0.000E + 00$ | 614.4        | 619.0 | 621.6 | 622.9 | 623.1 | 623.0 |
| 2               | 1.470E+00     | 614.1        | 618.3 | 620.7 | 621.9 | 622.2 | 622.1 |
| 3               | $2.079E + 00$ | 613.8        | 617.8 | 620.0 | 621.1 | 621.3 | 621.2 |
| 4               | 2.546E+00     | 613.5        | 617.2 | 619.2 | 620.3 | 620.5 | 620.4 |
| 5.              | 2.940E+00     | 613.2        | 616.5 | 618.4 | 619.4 | 619.6 | 619.5 |
| 6               | $3.287E + 00$ | 612.9        | 615.9 | 617.6 | 618.5 | 618.6 | 618.6 |
| 7               | $3.600E + 00$ | 612.6        | 615.3 | 616.8 | 617.6 | 617.7 | 617.6 |
| 8               | $3.889E + 00$ | 612.3        | 614.6 | 616.0 | 616.6 | 616.8 | 616.7 |
| 9               | 4.157E+00     | 611.9        | 614.0 | 615.1 | 615.7 | 615.8 | 615.8 |
| 10              | $4.410E+00$   | 611.6        | 613.3 | 614.3 | 614.8 | 614.9 | 614.8 |
| $11***$         | $4.648E+00$   | 611.3        | 612.7 | 613.5 | 613.8 | 613.9 | 613.9 |
| 12 <sub>1</sub> | 4.747E+00     | 610.2        | 610.4 | 610.6 | 610.6 | 610.6 | 610.6 |
| 13              | 5.360E+00     | 610.0        | 610.0 | 610.1 | 610.0 | 610.1 | 610.0 |
|                 |               |              |       |       |       |       |       |

time(sec) = **0.OOOOOOE+00** 

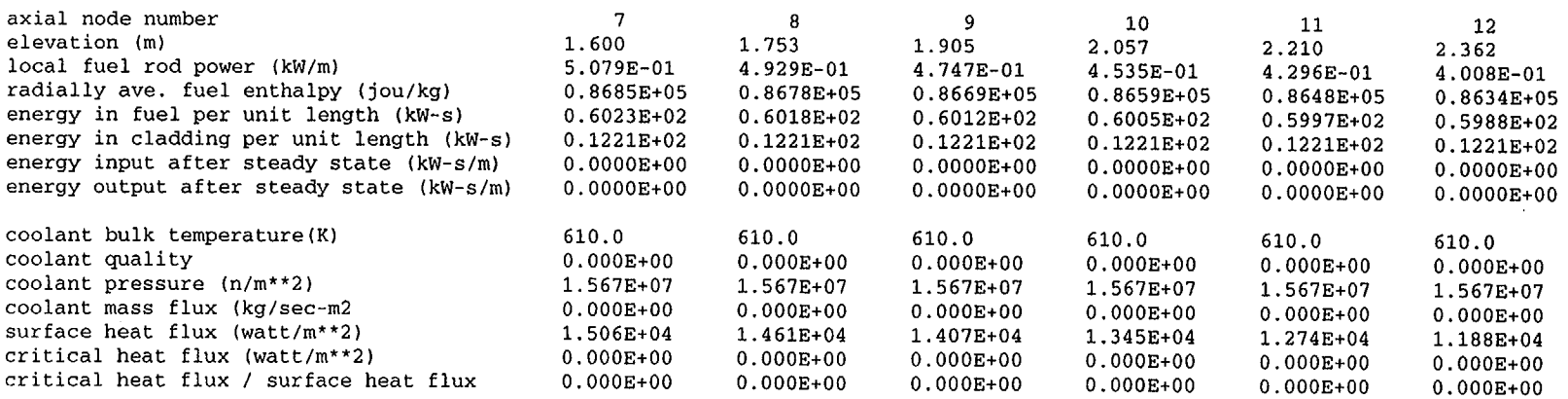

Figure **B.1** (contd)

 $\bullet$ 

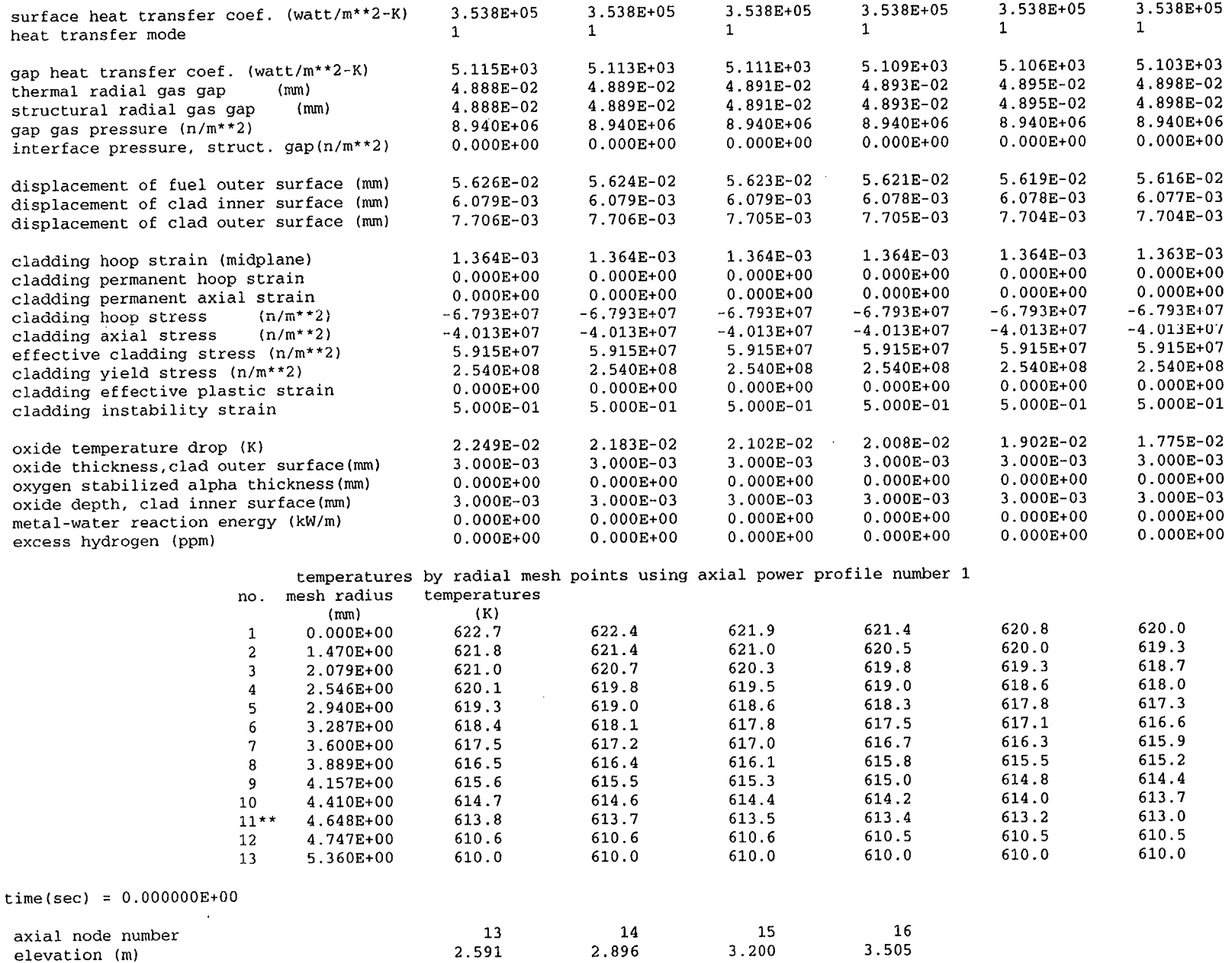

j.

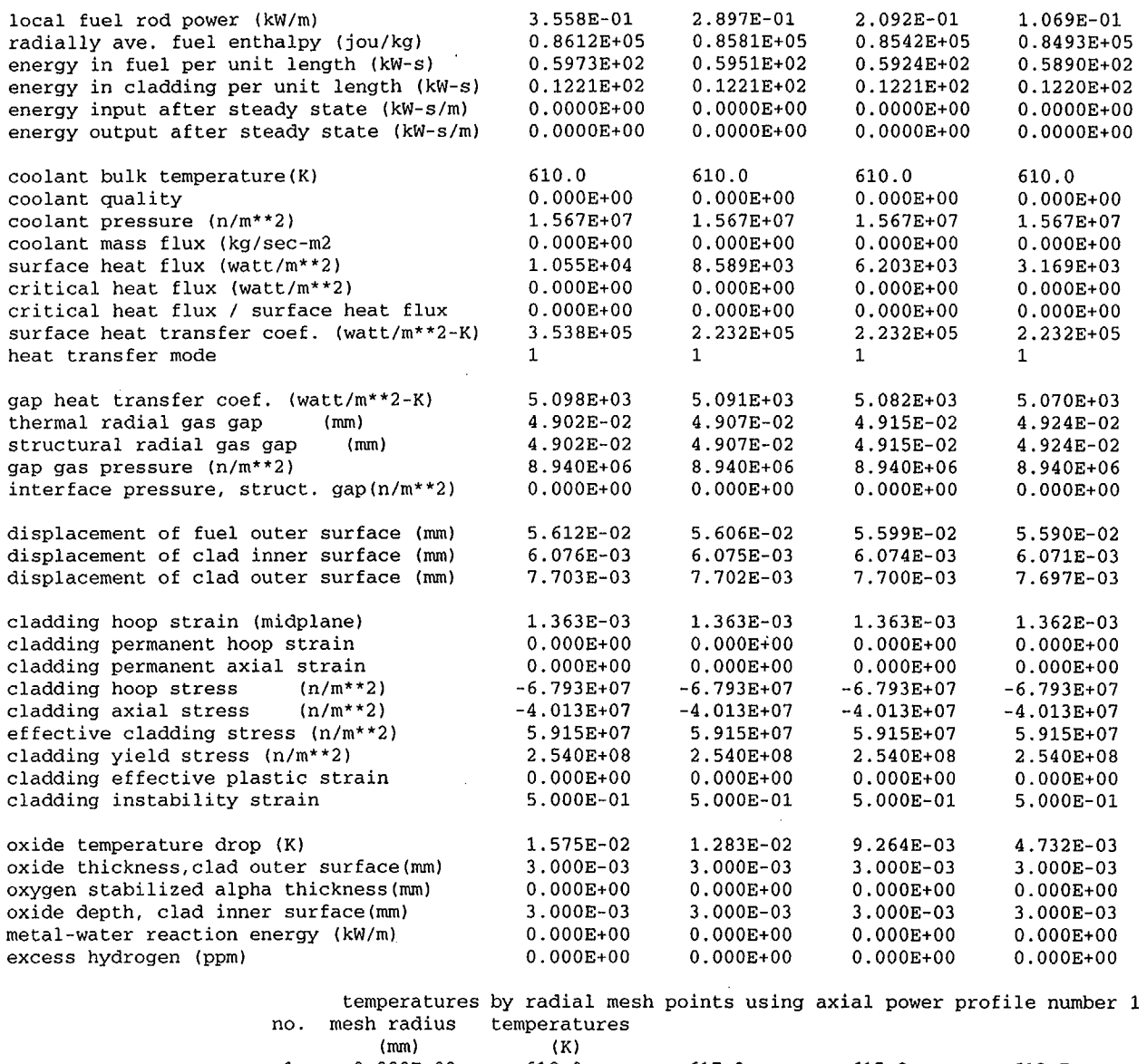

 $\sim 10^7$ 

1 **0.OOOE+00** 618.9 617.3 615.2 612.7 2 1.470E+00 618.2 616.7 614.8 612.5 3 2.079E+00 617.7 616.3 614.5 612.3 4 2.546E+00 617.1 615.8 614.2 612.1

## Figure B.1 (contd)

 $\sim 100$ 

 $\sim 10^7$ 

 $\sim 10^7$ 

 $\sim 100$ 

 $\sim$ 

 $B.21$ 

| 5      | $2.940E + 00$ | 616.5 | 615.3 | 613.8 | 611.9 |
|--------|---------------|-------|-------|-------|-------|
| 6      | $3.287E + 00$ | 615.9 | 614.8 | 613.4 | 611.8 |
| 7      | $3.600E + 00$ | 615.2 | 614.3 | 613.1 | 611.6 |
| 8      | $3.889E + 00$ | 614.6 | 613.7 | 612.7 | 611.4 |
| 9      | $4.157E+00$   | 613.9 | 613.2 | 612.3 | 611.2 |
| 10     | 4.410E+00     | 613.3 | 612.7 | 611.9 | 611.0 |
| $11**$ | 4.648E+00     | 612.7 | 612.2 | 611.6 | 610.8 |
| 12     | $4.747E + 00$ | 610.4 | 610.4 | 610.3 | 610.1 |
| 13     | $5.360E + 00$ | 610.0 | 610.0 | 610.0 | 610.0 |

Figure B.1 (contd)

## **APPENDIX C**

# CALCULATION OF CLADDING SURFACE TEMPERATURE

#### **APPENDIX C**

## **CALCULATION OF CLADDING SURFACE TEMPERATURE**

The numerical solution of the heat conduction equation (15) requires solving a set of tridiagonal equations. This set of equations is shown as follows:

$$
\begin{bmatrix}\n b_1 & c_1 & 0 & 0 & & & \\
 a_2 & b_2 & c_2 & 0 & & 0 & \\
 0 & a_3 & b_3 & c_3 & & & \\
 & \ddots & \ddots & \ddots & \ddots & \ddots & \vdots \\
 & \ddots & \ddots & \ddots & \ddots & \ddots & \vdots \\
 & \ddots & \ddots & \ddots & \ddots & \ddots & \vdots \\
 & \ddots & \ddots & \ddots & \ddots & \ddots & \vdots \\
 & \ddots & \ddots & \ddots & \ddots & \ddots & \vdots \\
 & \ddots & \ddots & \ddots & \ddots & \ddots & \vdots \\
 & \ddots & \ddots & \ddots & \ddots & \ddots & \vdots \\
 & \ddots & \ddots & \ddots & \ddots & \ddots & \vdots \\
 & \ddots & \ddots & \ddots & \ddots & \ddots & \vdots \\
 & \ddots & \ddots & \ddots & \ddots & \ddots & \vdots \\
 & \ddots & \ddots & \ddots & \ddots & \ddots & \vdots \\
 & \ddots & \ddots & \ddots & \ddots & \ddots & \vdots \\
 & \ddots & \ddots & \ddots & \ddots & \ddots & \vdots \\
 & \ddots & \ddots & \ddots & \ddots & \ddots & \vdots \\
 & \ddots & \ddots & \ddots & \ddots & \ddots & \vdots \\
 & \ddots & \ddots & \ddots & \ddots & \ddots & \vdots \\
 & \ddots & \ddots & \ddots & \ddots & \ddots & \vdots \\
 & \ddots & \ddots & \ddots & \ddots & \ddots & \vdots \\
 & \ddots & \ddots & \ddots & \ddots & \ddots & \vdots \\
 & \ddots & \ddots & \ddots & \ddots & \ddots & \vdots \\
 & \ddots & \ddots & \ddots & \ddots & \ddots & \vdots \\
 & \ddots & \ddots & \ddots & \ddots & \ddots & \vdots \\
 & \ddots & \ddots & \ddots & \ddots & \ddots & \vdots \\
 & \ddots & \ddots & \ddots & \ddots & \ddots & \vdots \\
 & \ddots & \ddots & \ddots & \ddots & \ddots & \vdots \\
 & \ddots & \ddots & \ddots & \ddots & \ddots & \vdots \\
 & \ddots & \ddots & \ddots & \ddots & \ddots & \vdots \\
 & \ddots & \ddots & \ddots & \ddots & \ddots & \vd
$$

where  $a_n$ ,  $b_n$ ,  $c_n$ , and  $d_n$  are terms of the heat conduction equation in finite difference form at the n-th mesh point and

where:  $T_n^{m+1}$  = temperature at n-th mesh point at time step m+1  $n =$  number of mesh point at outer surface.

The mesh point temperatures are solved by the Gaussian elimination method.

$$
T_n^{m+1} = (d_n - a_n F_{n-1})/(b_n - a_n E_{n-1})
$$
  
\n
$$
T_j^{m+1} = -E_j T_{j+1}^{m+1} + F_j \text{ for } j = n-1, n-2, ...2, 1
$$
  
\n
$$
E_i = c_i/b_i \text{ and } F_i = d_a/b_i
$$
  
\n
$$
E_j = c_j/(b_j - a_j E_{j-1})
$$
  
\n
$$
F_j = (d_j - a_j F_{j-1})/(b_j - a_j E_{j-1})
$$
  
\nfor  
\n(C.2)

The coefficients  $a_n$ ,  $b_n$ , and  $d_n$  in the first equation of Equation C.2 are derived from the energy balance equation for the half mesh interval bordering the outside surface. The continuous form of the energy balance equation for this half mesh interval is

$$
\rho C_p \Delta V \frac{\partial T}{\partial t} = -A_{n-1/2} K \frac{\partial T}{\partial r} \bigg|_{r = r_n - \Delta r/2}^{r = \theta} \frac{A_n + q \Delta V}{r} \tag{C.3}
$$

where all the terms in Equation C.3 are defined below.

The finite difference form of Equation C.3 is

$$
\frac{-0.5 A_{n-1/2} K}{\Delta r} T_{n-1}^{m+1} + \left(\frac{\rho C_p \Delta V}{\Delta t} + \frac{0.5 A_{n-1/2} K}{\Delta r} T_n^{m+1}\right)
$$
  
\n
$$
= \frac{\rho C_p \Delta V}{\Delta r} T_n^m \frac{-0.5 A_{n-1/2} K}{\Delta r} (T_n^m - T_{n-1}^m) - 0.5 A_n (\theta^m + \theta^{m+1}) + q^{m+1/2} \Delta V
$$
 (C.4)

The complete expressions for the coefficients  $a_n$ ,  $b_n$ , and  $d_n$  are then

$$
a_{n} = \frac{-0.5A_{n-1/2} K}{\Delta r}
$$
\n
$$
b_{n} = \left(\frac{\rho C_{p} \Delta V}{\Delta t} + \frac{0.5A_{n-1/2} K}{\Delta r}\right)
$$
\n
$$
i_{n} = \frac{\rho C_{p} \Delta V}{\Delta t} T_{n}^{m} \frac{0.5A_{n-1/2} K}{\Delta r} (T_{n}^{m} - T_{n-1}^{m})
$$
\n
$$
-0.5A_{n} (\theta^{m+1} + \theta^{m}) + \rho^{m+1/2} \Delta V
$$
\n
$$
A_{n-1/2} = 2\pi (r_{n} - \Delta r/2)
$$
\n
$$
A_{n} = 2\pi r_{n}
$$
\n(C.5)\n
$$
V = \pi (r_{n} \Delta r - \Delta r^{2}/4)
$$

 $\mathbf{I}$ 

where K  $t$  = thermal conductivity of material in half mesh interval bordering the surface

 $C_p$ = specific heat of material in half mesh interval bordering the surface

- **P**   $=$  density of material in half mesh interveral bordering the surface
- $r_{n}$  $=$  radius to outside surface
- Ar  $=$  width of mesh interval bordering outside surface

 $\Delta t = \text{time step}$ 

 $\mathbf{1}$ 

- $\theta^m$  = surface heat flux at m-th time step<br> $T_n^m$  = surface temperature at m-th time s
- $T_n^m$  = surface temperature at m-th time step<br> $q^{m-1/2}$  = heat generation rate in half mosh inter-
- = heat generation rate in half mesh interval bordering outside surface (heat generation caused by cladding oxidation).

Because the coefficients  $a_n$ ,  $b_n$ ,  $d_n$ ,  $E_{n-1}$ , and  $F_{n-1}$  in Equation C.2 do not contain temperature, the first equation of Equation C.2 can be writen as

$$
A_1 T_n^{m+1} + B_1 = \theta^{m+1}
$$
 (C.6)

where'

$$
A_{1} = -(b_{n} - a_{n} E_{n-1}) 0.5 A_{n}
$$
\n
$$
B_{1} = -\left[\begin{array}{ccc} 0.5 \ \theta^{m} A_{n} + a_{n} F_{n-1} & \frac{-\rho C_{p}}{\Delta t} & \Delta V \ T_{n}^{m} - a_{n} (T_{n}^{m} - T_{n-1}^{m}) - q^{m-1/2} \Delta V \\ 0.5 A_{n} & (C.7) \end{array}\right]
$$

As shown in Equation C.2, the coefficients  $E_{n-1}$  and  $F_{n-1}$  are evaluated by forward reduction of Equation C.1. So Equation C.6 contains only  $T_n^{m+1}$  and  $\theta^{m+1}$  as unknown quantities.

Empirically derived heat transfer correlations are available from which the surface heat flux due to convection can be calculated in terms of surface temperature, geometric parameters and flow conditions. Also, the equation for radiation heat transfer from a surface to surrounding water is known. Thus, the total surface heat flux can be expressed by the equation

$$
\theta^{m+1} = f_i (C, G, T_n^{m+1}) + \sigma F_A F_E \left[ (T_n^{m+1})^4 - T_w^4 \right] \tag{C.8}
$$

where  $\theta^{m+1}$  = surface heat flux at time step m+1

- **f, =** function specifying rate at which heat is transferred from surface by convention heat transfer during heat transfer mode i. (These functions are defined in Table D. 1 of Appendix D)
- <sup>i</sup>**<sup>=</sup>**number identification of convective heat transfer mode (nucleate boiling, film boiling, etc.)
- C **=** set of parameters describing coolant conditions
- G **=** set of parameters describing geometry
- a **=** Stefan-Boltzmann constant
- $F_A$  = configuration factor for radiation heat transfer
- $F_E$  = emissivity factor for radiation heat transfer
- Tw **=** bulk temperature of water surrounding fuel rod surface.

Equations C.6 and C.8 are two independent equations with unknowns  $T_n^{m+1}$  and  $Q^{m+1}$ . Simultaneous solution of the two equations yields the new surface temperature  $T_n^{m+1}$ .

## APPENDIX D

HEAT TRANSFER CORRELATIONS AND COOLANT MODELS

#### **APPENDIX D**

## **HEAT** TRANSFER CORRELATIONS **AND COOLANT MODELS**

The cladding-coolant heat transfer correlations used in FRAPTRAN are described in this appendix. The heat transfer correlations supply one of the equations required for calculation of the fuel rod surface temperature, as discussed in Section 2.2.1. Also described are the optional coolant enthalpy model and the calculation of coolant void fraction.

## **D.1** Heat Transfer and Critical Heat Flux Correlations

Most of the heat transfer and critical heat flux correlations in FRAPTRAN were taken from the RELAP4<sup>D.1</sup> code. In some cases, more than one correlation is available for a given heat transfer mode. In these cases, the particular correlation to be used is specified by the input data. The available correlations for each heat transfer mode except for reflood heat transfer are described in Table D. 1 at the end of this appendix. The symbols used in Table D.1 are defined in Table D.2.

The following critical heat flux correlations are available:

- 1.  $B&W-2^{D.2}$
- 2. Local Barnett<sup>D.3</sup>
- $\frac{2.66 \text{ m}}{2.66 \text{ m}}$  Modified Barnett<sup>D.4</sup>
- 4. General Electric<sup>D.5</sup>
- 5. Savannah River<sup>D.6</sup>
- 6.  $W-3^{D.1}$
- 7. Hsu and Beckner<sup>D.1</sup>
- 8. LOFT $^{D.7}$
- 9. Modified Zuber<sup>D.8</sup>
- 10. Combustion Engineering  $(CE)$ -1.<sup>D.9</sup>

The correlations are described in Table D.3.

The B&W-2 correlation is restricted to coolant pressures greater than 1500 psia. If the coolant pressure is less than 1300 psia, the B&W-2 correlation is replaced with the Barnett correlation. A combination of the two correlations is used for intermediate pressures.

If the LOFT correlation is selected and the coolant conditions fall outside of its valid range, the B&W-2 or its appropriate low pressure substitute is used.

### **D.2** Reflood Heat Transfer

The generalized FLECHT<sup>D.10, D.11</sup> correlation is used to calculate the heat transfer coefficient at the cladding surface during the reflood phase of a LOCA. The heat transfer coefficient is a function of flooding rate, cladding temperature at the start of flooding, fuel rod power at the start of flooding,
flooding water temperature, vessel pressure, elevation, and time. The ranges of these variables for which the FLECHT correlation is applicable are shown in Table D.6. The FLECHT correlation divides the reflood heat transfer into four time periods and has a different heat transfer correlation for each period. Using the definitions shown in Table D.7, the four regimes are described below.

#### **D.2.1** Period of Radiation Only

Only heat transfer due to radiation is modeled during  $0 > t \ge t_1$ , with the heat transfer coefficient being calculated by the expression

$$
h = h_0 + \Delta h [1 - \exp(-0.0025 \text{ t}^2)] \tag{D.1}
$$

where

$$
t_1 = 274 \exp(-0.0034 \text{ T}_{init}) \exp(-0.465 \text{ V}_{in}) \exp(-1.25 \text{ Q}'_{max})
$$
  
(1 + 50.\* \* {-0.2(P - 30)})

$$
h_o = \begin{cases} 3.67 \text{ Q}'_{\text{max}} (1 - \exp \{-(T_{\text{init}} - 700)/435\}) \text{ F, if } T_{\text{init}} > 700^{\circ} \text{F} \\ 0, \text{if } T_{\text{init}} \le 700^{\circ} \text{F} \end{cases}
$$

$$
F = F_2 + (1 - F_2)/(1 + 50 \ast \ast (Z - 7))
$$
  
\n
$$
F_2 = 0.3 + 0.7/(1 + 50 \ast \ast (2 - V_{in}))
$$
  
\n
$$
\Delta h = 0.0397 Q_{max}^{'} (T_{init} - 100)
$$
 (D.2)

#### D.2.2 Period **I**

During Period I, the flow develops from the radiation dominated prereflood condition to single phase steam flow, to dispersed flow, and finally to unstable film boiling. If the flooding rate is less than 3 in./s however, unstable film boiling does not develop. The heat transfer coefficient during this period changes from a low value due to radiation to a relatively high value due to unstable film boiling (high flooding rates) or dispersed flow (low flooding rates). The time range of Period I is

$$
t_1 < t \tag{D.3}
$$

and

$$
t_q < t_{q2} \tag{D.4}
$$

 $\mathbf{I}$ 

where the variables in the expression for time range are defined as

$$
t_{q} = \frac{t - t_{1}}{t_{q6} - t_{1}}
$$
 (D.5)

where

$$
t_{q6} = 98.39 \left[ exp (-0.0107 \Delta T_{sub}) \left\{ 1 - exp (0.667 V_{in}) \right\} \right]
$$
  
\n
$$
\left\{ 1 + 0.5 exp (-0.000037p^{3}) + 1.3 exp (-0.111 V_{in}^{2}) \right\}
$$
  
\n+ 17.3 exp (-0.000037p<sup>3</sup>) exp (-0.49 V<sub>in</sub><sup>2</sup>) (1.207 Q<sub>maxtq</sub><sup>1.5</sup> -0.667)  
\n+ 
$$
\left\{ (3.28/V_{in})^{1.1} - 2.8 exp (-V_{in}) \right\} \left\{ 1 + 0.5 exp (-0.000037p^{3}) \right\} \right]
$$
(D.6)  
\n
$$
(1 + 0.0000588T_{init} - 1.05 exp (-0.0025 T_{init}) )
$$
  
\n
$$
(1 + 0.5/\{1 + 50 * * (2 - 0.667 V_{in}) \} [1 + 0.32/\{1 + 50 * * (5 - 0.1 p) \}]
$$
  
\n
$$
t_{q2} = 0.62 ((1 - exp (-0.192 Z)) - 0.115 Z exp (-0.0368Z^{2}))
$$

The heat transfer coefficient during Period I is calculated using the correlation

$$
h = h_1 [1 - \exp(-10(X_2 - X)/X_2)] + [h_{12} - h_1 \{1 - \exp(-10(X_2 - X)/X_2)\}]
$$
  
\n
$$
[1 - \exp(-X) - 0.9 \times \exp(-X^2)] [1 - 2.21 \exp(-0.4 V_{in})\text{uexp}(-u)]
$$
  
\n
$$
\exp \{-(0.588 Z_{in} - 3.824)^2\} /
$$
  
\n
$$
(1 + 100 \ast \{10 (t_q/t_{q2} - 9)\}]
$$
\n(D.7)

where

$$
h_{1} = 3.67 \text{ Q}'_{max} (1 - \exp\{- (T_{init} - 700)/435\})
$$
  
+  $\Delta h (1 - \exp(-0.0025 t_{1}^{2}))$ , if  $T_{init} > 700^{\circ}F$   
=  $\Delta h (1 - \exp(0.0025 t_{1}^{2}))$ , if  $T_{init} \le 700^{\circ}F$   
 $X_{2} = 17.6 [1 + 4.37 \exp(-0.0166 \Delta T_{sub})] [1 - \exp\{- (0.00075$   
+ 0.0000272 (V<sub>in</sub> -8)<sup>2</sup>) f<sub>6</sub> t<sub>q2</sub> f<sub>1</sub>  
 $h_{12} = 2.644 + 1.092 \text{ Q}'_{max} + [35.7 + (22 - 0.00303 \text{ Z}^{4.1})$   
 $(1 - \exp(-0.0383 \text{ P}) - 0.034 \text{ P} \exp(-0.0011 \text{ P}^{2})) ] [1 - \exp(-0.2 \text{ V}_{in})]$   
+  $8 [1 - \exp(-2 \text{ V}_{in})] [1 - \exp(-B/25)]$ 

$$
X = 17.6 \left[ 1 + 4.37 \exp(-0.0166 \Delta T_{sub}) \right] \left[ 1 - \exp \{- (0.0075 + 0.0000272 (V_{in} - 8)^{2}) f_{6} \right] \n+ (-1) \left[ 1 - \exp \{- (0.0075 + 0.0000272 (V_{in} - 8)^{2}) f_{6} \right] \n+ (-1) \left[ 1 - \exp \{- (0.0075 + 0.000272 (V_{in} - 8)^{2}) \} \right]
$$
\n
$$
t_{1} = 9 \left[ f_{1} t_{q} / ((t_{q2} * (1 + f_{2} f_{3})) \right]
$$
\n
$$
f_{1} = 0.436 + 0.455 f_{5}
$$
\n
$$
f_{2} = 0.564 - 0.455 f_{5}
$$
\n
$$
f_{3} = 2.8 - 4.8 \exp (0.688 - 1.67 V_{in})
$$
\n
$$
f_{4} = 1 - \exp \{- (0.026 P + 1.041 V_{in} + 10.28 \exp (-3.01 Q'_{max}) - 0.651) \}
$$
\n
$$
f_{5} = Q'_{max} + (1.24 - Q'_{max}) / (1 + 50 * (5 - 2 V_{in}) \}
$$
\n
$$
f_{6} = 0.5 \left[ T_{init} - 1000 + \left\{ T_{init}^{2} - 2000 T_{init} + 1.0001(10^{6}) \right\} \right] + 350
$$

#### **D.2.3** Period **II**

During this period, the flow pattern has fully developed to a quasi-steady state of either unstable film boiling (high flooding rate) or dispersed flow (low flooding rate), and the heat transfer coefficient reaches a plateau with a rather slow increase. The time range of Period II is

$$
t_{q2} < t_q < t_{q3} \tag{D.9}
$$

 $\mathbf{I}$ 

 $\overline{\phantom{a}}$ 

where the new variable in the expression for time range is defined as

$$
t_{q3} = 1.55 ((1. - exp (-0.205 Z))
$$
  
- 0.154 Z exp (-0.0421 Z<sup>2</sup>))  
+ 0.26 exp (-2.77 (10<sup>-6</sup>) T<sub>ini</sub><sup>2</sup>) (D.10)

The heat transfer coefficient during Period II is computed by the equation

$$
h = h_2 + b_1[y^2 + b_2(y^2 - b_3 y^3) + b_4 y^2 \exp(-6.38 y)]
$$
  
+ 60 exp [-2.77x10<sup>-6</sup> T<sub>inil</sub><sup>2</sup> (y/y<sub>3</sub>) exp [-2.25 (y/y<sub>3</sub>)<sup>2</sup>] (D.11)

where

$$
h_{2} = h_{12} \left[ (1 - \exp(-X_{2})) - 0.9 X_{2} \exp(-X_{2}^{2}) \right]
$$
\n
$$
b_{1} = \left[ 682 - 650 \left\{ 1 - \exp(4 - Z) \right\} \right] \left[ 1 - \exp\left\{ -0.95 (1 - 0.0488 Z) V_{in} \right\} \right]
$$
\n
$$
\left[ 1 - \exp\left\{ -0.0238 \Delta T_{sub} \right\} \right] \left[ 0.696 + 0.304 \exp(-B/25) \right]
$$
\n
$$
\left[ 1 + 0.2 (1 - f_{4}) \right] \left[ 1 + \exp(-0.8503 Z^{2} + 1.0986123 Z + 2.3025851) \right]
$$
\n
$$
y = t_{q} - t_{q2}
$$
\n
$$
D_{2} = 0.4 Z [1 - \exp\left\{ -2 (Z - 3.5) \right\} \right] \left[ 1.33 (1 - \exp(-0.0227 P)) - 1 \right]
$$
\n
$$
-2.9 \left[ 1 - \exp(-V_{in}/2.5) \right] \left[ 1 - \exp(-B/25) \right]
$$
\n
$$
b_{3} = 2.55 (Z - 3.7)^{2} \exp(3.7 - Z)
$$
\n
$$
b_{4} = 87.5 V_{in} \exp(-V_{in}^{2}) \exp(-0.036 \Delta T_{sub})
$$
\nif  $Z < 4$ ,  $b_{3} = b_{2} = 0$ 

## D.2.4 Period III

During this period, the flow pattern changes to stable film boiling and the heat transfer coefficient  $\frac{1}{\sqrt{1-\frac{1}{n}}}\int$  as the quench front approaches. The time range of Period III is

$$
t_{q3} < t_q \tag{D.13}
$$

where  $t_q$  is the time of quenching. The heat transfer coefficient during Period III is calculated by the expression

where

$$
h = h_3 + C (t_a - t_{a3})
$$
 (D.14)

$$
h_3 = h_2 + b_1 \left[ y_3^2 + b_2 (y_3^2 - b_3 y_3^3) + b_4 y_3^2 \exp(-6.38 y_3) \right]
$$
  
\n
$$
C = 420 \left[ 1 - \exp(-0.00625 b_1) \right] f_4
$$
  
\n
$$
y_3 = t_{q3} - t_{q2}
$$
 (D.15)

#### **D.2.5** Modification for Low Flooding Rates

The heat transfer coefficients for Periods I, II, and III given above are based on the original FLECHT tests. Later tests performed at low flooding rates showed that a modification was necessary to best match the data. This modification is accomplished by multiplying the heat transfer coefficients for Periods I, II, and III by a factor f where

where

$$
0.022/\left[1+30 \times \frac{1}{25} - \frac{1}{25}\right]_{(1,2)}
$$

 $f = f_7 f_8$  (D.16)

$$
f_{7} = 0.978 + 0.022 / \left[ 1 + 30 \ast \ast \begin{cases} t_{q2} - t_{q} (t_{q6} - t_{1}) \end{cases} \right]
$$
  
\n
$$
f_{8} = f_{a} + (1 - f_{a}) / \left[ 1 + 50 \ast \ast (Z - 7) \right]
$$
  
\n
$$
f_{a} = f_{b} + (1 - f_{b}) / \left[ 1 + 50 \ast \ast (2 - V_{in}) \right]
$$
  
\n
$$
f_{b} = 0.3 + 0.7 \left[ 1 - \exp (-1.5t_{q}) \right]
$$
\n(D.17)

#### **D.2.6** Modification for Variable Flooding Rates and Variable Rod Length

The variable t in the FLECHT heat transfer correlation is the time after the start of flooding as adjusted for variable flooding rate. The adjustment of time is made according to the equation

$$
t = t_A + (0.214 Z - 0.386) \left[ \frac{\int_0^{t_A} V_{in}(t)dt}{V_{in}(t_A)} - t_A \right]
$$
 (D.18)

where  $t =$  adjusted time (s)

 $t_A$  = actual time since start of flooding (s)

Z **=** equivalent FLECHT elevation (ft)

 $V_{in}(t)$  = flooding rate at time t (in./s).

The integral-of-power method<sup>D.12</sup> is used to calculate the elevation in the FLECHT facility that is equivalent to a given elevation in a nuclear reactor. By using the equivalent FLECHT elevation in the FLECHT correlation, the heat transfer coefficient at the given elevation in the nuclear reactor is calculated. The equation used to calculate the equivalent FLECHT elevation is

$$
\int_{O}^{Z_1} P_F(Z) dZ = \frac{F_F}{F_L} \int_{O}^{Z_2} P_L(Z) dZ
$$
 (D.19)

 $\mathbf{I}$ 

where  $P_F(Z)$  = normalized power of FLECHT rod at elevation Z

- $P_L(Z)$  = normalized power of nuclear rod at elevation Z
	- $F_F$  = axial power peaking factor for FLECHT rod = 1.66
	- $F_L$  = axial power peaking factor for nuclear rod (specified by code input)
	- $Z_2$  = elevation on nuclear fuel rods
	- $Z_1$  = elevation on FLECHT rods that is equivalent to elevation  $Z_2$  on nuclear fuel rods.

The procedure for solving for the equivalent FLECHT elevation  $Z_1$  that corresponds with the nuclear reactor elevation  $Z_2$  is

- 1. Store in computer memory a table of the integral of normalized FLECHT power versus elevation.
- 2. Numerically integrate the normalized power of the nuclear rod from elevation zero to elevation **<sup>7</sup> <sup>2</sup> .**
- 3. By interpolation in the table of Step 1, find the FLECHT elevation that has the same integral of power as the nuclear reactor at elevation  $Z_2$ .

## **D.3** Influence of Rod Bowing Upon Critical Heat Flux

The calculation of critical heat flux reduction due to fuel rod bowing is a user option in FRAPTRAN. If this option is used, both critical heat flux and fuel rod power are calculated according to the amount of fuel rod bowing. The reductions are calculated by empirical correlations. The correlations for critical heat flux reduction are

$$
\Delta f_{CHF}(Z) = F_{BCHF} (W(Z) - W_{Thr})/(1 - W_{Thr})
$$
\n
$$
\Delta f_{CHF}(Z) = 0 \text{ if } W(Z) \le W_{Thr}
$$
\n
$$
q_{CHFR}(Z) = (1 - \Delta f_{CHF}(Z) q_{CHF}(Z))
$$
\n(D.20)

where  $\Delta f(Z)$  = fractional decrease in critical heat flux due to fuel rod bowing at elevation Z  $q_{CHFR}$  = reduced critical heat flux  $q_{CHF}$  = critical heat flux in absence of fuel rod bowing

- $W(Z)$  = amount of fuel rod bowing (fraction of bowing required to contact adjacent fuel rod,  $0 =$  no bowing,  $1 =$  maximum possible bowing)
- $W_{\text{Thr}}$  = maximum amount of bowing which can occur without an effect on CHF (fraction of maximum bowing possible) (this quantity is specified by user input).
- $F_{BCHF}$  = multiplication factor specified by user input.

The reduction in fuel rod power due to bowing is calculated by the equation

$$
P_r = \left[1 + 0.01 (0.94 W(Z) - 2.84 W(Z)^{2})\right]P
$$
  
\n
$$
P_r = P
$$
 (for W(Z)  $\leq$  0.3) (D.21)

where  $P_r$  = power reduced to account for fuel rod bowing

 $P = power in absence of fuel rod bowing.$ 

## **D.4** Void Fraction

The void fraction of the coolant is calculated by the equation

$$
\alpha = \mathrm{XV}_{g} / \left[ (1 - \mathrm{X})\mathrm{V}_{f} \gamma + \mathrm{XV}_{g} \right] \tag{D.22}
$$

where  $\alpha$  = void fraction

 $X = \text{codant quality}$ 

 $V_f$  = specific volume of saturated liquid

 $V_g$  = specific volume of saturated gas

 $y =$  slip velocity ratio.

The slip velocity ratio for void fraction calculations is always assumed to be 1.0 (homogeneous flow).

## **D.5** Coolant Enthalpy Model

The coolant enthalpy is calculated by a one-dimensional transient fluid flow model.<sup>D.13</sup> The model is given as input information the coolant enthalpy and mass flux at the bottom of the fuel rods and the elevation averaged coolant pressure. The input information can vary with time. The model also receives the FRAPTRAN calculated cladding surface heat flux. The heat flux can vary with time and elevation. The coolant enthalpy model then calculates the coolant enthalpy, which varies with time and elevation.

The model includes an energy conservation equation and a mass conservation equation. The coolant pressure is assumed to be spatially uniform and to change slowly with time so that the spatial and transient pressure terms are omitted from the energy equation. Thus, sonic effects are ignored. The model assumes homogeneous two-phase flow and a flow channel with a constant cross-sectional area.

The energy and mass conservation equations are

$$
\rho \frac{\partial H}{\partial t} + G \frac{\partial H}{\partial z} = \frac{1}{L} (\phi + rq)
$$
\n(D.23)\n
$$
\frac{\partial \rho}{\partial t} + \frac{\partial G}{\partial z} = 0
$$
\n(D.24)

where  $\rho = \text{codant density (kg/m}^3)$ 

 $G = \text{codant mass flux (kg/m<sup>2</sup>·s)}$ 

$$
H = \text{codant enthalpy (J/kg)}
$$

$$
\frac{1}{L} (\phi + rq) = \text{volumetric heat addition to coolant } (J/m^3 \cdot s)
$$
  

$$
L = \text{flow area per unit transfer surface are per unit axial length } (m)
$$
  

$$
\phi = \text{surface heat flux } (J/m^2 \cdot s)
$$

 $\partial t$   $\partial z$ 

- $q =$  heat generation rate/area (J/m<sup>2</sup>-s)
- $r =$  fraction of heat generated directly in the coolant by neutrons and gamma rays
- $t = \text{time (s)}$
- $z = xial elevation (m)$ .

Assuming constant pressure, coolant conditions are considered a function of enthalpy only so that

$$
\rho = \rho
$$
 (H) and  $\frac{\partial \rho}{\partial t} = \frac{\partial H}{\partial t} \left( \frac{d\rho}{dH} \right)$  (D.25)

where density is evaluated at a reference pressure. By combining Equations D.23, D.24, and D.25, a relation can be established between the axial mass flux distribution and axial enthalpy distribution.

$$
\frac{\partial G}{\partial z} = -\frac{\partial \rho}{\partial t} = -\frac{\partial H}{\partial t} \left( \frac{d\rho}{dH} \right) = -\frac{1}{\rho} \left( \frac{d\rho}{dH} \right) \left[ \frac{1}{L} (\phi + rq) - G \frac{\partial H}{\partial z} \right]
$$
(D.26)

The numerical solution for the local coolant enthalpy is given **by** the finite difference form of Equation D.25 with forward difference in time and averaged between spatial nodes. The equation is

$$
H_j^{\ell+1} = H_{j-1}^{\ell} - (H_{j-1}^{\ell+1}) - H_j^{\ell} \left[ \frac{1 - \alpha_{j-\frac{1}{2}}^{\ell}}{1 + \alpha_{j-\frac{1}{2}}^{\ell}} \right] + \frac{2\Delta t^{\ell+1} Q_{j-\frac{1}{2}}^{\ell}}{\rho_{j-\frac{1}{2}}^{\ell} (1 + \alpha_{j-\frac{1}{2}}^{\ell})}
$$
(D.27)

e  $G_{i-i/2}^{\ell+1} \Delta t^{\ell}$  $\rho_{j-\frac{1}{2}} \Delta z_j$  $\rho_{j-1/2}^{\ell} = \frac{1}{2} (\rho_j^{\ell} + \rho_{j-1}^{\ell})$  $G^{l+1}$  1  $G^{l+1}$   $G^{l+1}$  $\frac{1}{2}$   $\frac{1}{2}$   $\frac{1}{2}$  $Q_{j-1/2}^{\ell} = \frac{1}{2L} \left[ \phi_{j}^{\ell} + \phi_{j-1}^{\ell} \right] + \frac{1}{2L} \left[ (rq)_{j}^{\ell} + (rq)_{j-1}^{\ell} \right]$  $j$  = FRAPTRAN axial node number (see Figure D.1)  $\ell$  = time step number  $Z_i = Z_i - Z_{i-1}$  $\Delta t^{l'} = t^{l'} - t^{l'}$ 

The numerical solution for the mass flux at the midpoint between axial nodes j and j-1 at the new time step is given by the finite difference form of Equation D.26. The equation is

$$
G_j^{\ell+1} = G_{j-1}^{\ell+1} \left[ \frac{2 + A_{j-\nu_2}}{2 - A_{j-\nu_2}} \right] + \frac{2(\frac{1}{\rho_{j-\nu_2}^{\ell} dH_{j-\nu_2}} Q_{j-\nu_2}^{\ell} \Delta z_j)}{(A_{j-\nu_2} - 2)}
$$
(D.28)

where 
$$
A_{j-1/2} = \Delta H \frac{1}{\rho_{j-1/2}^{\ell}} \frac{d\rho}{dH_{j-1/2}}
$$
  

$$
\frac{d\rho}{dH_{j-1/2}} = \frac{\rho_{j}^{\ell} - \rho_{j-1}^{\ell}}{H_{j}^{\ell} - H_{j-1}^{\ell}}
$$

$$
\Delta H = H_{j}^{\ell} - H_{j-1}^{\ell}
$$

 $G_i^{t+1}$  is calculated using Equation D.28 before  $H_i^{t+1}$  is calculated with Equation D.27. After the coolant enthalpy at the new time step has been calculated, the coolant density at the new time step is determined from the equation of state for water.

In summary, coolant inlet enthalpy and mass flux are input to define conditions at node zero. The mass fluxes for the remaining nodes are calculated from Equation D.28 using values for heat flux, enthalpy and density calculated in the previous time step or iteration. The enthalpy is then updated using Equation D.27, and a corresponding density is calculated from the fluid property relationships. Using the fluid conditions in the heat transfer correlations, a new heat flux is calculated, and the process is repeated.

If the time step is less than the minimum time for a drop of coolant to pass between any two axial nodes, the solution scheme is stable. This criterion is given by the equation

$$
\Delta t^{\ell} \le \left[ \Delta z_j / v_{j+\frac{\ell}{2}}^{\ell} \right]_{\min} \tag{D.29}
$$

where  $V_{j-i/2}$  = velocity of coolant at midpoint between axial nodes j and j + 1 (m/s)

The coolant quality and temperature are computed by the following equations:

Case 1. 
$$
H_i(z) \le H_F(P)
$$
  
\n $X_i(z) = 0.0$  (D.30)  
\n $T_i(z) = \theta(h_i(z), P)$ 

Case 2.

$$
HF(P) \le Hi(z) \le HG(P)
$$
  
\n
$$
Xi(z) = (Hi(z) - HF(P))/(HG(P) - HF(P))
$$
 (D.31)  
\n
$$
Ti(z) = Ts(P)
$$

Case 3.

$$
H_i(z) \ge H_0(P)
$$
  
\n
$$
X_i(z) = 1.0
$$
  
\n
$$
T_i(z) = \theta(H_i(z), P)
$$
 (D.32)

where  $H_i(z)$  = enthalpy (J/kg) of coolant in flow channel i at distance z from flow inlet

- $X_i$  = quality of coolant in flow channel i at distance z from flow inlet
- $T_1(z)$  = temperature of coolant in flow channel I at distance z from flow inlet (K)
- $H_F(P)$  = enthalpy (J/kg) of saturated liquid at coolant pressure P (N/m<sup>2</sup>)
- $H_G(P)$  = enthalpy (J/kg) of saturated gas at coolant pressure P
- $T<sub>s</sub>(P)$  = saturation temperature (K) at coolant pressure P
- $\theta(H,p)$  = function specifying temperature (K) of coolant as a function of enthalpy and pressure.

The functions  $H_F$ ,  $H_G$ ,  $\theta(h,P)$ , and  $T_S$  are supplied by the water properties package.

## **D.6** References

- D. 1 S. R. Behling, et al., *RELAP4/MOD7: A Computer Program to Calculate Thermal and Hydraulic Phenomena in a Nuclear Reactor or Related System,* NUREG/CR-1998, EGG-2089 (1981).
- D.2 J. S. Gellerstedt, et al., "Correlation of Critical Heat Flux in a Bundle Cooled by Pressurized Water," *Two-Phase Flow and Heat Transfer in Rod Bundles,* Symposium presented at the Winter Annual Meeting of the American Society of Mechanical Engineers, Los Angeles, California, (November 1969) pp. 63-71.
- D.3 P. G. Barnett, A *Correlation of Burnout Data for Uniformly Heated Annuli and Its Use for Predicting Burnout in Uniformly Heated Rod Bundles,* AEEW-R463 (1966).
- D4. E. D. Hughes, A *Correlation of Rod Bundle Critical Heat Flux for Water in the Pressure Range 150 to 725 psia,* IN-1412 (July 1970).
- D.5 B. C. Slifer and J. E. Hench, *Loss-of-Coolant Accident and Emergency Core Cooling Models for General Electric Boiling Water Reactors,* NEDO-10329 (April 1971).
- D.6 D. H. Knoebel, et al., *Forced Convection Subcooled Critical Heat Flux, D<sub>2</sub>O, and H<sub>2</sub>O Coolant with Aluminum and Stainless Steel Heaters,* DP-1306 (February 1973).
- **D.7 S. A.** Eide and R. G. Gottula, *Evaluation and Results of LOFT Steady State Departure from Nucleate Boiling Tests,* TREE-NUREG-1043 (April 1977).
- D.8 R. A. Smith and P. Griffith, **"A** Simple Model for Estimating Time to **CHF** in a PWR LOCA," *Transactions of American Society of Mechanical Engineers,* Paper No. 76-HT-9 (1976).
- D.9 CENPD-162-P-1 Supplement 1-A, *C-E Critical Heat Flux for CE Fuel Assemblies with Standard Spacer Grids,* February 1977.
- D. 10 F. F. Cadek, et al., *PWR FLECHT Final Report Supplement,* WCAP-7931 (October 1972).
- D. 11 J. C. Lin, *Reflood Heat Transfer and Carryover Rate Fraction Correlations for LOFT Evaluation Model Calculations,* LTR-20-96, EG&G Idaho (March 1979).
- D.12 F. M. Bordelon, et al., *LOCTA IV Program: Loss-of-Coolant Transient Analysis,* WCAP-8305 (June 1974).
- D.13 J. **E.** Meyer and J. S. Williams, Jr., *A Momentum Integral Model for the Treatment of Transient Fluid Flow.* WAPD-BT-25.
- D.14 F. W. Dittus and L.M.K. Boelter, *Heat Transfer in Automobile Radiators of the Tubular Type,*  University of California Publications, 2 (1930) pp. 443-461.
- D.15 J. Chen, "A Correlation of Boiling Heat Transfer to Saturated Fluids in Convective Flow," *Process Design Development, 5* (1966) pp. 322-327.
- D. 16 J. B. McDonough, W. Milich, **E. C.** King, *Partial Film Boiling with Water at 2000 Psia in a Round Tube,* MSA Research Corporation, Technical Report 62 (1958).
- D. 17 D. C. Groeneveld, *An Investigation of Heat Transfer in the Liquid Deficient Regime,* AECL-3281 (Rev.) (December 1978; Revised August 1979).
- D. 18 R. L. Dougall and W. M. Rohsenow, *Film Boiling on the Inside of Vertical Tubes with Upward Flow of the Fluid at Low Qualities,* MIT-TR-9079-26 (1963).
- D.19 Y. Y. Hsu and W. D. Beckner, "A Correlation for the Onset of Transient CHF," Cited in L. S. Tong and G. L. Bennett, "PNRC Water Reactor Safety Research Program," *Nulear Safety, 18*  (January/February 1977).
- D.20 M. L. Pomeranz, "Film Boiling on a Horizontal Tube in Increased Gravity Fields," *Journal of Heat Transfer, 86,* (1974) pp. 213-219.
- D.21 L. S. Tong, *Boiling Crisis and Critical Heat Flux,* TID-25887 (August 1972).

 $\mathbf{I}$ 

## Mode 1: Subcooled Liquid Forced Convection: Dittus-Boelter<sup>D.14</sup>

$$
h = 0.023 \frac{k}{D_e} Pr^{0.4}Re^{0.8}
$$

so that

$$
q = h (T_w - T_f)
$$

## Mode 2: Saturated Nucleate Boiling: Chen<sup>D.15</sup>

 $h = h_{\text{mic}} + h_{\text{mac}}$ where  $h_{\text{mac}} = 0.023 \frac{K_f}{D} Pr_f^{0.4} Re_f^{0.8} F$ **0.79 0.45 0.49** <sup>'0.25</sup>  $h_{\text{mic}} = 0.00122 \frac{1}{\sigma^{0.5} \mu_{\text{f}}^{0.29} h_{\text{fg}}^{0.24} \rho_{\text{g}}^{0.24}} \Delta P^{0.75} S$ 

 $F$  = Reynolds number factor (see Table D.4)

S **=** Suppression factor (see Table D.5)

so that

$$
q = (h_{\text{mic}} + h_{\text{mac}}) \Delta T_{\text{sat}}
$$

#### Subcooled Nucleate Boiling: Modified Chen<sup>D.15</sup>

The modified Chen correlation is obtained by setting  $F = 1$ , such that

$$
q = h_{\text{mic}} \Delta T_{\text{sat}} + h_{\text{mac}} (T_w - T_f)
$$

## Mode 4: High Flow Transition Boiling: Modified Tong-Young<sup>D.1</sup>

$$
\mathbf{q}_{\text{total}} = \mathbf{q}_{\text{TB}} + \mathbf{q}_{\text{FE}}
$$

where 
$$
q_{TB}
$$
 = transition boiling (TB) heat flux =  $q_{CHF} \phi_{TB}$  (Btu/ft<sup>2</sup>-hr)

 $q_{CHF}$  = heat flux at departure from nucleate boiling (Btu/ft<sup>2</sup>-hr)

 $\phi_{TB}$  = exponential decay term =  $e^{-f}$ 

 $q_{FB}$  = film boiling (FB) heat flux (Btu/ft<sup>2</sup>-hr)

#### Table D.1 (contd)

the present contains to a present containing the first section of the first of the first

$$
f = \frac{0.001 \, X_e^{2/3}}{q_{total}} \frac{\Delta T_{sat}^{(1 + 0.0016 \Delta T_{sat})}}{100}
$$

 $X_e$  = equilibrium quality

# Mode 4: Optional High Flow Transition Boiling: McDonough, Milich, and King<sup>D.16</sup>

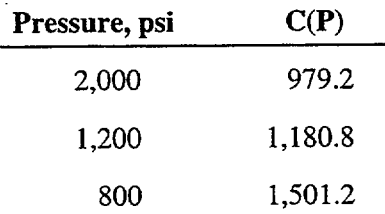

 $q = q_{CHF} - C(P) (T_w - T_{w, CHF})$ 

where  $T_{w,CHF} = T_{sat} + 0.072 \exp(-P/1260)(q_{CHF})^{0.5}$ 

## Mode 5: High Flow Film Boiling: Condie-Bengston  $III^{D.1}$

$$
\mathbf{q}_{\text{total}} = \mathbf{q}_{\text{TB}} + \mathbf{q}_{\text{FB}}
$$

where  $q_{FB}$  = h  $\Delta T_{sat}$ 

$$
h = \frac{k_g^{0.4376} Pr_w^{2.3070} Re_g[0.6004 + 0.2456 ln(1 + X_e)]}{D_e^{0.7842} (1 + X_e)^{2.59028}}
$$

and where the subscript w indicates evaluation at the wall temperature.

Mode 5: Optional High Flow Film Boiling: Groeneveld<sup>D.17</sup>

$$
h = a \frac{k_{g}}{D_{e}} Pr_{w}^{c} \left\{ Re_{g} \left[ X + \frac{\rho_{g}}{\rho_{f}} (1-X) \right] \right\}^{b}
$$

$$
\left[ 1.0 - 0.1 (1-X)^{0.4} (\frac{\rho_{f}}{\rho_{g}} - 1)^{0.4} \right]^{d}
$$

 $\overline{\phantom{a}}$ 

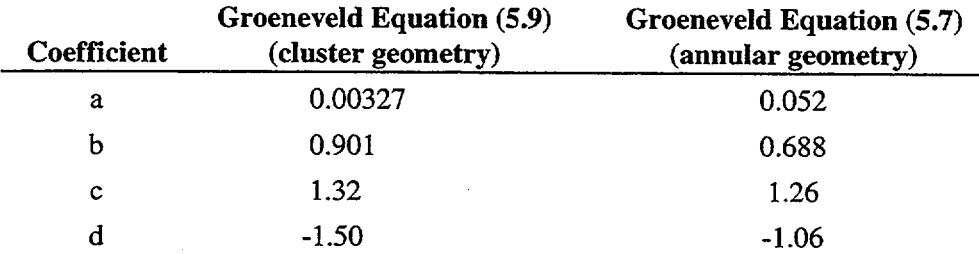

#### Table D.1 (contd)

## Mode 5: Optional High Flow Film Boiling: Dougall and Rohsenow <sup>D.18</sup>

$$
h = 0.023 \frac{k_g}{D_e} Pr_g^{0.4} \left\{ Re_g \left[ X + \frac{\rho_g}{\rho_f} (1-X) \right] \right\}^{0.8}
$$

Mode 6: Low Flow Conditions

High Void Fraction Free Convection and Radiation

 $q_{total} = q_{liquid} + q_{vapor}$ 

where  $q_{vapor} = h (T_w - T_v)\alpha$ 

 $h = h_c + h_r$  $h_c = 0.4 \frac{k}{\pi}$  (Gr Pr)<sup>0.2</sup>  $D_e$ Gr =  $(D_e/2)^3$   $g'_c$   $\beta$   $(T_w - T_f) (\rho/\mu)^2$ 

Properties are evaluated at  $T_{film}$ , where

$$
T_{\text{film}} = \frac{(T_w + T_f)}{2}
$$

Low Void Fraction: Modified Hsu D.19 and Bromley-Pomeranz<sup>D.20</sup>

$$
q_{\text{total}} = q_{\text{liquid}} + q_{\text{vapor}}
$$

where  $q_{liquid} = h \Delta t_{sat}$  (0.96- $\alpha$ )

$$
h = h_{TB} + h_{FB}
$$
  
\n
$$
h_{TB} = A \exp(-B\Delta T_{sat})
$$
  
\n
$$
A = 2.71828 \frac{q_{CHF} - q_{vapor}}{\Delta T_{Hsu}} - (0.96 - \alpha) h_{FB}|_{\Delta T_{Hsu}}
$$

 $\Delta T_{Hsu}$  = 1/B

 $\frac{1}{\sqrt{2}}$ 

log-log interpolation with pressure where

$$
B = 0.0076, P = 60 \text{ psia}
$$
  

$$
B = 0.0082, P = 90 \text{ psia}
$$

$$
h_{FB} = h_{Bromley-Pomerang} = 0.62 \frac{D_e^{0.172}}{\lambda_c} \frac{k_g^3 \rho_g (e_f - e_g) h_{fg} g^{0.25}}{D_e \mu_g \Delta T_{sat}}
$$
  

$$
\lambda_c = 2\pi \frac{g_c \sigma^{0.5}}{g (\rho_f - \rho_g)}
$$

## Mode 8: Superheated Vapor Forced Convection: Dittus and Boelter<sup>D.14</sup>

$$
h = 0.023 \frac{k}{D_e} Pr^{0.4} Re^{0.8}
$$

Mode 9: Low Pressure Flow Film Boiling: Dougall and Rohsenow<sup>D.18</sup>

$$
h = 0.023 \frac{K g}{D_e} Pr_g^{0.4} \left\{ Re_g \left[ X + \frac{\rho_g}{\rho_f} (1 - X) \right] \right\}^{0.8}
$$

 $\mathbf{I}$ 

 $\overline{\phantom{a}}$ 

#### Table **D.2** Symbol Definitions for Tables **D.1** and **D.3**

where  $h =$  heat transfer coefficient, Btu/ft<sup>2</sup>•hr•  $\mathrm{P}F$ **hr =** radiation heat transfer coefficient  $k =$  thermal conductivity, Btu/ft•hr• $\degree$ F  $D_c$  = equivalent diameter based on wetted perimeter, ft  $D_{\text{HY}}$  =  $D_{\text{r}} (D_{\text{r}} + D_{\text{HE}})^{0.5} - D_{\text{R}}$ , ft  $D_{HE}$  = heated equivalent diameter, ft  $D_r$  = fuel rod diameter, ft  $Pr = Pr$  andtl number,  $\frac{C_{p}P}{P}$ k  $\text{Re}$  = Reynolds number,  $\frac{\text{GD}_e}{\mu}$  $G =$  mass flux (1bm/ft<sup>2</sup>·hr)  $\mu$  = viscosity, 1b<sub>m</sub>/ft•hr  $C_p$  = specific heat, Btu/Ib<sub>m</sub>• <sup>o</sup>F  $H = \text{enthalpy (Btu/lb)}$  $H_{fg}$  = latent heat of vaporization (Btu/Ib<sub>m</sub>)  $T_{\text{sat}}^{\bullet}$  = saturation temperature,  ${}^{\circ}F$  $T_w$  = wall temperature,  ${}^{\circ}$ F  $\Delta T_{\text{sat}}$  =  $T_w$ - $T_{\text{sat}}$ , <sup>o</sup>F  $T_f$  = coolant temperature,  ${}^{\circ}$ F  $q =$  heat flux, Btu/ft<sup>2</sup>•hr P **=** pressure, psia  $\Delta P$  = difference between saturation pressures at T<sub>w</sub> and T<sub>sat</sub>, lb<sub>e</sub>/ft<sup>2</sup> Xe **=** equilibrium quality  $\alpha$  = void fraction  $n = X_A/X_E$  $p =$  density,  $lb_m/ft^3$  $L =$  channel length, in.  $g =$  local acceleration due to gravity,  $f\theta s^2$  $g_c$  = gravitational constant, 32.2 ft-lb<sub>m</sub>/lb<sub>f</sub> $s^2$  $g'_c = 3600^2 g_c$  $\sigma$  = surface tension, lb<sub>r</sub>/ft  $Q =$  volumetric flow rate, ft<sup>3</sup>/s  $A = flow area, ft<sup>2</sup>$  $\beta$  = coefficient of thermal expansion,  $\frac{1}{\beta}$ **S =** ratio of velocity of vapor phase to velocity of liquid phase (slip ratio) and subscripts  $CHF =$  critical heat flux  $total = total heat flux$ f **=** saturated liquid conditions g **=** saturated vapor conditions v **=** superheated vapor conditions  $E =$  equilibrium  $w = wall$ A **=** actual

1. **Babcock & Wilcox Company, B&W-2<sup>D2</sup>** 

$$
q_{CHF} = \frac{1.15509 - 0.40703(12De)}{12.71 \times (3.0545G')^{A}}
$$

$$
\left[ (0.3702 \times 10^{8}) (0.59137G')^{B} - 0.15208 X H_{fg} G \right] / F_{APk}
$$

where A =  $0.71186 + (2.0729 \times 10^4)$  (P-2000) B =  $0.834 + (6.8479 \times 10^{-4} (P - 2000))$ 

and where  $G' = \frac{G}{\sqrt{2\pi}}$  $10^{\circ}$ 

> $H_{fg}$  = heat of vaporization  $F_{APk}$  = axial power profile factor for the B&W-2 correlation at elevation station k.

The axial power profile factor is calculated by

$$
F_{APk} = \left\{ 1.02 S_1 + \sum_{i=2}^{k} \left[ \left\{ q_i - (dq/dZ)_i \right\} \exp \left( C_1 (Z_i - Z_k) \right) - \left\{ q_{i-1} - (dq/dZ)_i \right\} \exp \left( C_1 (Z_{i-1} - Z_k) \right) \right] \right\} / C_2 q_k
$$

where  $q_i$  = surface heat flux at axial node I (Btu/ft<sup>2</sup>•hr)  $\overline{Z_i}$  = elevation of axial node i (ft)<br>(da/dZ) =  $(q \circ q)^{1} / C_{i}(Z - Z_{i})$  $C_1 = (q_1 - q_2) \cdot C_1 (2q_1 - q_1)$ <br>  $C_1 = 2.988(1-X)^{7.82}/(G/10^6)^{0.457}$ 

$$
C_2 = -C_1 Z_K
$$
  
\n
$$
S_1 = q_1 [\exp(C_1(Z_1 - Z_K)) - \exp(C_2)]
$$

The correlation was developed from data on rod bundles in water over the parametric ranges given by:

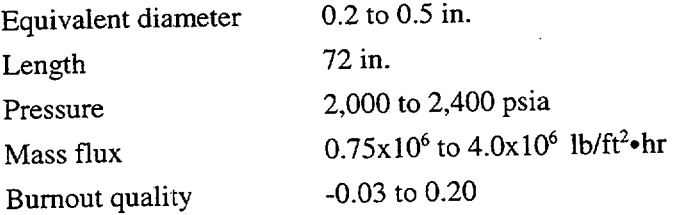

 $\mathbf{I}$ 

## 2. Local Barnett<sup>D.3</sup>

$$
q_{CHF} = 10^6 \left[ \frac{A + B(H_{fg}X)}{C} \right]
$$

where A =  $69.40 \text{ D}_{\text{HE}}^{0.751} \text{G}^{70.226}$  [1.0 - 0.672 exp(-6.090D<sub>HY</sub> G)]  $B = -0.250 D_{HE}^{1.000} G^{\prime 1.000}$  $C = 165.9 D_{HY}^{1.246} G^{70.329}$ 

The parametric range of the data is as follows:

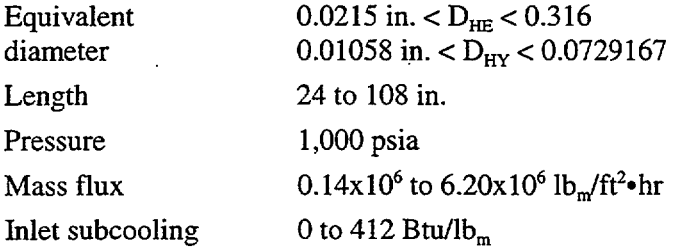

## 3. Modified Barnett<sup>D.4</sup>

where A = 73.71 D<sub>HE</sub><sup>0.052</sup>G<sup>0.663</sup> 
$$
\left( 1.0 - 0.315 \exp(-11.34D_{HY} G') \right)
$$
 $\frac{888.6}{h_{fg}}$   
B = 0.104 D<sub>HE</sub><sup>1.445</sup>G<sup>0.691</sup>  
C = 45.44 D<sub>uv</sub><sup>0.0817</sup>G<sup>0.5866</sup>

 $H_{in}$  =local coolant enthalpy

Data were from rod bundles containing water and were over parametric ranges given by:

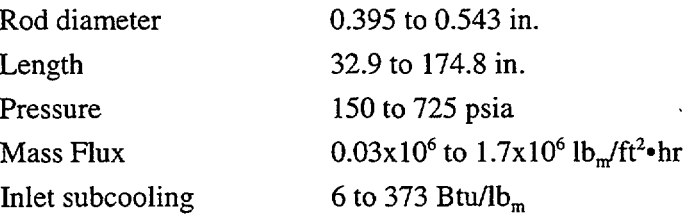

4. General Electric Company<sup>D.5</sup>

$$
q_{CHF} = 10^6 (0.8 - X)
$$
  
\n
$$
G \ge 0.5x10^6 lb_m/ft^2 \cdot hr
$$
  
\n
$$
q_{CHF} = 10^6 (0.84 - x)
$$

and

for

for

G < $0.5x10^6$  lb<sub>m</sub>/ft<sup>2</sup>•hr

## 5. Savannah River<sup>D.6</sup>

 $Q_{CHF}$  = 188,000 (1.0 + 0.0515V) (1.0 + 0.069 T<sub>SUB</sub>)

where  $V = fluid$  velocity, ft/s

 $T_{SUB}$  = fluid saturation temperature minus fluid temperature,  ${}^{\circ}F$ 

## 6. Westinghouse Company,  $W-3^{D.1}$

$$
q_{CHF} = 1. x10^{6} \left[ 2.022 - 4.302x10^{-4}P + (0.1722 - 9.84x10^{-5}P \exp ((18.177 - 4.129x10^{-3}P)X) \right]
$$
  

$$
\left[ 1.157 - 0.869X \right] (0.1484 + X(-1.596 + 0.1729 ABS(X))) G' + 1.037 \right]
$$
  

$$
\left[ 0.8258 + 7.94x10^{-4} (H_f - H_{IN}) \right] \left[ 0.2664 + 0.8357 \exp (-3.151(12D_{HE})) \right] F_{CW} / F_{APk}
$$

where  $H_f$  = enthalpy of saturated liquid (Btu/lb<sub>m</sub>)

 $H_{IN}$  = enthalpy of coolant at bottom of fuel rods (inlet enthalpy) (Btu/Ib<sub>m</sub>)

- $F_{\text{cw}} = \text{cold wall factor}$
- $F_{APk}$  = axial power profile factor at elevation station k
- $G' = G/10^6$ .

 $\mathbf{I}$ 

Table **D.3** (contd)

The W-3 correlation is valid in the following parametric ranges:

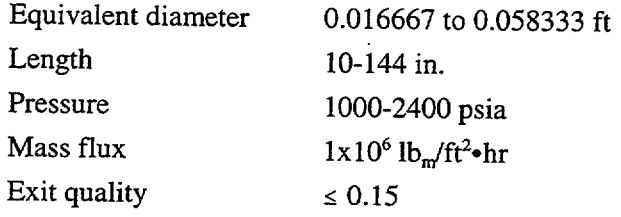

The cold wall factor is calculated by the equation **D.21** 

$$
F_{\text{CW}} = 1. - (1. - D_{\text{E}} / D_{\text{HE}}) \left[ 13.76 - 1.372 \exp (1.78X) - 4.732(G/10^6)^{-0.0535} - 0.0619(P/1000)^{0.14} - 8.509(12D_{\text{HE}})^{0.107} \right]
$$

The axial power profile factor is calculated by the equation

$$
F_{APk} = \left\{ S_1 + \sum_{i=2}^{K} \left[ \left\{ q_i - (dp/dZ)_i \right\} \exp (C_1(Z_i - Z_k)) - \left\{ q_{i-1} - (dq/dZ)_i \right\} \exp (C_1(Z_{i-1} - Z_k)) \right] \right\} / C_2 q_k
$$

where 
$$
F_{APk} =
$$
 axial power profile factor axial node  $k$   $q_i =$  surface heat flux at axial node  $i$   $Z_i =$  elevation of axial node  $i$  (ft)  $(dq/dZ)_i = (q_i - q_{q-i})/C_i(Z_i - Z_{i+1})$   $C_1 = 1.8(1-X)^{4.31}/[(G/10^6)^{0.478}]$   $C_2 = -C_1 Z_k$   $S_1 = q_i [\exp(C_i(Z_i - Z_k)) - \exp(C_2)].$ 

# 7. High Flow Saturation DNB Correlation: Hsu and Beckner<sup>D.19</sup>

If  $\alpha$  (void fraction ) <0.96:

$$
\frac{q_{\text{CHF}} - q_{\text{dry}}}{q'_{w-3}} = [1.76 (0.96 - \alpha)]^{0.5}
$$

#### Table **D.3** (contd)

where  $q_{\text{dry}}$  = Heat flux to vapor as calculated by Dittus-Boelter correlation for Re >2000

- $q_{\text{dry}} =$  Maximum of heat fluxes calculated by Rohsenow-Choi and Free Convection + Radiation correlations for Re  $\leq$ 2000
- $q'W-3 = W-3$  CHF correlation evaluated at 0.0 quality (X=0) and zero subcooling ( $h_f h_{in} = 0$ ).

If the void fraction  $\geq 0.96$  then dryout occurs.

#### 8. LOFT Correlation<sup>D.7</sup>

For the range  $2000 \le P \le 2400$ ;  $0.4x10^6 \le G < 2.5x10^6$ ;  $-0.30 \le X \le 0.2$ 

$$
q_{CHF} = 1.31569 \times 10^{6} - 3.79605 \times 10^{2} P + 8.32015 \times 10^{-2} G
$$
  
+ 1.08312 \times 10^{-2} PX - 1.01982 GX

For the range  $1000 \leq P \leq 2000$ ;  $0.4 \times 10^6 \leq G \leq 2.0 \times 10^6$ ;  $-0.05 \leq X \leq 0.50$ 

$$
q_{CHF} = 1.880919x10^6 - 850.58P - 1.099GX
$$
  
+ 0.13P<sup>2</sup> - 1.186207x10<sup>6</sup> X<sup>2</sup>

9. Modified Zuber Correlation<sup>D.8</sup> (used when  $G < 200,000$ )

$$
\mathbf{q}_{\text{CHF}} = (0.96 - \alpha) \ (0.130) \ (\text{H}_{\text{fg}}) \ (\rho_{g})^{0.5} \ [\sigma \text{g}_{\text{c}} \ \text{g} \ (\rho_{\text{f}} - \rho_{\text{g}})]^{0.25} \ (\rho_{\text{f}} / (\rho_{\text{f}} + \rho_{\text{g}}))^{0.5}
$$

10. CE-1 Correlation<sup>D.9</sup>

$$
\frac{q_{CHF}}{10^6} = \frac{b_1 \left(\frac{d}{d_m}\right)^{b_2} \left[ (b_3 + b_4 P) \left(\frac{G}{10^6}\right)^{(b_5 + b_6 P)} - \left(\frac{G}{10^6}\right) (X) (H_{fg}) \right]}{F_{APk} \left(\frac{G}{10^6}\right)^{(b_7 P + b_8 \frac{G}{10^6})}}
$$

where  $q_{CHF}$  = critical heat flux, Btu/hr•ft<sup>2</sup>  $P$  = pressure, psia  $\frac{u}{r}$  = 1.0  $d_{m}$ G = local mass velocity at CHF location,  $lb<sub>m</sub>/hr•ft<sup>2</sup>$  $X =$ local coolant quality at CHF location, decimal fraction  $H_{fg}$  = latent heat of vaporization, Btu/lb<sub>m</sub>  $b_1 = 2.8922 \times 10^{-3}$ 

### Table **D.3** (contd)

 $b_2 = -0.50749$  $\bar{b}_3$  = 405.32  $b_4$  = -9.9290x10<sup>-2</sup>  $b_5 = -0.67757$  $\overline{b}_6$  = 6.8235x10<sup>-4</sup>  $b_7 = 3.1240x10^{-4}$  $\mathbf{b}_8$  = -8.3245x10<sup>-2</sup>  $F_{APk}$  = axial power profile factor at elevation station k, the factor is calculated the same as is shown for the W-3 correlation.

The CE-I correlation is valid in the following parametric ranges:

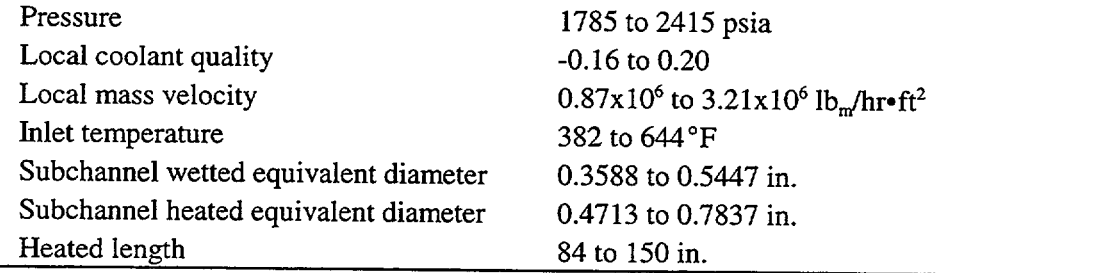

 $\hat{\boldsymbol{\beta}}$ 

Table **D.4** Chen's Reynolds Number Factor, F

 $\mathbf{L}_{\mathrm{eff}}$  $\sim 100$  km s  $^{-1}$ 

Chen's Reynolds Number Factor is calculated by interpolating F as a function of X, where **k** is defined as:

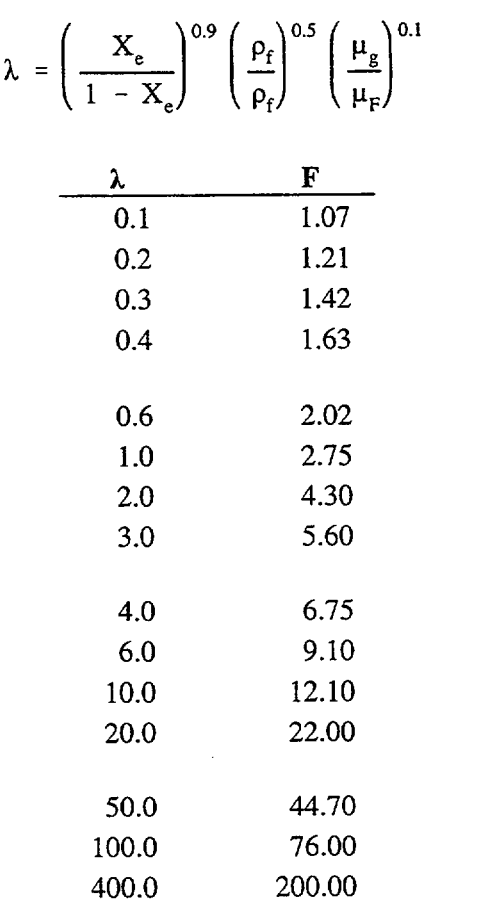

 $\mathbf{I}$ 

 $\overline{1}$ 

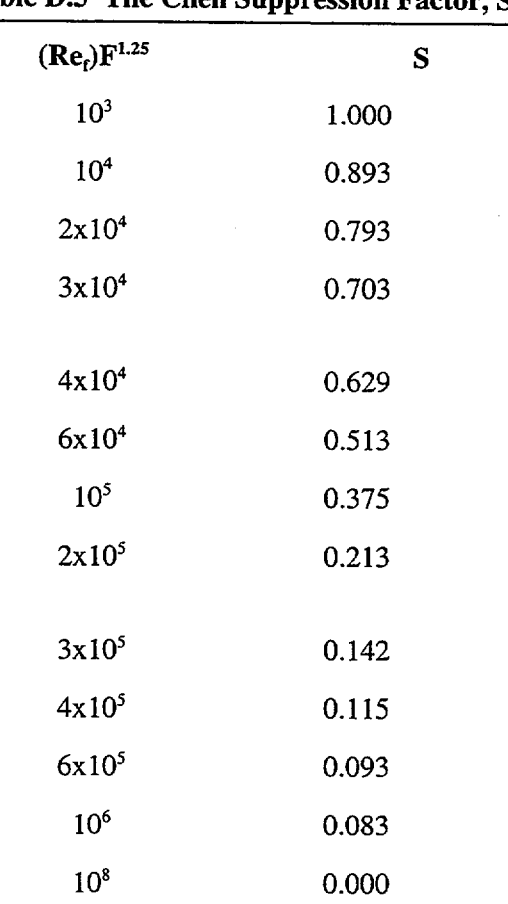

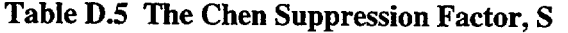

 $\ddot{\phantom{a}}$ 

 $\sim$ 

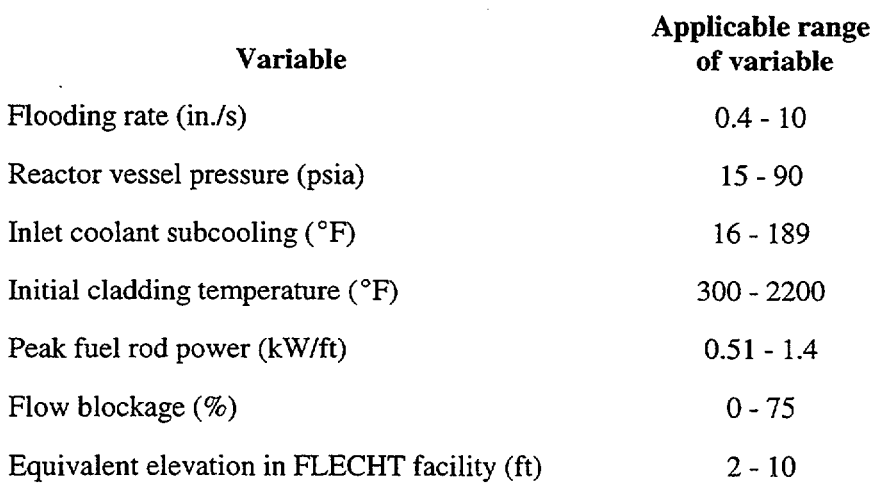

Table **D.6** Range of applicability of generalized **FLECHT** correlation

 $\sim$ 

## Table **D.7.** Variable and symbol definitions in **FLECHT** correlation

#### Variables

 $1$   $-$ 

 $V_{in}$  = flooding rate (in./s)

 $T_{init}$  = peak cladding temperature at start of flooding ( $\mathrm{^{\circ}F}$ )

 $Q'_{\text{max}}$  = fuel rod power at axial peak at start of flooding (kW/ft)

 $\overline{P}$  = reactor vessel pressure (psia)<br>  $\overline{Z}$  = equivalent FLECHT elevation

 $Z$  = equivalent FLECHT elevation (ft)<br> $T_{sub}$  = flood water subcooling at inlet (°F

 $=$  flood water subcooling at inlet ( $^{\circ}$ F)

 $t =$  time after start of flooding as adjusted for variable flooding rate (s)

h = heat transfer coefficient (Btu/hr•ft<sup>2</sup>•  $\degree$ F)

 $Q_{\text{max}q}$  = radial power shape factor

= 1.0 for a nuclear rod

= 1. **1** for electrical rod with radially uniform power

B = flow blockage  $(\%)$  (B always set equal to zero)

#### Symbols

 $a^{**}b = a^b$ 

 $\mathbf{L}$ 

 $\overline{\phantom{a}}$ 

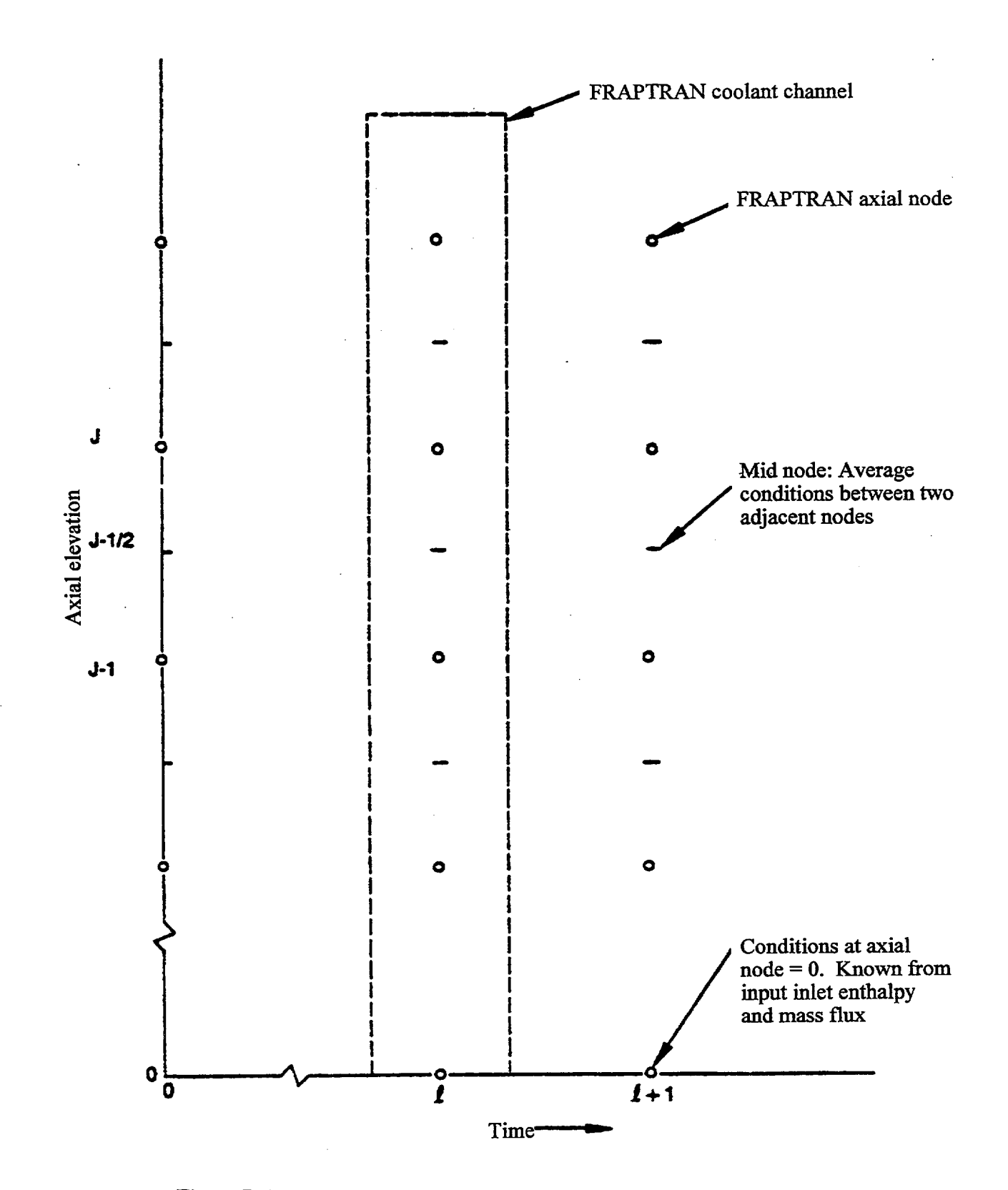

Figure D.1 Description of Geometry Terms in Coolant Enthalpy Model

APPENDIX E

# NUMERICAL SOLUTION OF THE PLENUM ENERGY EQUATIONS

## **APPENDIX E**

# **NUMERICAL SOLUTION** OF THE **PLENUM** ENERGY **EQUATIONS**

The Crank-Nicolson finite difference form of the six energy equations presented in Section 2.3 is

Plenum Gas:

$$
\rho_{g} V_{g} C_{g} \frac{\left(T_{g}^{m+1} - T_{g}^{m}\right)}{2} = \frac{A_{ep} h_{ep}}{2} \left(T_{ep}^{m} - T_{g}^{m} - T_{g}^{m+1} + T_{ip}^{m+1}\right) + \frac{A_{cl} h_{cl}}{2} \left(T_{cli}^{m} - T_{g}^{m} + T_{cli}^{m+1} - T_{g}^{m+1}\right) + \frac{A_{ss} h_{s}}{2} \left(T_{ss}^{m} - T_{g}^{m} + T_{ss}^{m+1} - T_{g}^{m+1}\right)
$$
(E.1)

Spring Center Node:

 $\hat{\mathcal{L}}$ 

$$
\rho_{s} V_{sc} C_{s} \frac{\left(T_{sc}^{m+1} - T_{sc}^{m}\right)}{\tau} = \bar{q}^{-1} V_{sc} + \frac{A_{sc} K_{s}}{2 R_{ss}} \left(T_{ss}^{m} - T_{sc}^{m} + T_{ss}^{m+1} - T_{sc}^{m+1}\right)
$$
(E.2)

Spring Surface Node:

$$
\rho_{s} V_{ss} C_{s} \frac{\left(T_{sc}^{m+1} - T_{sc}^{m}\right)}{\tau} = \bar{q}^{-1} V_{ss} + \frac{A_{sc} K_{s}}{2 R_{ss}} \left(T_{sc}^{m} - T_{ss}^{m} + T_{sc}^{m+1} - T_{ss}^{m+1}\right) + A_{ss} \frac{\left(h_{\text{rads}} + h_{\text{conc}}\right)}{2} \left(T_{\text{cli}}^{m} - T_{ss}^{m} + T_{\text{cli}}^{m+1} - T_{ss}^{m+1}\right) + A_{ss} \frac{h_{s}}{2} \left(T_{g}^{m} - T_{ss}^{m} + T_{g}^{m+1} - T_{ss}^{m}\right)
$$
\n(E.3)

Cladding Interior Node:

$$
\rho_{\text{cli}} V_{\text{cli}} C_{\text{cl}} \frac{\left( \Gamma_{\text{cli}}^{m+1} - \Gamma_{\text{cli}}^{m} \right)}{\tau} = \bar{q}^{-1} V_{\text{cli}} + \frac{\left( A_{\text{cl}} h_{\text{radc}} + A_{\text{ss}} h_{\text{conc}} \right)}{2}
$$
\n
$$
\left( \Gamma_{\text{ss}}^{m} - T_{\text{cli}}^{m} + T_{\text{ss}}^{m+1} - T_{\text{cli}}^{m+1} \right) + \frac{A_{\text{cl}} h_{\text{cl}}}{2} \left( \Gamma_{\text{g}}^{m} - T_{\text{cli}}^{m} + T_{\text{g}}^{m+1} - T_{\text{cli}}^{m+1} \right)
$$
\n
$$
+ \frac{A_{\text{cl}} K_{\text{cl}}}{2. \Delta r / 2} \left( t_{\text{clc}}^{m} - T_{\text{cli}}^{m} + T_{\text{clc}}^{m+1} - T_{\text{cli}}^{m+1} \right)
$$
\n(E.4)

Cladding Center Node:

 $\overline{a}$ 

$$
\rho_{cl} C_{cl} V_{clc} \frac{\left( T_{clc}^{m+1} - T_{clc}^{m} \right)}{\tau} = \bar{q}^{-1} V_{clc} + \frac{A_{cl} K_{cl}}{2. \Delta r / 2} \left( T_{cli}^{m} - T_{clc}^{m} + T_{ci}^{m+1} - T_{clc}^{m+1} \right) + \frac{A_{cl} K_{cl}}{2. \Delta r / 2} \left( T_{clo}^{m} - T_{clc}^{m} + T_{clo}^{m+1} - T_{clc}^{m+1} \right)
$$
\n(E.5)

Cladding Exterior Node:

$$
T_{\rm clo}^{\,m+1} = T_{\rm cool}^{\,m+1} \tag{E.6}
$$

The superscripts m and m+1 represent the values of quantities at the old  $(m)$  and new  $(m+1)$  time. The steady-state finite difference equations are obtained by setting the left side of Equations (E. **1)** through (E.5) to zero and by dropping the superscripts in and m+ **1.** Equations (E. **1)** through (E.5) can be written in the following simplified form by combining constant coefficients and known temperatures  $(T_j^m)$ :

Plenum Gas:

$$
A_1 T_g^{m+1} + B_1 T_{\text{cli}}^{m+1} + C_1 T_{\text{ss}}^{m+1} = I_1
$$
 (E.7)

Spring Center Node:

$$
C_2 T_{ss}^{m+1} + D_2 T_{sc}^{m+1} = I_2
$$
 (E.8)

 $\mathbf{I}$ 

 $\mathbf{I}$ 

Spring Surface Node:

$$
A_{3}T_{g}^{m+1} + B_{3}T_{\text{cli}}^{m+1} + C_{3}T_{\text{ss}}^{m+1} + D_{3}T_{\text{sc}}^{m+1} = I_{3}
$$
 (E.9)

Combining Equations (E.8) and (E.9):

$$
A_3 T_g^{m+1} + B_3 T_{\text{cli}}^{m+1} + \bar{C}_3 T_{\text{sc}}^{m+1} = \bar{I}_3
$$
 (E.10)

where

$$
\bar{C}_3 = C_3 - \frac{D_3}{D_2} C_2
$$
  

$$
\bar{I}_3 = I_3 - \frac{D_3}{D_2} I_2
$$

Cladding Interior Node:

$$
A_4 T_g^{m+1} + B_4 T_{\text{cli}}^{m+1} + C_4 T_{\text{ss}}^{m+1} + E_4 T_{\text{clc}}^{m+1} = I_4
$$
 (E.11)

Cladding Center Node:

$$
B_5 T_{\text{cli}}^{m+1} + E_5 T_{\text{clc}}^{m+1} + F_3 T_{\text{clo}}^{m+1} = I_5
$$
 (E.13)

Equations (E.7) through (E.12) represent a set of'six equations having six unknowns.

In the above equations, all material properties and heat transfer coefficients (except convection to the coolant) are shown as constants. For the transient case, the temperature-dependent material properties and heat transfer coefficients are evaluated at the average of the temperatures (TBAR) at the start and end times of each time step. For the steady-state calculation, TBAR represents an estimate of the true steady state temperature. Therefore, it is required that the steady state and transient solutions to Equations (E.7) through (E. 12) be iterated to convergence on TBAR.

APPENDIX F

- 20

the contract of the contract of the contract of

## DESCRIPTION OF SUBROUTINES

## **APPENDIX** F

## DESCRIPTION OF **SUBROUTINES**

The hierarchy of the subroutines in FRAPTRAN is shown in Tables F.1 through F.10. The function of each subroutine is also provided in the tables. The top of the hierarchy is shown in Table F.1. FRAPTRAN is the program name of the code. Subroutine FRAP is the primary subroutine called by FRAPTRAN. The subroutines called by subroutine FRAP are shown in Table F.2. Four major subroutines are called by subroutine FRAP.

- 1. CARDIN, which reads and processes the input cards by calling the subroutines shown in Tables **F.3**  and F.4;
- 2. INITIA, which initializes the variables for a cold startup by calling the subroutines shown in Table F.5;
- 3. COMPUT, which calculates the fuel rod response by calling the subroutines shown in Tables **F.6**  through F.9; and
- 4. STORE6, which stores and displays the calculated fuel rod response by calling the subroutines shown in Table F. 10.

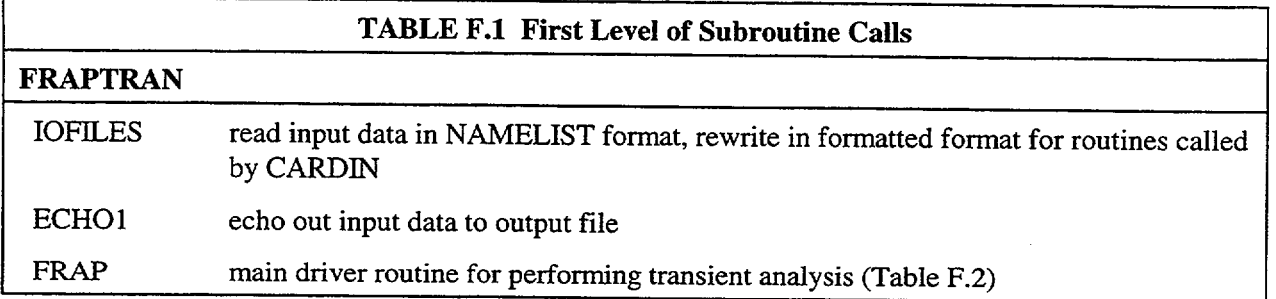

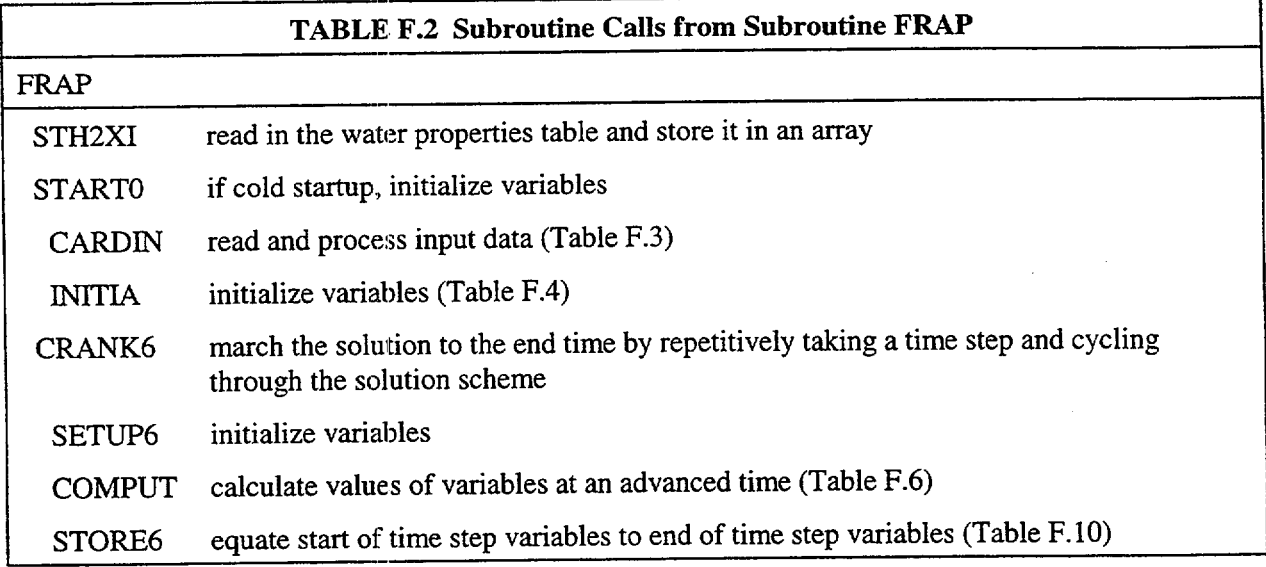

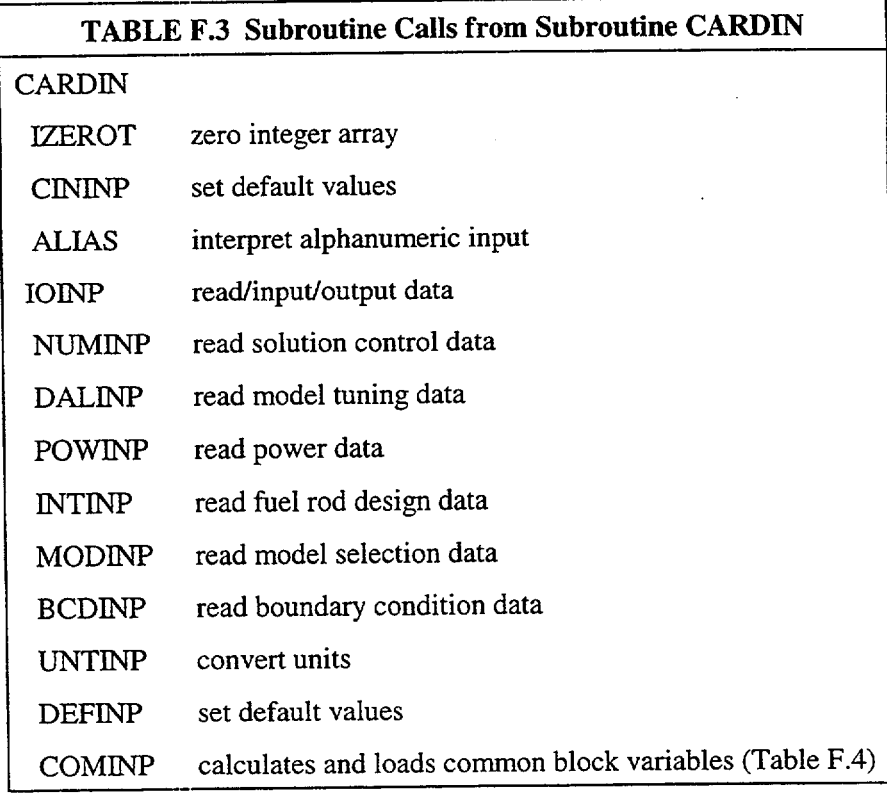

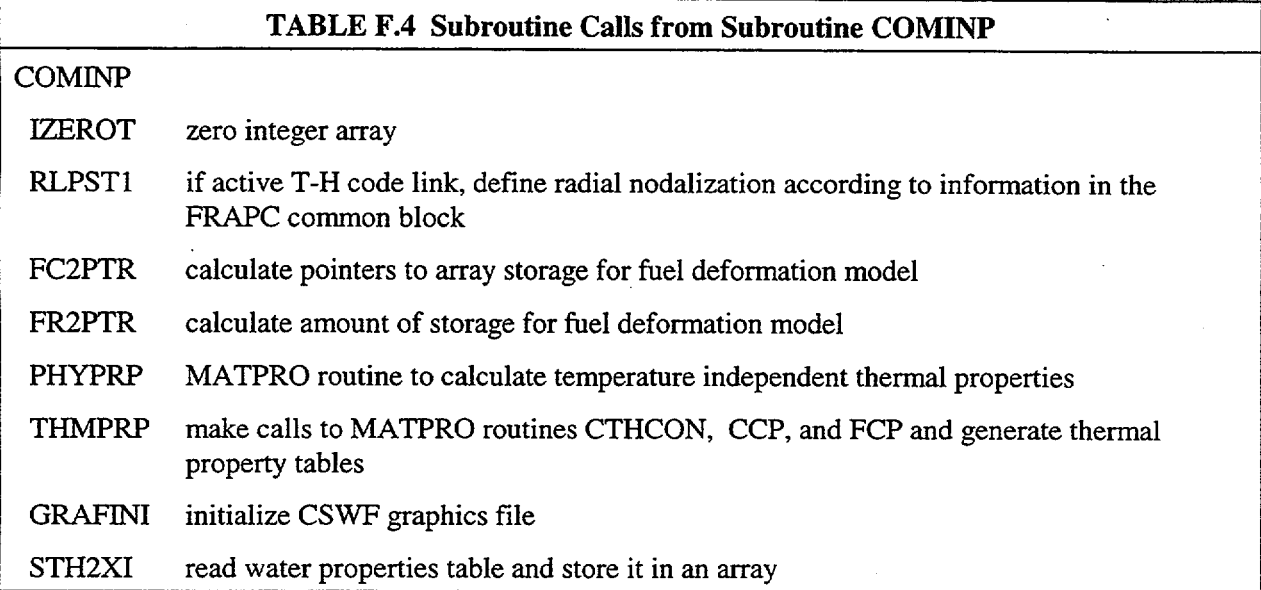

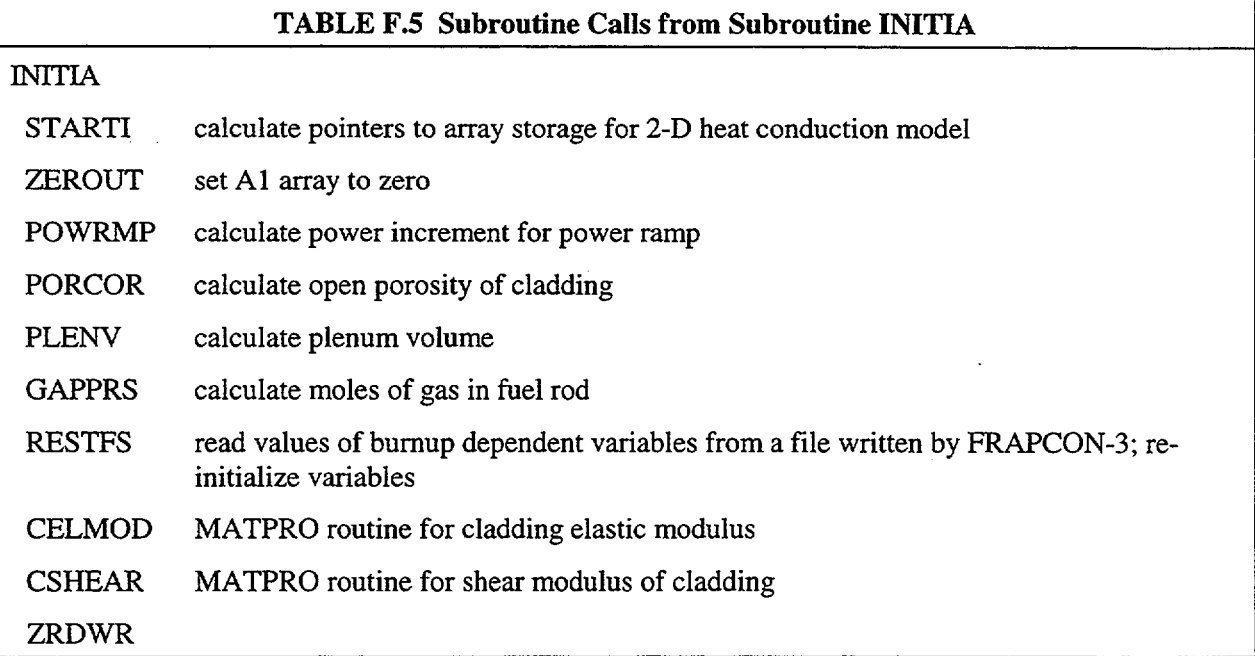

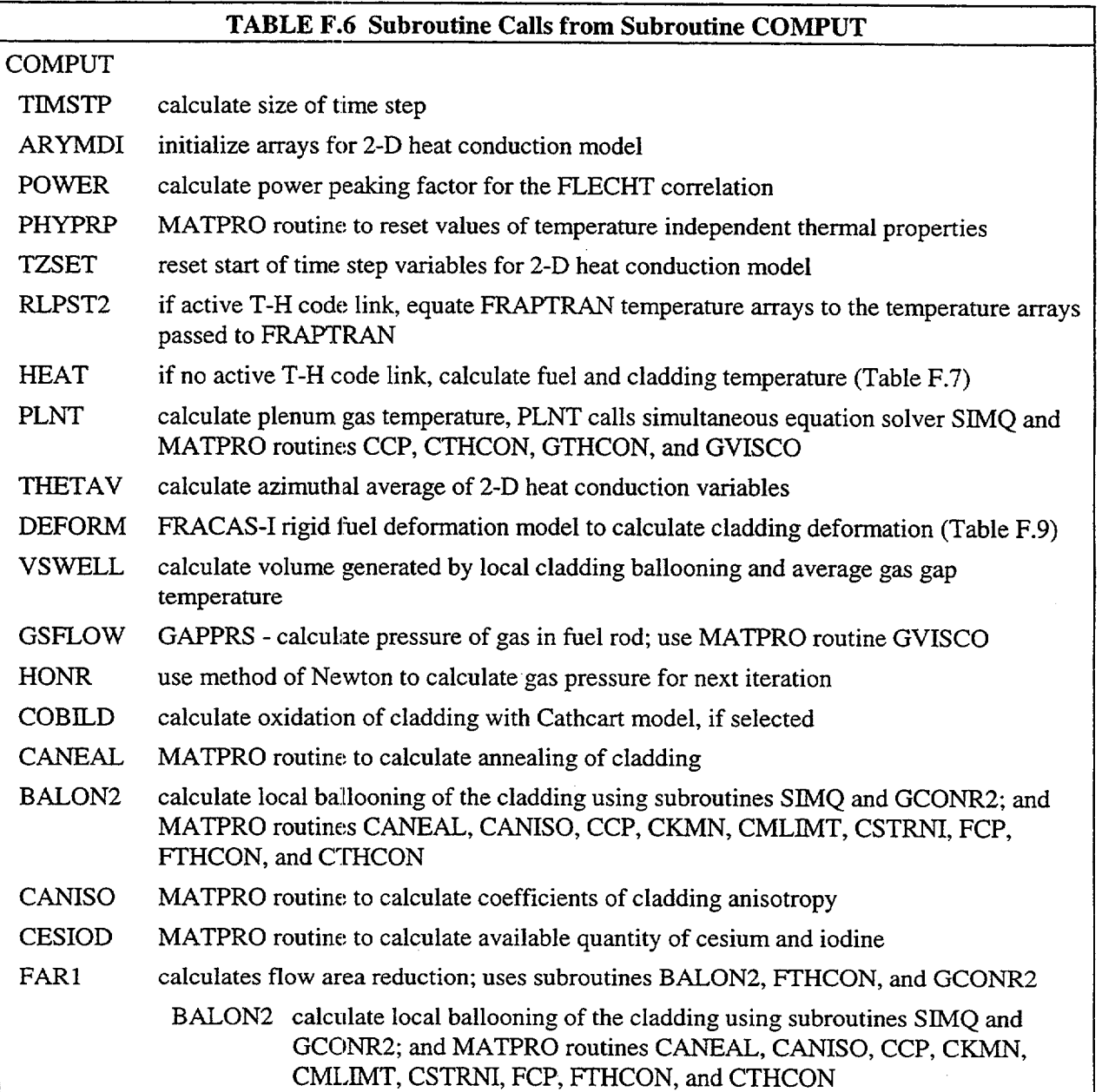

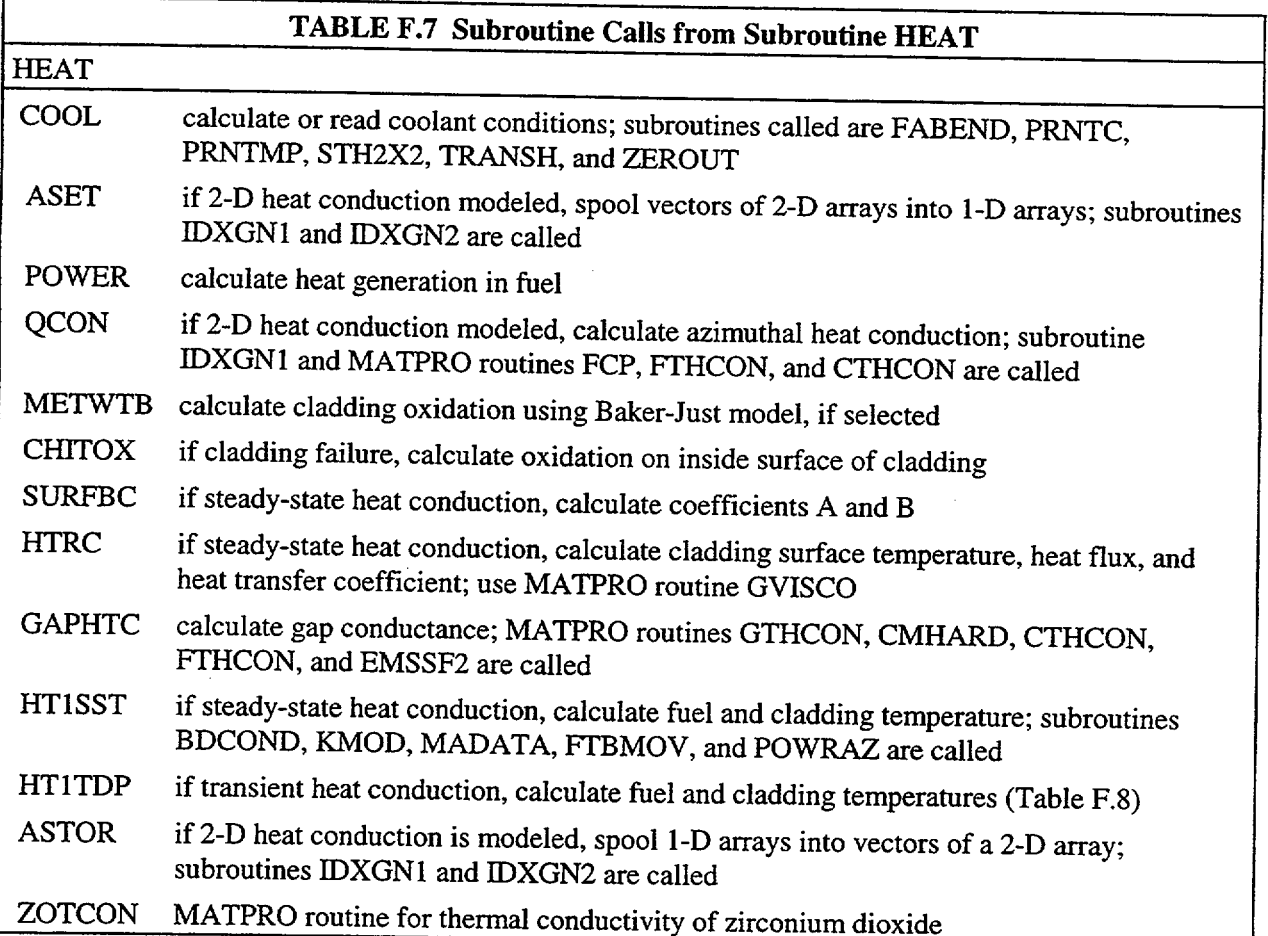

 $\cdots$ 

 $\ddot{\phantom{a}}$ 

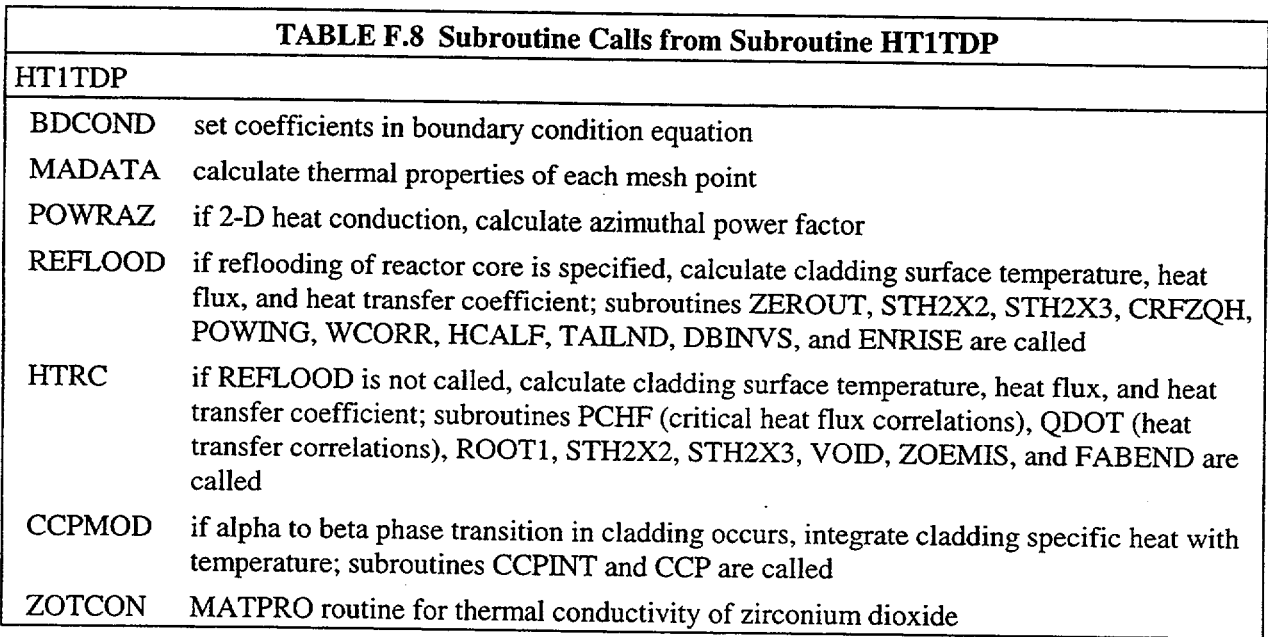
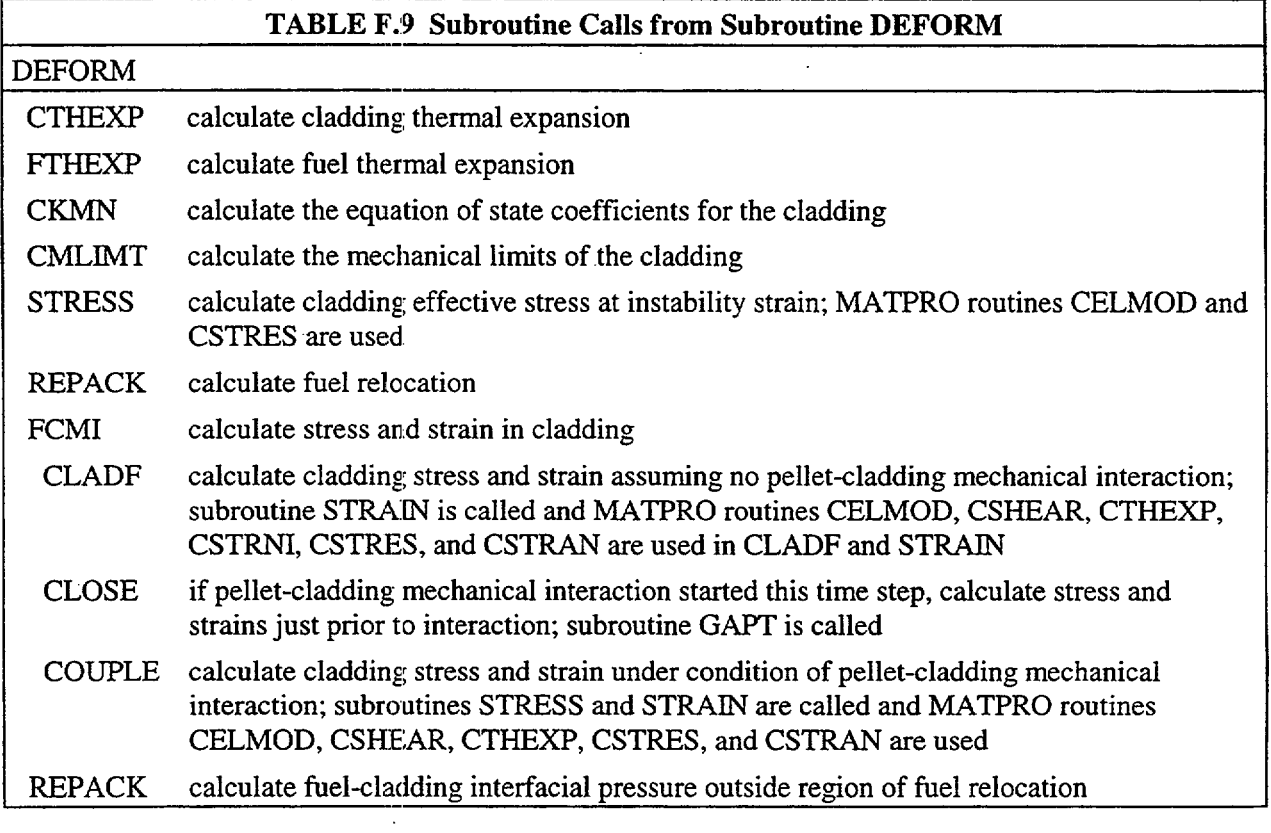

 $\mathbf{1}$ 

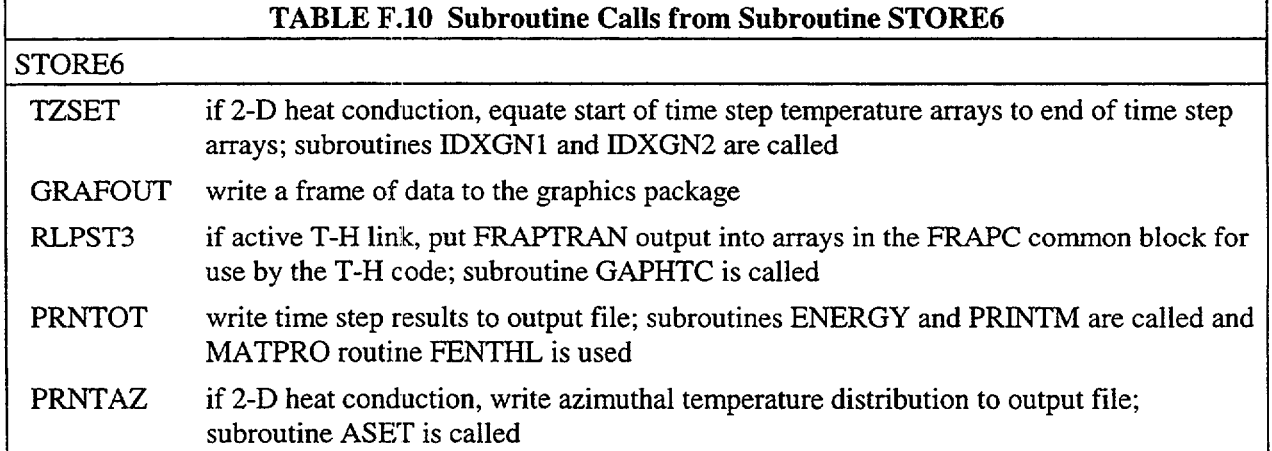

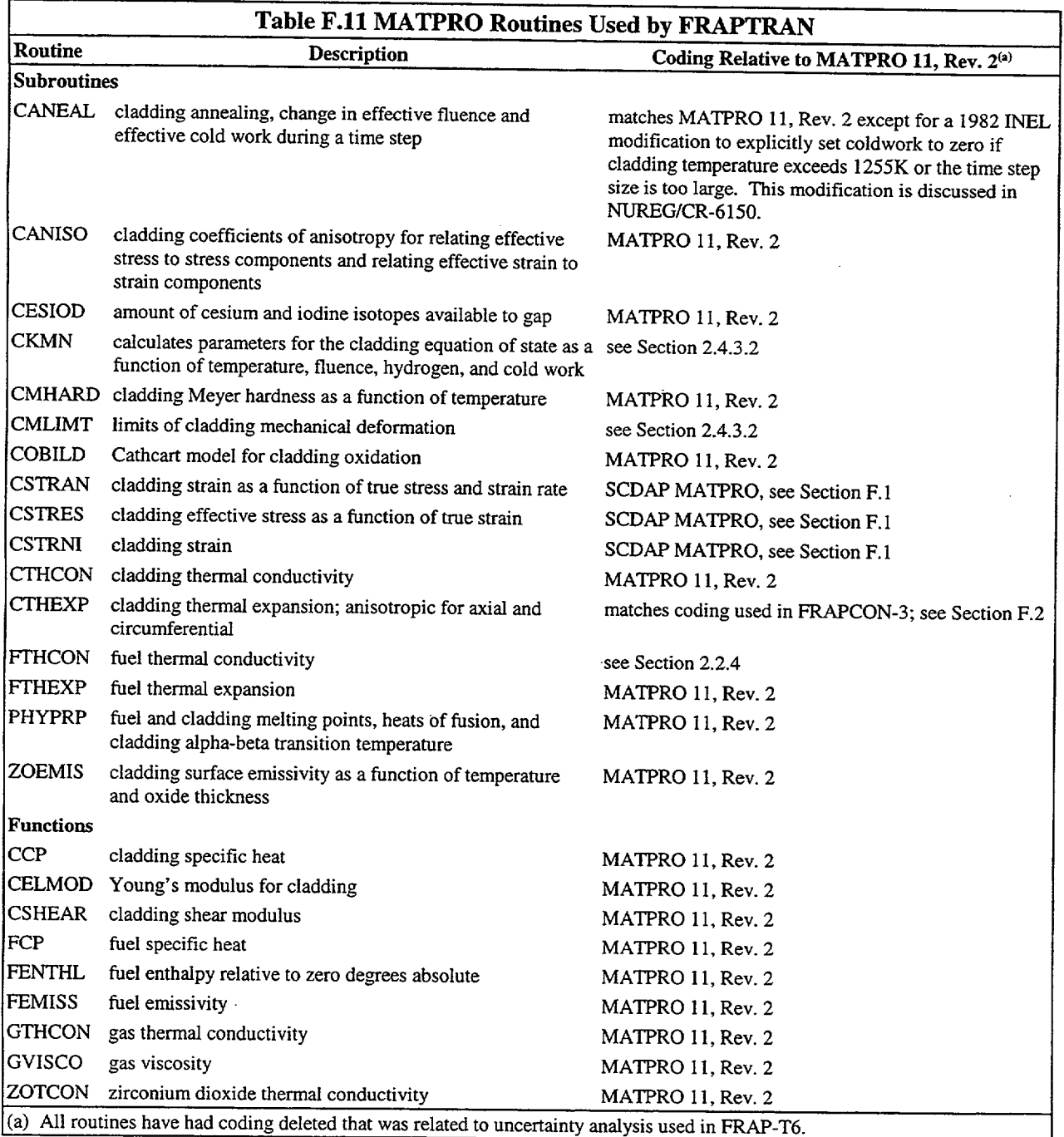

# F.1 True Stress and Strain

The MATPRO routines CSTRAN, CSTRES, and CSTRNI used in FRAPTRAN match those used in the SCDAP version of FRAPTRAN (Hohorst 1990). All input strain or stress components are assumed to be true strain or stress. True strain equals the change in length divided by the length at the instant of change integrated from the original to the final length. True stress equals the force per unit cross-sectional area determined at the instant of measurement of the force.

 $\ddot{\phantom{a}}$ 

The basic equation used to relate stress and plastic strain is:

 $\sigma = K \varepsilon^{n} (\dot{\varepsilon}/10^{-3})^{m}$ 

where:  $\sigma$  = true effective stress

 $\varepsilon$  = true effective plastic strain (unitless)

 $\dot{\epsilon}$  = rate of change of true effective plastic strain (1/s)

K,n,m **=** parameters which describe the metallurgical state of the cladding

The basis equation is used in CSTRES to calculate the effective stress. Solving the basic equation for strain is done CSTRAN.

The strain returned by CSTRNI is obtained from the time integral of the strain-dependent factors in the basic equation assuming stress is constant during the time interval; the integral is:

$$
\varepsilon_f = \left[ \left( \frac{n}{m} + 1 \right)^{10^{-3}} \left( \frac{\sigma}{K} \right)^{1/m} \Delta t + \varepsilon_i^{(n/m+1)} \right]^{\frac{m}{n+m}}
$$

where:  $\varepsilon_f$  = true effective strain at the end of a time interval (unitless)

 $\varepsilon_i$  = true effective strain at the start of a time interval (unitless)

 $\Delta t$  = duration of the time interval (s)

#### F.2 Cladding Thermal Expansion

The MATPRO-l 1, Revision 2, expression for cladding thermal expansion was derived from single crystal data and texture coefficients were required to translate the single-crystal data to the projected circumferential and axial expansion coefficients for Zircaloy cladding. The thermal expansion functions used for FRAPTRAN (and FRAPCON-3) are derived from circumferential and axial thermal expansion data from typically produced Zircaloy tubing. The expressions are:

$$
\left[\frac{\Delta L}{L_o}\right]_{(CA)} = C_{(CA)} - K_{(CA)}(T - 273)
$$

where:  $\left| \frac{\Delta L}{L_0} \right|$ C,A = thermal expansion strain (293K datum) in m/m  $T =$  temperature  $(K)$ 

 $C_{CA}$  = coefficient for circumferential (C) or axial (A) thermal expansion (m/m)

 $K_{C,A}$  = coefficient for circumferential (C) or axial (A) thermal expansion (m/m-K)

The values of C and K are different in the circumferential and axial directions, and are also temperature dependent; see Table F. 12 for the values. In the transition region between 1073 and 1273K, the thermal expansion strain is found by interpolation within tabulated values; these values are provided in Table F.13.

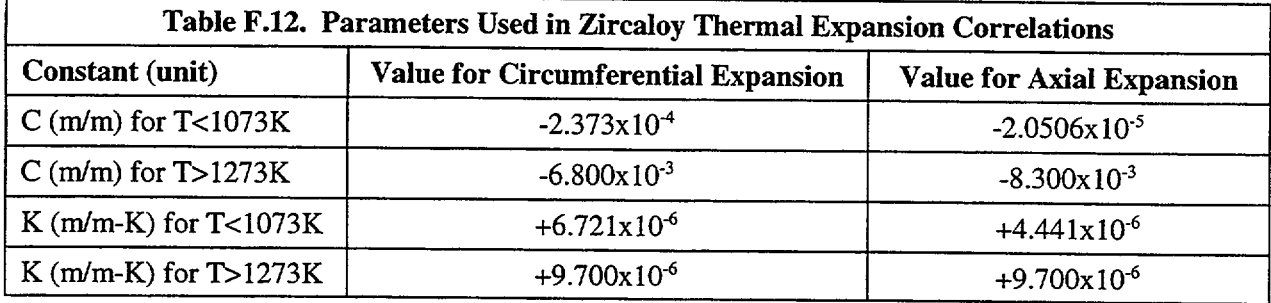

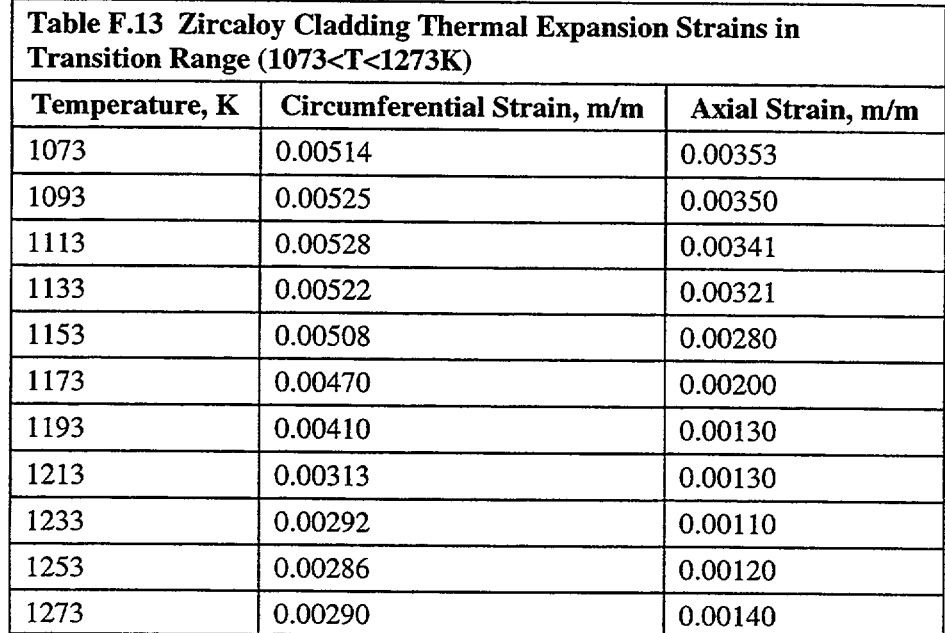

The applicable ranges for this model are:

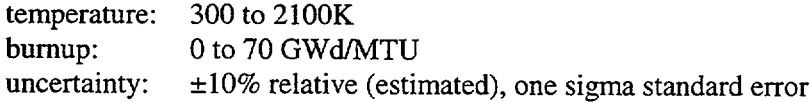

The data used to derive these correlations were obtained from the following references.

## **F.3** References

Hohorst, J. K. 1990. *SCDAP/RELAP5/MOD2 Code Manual, Volume 4: MATPRO* -*A Library of Materials Properties for Light- Water-Reactor Accident Analysis.* NUREG/CR-5273 (EGG-2555), Volume 4, EG&G Idaho, Inc., Idaho Falls, Idaho.

Kearns, J. J. 1965. *Thermal Expansion and Preferred Orientation in Zircaloy,* WAPD-TM-472, Westinghouse Advanced Products Division (Bettis Laboratory), West Mifflin, Pennsylvania.

Lustman, B. B., and F. Kerze. 1955. *The Metallurgy of Zirconium,* McGraw-Hill Book Company, New York, New York.

Mehan, R. L., and F. W. Weisinger. 1961. *Mechanical Properties of Zircaloy-2,* KAPL-21 10, Knowles Atomic Power Laboratory, Schenectady, New York.

Scott, D. B. 1965. *Mechanical Properties of Zircaloy-2 and* -4, WCAP-3269-41, Westinghouse Electric Corporation Atomic Power Division, Pittsburgh, Pennyslvania.

# APPENDIX G

# INPUT OPTION FOR DATA FILE WITH TRANSIENT COOLANT CONDITIONS

### **APPENDIX G**

## **INPUT** OPTION FOR **DATA FILE** WITH **TRANSIENT COOLANT** CONDITIONS

An input option for FRAPTRAN provides for the code to read transient coolant conditions directly from a data file. Described in this appendix is the form of the data set required by FRAPTRAN.

#### **G.1 COOLANT** CONDITION **OPTION**

If the *coolant* option and tape1 suboption are specified in the BOUNDARY input data block, a data set specifying the transient coolant conditions must be stored on file. The data set will be accessed by FORTRAN logical Unit 4.

The coolant condition data set must be created as follows:

ITHYMX=NCHN- 1 IF(ITHYMX.LE.O)GO TO 40 WRITE(LU)NCHN DO 20 I=1,NCHN 20 WRITE(LU)NROD,ICON,ANGLE 40 CONTINUE DO 100 N=I,NTSTEP WRITE(LU)T(N) WRITE(LU)PLP(N),HLP(N),TBLP(N) DO 80 M=I,NZONE WRITE(LU)ZB (M),ZT(M),P(M,N),H(M,N),TB(M,N)G(M,N) IF(ITHYMX.LE.0)GO TO 80 DO 60 I=I,ITHYMX C BYPASS WRITE FOR ICON=1 OF NROD=1. 60 WRITE(LU)NROD,ICON,HFAC,TFAC,GFAC 80 CONTINUE

100 WRITE(LU)PUP(N),HUP(N),TBUP(N)

where:LU = FORTRAN logical unit

- $NCHN =$  total number of rod to coolant channel connections. For example, given the coolant geometry shown in Figure G. 1, NCHN=3. NCHN is specified in the input data under the TAPE INPUT suboption of the COOLANT CONDITION option.
- $NROD = fuel$  rod number
- ICON = number of a coolant channel bordering fuel rod number NROD. The first coolant channel must border the azimuthal coordinate of 0°, the last coolant channel must border the upper bound aximuthal angle (180' for one-fold symmetry). The coolant channels are renumbered for each fuel rod. If the total number of rods equals three, for example, the coolant channel number one appears three times.
- ANGLE = upper bound azimuthal position of point on cladding surface of fuel rod number NROD which borders coolant channel number ICON (degrees). For example, given the coolant geometry shown in Figure E.1, ICON=l, ANGLE=45°, ICON=2, ANGLE=135°, ICON=3, and ANGLE=180°.
	- $T(N)$  = time of N-th time point(s)  $[T(N+1) > T(N)]$
- $PLP(N)$  = pressure of coolant in lower plenum at time T(N) (psia)

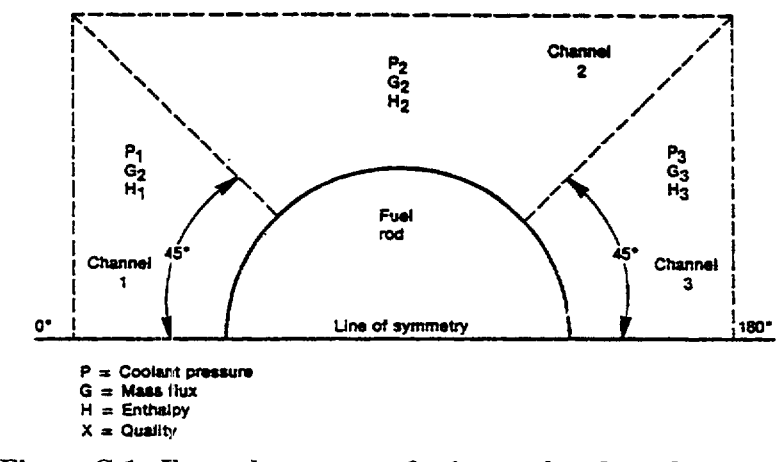

 $HLP(N)$  = enthalpy of coolant in lower plenum at time  $T(N)$  (Btu/lbm)

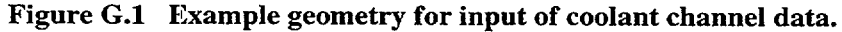

- TBLP(N) = bulk temperature of coolant in lower plenum at time  $T(N)$  ( $\rm{P}$ )
- NZONE = number of different elevation spacings (vertical zones) at which thermal-hydraulic code has calculated coolant conditions
- $ZB(M)$  = elevation of bottom of M-th elevation spacing (ft)
- $ZT(M)$  = elevation of top of M-th elevation spacing (ft)

 $[ZB(M+1)$  must equal  $ZT(M)$ ]

- $P(M,N) =$  coolant pressure between zone bounded by  $ZB(M)$  and  $ZT(M)$  (psia)
- $H(M,N) =$  coolant enthalpy (Btu/lbm). If NCHN > 1,  $H(M,N)$  is equal to the coolant enthalpy in coolant channel 1 of rod number 1
- TB(M,N) = coolant temperature  $({}^{\circ}F)$ . If NCHN > 1, TB(M,N) is equal to the coolant temperature in coolant channel 1 of rod number 1
- $G(M,N)$  = mass flux (lbm/ft<sup>2</sup>-hr). If NCHN > 1,  $G(M,N)$  is equal to the mass flux in coolant channel 1 of rod number 1
- HFAC **=** ratio of enthalpy of coolant channel number ICON of fuel rod number NROD to the enthalpy of coolant channel number 1 of fuel rod number 1
- TFAC **=** same as HFAC, but for coolant temperature

GFAC **=** same as HFAC, but for mass flow

- $PUP(N)$  = pressure in upper plenum (psia)
- $HUP(N) =$  enthalpy in upper plenum (Btu/lbm)
- $TBUP(N) = temperature in upper plenum (°F).$

### **G.2** Heat Transfer Coefficient Option

If the *heat* option and *tape2* suboption are specified in the BOUNDARY input data block, the data set prescribing the fuel rod cooling must be created as follows:

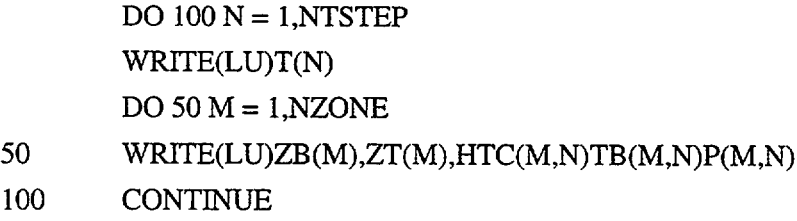

where: HTC(M,N) = eat transfer coefficient in region of M-th elevation spacing at N-th time point  $(Btu/hr-ft^2-F).$ 

The coolant temperature in the coolant condition data set must be such that

 $Q(M,N) = HTC(M,N)$  (TCLAD - TB $(M,N)$ )

where  $Q(M,N)$  = surface heat flux (Btu/ft<sup>2</sup>-hr)

 $TCLAD = cladding surface temperature (°F)$ 

 $HTC(M,N)$  = heat transfer coefficient (Btu/ft<sup>2</sup>-F-hr)

 $TB(M,N) = \text{codant temperature for forced convection mode of heat transfer and saturation}$ temperature for boiling modes of heat transfer ( 0F).

The data set will be accessed by FORTRAN logical unit 4. The control statement for FORTRAN unit 4 must specify the location of the data set.

 $\mathbf{I}$ 

 $\overline{\phantom{a}}$ 

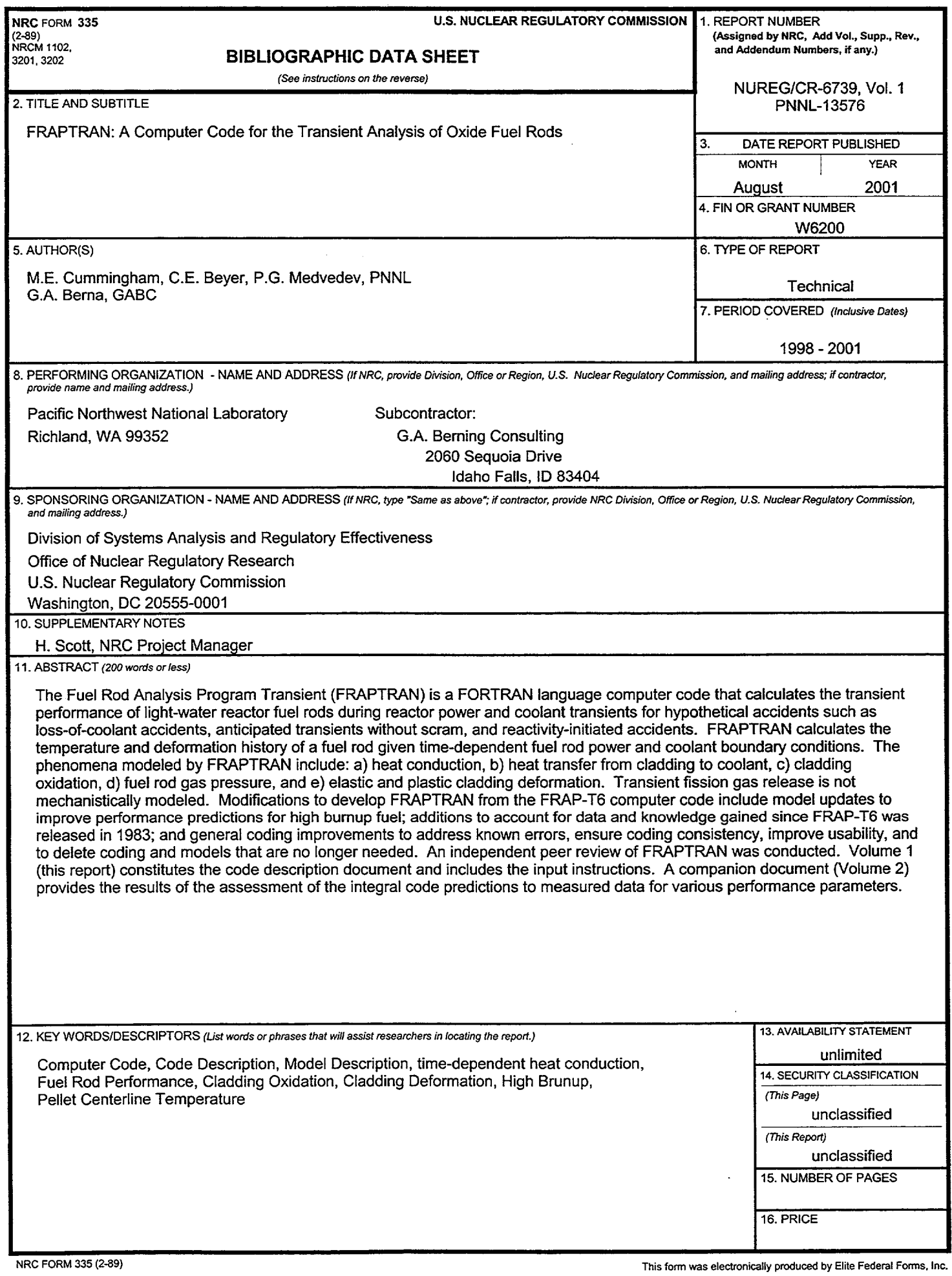

 $\sim 10^7$ 

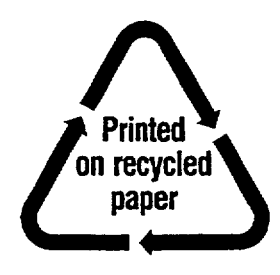

 $\lambda$   $\rightarrow$   $\sim$ 

 $\mathbb{R}$ 

a mara

Federal Recycling Program

 $\mathbf{L}$ 

 $\overline{1}$ 

#### UNITED STATES NUCLEAR REGULATORY COMMISSION WASHINGTON, DC 20555-0001

 $\mathbf{q}$ 

OFFICIAL BUSINESS PENALTY FOR PRIVATE USE, \$300

 $\begin{tabular}{ll} \multicolumn{2}{c} {\textbf{1}} & \multicolumn{2}{c} {\textbf{1}} & \multicolumn{2}{c} {\textbf{1}} \\ \multicolumn{2}{c} {\textbf{2}} & \multicolumn{2}{c} {\textbf{2}} & \multicolumn{2}{c} {\textbf{3}} \\ \multicolumn{2}{c} {\textbf{3}} & \multicolumn{2}{c} {\textbf{4}} & \multicolumn{2}{c} {\textbf{5}} \\ \multicolumn{2}{c} {\textbf{4}} & \multicolumn{2}{c} {\textbf{5}} & \multicolumn{2}{c} {\textbf{6}} \\ \multicolumn{2}{c} {\textbf{5}} & \multicolumn$